МИНИСТЕРСТВО ОБРАЗОВАНИЯ РЕСПУБЛИКИ БЕЛАРУСЬ

Учреждение образования «БЕЛОРУССКИЙ ГОСУДАРСТВЕННЫЙ ТЕХНОЛОГИЧЕСКИЙ УНИВЕРСИТЕТ»

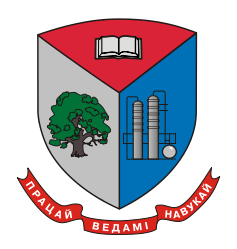

# **Н НАУЧНО-ТЕХНИЧЕСКАЯ 74-яКОНФЕРЕНЦИЯ УЧАЩИХСЯ, СТУДЕНТОВ И МАГИСТРАНТОВ**

17–22 апреля 2023 г.

# **ТЕЗИСЫ ДОКЛАДОВ**

В 4-х частях

Часть 4

Минск 2023

1

**74-я научно-техническая конференция учащихся, студентов и магистрантов**: тезисы докладов : в 4-х ч. – Минск, 17–22 апреля 2023 г. [Электронный ресурс] – Минск : БГТУ, 2023. – Ч. 4. – 330 с.

Сборник составлен по итогам 74-й студенческой научно-технической конференции Белорусского государственного технологического университета, проведенной с 17 по 24 апреля 2023 г. Тезисы докладов содержат результаты научных исследований студентов, посвященные актуальным вопросам лесоводства, лесоустройства, лесозащиты, технологии и техники лесной промышленности, химической технологии и техники, неорганических веществ, вяжущих материалов, технологии стекла и керамики, технологии электрохимических производств, экологии, синтеза новых органических и неорганических материалов, экономики, издательского дела и полиграфии, информационных технологий. Также представлены доклады, посвященные энергосбережению, безопасности технологических процессов и производств, контролю качества и безопасности веществ, материалов и изделий.

Сборник предназначен для использования специалистами соответствующих отраслей народного хозяйства, научными работниками и преподавателями, а также студентами и магистрантами.

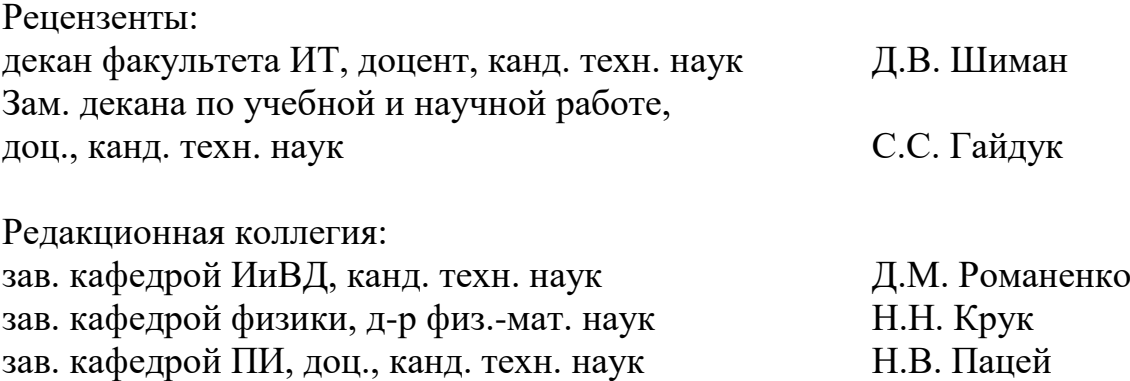

**Секция**

# **ИНФОРМАЦИОННЫЕ ТЕХНОЛОГИИ**

Студ. Д.С. Козакова, Д.В. Стародубец Науч. рук. ст. преп. Т.П. Брусенцова (кафедра информатики и веб-дизайна, БГТУ)

## ЧЕМ ПРИВЛЕКАЮТ ЛЮДЕЙ КОМПЬЮТЕРНЫЕ ИГРЫ

Знание о том, как именно игры вызывают желание продолжать игровой процесс и повторять его вновь, позволит потенциальному разработчику игр создавать нацеленный на аудиторию контент с последующим активным потреблением, а простому обывателю ответить на вопрос: почему же человеку так нравится проводить время за компьютерной игрой?

Чтобы разобраться в данной теме, мы провели опрос, по результатам которого выделили ряд причин, почему люди увлекаются компьютерными играми, а также наиболее популярные жанры. 53 человека назвали геймплей одной из причин, 21 – визуал, 20 – сюжет, 8 – жанр. Как видно из опроса, привлекательности компьютерных игр способствует ряд причин, среди которых наиболее актуальными являются: геймплей, визуальная составляющая игры, сюжет и жанр.

Из опроса (таблица) мы выделили наиболее часто называемые жанры игр: симуляторы – назвало 17 человек, экшен и МОВА – назвали по девять человек, приключения – 7, шутер и «три в ряд» – по 5 че-

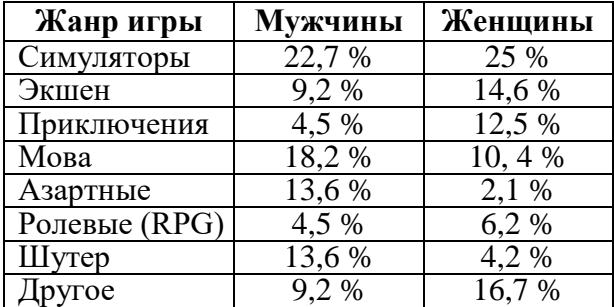

#### **Таблица – Результаты опроса**

ловек, азартные и ролевые (RPG) – по 4 человека. Другие жанры (такие как стратегия, головоломка, хоррор, карточные, файтинг) назвали 10 человек.

Как мы видим, мужчины чаще выбирают игры, связанные с применением физиче-

ской силы персонажем, а женщины – игры, с эстетической точки зрения и связанные с рассуждением (мы видим это по жанрам симуляторы и три в ряд). Как итог можно сказать, что компьютерные игры – неотъемлемая часть жизни большинства людей. Они помогают скоротать время, отдохнуть от рутины, а порой могут служить материалом для осуществления образовательного процесса как для детей, так и для людей более взрослого возраста. Тем не менее, с какой бы целью человек не принимал участие в компьютерной игре, этот процесс, как правило, затягивается на продолжительный промежуток времени и сопровождается желанием повторить пройденный опыт. А этому благоприятствует ряд вышеперечисленных причин.

Студ. К.И. Отчик, А.В. Ярмольчик Науч. рук. ст. преп. Т.П. Брусенцова (кафедра информатики и веб-дизайна, БГТУ)

## ОСОБЕННОСТИ ИНТЕРФЕЙСОВ ДЛЯ СЛАБОВИДЯЩИХ

Адаптация интернет-пространства для слабовидящих и незрячих пользователей - важнейший аспект формирования доступной среды. Доступность цифрового контента входит в состав комплексного подхода к созданию условий для повышения качества жизни слабовидящих граждан.

Рассмотрим ключевые инструменты, которые обеспечивают доступность контента веб-сайта для слабовидящих людей:

- контрастная версия сайта и возможность увеличения шриф-TOB;

- простота перехода;

- изображения и видеоматериалы должны иметь описание;

- размер шрифта текстов равен не менее 14 пунктам;

- смысловые части сайта располагаются друг под другом;

- в большинстве случаев создание сайта для слабовидящих сопровождается оснащением его речевым информатором;

- возможность управления сайта с клавиатуры, без использования «мыши».

Для упрощения взаимодействия пользователя с сайтом применяются вспомогательные технологии, такие как:

- скринридеры - это специальные ПО, которые озвучивают голосом человеку все то, что отображается на экране;

- дисплей Брайля - устройство, которое переводит текстовую информацию в рельефно-точечный шрифт по системе брайля;

- программы для увеличения экрана;

- принтеры Брайля - позволяют конвертировать обычный текст в рельефно-точечный шрифт по системе брайля, а затем распечатывать его на специальной бумаге [1].

Работа над доступностью цифровых продуктов - важнейший этап их разработки. Важно помнить о том, что интернет - это возможность для всех.

#### ЛИТЕРАТУРА

1. Как адаптировать сайт для слабовидящих и незрячих пользователей? [Электронный ресурс] Сайт Тифлоцентр. – 2023. – Режим доhttps://tiflocentre.ru/stati/osnovnye-instrumenty-adaptatcii-saiступа: ta.php/ – Дата доступа: 02.04.2023.

Студ. А.В. Чижик, П.А. Сдвижкова Науч. рук. ст. преп. Т.П. Брусенцова (кафедра информатики и веб-дизайна, БГТУ)

### СОЗДАНИЕ ЛОГОТИПА В ГРАФИЧЕСКОМ РЕДАКТОРЕ **CORELDRAW**

Логотип – это символ, который является олицетворением образа компании и одним из главных ее отличительных знаков среди конкурентов. Небольшая эмблема, которая может плотно засесть в голове потенциального клиента и сделать ваш бренд узнаваемым.

Целью нашей работы было создании логотипа. Мы выбрали две потенциальные компании, для которых и разработали наши логотипы. Это художественная галерея современных искусств и пекарня. Разработка логотипов осуществлялась в соответствии со следующими этапами:

анализ логотипов конкурентов;

 определение стилеобразующей идеи компании и что надо передать через логотип;

 анализ ряда ассоциаций о компании, для которой создается логотип;

выбор принципа построения логотипа;

создание логотипа в графическом редакторе CorelDraw.

Был выбран синтетический стиль построения, обосновано решение по стилеобразующей идее. Разработанные логотипы представлены на рисунке 1.

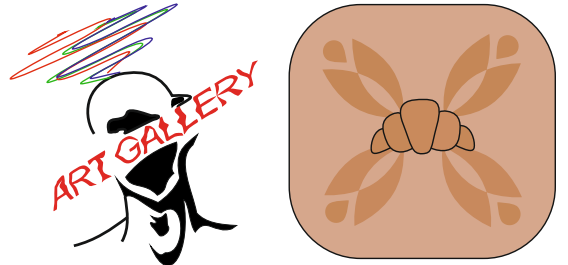

**Рисунок 1 – Разработанные логотипы**

Сила логотипа заключается в силе ее визуальной природы. Поэтому, создав хороший логотип, мы сможем помочь пользователям понять, какой тематики сайт.

Логотип – не просто графический символ. Это суть организации и ее образ. Компании тратят миллионы долларов на создание своего бренда, и логотип помогает транслировать все, что хотели сказать маркетологи, в умы клиентов. По этой причине хорошо разработанный логотип может способствовать успеху в бизнесе.

Студ. В.Г. Эйсмонт Науч. рук. ст. преп. Т.П. Брусенцова (кафедра информатики и веб-дизайна, БГТУ)

### ОСОБЕННОСТИ ЮЗАБИЛИТИ МОБИЛЬНЫХ ПРИЛОЖЕНИЙ

Количество мобильных пользователей в мире постоянно растет и соответственно популярность мобильных приложений также растет. В условиях жесткой конкуренции важно продумать удобство использования еще на этапе разработки мобильного приложения.

Чтобы сделать пользовательское взаимодействие с мобильным приложением по-настоящему беспроблемным, все, начиная с регистрации и заканчивая оформлением заказа, должно работать в соответствии с принципами юзабилити.

Пользовательский интерфейс должен содержать:

- простую навигацию;
- четкое и краткое содержание;
- минимальное количество шагов для достижения цели;
- уменьшение прокрутки;
- альбомную ориентацию.

Так же пользователь всегда должен понимать, что происходит в данный момент в системе. Производя какие-то действия, пользователь должен понимать, есть у системы отклик или нет. Интерфейс может реагировать через прелоадеры, сообщать о статусах загрузки, объяснять через прогресс бары, счетчики и т. д.

Действие отмены - самое частое действие, которое совершает пользователь во время пользования приложением. Поэтому любая система должна иметь возможность дублировать или отменить последнее совершенное действие. Система должна быть очень простой и не превращать взаимодействие с ней в головоломку. Символы внутри системы тоже должны быть простыми и схожими с теми, которые мы используем в реальной жизни.

Мобильное приложение - это то, что пользователь устанавливает на свой смартфон для того, чтобы обращаться к нему время от времени. Если на сайт пользователь может заходить раз в месяц, то мобильное приложение используют хотя бы раз в неделю. Если пользователь установил приложение, то у него уже есть лояльность к бренду и важно позаботиться об удобстве использования, чтобы не оттолкнуть пользователя.

Студ. А.Р. Пальчастая, А.А. Клюева Науч. рук. ст. преп. Н.И. Потапенко (кафедра информатики и веб-дизайна, БГТУ)

# ИСКУССТВЕННЫЙ ИНТЕЛЛЕКТ В ВЕБ-ДИЗАЙНЕ

Цель работы: провести сравнительный анализ актуальных направлений в веб-дизайне в 2023 году.

Типографика. Веб-дизайнеры часто делают сайты, которые основаны только на типографике. Получается только цвет и текст.

Минимализм в веб-дизайне остается популярным на протяжении нескольких лет, но сейчас его используют в другой интерпретации.

Темная тема удобна: кому-то легче читать с такого экрана по ночам, кому-то в принципе проще воспринимать контент на темном фоне.

3D. Одним из трендов 2023 года считаются объемные фигуры с простой или сложной геометрией. Все чаще мы можем наблюдать 3Dсцены на сайте: когда все элементы будто оживают и вращаются.

Микровзаимодействия – это подсказки, комментарии, интерактивные элементы, которые подталкивают пользователя к действию. Если цель – впечатлить, можно использовать моушн-дизайн.

Кастомные курсоры. Появляется больше проектов, где вместо курсора используется что-то интересное: огромное размытое пятно, которое появляется при наведении на секции, хвост кометы.

Градиенты – это еще один из трендов в веб-дизайне, который будет актуален и в 2023 году. Градиенты могут использоваться для создания гладких переходов между цветами.

Дизайнеры вдохновляются сайтами 90-х, переосмысливают интерфейсы самых первых сайтов, адаптируя под 2023 год.

Нейросети. Midjourney и другие AI-сервисы стали главным предметом для обсуждений в дизайн-сообществах по всему миру.

**Выводы**. Будущее веб-дизайна будет направлено на более удобный пользовательский опыт. Основными тенденциями будут минимализм и чистота, интерактивность и анимация, темный режим, а также использование яркой и красочной графики и иллюстраций вместо традиционных фотографий.

Студ. А.А. Веремьёва Науч. рук. ст. преп. Н.И. Потапенко (кафедра информатики и веб-дизайна, БГТУ)

# СОЗДАНИЕ ЛОГОТИПА С ПОМОЩЬЮ НЕЙРОСЕТЕЙ

На сегодняшний день нейросети являются горячей темой для обсуждения. Будущее с множеством процессов автоматизированными нейросетями выглядит очень ярко. Уже сегодня нейросети могут быть применены ко многим отраслям работы, например, к дизайну. И хоть применение нейросетей для творческих профессий порождает множество дебатов и споров, сложно отрицать рост популярности нейросетей, в том числе и для создания логотипов.

Нейросети для создания логотипов делятся на платные и бесплатные, одни создают под ключ, а работы других требуют доработок. Нейросети можно поделить на рисующие и конструкторы. К нейросетям, работающим по принципу конструктора, относятся: Turbologo, Looka, Логомастер, Brandmark.

Главным минусом такого типа нейросетей является слабый результат и маленькая вариативность. Нейросети данного типа ориентированы на текстовые логотипы. К рисующему типу логотипов можно отнести Midjorney - наиболее продвинутую в сфере генерации изображений нейросеть.

Как можно заметить, при помощи такого рода нейросетей вы никогда не сможете сгенерировать адекватный текст, но сможете создать красивый и детализированный логотип. Также большими минусами данного типа являются погрешности, которые придется исправлять самостоятельно, растровый формат изображения и вторичность логотипа.

Таким образом, в сфере создания логотипов, нейросеть может сильно помочь, однако, она генерирует готовые идеи, но не готовые логотипы, т.е. выполнить работу на 100%, она в большинстве случаев не способна. При разработке логотипа самой сложной работой является генерация идеи, и нейросеть может лишь помочь с её поиском.

На сегодняшний день нейросеть не способна заменить дизайнера, но способна стать ему отличным вспомогательным инструментом, с помощью которого можно, в некоторых случаях, сократить рабочее время на 20-30% и напитать себя новыми идеями.

Нейросети - действительно мощный прорыв в технологиях и за ними будущее, так что стоит задуматься об интеграции нейросетей в свой рабочий процесс.

УДК 004.1 Студ. А.В. Кизино, Е.В. Обухова Науч. рук. ст. преп. Н.И. Потапенко (кафедра информатики и веб-дизайна, БГТУ)

# ИНКЛЮЗИВНЫЙ ВЕБ-ДИЗАЙН

Инклюзивный веб-дизайн – это подход к созданию вебресурсов, который ставит в центр внимания потребности и возможности всех пользователей, вне зависимости от их возраста, пола, этнической принадлежности, физических способностей и других особенностей. Он направлен на устранение барьеров, которые могут мешать людям с различными особенностями получать доступ к информации и услугам в сети. Инклюзивный дизайн предусматривает разработку простых и понятных интерфейсов для людей с ограниченными возможностями зрения, слуха или моторики, а также учитывает культурные различия в использовании веб-сайтов. Кроме того, инклюзивный дизайн может способствовать улучшению SEO (Search Engine Optimization) и увеличению аудитории, которая может пользоваться услугами сайта. В целом, инклюзивный дизайн – это не только этически правильный подход к созданию веб-ресурсов, но и эффективный бизнес-инструмент, который позволяет расширить свою аудиторию и повысить удовлетворенность пользователями. Основные принципы в инклюзивном веб-дизайне. Определены в международном документе стандарте WCAG 2.1 [1]. При создании такого рода дизайна необходимо подходить к решению с разных сторон, так в типографике для инклюзивных веб-порталов есть определенные правила. Размер шрифта основного текста для комфортного чтения должен быть 20 рх, при острой необходимости его можно уменьшить до 16 рх, но необходимо оценивать степень необходимости данного решения. В меню, где тексты короткого размера, использовать прописные буквы и более толстое начертание (или более тяжелый вес для вариативных шрифтов). Следует нормировать длину строки, так для отображения на экранах персональных компьютеров и ноутбуков оптимальной считается строка в 50-60 символов, для мобильных устройств – 30-40 символов. Межстрочный интервал рекомендуется выбирать так, чтобы тот был равен 150% размера текста. При выборе шрифта необходимо использовать те, у которых большая Х-высота. При небольших размерах текста, необходимо отказаться от тонких начертаний, т. к. зачастую они обладают низкой контрастностью с фоном.

Для цветовой гаммы так же существуют определенные правила. При выборе цветов, использовать высококонтрастные цветовые комбинации, это позволит людям с монохроматическим зрением корректно различать элементы в градациях серого. Так же при выборе цветов следует отказаться от таких цветовых комбинаций как: зеленый и

оранжевый, красный и зеленый, синий и фиолетовый, красный и коричневый, синий и зеленый [2]. Эти комбинации – одни из самых распространенных сочетаний, которые могут отлично от привычного воспринимать люди с цветовым дальтонизмом, а, следовательно, использование таких сочетаний только усложнит работу с веб-ресурсом. Предусмотреть цветовые решения шрифтов с узорами, значками и текстовыми метками, такое решение также упростит восприятие тем, кто не воспринимает цвета в привычном понимании. Навигация должна предоставлять четкую иерархию навигационных объектов, так пользователю будет проще понимать, где искать ту или иную страницу или функцию. Следует избегать скрытых элементов навигации. Для многих людей может быть некомфортно читать всплывающую подсказку, которая появится при наведении или он вообще может не понять, как увидеть эту подсказку. Если веб-портал содержит уникальный или сложный функционал, то необходимо использовать лаконичный поясняющий текст, который сможет простым языком объяснить принцип работы функции. Рекомендуется предусмотреть крупные интерактивные элементы и кнопки, видимые отступы между функциональными элементами. Следует предусмотреть поддержку альтернативных способов ввода, таки как мышь, клавиатура, голос и др.

При визуализации информации рекомендуется включать программные модули, обеспечивающие настройку пользовательского интерфейса, использовать транскрипции для видео и отключать его авто воспроизведение. Важно использовать замещающий текст для изображений. Это поможет скринридерам корректно описать изображения, которые вы используете. Хорошим решением будет использование привычных пользователю окон для оповещений, они хорошо воспринимаются пользователем и не требуют дополнительных размышлений о вариантах использования.

Таким образом, инклюзивный веб-дизайн – это дизайн, пользование которым не вызывает дискомфорта у подавляющего большинства пользователей вне зависимости от их предпочтений, возраста или физических и психологических особенностей. Правила и рекомендации, сформулированные выше позволяют сделать и спроектировать веб-ресурсы таким образом, чтобы как можно больше людей смогли в полной мере пользоваться ими.

#### ЛИТЕРАТУРА

1. Web Services Agreement Specification (WSAG) 2.1 (2017). OASIS. https://www.oasis-open.org/standards#wsagv2.1

2. McElroy, S., Morris, S., & Kitson, K. (2017). A Practical Guide to Developing and Implementing an Inclusive Design Strategy. Journal of Accessibility and Design for All, 7(1), 89-103.

Студ. Г.А. Нестеров, Д.А. Змитревич Науч. рук. ст. преп. А.Н. Щербакова (кафедра информатики и веб-дизайна, БГТУ)

## СОЗДАНИЕ RESTFUL API В PHP: СРАВНИТЕЛЬНЫЙ АНАЛИЗ МЕТОДОВ И ФРЕЙМВОРКОВ

В современном мире веб-разработки все большую популярность набирают RESTful API (Representational State Transfer Application Programming Interface). Цель нашего исследования - изучить возможности PHP для создания RESTful API и провести сравнительный анализ фреймворков, поддерживающих создание АРІ [1].

Для исследования были взяты четыре фреймворка, использующие RESTful API: Laravel, Symfony, Lumen, Slim. Из-за различных факторов, таких как функциональность, производительность, гибкость и простота использования, выбор фреймворка зависит от конкретных потребностей и требований к АРІ. При выборе фреймворка необходимо учитывать такие факторы, как размер проекта, уровень опыта команды разработчиков и требования к производительности. В результате проведенного сравнительного анализа фреймворков для создания RESTful API было выявлено, что каждый из них имеет свои преимущества и недостатки.

Laravel и Symfony показали себя как наиболее мощные и гибкие фреймворки с обширной документацией и поддержкой сообщества. Они имеют множество встроенных возможностей, таких как маршрутизация, контроллеры и ORM, что упрощает создание API. Однако они могут быть слишком громоздкими для маленьких проектов.

Lumen и Slim, с другой стороны, были разработаны специально для создания маленьких и быстрых API. Они имеют очень маленький размер и используют меньше ресурсов, что позволяет достичь высокой производительности. Однако у них меньше возможностей, чем у Laravel и Symfony.

Таким образом, данное исследование вносит свой вклад в развитие области веб-разработки и может быть полезно для широкого круга специалистов, работающих в этой области.

#### ЛИТЕРАТУРА

1. Building RESTful Web Services with PHP [Электронный ресурс]. – Режим доступа: https://restfulapi.com. – Дата доступа: 01.04.2023.

Студ. Г.А. Нестеров, Д.А. Змитревич Науч. рук. ст. преп. А.Н. Щербакова (кафедра информатики и веб-дизайна, БГТУ)

# ИСПОЛЬЗОВАНИЕ БЛОКЧЕЙН ТЕХНОЛОГИЙ ДЛЯ ЗАЩИТЫ ПЕРСОНАЛЬНЫХ ДАННЫХ НА ВЕБ-САЙТАХ

С ростом пользователей Интернета и онлайн-сервисов защита персональных данных становится все более важной задачей. В настоящее время существует множество методов и технологий, которые позволяют защитить данные пользователей на веб-сайтах. Одним из таких методов является использование блокчейн технологий.

Блокчейн технология – это распределенная база данных, которая использует криптографические методы для защиты данных и обеспечения их целостности.

Применение блокчейн технологий для защиты персональных данных пользователей на веб-сайтах может осуществляться хранением хешей персональных данных в блокчейне. В этом случае персональные данные хешируются и хеш-значение записывается в блокчейн.

Для аутентификации пользователя веб-сайт отправляет хеш данных на умный контракт, который проверяет его на соответствие с сохраненным хешем в блокчейне. Если хеши совпадают, веб-сайт может быть уверен, что данные пользователя не были изменены и не были подделаны, что обеспечивает безопасность.

Для создания такой блокчейн-системы на основе технологии Ethereum, используя Solidity - язык программирования для умных контрактов [1]. В работе был создан умный контракт с двумя функциями: setUserDataHash и verifyUserDataHash. Первая функция позволяет сохранить хеш персональных данных пользователя в блокчейне, а вторая функция позволяет проверить, что хеш данных, отправленный на умный контракт, соответствует сохраненному хешу в блокчейне.

В данной научно-исследовательской работе были рассмотрены основные аспекты использования блокчейн-технологий для защиты персональных данных пользователей на веб-сайтах.

#### ЛИТЕРАТУРА

1. Язык программирования контрактов [Электронный ресурс]. -Режим доступа: https://habr.com/ru/hub/solidity/. - Дата доступа: 03.04.2023.

Студ. К.И. Отчик, А.В. Ярмольчик Науч. рук. ст. преп. А.Н. Щербакова (кафедра информатики и веб-дизайна, БГТУ)

#### ОСОБЕННОСТИ РАЗРАБОТКИ ТЕLEGRAM-БОТА НА РНР

Бот - это автоматический собеседник. Специальный аккаунт, который управляется программно, принимает сообщения от пользователей и отвечает на них. Для создания телеграмм бота необходимо его зарегистрировать, для этого боту botfather отправляется команда /newbot [1]. После выбирается отображаемое имя бота и пользовательское имя бота, которое должно заканчиваться на bot. В результате botfather отправляет сообщение, содержащее ссылку на созданный бот и токен авторизации.

Для получения сообщения используется API - специальный интерфейс, который позволяет взаимодействовать с сервером, на котором хранятся сообщения.

Чтобы получить сообщения, которые были отправлены боту, используется метод getUpdates. Объявляется переменная url, которая включает в токен и метод getUpdates. Для идентификации номер обновления, с которого нужно получить сообщения, отправленные на url, используется метод offset.

Структура, полученная от сервера, содержит update  $id$  – номер события, ключ message, указывающий, что боту пришло сообщение, message\_id – номер сообщения, from – указывает на то, от кого сообщение пришло. Параметр Chat является идентификатором разговора и содержит в себе id, который можно использовать, чтобы в этот чат написать.

Для того чтобы отправить сообщение, используется метод sendMessage. Для отправки сообщения в переменной url используется метод sendMessage, и в параметрах вызова указывается параметр chat id, содержащий id чата, и параметр text, содержащий сообщение, которое будет отправлено. Далее передается запрос с параметрами на  $url[1]$ .

#### ЛИТЕРАТУРА

1. Создаем простого бота для Telegram на РНР [Электронный pecypc]. - Режим доступа: https://www.youtube.com/watch?v=HWyqrflR It0/. - Дата доступа: 10.04.2023.

Студ. К.И. Отчик, А.В. Ярмольчик Науч. рук. ст. преп. А.Н. Щербакова (кафедра информатики и веб-дизайна, БГТУ)

## ОБЗОР ТРЕНДОВ В UI-ДИЗАЙНЕ

Тренды – это не только настоящее, с их помощью удается формировать образы будущего. Тенденции маркетинга и дизайна тесно связаны друг с другом, а динамика синхронизирована [1].

Тренды в UI-дизайне.

Моушн-дизайн – это процесс создания анимационной графики, основанный на принципах графического дизайна.

Чистый дизайн – это минималистичный дизайн, в котором акцент сделан на характеристиках продуктов.

Многоцветные мягкие градиенты, сияющие градиенты, абстрактные градиенты формы и фигуры, градиенты на кнопках, карточках, фонах с эффектом параллакса.

Психоделик – это сочные, яркие цвета, большое количество деталей и сюрреалистичные сюжеты.

Тёмный футуристический/космический интерфейс.

Имитация материалов из реальной жизни.

Сентиментальный дизайн (форма преобладает над функцией).

Простая геометрия – комбинация различных фигур, элементов и сочных оттенков.

Сюрреализм – это сочетание парадоксов и объектов, казалось бы, не связанных друг с другом.

Применение шрифтов с засечками с изменением размеров, использование полупрозрачных шрифтов, перекрывающих непрозрачные с добавлением жирного или курсивного выделения, использование гигантских шрифтов.

Использование виртуальной и дополненной реальностей.

Запуск нового сайта или редизайн всегда стоит начинать с изучения актуальных трендов. Это поможет вам создать современный и интересный пользователю продукт.

#### ЛИТЕРАТУРА

1. Обзор трендов UI-дизайна 2023 [Электронный ресурс]. – Режим доступа: https://medium.com/design-pub/. – Дата доступа: 10.04.2023.

Студ. А.А. Клюева, А.Р. Пальчастая Науч. рук. ст. преп. А.Н. Щербакова (кафедра информатики и веб-дизайна, БГТУ)

## ЭМОЦИОНАЛЬНЫЙ ВЕБ-ДИЗАЙН

Дизайн интерфейса – это дизайн для пользователя. По аналогии с пирамидой Маслоу потребности пользователя начинаются с функциональности, далее – надёжность, удобство, удовольствие.

Вспомните обед, который вам понравился. Это изменяющий сознание обед. Он удовлетворил ваши физиологические потребности, но запомнилось удовольствие. Поэтому следует стремиться, чтобы интерфейс был одновременно и удобным, и приятным.

Мы знаем, что пользователи сайтов и приложений быстро обрабатывают информацию и их внимание ограничено. Элемент неожиданности, встроенный в интерфейс, ломает поведенческую закономерность и заставляет мозг заново считывать ситуацию.

На каждой странице сайта Photojojo есть корзина для покупок. Она серая, но стоит добавить в нее какой-либо товар, она начинает улыбаться и зеленеет от радости. Оказывается, корзина счастлива только тогда, когда в ней есть товары, которые вы хотите приобрести.

Между корзиной и изображением товара находится рычаг с табличкой «Не тянуть». Необычно видеть на веб-странице что-то, что нельзя трогать. Тех, кто потянет за рычаг, ждет переживание: на странице появится оранжевая рука с табличкой описания продукта. В результате информацию читают большее число пользователей.

Wufoo – это веб-приложение, которое доставляет сюрпризы клиентам в их физические почтовые ящики. Команда Wufoo вручную пишет письма и благодарит покупателей за их преданность компании. Эти неожиданные жесты вызывают эмоциональные реакции у клиентов. Они чувствуют волнение и предвкушение, которые усиливают их эмоциональную связь с компанией.

Социальная сеть Twitter использовала эмоциональную силу предвкушения, чтобы подготовить пользователей к появлению нового дизайна: о нем объявили, затем постепенно внедрили, и таким образом добились эмоционального взаимодействия с пользователями.

Эмоциональный дизайн опирается как на психологию, так и на творческий подход. Его цель – подарить впечатления.

Студ. М.П. Возненко Науч. рук. ст. преп. А.Н. Щербакова (кафедра информатики и веб-дизайна, БГТУ)

## ОБЗОР ПОПУЛЯРНЫХ PHP-ФРЕЙМВОРКОВ

PHP – популярный язык веб-разработки. Фреймворк (framework) – готовый каркас с набором модулей, компонентов, расширения для быстрой, простой и качественной разработки программ [1].

Laravel – это бесплатный фреймворк на архитектуре шаблона MVC. Это самый популярный PHP фреймворк. Laravel позволяет разрабатывать сложные веб-приложения проще, быстрее и безопаснее, чем любые другие фреймворки.

Yii – это простой, но высокопроизводительный универсальный фреймворк, основанный на компонентной структуре. Он известен высокой производительностью и простотой. Фреймворк содержит генератор кода Gii, позволяющий быстро создать базовые структуры.

CodeIgniter – фреймворк известен минимальным количеством настроек для его приведения в рабочее состояние. CodeIgniter предлагает разработчикам множество стандартных модулей для создания компонентов. Фреймворк поощряет использование архитектуры MVC.

Zend Framework (Laminas) – фреймворк на основе компонентов. В нём применяется объектно-ориентированный MVC-подход. Фреймворк позволяет загружать необходимые компоненты в виде отдельных библиотек. При его использовании крайне просто организовать многократное использование кода.

Slim в отличие от других фреймворков не следует модели MVC и является микро-фреймворком: Slim не предлагает огромную базу кода, но достаточную для создания простых, но мощных API.

PHP фреймворки являются незаменимым инструментом для быстрого возведения фундамента любого сайта. Вопрос выбора фреймворка зависит от проекта, региона и навыков разработчика.

#### ЛИТЕРАТУРА

1. Обзор PHP фреймворков [Электронный ресурс]. – Режим доступа: https://unetway.com/blog/php-framework-review. – Дата доступа: 11.04.2023.

Студ. М.П. Возненко Науч. рук. ст. преп. А.Н. Щербакова (кафедра информатики и веб-дизайна, БГТУ)

## ОБЗОР ЛУЧШИХ ПРАКТИК В ДИЗАЙНЕ САЙТОВ ЭЛЕКТРОННОЙ КОММЕРЦИИ

Сегодня сайты электронной коммерции очень востребованы. Для обеспечения высоких продаж на сайте важно иметь качественный и эффективный дизайн, направленный на увеличение конверсии.

Существуют классические продающие механики [1]: лидеры продаж, распродажа. Лидеры продаж – эта категория товаров близка пользователям, которые любят все популярное. Распродажи – данная категория привлекает людей, которые стараются экономить, покупая товары со скидкой. Данная категория очень популярна.

Также хорошо работают механики контекстной рекламы: похожие, ранее просмотренные. Похожие – показ альтернативных товаров на странице карточки товара. Ранее просмотренные – показ пользователю товаром, которые он уже смотрел, но не купил.

Предпросмотр поиска – важный элемент интернет-магазина. Удобство предпросмотра заключается в том, что пользователь сразу видит результаты запроса, без перехода на другую страницу.

Покупка в один клик ускоряет процесс оформления, для этого пользователю достаточно ввести номер телефона.

Сложный процесс регистрации – одна из причин низкой конверсии на сайте. Регистрация должна быть максимально простой и предоставлять несколько вариантов входа, в том числе через социальные сети. Пользователь должен иметь возможность добавлять товары в корзину, избранное и сравнивать товары без регистрации.

Вышеперечисленные примеры помогают увеличить конверсию интернет-магазина за счет сочетания маркетинговых приемов и лучших UX-практик в дизайн интернет-магазинов.

#### ЛИТЕРАТУРА

1. Лучшие UX-практики в области электронной коммерции [Электронный ресурс]. – Режим доступа: https://www.uprock.ru/articles/na-puti-k-pokupke-luchshie-ux-praktiki-v-oblasti-elektronnoykommercii. – Дата доступа: 12.04.2023.

Студ. Д.В. Стежко Науч. рук. доц. М.Ф. Кудлацкая (кафедра информатики и веб-дизайна, БГТУ)

## АНАЛИЗ СОВРЕМЕННЫХ СИСТЕМ УПРАВЛЕНИЯ КОНТЕНТОМ

Content Management System (CMS) – это готовая основа для размещения сайта: интернет-магазина, блога, учебного или корпоративного ресурса. CMS разделяют на профильные и многопрофильные. Профильные – это специализированные площадки для торговой коммерции или ведения блога. Кабинет администратора содержит все необходимые настройки и опции для создания сайта. Многопрофильные помогают создавать любые сайты, поддерживают большой выбор плагинов, шаблонов и вкладок для редактирования текста, дизайна. По лицензии CMS существуют: открытые (CMS с доступом для изменения кода) и закрытые (движок для сайта, имеющий ограниченные права на редактирование) [1]. Практически на всех CMS можно написать интернет-магазин, но у каждой есть свои плюсы и минусы.

WordPress: не справляется с большой загрузкой сайта и большим количеством товаров в интернет-магазине, слабая техподдержка, ошибки перевода в административной панели, частый сбой работы плагинов из-за частого обновления.

1C-Битрикс: система надежна и устойчива к высоким нагрузкам, и она с большим количеством готовых шаблонных решений.

Joomla: имеется тысячи сторонних расширений, хорошие встроенные функции, мультиязычность и отзывчивое сообщество.

OpenCart: на платформе, есть все необходимое для запуска электронной коммерции практически в пару кликов. Возможность расширения базового функционала, за счет покупки платных модулей.

Tilda: не рассчитан для интернет-магазина, так как нет личного кабинета и скудный функционал каталога.

Evolution: ограниченное количество магазинов, которые разработаны на базе движка, а так же ограниченное количество шаблонов, сложный интерфейс.

Drupal: широкий выбор модулей, тем, готовых шаблонов, большое количество разных настроек и открытый код.

## ЛИТЕРАТУРА

1. Сравнение CMS: анализ популярных систем управления контентом. [Электронный ресурс]. Режим доступа: https://sendpulse.com/ru/blog/cms-comparison. Дата доступа: 15.04.2023.

Студ. К.М. Герасимчик Науч. рук. доц. М.Ф. Кудлацкая (кафедра информатики и веб-дизайна, БГТУ)

## ОСНОВНЫЕ ПРОБЛЕМЫ И ПРИНЦИПЫ РАЗРАБОТКИ СОВРЕМЕННЫХ ИНТЕРФЕЙСОВ

Разработка пользовательского интерфейса (ПИ) включает проектирование и создание визуальных и интерактивных элементов программного приложения, веб-сайта или любого другого цифрового продукта, с которым взаимодействуют пользователи. Основные проблемы разработки ПИ заключаются в том, что не все ПИ соответствуют следующим требованиям [1]:

1. Юзабилити: создание интуитивно понятного, простого в использовании ПИ, отвечающего потребностям целевых пользователей.

2. Доступность: разработка ПИ, доступных для всех пользователей, в том числе для людей с ограниченными возможностями.

3. Кроссплатформенная совместимость: создание ПИ, которые без проблем работают в разных операционных системах, браузерах и устройствах.

4. Визуальный дизайн: создание визуально привлекательных интерфейсов, отвечающих требованиям целевых пользователей и руководящим принципам бренда.

5. Отзывы пользователей: получение отзывов пользователей, отслеживание поведения пользователей и отслеживание принятия пользователем интерфейса.

Чтобы ПИ соответствовал вышеперечисленным требованиям, при разработке необходимо придерживаться следующих принципов:

- ясность: создание понятного пользователям интерфейса;

- последовательность: согласование дизайна и шаблонов взаимодействия во всем интерфейсе;

– эффективность: интерфейса позволяет пользователям быстро и легко выполнять свои задачи;

- адаптивность;

- визуальная иерархия: внимание пользователей фокусируется на наиболее важных элементах на экране;

- тестирование.

#### ЛИТЕРАТУРА

1. UX-дизайн. Идея – эскиз – воплощение / С. Гринберг [и др.]. – СПб.: Питер, 2014. – 272 с.

Студ. Ю.С. Королёнок Науч. рук. доц. М.Ф. Кудлацкая (кафедра информатики и веб-дизайна, БГТУ)

#### КЛЮЧЕВЫЕ ОСОБЕННОСТИ ФРЕЙМВОРКА LARAVEL

Laravel - это PHP-фреймворк с открытым исходным кодом [1]. Используется разработчиками для создания сложных сайтов и вебприложений. Позволяет организовать большое количество функционала: сессии, маршрутизацию, архитектуру приложения, аутентификацию, работу с базой данных, кэширование. Ключевые особенности Laravel:

- следует архитектуре MVC, обеспечивая четкое разделение задач и упрощая организацию кода;

использует шаблонизатор Blade. Все шаблоны компилируются в обычный РНР-код и кешируются до тех пор, пока не будут изменены:

 $\equiv$  . предоставляет мощную и гибкую систему маршрутизации;

 $\overline{\phantom{0}}$ система объектно-реляционного отображения Eloquent - реализация шаблона ActiveRecord для работы с базами данных. Каждая таблица имеет соответствующий класс-модель, который используется для работы с этой таблицей;

надежная экосистема пакетов и библиотек. Пакеты охватывают широкий спектр функций, включая аутентификацию, кэширование, проверку, обработку файлов и многое другое;

поддержка тестирования с помощью PHPUnit;  $-$ 

 $\overline{\phantom{0}}$ широкий спектр инструментов для управления зависимостями приложений и конфигурациями среды. Встроенная интеграция с Composer упрощает управление сторонними пакетами;

фреймворк включает в себя встроенные функции безопасности: защита от атак с использованием межсайтовых сценариев и подделки межсайтовых запросов, поддержка шифрования и хеширования паролей.

Laravel используется, когда есть особые требования к фронтенду, а также при необходимости полного разделения frontend'а от backend'a.

#### ЛИТЕРАТУРА

1. Laravel - фреймворк для создания сайтов и веб-приложений  $[]$ Лектронный ресурс]. – Режим доступа: https://vc.ru/u/1133970qmedia/392776-laravel-freymvork-dlya-sozdaniya-slozhnyh-saytov-i-vebprilozheniy - Дата доступа:  $10.04.2023$ .

Студ. Е.С. Михновец Науч. рук. ст. преп. А.Н. Щербакова (кафедра информатики и веб-дизайна, БГТУ)

## ОСОБЕННОСТИ РАЗРАБОТКИ ВЕБ-САЙТА СТУДИИ РАСТЯЖКИ «FLEXSPACE»

Цель создания веб-сайта студии растяжки «FLEXSPACE» – создание веб-сайта студии растяжки, который позволяет записаться на тренировку онлайн.

Технологии, используемые при разработке веб-сайта: PHP, JS, HTML. Основные функциональные элементы, которые необходимо было разработать для веб-сайта: запись на тренировку, анкету с выводом рекомендаций, покупка абонемента, корзина.

Запись на тренировку осуществлена при помощи технологии AJAX. Был создан отдельный файл ajax.js, который содержит код, означающий, что при нажатии на соответствующую кнопку происходит запись определенный данных в БД.

Анкета с выводом рекомендаций разработана на чистом PHP. При нажатии на кнопку «Пройти анкету» пользователь видит вопросы анкеты. Нажав на кнопку «Отправить», происходит проверка данных (ответил ли пользователь на все вопросы), подсчет баллов и на основании полученных баллов пользователю присваивается определенный уровень подготовки. После прохождения анкеты пользователь видит рекомендации, которые соответствуют его уровню подготовки.

Покупка абонемента также предусматривает использование технологии AJAX. При нажатии на кнопку «Купить» происходит обработка данных абонемента: название абонемента, количество мест, дата покупки, время покупки и дата, до какого числа действителен абонемент, если это безлимит. Особенностью является то, что пользователь не может приобрести абонемент, если у него в наличии уже есть действующий абонемент.

Корзина также предусматривает использование технологии AJAX. При нажатии на кнопку «Добавить в корзину» в сессию записывается количество добавленного продукта – 1. Также записывается id пользователя и цена продукта. При удалении товара из корзины из переменной в сессии с количеством продукции отнимается данный товар, а сессия с общей стоимостью заказа также отнимает цену данного товара.

Таким образом был разработан веб-сайт студии растяжки «FLEXSPACE».

Студ. Н.С. Кириенко Науч. рук. ст. преп. А.Н. Щербакова (кафедра информатики и веб-дизайна, БГТУ)

## БИБЛИОТЕКА МОВХ - ПРОСТОЕ УПРАВЛЕНИЕ СОСТОЯНИЕМ ПРИЛОЖЕНИЯ

Согласно документации: «МобХ - это «проверенная в боях» библиотека, которая делает управление состоянием простым и масштабируемым за счёт функционально-реактивного программирования  $(TFRP)$ ».

Функционально-реактивное программирование - это структура программирования, которая объединяет методы функционального и реактивного программирования для создания приложений, сервисов и устройств. Это позволяет динамически изменять состояние или работу базовой платформы с событиями и поведением, которые изменяются в течение непрерывного или дискретного времени.

Mobx различает следующие концепции: наблюдаемое состояние (observable state), вычисленные значения (computed values), реакции (reactions) и экшены (actions).

Несмотря на то, что МоbХ автоматически реагирует на изменения состояния и все реакции происходят синхронно, МоbХ работает без сбоев, быстро и с незначительным влиянием на производительность. Происходит это благодаря специально разработанному алгоритму распространения изменения состояния.

В 2023 году самым распространённым способом для управления состоянием React-приложения продолжает оставаться библиотека Redux. Redux более строгий в правилах написания кода, что приводит к чистым функциям, но МобХ выигрывает из-за простоты масштабируемости и отсутствия строгой архитектуры.

МобХ устанавливается с помощью прт так же, как и любой другой пакет: npm install mobx.

Существует два пакета для интеграции MobX с React: mobxreact-lite поддерживает только функциональные компоненты, тогда как mobx-react поддерживает и функциональные и классовые компоненты: npm install mobx-react-lite или npm install mobx-react.

Студ. К.А. Бутымова Науч. рук. ст. преп. А.Н. Щербакова (кафедра информатики и веб-дизайна, БГТУ)

# ОСОБЕННОСТИ РАЗРАБОТКИ ВЕБ-САЙТА **KUHOTEATPA «CINEMAX»**

Веб-сайт кинотеатра «Сіпетах» представляет собой сайт, который позволяет пользователям получать актуальную информацию о расписании сеансов, ценах на билеты, возможность быстрого и удобного бронирования билетов онлайн. Кроме того, для привлечения клиентов крайне важна система поощрения. В качестве этой составляющей выступает бонусная программа, целью которой является накопление бонусных баллов, которыми в дальнейшем пользователь может оплачивать выбранные билеты.

Основными программными средствами, используемые для создания веб-сайта, являются JavaScript-библиотека React, среда выполнения Node.js, Node.js фреймворк Express.js, HTTP-клиент Axios.

Главным функционалом веб-сайта «Cinemax» является бронирование билетов. Оформленные билеты пользователь может просмотреть, перейдя в свой профиль. Там же отображаются и бонусные баллы.

Принцип хранения данных бонусной программы в базе данных.

Для хранения бонусов создана отдельная таблица в базе данных. Поля таблицы представлены на рис. 1.

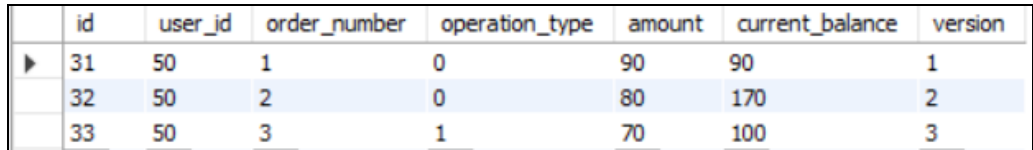

#### Рисунок 1 - Записи бонусных баллов пользователей в таблице базы данных

Атрибутами таблицы являются идентификатор пользователя для связи количества бонусных баллов с конкретным пользователем, идентификатор заказа, тип операции (списание / начисление), количество баллов за заказ (списанных или начисленных), затем вычисляемое поле с актуальным балансом и поле версия. Версия является просто числом, которое становится больше с каждой последующей операцией пользователя. Благодаря этому, чтобы узнать баланс пользователя, нужно только найти его последнюю операцию (соответственно с самой большой версией) и посмотреть на значение текущего баланса. Если же у пользователя нет операций в истории, то его баланс считается равным нулю.

Студ. В.В. Косило Науч. рук. ст. преп. А.Н. Щербакова (кафедра информатики и веб-дизайна, БГТУ)

## ОСОБЕННОСТИ РАЗРАБОТКИ ONLINE-ПЛАТФОРМЫ «HAPPY PAWS»

Онлайн-платформа – сервис, который облегчает взаимодействие между двумя или более отдельными, но взаимозависимыми группами пользователей.

«HappyPaws» представляет собой веб-платформу, созданную для любителей животных с информацией по уходу за питомцами, позволяет реализовывать поиск питомцев для усыновления, размещать объявления для передержки / выгула.

На платформе выделяются две основные сущности – это пользователь и администратор. Пользователю доступен просмотр объявлений и статей, зарегистрированному пользователю также доступно добавление питомцев и объявлений, возможность отклика.

Администратор отвечает за создание / удаление статей, а также одобряет / отклоняет объявления, созданные пользователем.

Процесс создания объявления: пользователю необходимо авторизоваться (зарегистрироваться). В личном кабинете необходимо добавить питомцев, создать объявление о передержке / выгуле или усыновлении и прикрепить необходимого питомца. Созданное объявление отображается в личном кабинете пользователя как неопубликованное. Администратор должен просмотреть объявление и одобрить (либо отклонить). Если объявление одобрено, оно будет отображаться на странице с актуальными объявлениями, в ином случае в статусе у объявления появится «отклонено» и сообщение о возможных ошибках, после редактирования объявление снова отправится на проверку администратору.

Процесс создания отклика: пользователь просматривает объявления и выбирает понравившееся, далее нажимает на кнопку «Откликнуться». В личном кабинет пользователя, опубликовавшего объявление, появляются отклики. Отклики содержат контактную информацию и рейтинг пользователя, кнопку принять. После принятия отклика появляется поле для рейтинга, и кнопка «Оценить».

Таким образом, на платформе реализованы функциональные элементы, позволяющие взаимодействовать двум и более пользователями.

Студ. Н.В. Филон Науч. рук. доц. О.А. Новосельская (Кафедра информатики и веб-дизайна, БГТУ)

## ДИЗАЙН ИНТЕРАКТИВНЫХ ЭЛЕМЕНТОВ ПОЛЬЗОВАТЕЛЬСКОГО ИНТЕРФЕЙСА В UNREAL ENGINE ДЛЯ УЛУЧШЕНИЯ ИГРОВОЙ МЕХАНИКИ

В настоящее время игры стали неотъемлемой частью нашей жизни, как в развлекательных, так и в профессиональных сферах. Сегодня существуют множество движков, как популярных и известных, так и узкоспециализированных. Наиболее популярными являются Unity и Unreal Engine. Выбор Unreal Engine обоснован тем, что Unreal с выходом новой версии UE 5.0 обновил систему рендернига, тем самым улучшив процесс визуализации.

Дизайн играет важную роль в человеческой жизни. Через зрительское восприятие человек воспринимает большую часть информации. Игровой интерфейс – это совокупность элементов, с помощью которых игрок может взаимодействовать с игрой: иконки, кнопки, надписи, прогресс-бары и т.д. Для лучшего взаимодействия с интерфейсом, к ним добавляют анимацию. UI (от англ. User Interface) можно разделить на две составляющие:

 HUD (от англ. Heads-Up Display) – это элемент пользовательского интерфейса (UI), который отображает информацию непосредственно на экране, обычно в непосредственной близости к области действия пользователя.

 Menu/Frontend/FE – это другой элемент пользовательского интерфейса, используемый для навигации по различным функциям приложения. Может содержать кнопки, выпадающие списки, текстовые поля и другие элементы. Используется в приложениях для настройки параметров, выбора режимов работы и управления другими аспектами.

Хороший UI должен обладать следующими чертами: практичность, доступность, актуальность, преемственность, логичность и эстетичность. Процесс создания пользовательского интерфейса для игры начинается с прототипирования или создания макета (рис. 1). Так как основными цветами игры выбраны оттенки чёрного и белого, весь интерфейс было решено нарисовать исключено в них. После создания макета и проверки его на визуальную эстетичность, наступает момент переноса интерфейса непосредственно в движок. Первой проблемой является то, что в макете используются нестандартные для системы шрифты и их поддержка в Unreal Engine по умолчанию отсутствует.

Новый шрифт добавляется в движок посредством импортирования файла шрифта (.ttf) в общую библиотеку проекта.

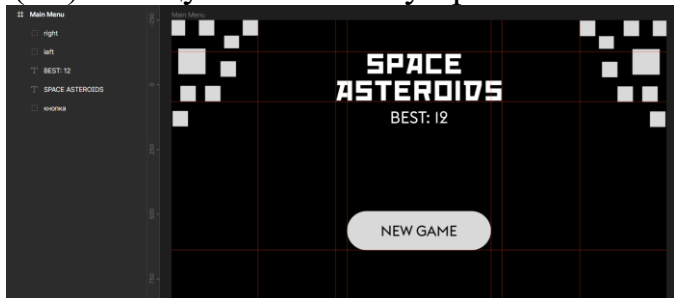

**Рисунок 1 – Макет главного меню в программе Figma**

Для верстки интерфейса в самом редакторе необходимо создать специальный объект-класс – Widget Blueprint. Взаимодействие с данным классом открывает окно редактирования виджетов (интерфейса в UE). Всего было создано три пользовательских интерфейса для игры: главное меню (Menu), игровой интерфейс (HUD), повтор попытки. Также для улучшения игрового процесса для игры специально были подобраны звуки, музыка, визуальные эффекты и цвета. Новая версия игры (предыдущие версии показаны в [1]) представлена на рис. 2.

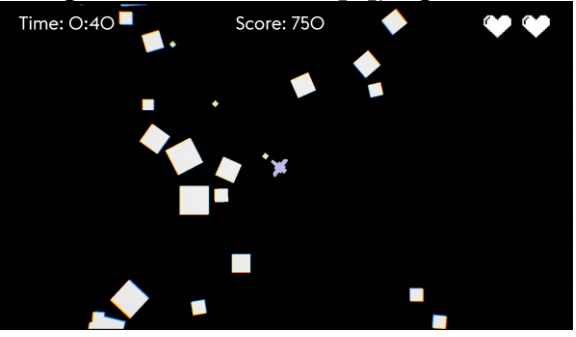

**Рисунок 2 – Экран игры**

Пользовательский интерфейс придал игре совершенно другой вид, позволил реализовать реиграбельность и воззвать к соревновательному духу за счёт рекорда по количеству набранных очков и времени игры. Процесс создания и проектирования интерфейса оказался не затруднительным, так как игровой движок Unreal Engine предоставляет бесплатно все необходимые инструменты для лёгкой реализации UI.

#### ЛИТЕРАТУРА

1. Филон, Н. В. Сравнительный анализ движков Unity и Unreal Engine / Н. В. Филон, О. А. Новосельская // Импортозамещение, научно-техническая и экономическая безопасность : сборник статей V Международной научно-технической конференции "Минские научные чтения-2022", Минск, 7-9 декабря 2022 г. : в 3 т. Т. 2. – Минск : БГТУ, 2022. – С. 356-361.

Студ. А.А. Бестемяникова Науч. рук. доц. О.А. Новосельская (Кафедра информатики и веб-дизайна, БГТУ)

## СРАВНЕНИЕ ГАРМОНИЧНЫХ СОЧЕТАНИЙ В ВЕБ-СЕРВИСАХ

Гармоничные сочетания цветов важны для создания визуально привлекательного и эффективного веб-дизайна. Цветовая гармония – это сочетания оттенков, гармоничные для нашего восприятия.

Существует несколько гармоничных сочетаний цветов: монохромное, аналоговое, комплиментарное, расщепленно-контрастное, триада, квадратическое, прямоугольное и др. Цвета определяются положением на цветовом круге и образуемой формой. Наиболее часто используемые – монохромные (например, сети Facebook, Twitter, WhatsApp), аналоговые (Instagram, Canva), комплиментарные цвета (Amazon Web Services, Spotify) и триада (сервис Google AdMob).

Квадратическая схема использует четыре равноудаленных на цветовом круге цвета. Подобное сочетание хорошо работает при одном усиленном цвете и трех приглушенных. Например, Google использует синий, красный, желтый и зеленый цвета, которые создают запоминающуюся палитру и используются в брендинге компании. Вариацией является прямоугольная (eBay использует красный, синий, желтый, зеленый цвета).

На основе проведенного анализа можно сделать вывод, что выбор цветовой схемы веб-сервиса зависит от его функциональности и целевой аудитории.

Для социальных сетей и мессенджеров монохромная цветовая схема является оптимальным выбором. Она позволяет создать спокойный и сбалансированный интерфейс, который не отвлекает внимание пользователя от контента. Для браузеров и платформ контрастная цветовая схема наиболее эффективна. Она позволяет выделить ключевые элементы интерфейса и привлечь внимание пользователя к тем функциям, которые сервис предлагает. Редакторы и другие дизайнерские платформы, в свою очередь, часто используют аналоговую цветовую схему. Это позволяет создать гармоничный и сбалансированный интерфейс, который не отвлекает внимание пользователя от творческого процесса.

Использование триады, квадратической и прямоугольной схем может быть эффективным для создания имиджа и повышения узнаваемости сервисов и крупных платформ.

Студ. А.А. Бестемяникова Науч. рук. доц. О.А. Новосельская (Кафедра информатики и веб-дизайна, БГТУ)

## ФЕНОМЕН СИНЕСТЕЗИИ: ВЗАИМОСВЯЗЬ С ЦВЕТОМ

Синестезия – это увлекательный неврологический феномен, при котором ощущения, исходящие от одного органа чувств, вызывают автоматическую реакцию в другом, не связанным с ним. Синестеты могут видеть запахи, слышать цвета, буквы и цифры для них тоже имеют оттенки.

По оценкам, около 3% населения испытывают ту или иную форму синестезии. Синестезия возникает из-за перекрестной связи в мозге, когда различные сенсорные области активируются одновременно. Такая перекрестная активация может привести к целому ряду синестетических ощущений, включая графемно-цветные (восприятие букв и цифр как отдельных цветов), хроместезию (восприятие звуков как отдельных цветов) и пространственно-последовательные (видение чисел или месяцев в определенных физических местах) ощущения. Эти уникальные восприятия описываются как автоматические и непроизвольные.

Несмотря на то, что синестезия является относительно редким состоянием, она привлекает внимание многих исследователей и художников, поскольку расширяет наши знания о том, как наш мозг обрабатывает и воспринимает информацию из окружающего нас мира.

В научных исследованиях к носителям синестезии отнесены личности, связанные со сферой искусства: К. Бальмонт, И. Гете, Д. Майер, А. Чехов. Василий Кандинский и Пол Клее также известны своими яркими цветовыми ассоциациями и имеют синестезию.

Существует таблица соответствия цветов и букв английского алфавита у синестетов, которая периодически дополняется для улучшения статистики. Эмоции и чувства для синестетов также имеют цветовое восприятие. Даже имена синестеты видят в цветном формате. Также существует синестезия, когда вкусовые ощущения вызывают цветовое восприятие.

В настоящее время ученые пытаются на примере обучения нейросети, воспроизвести это явление. Нейросеть анализирует оригинальные картины Кандинского, такие как полотно «Желтый, красный, синий» 1925 года, которое художник писал под влиянием синестезии, и пытается подобрать звучание отдельных элементов и оттенков.

Студ. А.Л. Радыно Науч. рук. доц. О.А. Новосельская (Кафедра информатики и веб-дизайна, БГТУ)

# ТРЕНДЫ В ДИЗАЙНЕ ЛОГОТИПОВ

В современном мире логотип является одним из ключевых элементов брендинга, который помогает создать уникальный образ компании и подчеркнуть ее индивидуальность. При создании логотипа дизайнеры используют различные техники и приемы, чтобы сделать его более запоминающимся и эффективным в продвижении бренда. В данной работе рассмотриваются основные тенденции в дизайне логотипов, а также примеры успешных и не очень успешных реализаций, проводится анализ влияния изменения тенденций на восприятие логотипов и эффективность его использования в продвижении бренда.

С каждым годом требования к логотипам становятся все более высокими, а конкуренция между компаниями ведет к тому, что дизайнерам необходимо постоянно совершенствоваться и искать новые идеи. Наиболее актуальными тенденциями являются минимализм, текстуры и градиенты, ретро-стиль, геометрические формы, анимация. В цветах предпочтение отдается использованию нежных и пастельных оттенков, контрастов, ярких и насыщенных цветов, нестандартных цветовых сочетаний (например, использование градиентного эффекта, а также применение двух или более цветов, которые смешиваются между собой).

Каждый год Pantone выбирает оттенок, который они считают наиболее значимым и репрезентативным. Выбор цвета года Pantone основывается на широком спектре факторов, включая модные тенденции, социально-политические события и даже экономические условия. В результате цвет года по версии корпорации Pantone является трендовым.

Тенденции в дизайне логотипов не только отражают вкусы и предпочтения владельцев брендов и потребителей, но и оказывают влияние на создание новых логотипов. Изменения в трендах могут вызвать реакцию у дизайнеров и привести к изменению подхода к созданию логотипов. Например, минимализм стал причиной упрощения дизайна многих брендов. Это связано с тем, что логотипы легко узнаваемы и могут быть адаптированы к разным типам медиа. Использование более ярких цветов позволяет привлечь внимание к бренду. Таким образом, при разработке логотипов необходимо учитывать актуальные тенденции и технологические достижения в этой области.

Студ. К.А. Заяц Науч. рук. доц. О.А. Новосельская (Кафедра информатики и веб-дизайна, БГТУ)

## ВОЗДЕЙСТВИЕ ЦВЕТА НА ПСИХОЛОГИЧЕСКОЕ СОСТОЯНИЕ ЧЕЛОВЕКА

Цвета могут по-разному влиять на людей и оказывать психологическое и физическое воздействие, в зависимости от их индивидуальных предпочтений и ассоциаций. Работа глаза связана с работой других органов чувств, и характер зрительного ощущения во многом определяется общим состоянием организма, раздражением его отдельных органов. Влияние на цветовосприятие других органов чувств называют непрямыми раздражениями. Например, при головной боли цветовосприятие может изменяться и становиться тусклым или немного искажаться. Однако, это индивидуально и зависит от типа головной боли и ее причины. При больших физических нагрузках цветовосприятие также изменяется. Например, во время интенсивных тренировок может возникать эффект «туннельного зрения», когда внимание сосредотачивается только на определенной точке, а остальное окружение кажется размытым и менее ярким. Однако, при умеренных физических нагрузках цветовосприятие не должно существенно меняться.

Общая закономерность состоит в том, что действие непрямых раздражений влияет на восприятие длинноволновой и коротковолновой частей спектра по-разному. Граница различия восприятий находится вблизи 570 нм. В результате вкусовых, слуховых, тепловых и некоторых обонятельных раздражений повышается чувствительность колбочкового аппарата к коротковолновой (то есть до 570 нм) части спектра и понижается в длинноволновой. Обонятельные и физические нагрузки наоборот, усиливают восприятие к длинноволновой части.

При выборе цвета необходимо учитывать эмоциональные ассоциации, которые тот или иной цвет вызывает у потребителей. В парфюмерии цвет может быть связан с определенным типом аромата или эмоциональным состоянием. Например, розовый цвет может быть использован для женской парфюмерии, связанной с романтикой и чувственностью. А чёрный и оттенки синего для мужской, чтобы ассоциироваться с надёжностью и уверенностью. В медицине существует такое направление как цветотерапия, которое позволяет использовать цвета для лечения заболеваний.

Используя ассоциации можно создать подходящую цветовую гамму для определённой тематики.

Студ. А. Д. Радкевич Науч. рук. ст. преп. Т. В. Кишкурно (Кафедра информатики и веб-дизайна, БГТУ)

## ОСОБЕННОСТИ РАЗРАБОТКИ ВЕБ-САЙТОВ НА PHP-ФРЕЙМВОРКЕ LARAVEL

Веб-сайты на сегодняшний день создаются в основном для ведения бизнеса и могут иметь разное назначение.

Использовать фреймворк можно как для создания крупного проекта, так и для разработки сайта или приложения, которое в будущем планируют масштабировать. Фреймворки уже давно протестированы и защищены от возможных угроз. Все главные уязвимости учтены, а уровень безопасности фреймворков в разы превосходит самописный код.

Большинство веб-сайтов разработано на языке РНР, а самым популярным из фреймворков является Laravel. Laravel - это бесплатный РНР-фреймворк с открытым исходным кодом.

Доступность, почти огромные возможности, библиотеки и разнообразные инструменты - все это про Laravel. Плюсы платформы заключаются в следующем:

- отличная защита от SQL-инъекций и XSS-атак;
- встроенные механизмы кеширования;
- надежная архитектура MVC;
- удобная и безопасная работа с базами данных;

- возможность использования встроенных механизмов аутентификации.

Наличие вышеперечисленных особенностей фреймворка повлияло на мой выбор технологий для дипломного проекта. Кроме того, приятным бонусом является наличие ORM Eloquent (системы объектно-реляционного отображения для работы с базами данных), где каждая таблица имеет соответствующий класс-модель, который используется для работы с ней. Eloquent ORM позволяет работать с базами данных в объектно-ориентированном стиле, то есть выстраивать взаимодействие с полноценными объектами, которыми можно манипулировать.

Порядок разработки приложения на Laravel имеет следующий вид: разрабатывается база данных и выполняются миграции, далее добавляются маршрутизации, создаются контроллеры и разрабатывабтся функционал приложения. И наконец разработка front-end части сайта.

Студ. С.П. Сушкова Науч. рук. ст. преп. Т.В. Кишкурно (Кафедра информатики и веб-дизайна, БГТУ)

## ОСОБЕННОСТИ РАЗРАБОТКИ ЭЛЕКТРОННОГО УЧЕБНИКА ПО АСТРОНОМИИ

Электронные учебники предоставляют дополнительные возможности преподавателю в реализации учебного процесса. В электронных учебниках помимо текста из традиционного бумажного учебника могут быть аудиофайлы, видеофайлы, также есть возможность контрольного тестирования для закрепления пройденного материала. Все это дает большие возможности и развивает интерес учеников к предмету. Конечная цель разработки электронного учебника по астрономии заключается в создании эффективного средства обучения, которое будет обладать следующими особенностями:

- интерактивность - позволяет использовать различные мультимедийные элементы, такие как анимации, видео и аудио, для обеспечения взаимодействия студентов с материалом.

- доступность - может быть использован как стационарно, так и мобильно, что обеспечивает возможность обучения в любое время и в любом месте, а также предоставление хорошо структурированной информации, основанной на школьном учебнике астрономия 11 класса.

- возможность обратной связи - позволяет получать обратную связь о своем прогрессе и оценку своих знаний, что повышает их мотивацию к обучению.

В рамках создания электронного учебника главной задачей стояло поддержка ОС Windows, т. к. она используется повсеместно, как на домашних компьютерах, так и в школьных классах. Исходя из анализа и поиска аналогов, для реализации электронного учебника была найдена подходящая программа с необходимым функционалом -Kotobee Author, которая является профессиональным инструментом со всеми элементами, необходимыми для создания высококачественных электронных книг в формате EPUB, MOBI и PDF, независимо от типа излателя.

К отличительным особенностям данного электронного учебника следует отнести:

- дополнительную информацию из других источников, которая дает возможность узнать что-то новое помимо стандартного текста из учебника;

- разработанное авторское содержание, являющееся нетрадиционным средством навигации;

- анимированное представление изучаемых созвездий и планет.

Студ. А.А. Левкович Науч. рук. ст. преп. Т.В. Кишкурно (Кафедра информатики и веб-дизайна, БГТУ)

#### АВТОРИЗАЦИЯ НА NEXT JS И REDUX

Цель работы – реализовать авторизацию, которая будет надежно хранить данные от злоумышленников, а также иметь быстрый доступ к ним. Исходя из поставленной цели, была реализована клиентская часть приложения.

При регистрации и авторизации в приложении сервер возвращает данные пользователя, а также два токена: access и refresh, или как они ещё называются «коротко» и «долгоживущий». Суть в том, что access токен, как правило, имеет небольшое время «жизни», после окончания которого посетитель не может пользоваться сервисом, пока не авторизируется или, если токен не обновится с помощью refresh токена.

Access токен «живет» 15-20 минут, эта цифра может варьироваться, в зависимости от секретности передаваемой информации. Refresh токен живет гораздо дольше - от 2 недель, то есть если пользователь не посещал сервис больше этого времени, то ему придется заново авторизироваться. Главное отличие: access токен используется для доступа к сервису, а refresh - для обновления короткоживущего токена. Поэтому, если злоумышленник получит access токен, то воспользоваться сервисом он сможет недолго.

Получив access токен нам нужно его где-то хранить, так как его придется постоянно передавать как свойство. Хранить с помощью useContext нельзя, так как наше состояние постоянно меняется. При возникновении таких проблем лучше всего использовать библиотеку Redux, которая имеет инструмент Redux Toolkit с помощью которого можно устранить эти недостатки. Этот инструмент представляет собой набор практических решений и методов, предназначенных для упрощения разработки приложений с использованием Redux.

Таким образом, с помощью технологий JavaScript, React, Redux и Redux Toolkit, была разработана клиентская часть приложения, позволяющая реализовать надёжно защищенную и легко доступную авторизацию.

#### ЛИТЕРАТУРА

1. Next.js. [Электронный ресурс] / Веб-сайт с документацией о языке. – Режим доступа: https://nextjs.org/- Дата доступа: 10.04.2023.

Студ. Е.К. Курочкина Науч. рук. ассист. Я.А. Игнаткова (Кафедра информатики и веб-дизайна, БГТУ)

## ОСОБЕННОСТИ ИСПОЛЬЗОВАНИЯ ОБРАЗОВ ЖИВОТНЫХ И ПТИЦ В ЛОГОТИПАХ

Логотип является визитной карточкой компании, которая может быть ее первым впечатлением на потенциальных клиентов. Одним из популярных элементов логотипов являются образы животных, которые могут дать компании уникальность и запоминаемость.

Сегодня зооморфные образы, как реальные звери, так и анимированные зооморфные персонажи, довольно часто встречаются в печатной и медийной рекламе, используются в качестве торговых марок, становятся символами и эмблемами ведущих брендов. Так, например, образ верблюда стал ассоциироваться с табачной компанией «Camel», птичье гнездо изображается на всех продуктах компании «Nestle», кролики появляются в рекламе Energizer и Duracel, а зеленый крокодил с открытой острозубой пастью традиционно красуется на продукции французской компании «Lacoste».

«Животные в рекламе, как и дети, всех переигрывают» – отмечают маркетологи. И действительно, зооморфные образы вызывают эмоциональный отклик в человеке и заставляют запомнить логотип компании. Помимо этого, животные, как естественная часть природного мира – не умеют лгать, поэтому использование логотипа со зверюшкой автоматически повышает доверие клиентов к компании.

Традиционные культуры используют тотемы животных, чтобы с их помощью подчеркнуть и выделить свои достоинства и сильные стороны, ведь каждое животное ассоциируется с определенными качествами и характеристиками. Например, лев ассоциируется с силой, надежностью и авторитетом, а панда – с мягкостью, спокойствием и гармонией. Если образ животного соответствует ценностям и философии компании, то он может стать эффективным инструментом для привлечения клиентов.

Разумеется, не всегда использование образа животного в логотипе является эффективным. Для того чтобы образ животного стал узнаваемым и запоминающимся, необходимо продумать его детали, цвета и стиль и многое другое.

Студ. Е.С. Чекан Науч. рук. ассист. Я.А. Игнаткова (Кафедра информатики и веб-дизайна, БГТУ)

### ОСОБЕННОСТИ РАЗРАБОТКИ ВИЗУАЛЬНЫХ НОВЕЛЛ В ЖАНРЕ ПОВСЕДНЕВНОСТЬ

Чаще всего можно встретить визуальные новеллы романтические, в жанре фэнтези, ужасы, приключения, детективы, симуляторы свиданий. Кроме того, некоторые визуальные новеллы могут сочетать элементы нескольких жанров. Перечисленные жанры популярны, так как легко удержать заинтересованность игрока на истории.

Жанр повседневность в аниме, также известный как «slice of life», описывает истории, которые фокусируются на повседневной жизни персонажей.

Многие визуальные новеллы предпочитают более интересные сюжеты, чтобы привлечь внимание зрителей. Жанр повседневности не всегда способен обеспечить высокую доходность, что может отпугивать разработчиков визуальных новелл. Тем не менее, можно назвать 2 визуальные новеллы с элементами этого жанра, которые имели успех в игровом мире: «Doki Doki Literature Club» и «Clannad».

Основной особенностью внедрения этого жанра было в новом сочетании – повседневность плюс приключения и фэнтези. Необходимо было придумать такой сюжет, который был бы близок к реальной жизни, но показать некоторые привычные вещи непривычным образом.

История начинается довольно банально, у главного героя проблемы с учебой, родителями. У него много других тревог. Но решать свои проблемы он будет не явным принятием решений и ответственности, а через испытания в фантастическом мире.

После определения концепции и истории можно приступать к созданию персонажей и фоновых иллюстраций, а также к написанию сценария, которые включает описание сцен, действий и реплик. После творческой части остается дизайн интерфейса и программирование.

Существует множество движков для создания визуальных новелл. Ren'Py – один из наиболее популярных и распространенных.

По итогу можно сказать, что особенность реализации визуальной новеллы заключается именно в проработке сценария в направлении данного жанра. Разработчик должную часть своего внимания должен уделить истории и персонажам.
Студ. С.П. Кускова Науч. рук. ассист. Я.А. Игнаткова (Кафедра информатики и веб-дизайна, БГТУ)

# ОСОБЕННОСТИ ИСПОЛЬЗОВАНИЯ ПОДХОДА MOBILE FIRST ПРИ РАЗРАБОТКЕ ВЕБ-САЙТА

С каждым годом люди все меньше готовы тратить время на поиски нужной информации. Раньше, чтобы найти что-то в интернете человек приходил домой, садился за компьютер и начинал выбирать необходимую статью. Сейчас пользователь может воспользоваться телефоном в любой момент и посмотреть, что угодно.

Некоторые сайты используются преимущественно с мобильного устройства, поэтому важно, чтобы взаимодействие было удобным и быстрым.

Разработка веб-сайтов обычно начинается с создания прототипа для десктопной версии. Только потом начинается выполнение макетов для мобильной версии.

Если важно, чтобы веб-сайт хорошо выглядел и функционировал на телефоне, то можно применить подход mobile first. В этом случае сначала создается мобильная версия, а потом уже десктопная, если она необходима. Mobile first дает возможность задать сразу все размеры для кнопок, шрифтов, фотографий и карточек без необходимости их изменения в десктопной версии.

Для того, чтобы создать удобный интерфейс для пользователя мобильного устройства, важно понимать следующие особенности:

 чтобы ввести текст с компьютера, достаточно положить руку на клавиатуру и начать печатать, а для пользователя смартфона отрывается панель, которая загораживает пол экрана;

 с телефона можно легко позвонить по нажатию кнопки на сайте;

 у компьютера есть точное для ввода информации – мышь, а в телефоне человек может использоваться лишь палец, поэтому важно учитывать, что размеры пальца довольно большие, и кнопка должна быть соответствующей, рядом не должно быть других кликабельных элементов.

Фокусируясь на наиболее важном контенте и действиях, дизайн, ориентированный на мобильные устройства, часто приводит к созданию более простых и интуитивно понятных продуктов, которые расставляют приоритеты правильно.

Студ. К.И. Боболя Науч. рук.: доц. О.А. Новосельская; доц. Д.М. Романенко (Кафедра информатики и веб-дизайна, БГТУ)

# ПАТТЕРН МАШИНЫ СОСТОЯНИЙ

Паттерн State Machine в Unity обеспечивает легкое добавление новых состояний и переходов, а также гибкое управление поведением персонажа в зависимости от игровых событий и условий.

реализации паттерна State Machine, Следуя основам для облегчения дальнейшей работы создан интерфейс IState. Каждое состояние имеет вход, обработчик и выход. в данном случае Enter() вхождение, Exit – выход, Update, FixedUpdate – методы обработчиков события. Так на смене состояний единожды проигрывается методы Exit предыдущего состония и Enter нового. в то время как активно состояние, следуя принципу работы скрипта Unity циклически проигрываются методы Update и PhysicsUpdate. Остальные указанные методы отвечают за обработку событий класса MonoBehavior реализованные через API Unity. Данными события можно назвать столкновения с коллайдерами, вхождениями в триггерные коллайдеры и т.д.

Таким образом машина состояний позволяет заранее «закешировать» все возможные вариаций состояний, просто подставляя в контексте нужный скрипт.

Для организации работы машины состояний, с возможностью её расширения, был реализован класс абстракции StateMachine. Класс PlayerMovementStateMachine отвечает за объявление и доступ к «кэшированным» состояниям. Каждое состояние вынесено в отельный классист. Большинство классов имеют материнский класс, объединяющий состояния с общей логикой. Так первичное разделение дейна наземные -«Grounded» ствий происходит и воздушные -«Airborn». Наземные действия разделяются на группы перемещения, остановки и т.д. Данный класс на входе включает анимацию обычного бега и выключает на выходе. Он является наследником класса PlayerGroundedState, отвечающий за общую логику движения персонажа по поверхности и выход в состояние в воздухе PlayerAirborn State.

Использование паттерна State Machine в Unity обеспечивает четкую организацию кода, позволяет легко добавлять новые состояния и переходы, а также гибко реагировать на события и условия в игре. Благодаря этому, разработчики могут создавать сложные и интерактивные системы управления персонажем, при этом сохраняя простоту и структурированность кодовой базы.

Студ. М.В. Барановская Науч. рук. доц. О.А. Новосельская (Кафедра информатики и веб-дизайна, БГТУ)

### ГЕЙМИФИКАЦИЯ В UI/UX: СОЗДАНИЕ УВЛЕКАТЕЛЬНОГО ПОЛЬЗОВАТЕЛЬСКОГО ОПЫТА

Геймификация в UI/UX дизайне является современным подходом к созданию увлекательного и эффективного пользовательского опыта, который становится все более популярным среди дизайнеров и разработчиков приложений. Этот подход основывается на использовании игровых механик и элементов дизайна в неигровых контекстах с целью повышения мотивации и вовлеченности пользователей в использование приложения, а также улучшения его функциональности и удобства.

Геймификация достигается путем использования различных игровых элементов, таких как награды, достижения, прогресс-бары, лидерборды, игровые уровни и многие другие. Эти элементы не только мотивируют пользователей на достижение определенных целей, но и создают уникальный и легко узнаваемый стиль приложения.

Примером внедрения геймификации является разрабатываемый сайт мобильного планетария, ориентированный на привлечение детской аудитории для развития в них заинтересованности в космосе, так как, возможно, в будущем это станет неотъемлемой частью нашей жизни. На разрабатываемом сайте было принято решение о внедрении мини-игр, чтобы как можно больше детей увидели сайт при поиске игр, заходили на него, были увлечены играми и остались для того, чтобы впоследствии попросить родителей приобрести билет на сеанс.

На сайте есть пять игр направленных на изучение планет, космических тел, на внимательность и память. Важным аспектом при выборе контента для игр является использование ярких и качественных изображений, так как они будут решать, останется ребенок на сайте или уйдет к конкурентам. Также в мини-игры внедрены 3d персонажи, которые выполнены в единой стилистике и помогают завлечь ребенка в игровой процесс изучения космических тел. Добавлены анимированные как 3d, так и 2d изображения, которые также способствуют привлечению внимания целевой аудитории.

Важно понимать, что геймификация не является универсальным решением для всех приложений и контекстов. Она должна быть применена с учетом конкретной цели и аудитории приложения, а также быть интегрирована в общую концепцию дизайна.

Студ. Д.А. Гуринович Науч. рук. доц. О.А. Новосельская (Кафедра информатики и веб-дизайна, БГТУ)

#### КОНТРОЛЬ КОНТРАСТА ТЕКСТА С ПОМОЩЬЮ DEVTOOLS ПО СТАНДАРТУ WCAG

Руководство по обеспечению доступности веб-контента (Web Content Accessibility Guidelines, WCAG) предлагает рекомендации, направленные на повышение читаемости текста, вне зависимости от наличия или отсутствия у пользователя тех или иных ограничений, связанных со зрением и восприятием цвета. Согласно требованиям WCAG, текст на странице или изображении должен иметь коэффициент контраста не менее 4,5:1. В идеале это значение должно быть не менее 7:1. Для увеличенного текста коэффициент контраста должен иметь значение не менее 3:1. В идеале это значение должно быть не менее 4,5:1. Увеличенным считается текст размером в 18 pt, либо 14 pt с полужирным начертанием.

Коэффициент контраста, согласно стандарту WCAG, высчитывается как  $(L1 + 0.05) / (L2 + 0.05)$ , в которой  $L1 -$  относительная яркость самого светлого цвета,  $L2$  – относительная яркость самого тёмного цвета. Относительной яркостью считается коэффициент от нуля до единицы, где 0 является чёрным цветом, а 1 белым цветом. Для получения относительной яркости используется следующая формула: L  $= 0.2126 * R + 0.7152 * G + 0.0722 * B$ . Значения R, G, B высчитываются исходя из значения красного, зеленого и синего цвета соответственно. Инструменты разработчика DevTools позволяют контролировать контраст текста во время верстки веб-сайта. Чтобы узнать коэффициент контрастности необходимо открыть DevTools, выбрать текстовый элемент, и найдите CSS свойство color, после чего отобразятся три основных показателя: коэффициент контраста, минимально допустимое значение контраста (АА), достаточное значение контраста (ААА). Применение принципов контраста осуществлено в разработке сайте по тематике дипломного проектирования. Цвет фона меню был выбран #372921, цвет текста меню - #fe951f. С помощью DevTools был определен коэффициент контраста, равный 6,34, что соответствует минимально допустимому значению (коэффициент 4,5), но недостаточно для идеального контраста (коэффициент 7). DevTools позволяет автоматически подобрать новый цвет, близкий к выбранному, но с лучшим контрастом. Так цвет текста меню был изменен на #ffa43e, после чего коэффициент контраста стал равен 7,09.

Студ. В.Д. Старкова Науч. рук.: доц. О.А. Новосельская; доц. Д.М. Романенко (Кафедра информатики и веб-дизайна, БГТУ)

# ОСОБЕННОСТИ ЛЕВЕЛ ДИЗАЙНА В МУЛЬТИПЛЕЕРНЫХ ИГРАХ

Левел дизайн является центральным элементом компьютерной игры, который совмещает в себе десятки различных аспектов, таких как геймплей, архитектура, освещение, спецэффекты, звук и многое другое. Именно совокупность всех этих аспектов делает процесс разработки уровней таким комплексным и трудоемким.

Проектирование уровня для игры с мультиплеером является важным этапом в разработке игры, который требует внимательного подхода. Создание хорошего уровня включает в себя учет метрик, основных механик и обеспечение баланса между игроками. Для повышения сложности и обеспечения разнообразия игрового процесса необходимо уделить достаточно внимания этим аспектам.

Первоначально, в процессе проектирования уровня необходимо учитывать метрики, которые будут использоваться для измерения производительности игроков, а также определения основных размеров карт, персонажей и окружения. При проектировании уровня следует учитывать основные механики игры. Уровень должен быть разработан с учетом основных механик, которые позволят игрокам использовать свои навыки и опыт в игре. Если игра основана на боевых действиях, уровень должен предоставлять игрокам достаточно возможностей для сражений.

Важным аспектом проектирования уровня является обеспечение баланса между игроками и игроками и противниками. Уровень должен быть сбалансирован, чтобы не было сильного преимущества у одного игрока или противников над игроками. Для этого может быть использовано различное размещение препятствий и укрытий на уровне. Наконец, для повышения сложности и обеспечения разнообразия игрового процесса необходимо уделить достаточно внимания созданию различных элементов на уровне. Уровень должен быть достаточно сложным, чтобы вызывать интерес у игроков, но при этом не должен быть слишком сложным, чтобы не вызывать разочарование. Также на уровне должно быть достаточно разнообразных элементов, чтобы игроки не устали от однотипных задач.

Все эти задачи должны быть учтены при проектировании уровня для игры с мультиплеером, чтобы создать интересный и увлекательный игровой процесс для всех игроков.

# ИСПОЛЬЗОВАНИЕ ПРИНЦИПОВ РАМАНДЧАНДРАНА ПРИ РАЗРАБОТКЕ ИНТЕРФЕЙСОВ ПОЛЬЗОВАТЕЛЯ

Конечная цель качественного пользовательского интерфейса сделать взаимодействие с продуктом максимально простым, интуитивно понятным и эффективным. Одним из направлений, которое может в этом помочь, является нейроэстетика – наука, объединяющая когнитивную психологию, нейробиологию и эстетику.

Вилейанур Рамачандран – индийский невролог, придумал девять универсальных законов искусства, которые выведены из его знаний в области нейробиологии и искусства. Эти принципы нашли широкое применение при разработке пользовательских интерфейсов:

 Группировка – человеческий мозг получает удовольствие от группировки элементов в цельный образ, объединяя элементы посредством цвета и формы.

 Максимальное смещение – преувеличивая характеристики независимых элементов дизайна, можно сделать их более отчетливыми.

 Контраст – используется для выделения элементов дизайна и улучшения их узнаваемости.

 Изоляция – чтобы привлечь внимание к объекту можно создать пустое пространство вокруг него.

– Решение проблем восприятия – наш мозг любит решать простые визуальные головоломки. Когда идея выражена напрямую, а предмет изображен явно – интерес падает.

 Неприязнь к совпадениям – совпадения, которые кажутся слишком очевидными или удобными, могут вызывать отвращение у зрителей.

 Порядок – чтобы создать чувство равновесия и гармонии, необходимо чтобы все линии и объекты были расположены под одним углом.

 Симметрия – приятна и упрощает проектирование, но слишком симметричные изображения могут вызвать неприязнь.

 Визуальная метафора – это способы отображения идей в визуальной форме. Они работают на бессознательном уровне и могут помочь восстановить силу эмоций и смысл сообщения.

Использование принципов Рамачандрана при разработке пользовательских интерфейсов может помочь создать более удобный и понятный продукт для пользователей, а также улучшить его эстетический вид.

Студ. В.А. Косс, А.А. Потапчик Науч. рук. ассист. Я.А. Игнаткова (Кафедра информатики и веб-дизайна БГТУ)

# СРАВНИТЕЛЬНЫЙ АНАЛИЗ ПОПУЛЯРНЫХ ЛОКАЛЬНЫХ СЕРВЕРОВ

Локальный сервер – это набор программного обеспечения, который выполняет функции сервера, работающий на локальном компьютере или в локальной сети. Серверы и их параметры сравнения приведены в таблице.

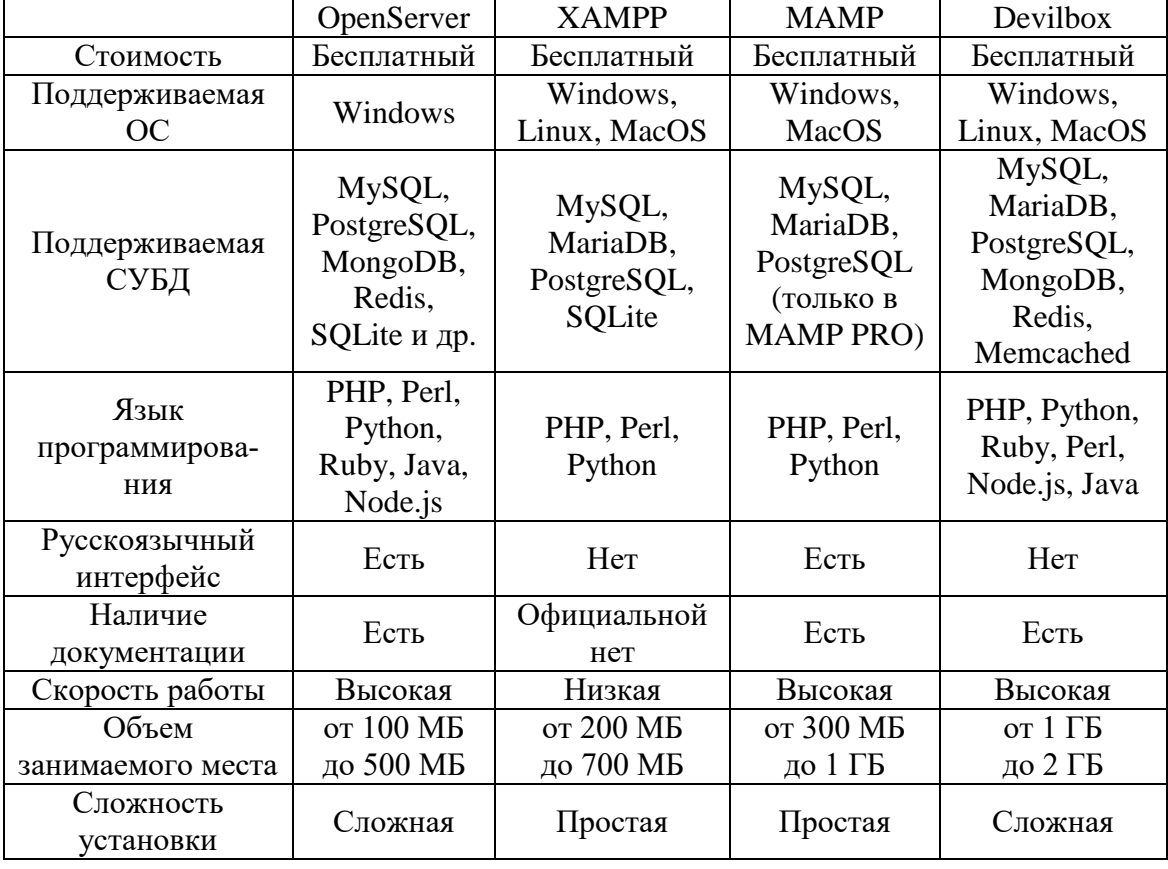

#### Таблица – Сравнение серверов

При выборе локального сервера большую роль играет задача, для которой он будет использоваться.

По итогам сравнения более функционально наполненным локальным сервером является Devilbox, но он имеет следующие недостатки: отсутствие русскоязычного интерфейса, необходимость в установке дополнительного ПО - Docker и большой объем занимаемой памяти (до 2 ГБ).

Студ. А.В. Криштопчик, Е.А. Войцехович Науч. рук. ассист. Я. А. Игнаткова (Кафедра информатики и веб-дизайна БГТУ)

### ПЕРСПЕКТИВЫ И РАЗВИТИЕ ЯЗЫКА ПРОГРАММИРОВАНИЯ РНР

Язык программирования РНР является одним из наиболее используемых языков программирования для веб-разработки и останется таковым в ближайшем будущем. По результатам марта 2023 года РНР занимает девятое место среди самых популярных языков программирования, уступая JavaScript, Python, Java, TypeScript,  $C#$  и  $C++$ .

По статистике РНР применяется более чем на 80% сайтов, среди которых такие сервисы, как facebook.com, vk.com, baidu.com и другие. На РНР написаны популярные системы управления контентом (WordPress, Joomla!, Drupal и др.), а также популярные фреймворки (Laravel, Yii2, Symfony и др.)

С каждым годом язык программирования РНР становится более популярным и развивается, предлагая новые функции и возможности.

К его основным преимуществам можно отнести:

- создание веб-сайтов на любой из операционных систем;

- поддержка работы с множеством систем баз данных (MySQL, MSSQL, Oracle, Postgre, MongoDB и другие);

- работа в связке с различными веб-серверами (OpenServer, XAMPP, WampServer, Apache, Nginx, IIS);

- совместимость с различными платформами;

- постоянные обновления. РНР продолжает развиваться, выходят все новые версии, которые несут новые функции, адаптируя язык программирования к новым вызовам;

- открытый исходный код и бесплатное продвижение;

- большое сообщество разработчиков, которые создают библиотеки и фреймворки для упрощения разработки;

- высокая скорость обработки;

- простота и легкость освоения;

- новые функции, начиная с версии РНР 8.0, такие как ЈІТкомпиляция, улучшенная типизация и поддержка асинхронного программирования.

Благодаря своим преимуществам язык РНР остается популярным выбором для разработчиков по всему миру. Язык будет продолжать развиваться и улучшаться, чтобы соответствовать изменяющимся потребностям веб-разработки и требованиям рынка.

УДК 004.9 Студ. Ю.Н. Костина Науч. рук. доц. О.А. Новосельская (Кафедра информатики и веб-дизайна, БГТУ)

# ОБ ОСОБЕННОСТЯХ ВЗАИМОДЕЙСТВИЯ С ОКРУЖЕНИЕМ В ШУТЕРАХ

Шу́тер – жанр компьютерных игр. Игрок находится в трёхмерном пространстве и имеет некоторую свободу передвижения. Уровни, как правило, являют собой ограниченный лабиринт, в котором расположены враги, союзники и нейтрально настроенные NPC. Геймплей канонического шутера сводится к поиску выхода с уровня, с устранением всех препятствующих противников и препятствий. Полнота погружения пользователя в геймплей во многом зависит от детальной проработки игрового окружения. Окружение, помимо чисто эстетической цели, служит еще и определенным вектором при "прохождении" игры, оно направляет игрока по сюжетной линии, иногда помогая ему, а иногда и препятствуя, дабы усилить игровой момент и чувства преодоления препятствий.

Целью работы является определение механик дверей. Двери в шутерах почти всегда открываются «от себя» – с какой бы стороны ни находился игрок. При этом в реальном мире петли, которые позволяют открывать дверь в обе стороны, встречаются крайне редко. Любой дверной проход – это, по-сути, «бутылочное горлышко». Чем больше в зоне видимости дверных проёмов – «горлышек», из которых может появиться противник, – тем более медленным и нервозным будет геймплей. Двери провоцируют игроков «кемперить» – подолгу сидеть в засаде. Сравнительная характеристика анализа видов дверей приведена в табл.

| Вид двери           | Быстрота<br>убийства<br><b>BCCX</b><br>врагов | Проходи-<br>мость для<br>игрока | Непроходи-<br>мость для<br>врагов | Чувство<br>защи-<br>щен-<br>ности | Сумма |
|---------------------|-----------------------------------------------|---------------------------------|-----------------------------------|-----------------------------------|-------|
| Открываемая игроком |                                               |                                 |                                   |                                   |       |
| Автоматическая      |                                               |                                 |                                   |                                   |       |
| Нет двери           |                                               |                                 |                                   |                                   |       |

**Таблица – Особенности дверей в игре**

Из таблицы видно, что наименьшая сумма баллов для варианта без двери, обеспечивающая лучшую проходимость игрока и уровня. Для разрабатываемой игры выбран автоматический тип дверей. Он обеспечивает хорошую проходимость и сохраняет чувство защищенности. Также предоставляет достаточно активностей и механик в игре.

Студ. О.А. Брикса Науч. рук. доц. Р.О. Короленя (Кафедра информатики и веб-дизайна, БГТУ)

### ОСОБЕННОСТИ ПРОРАБОТКИ МАТРИЦЫ КОНКУРЕНТОВ ДЛЯ САЙТА БУККРОССИНГА

Под коммерческими факторами понимают элементы, структуру и характеристики сайта, которые влияют на удобство навигации по сайту, его использование и мотивируют совершить целевое действие [1, 2]. С помощью коммерческих факторов формируют матрицу конкурентов [3]. Поисковые системы учитывают коммерческие факторы как факторы ранжирования [1].

Для проведения исследований были выбраны веб-сайты «Bookcrossing» (https://www.bookcrossing.com/) и «Книговорот» (https://bookcrossing.ru/), которые являются единственными прямо относящимися к тематике сайтами. В качестве дополнительных аналогов были выбраны следующие сайты: «Kufar» (https://www.kufar.by/), «Mybook» (https://mybook.ru/) и «Ярмарка мастеров» (https://www.livemaster.by/).

По итогам составленной матрицы конкурентов нами были выделены следующие коммерческие факторы, необходимые для сайта этой ниши: каталог, новинки и личный кабинет, ссылки на соц. сети и поиск, общая статистика и описания механизма работы, фильтрация и динамическое обновление результатов, фото и описание книг, книги конкретного пользователя по категориям в личном кабинете.

Таким образом, проведенные исследования позволили выявить основные элементы, обязательные с точки зрения поисковых систем, для размещения на сайтах, предназначенных для книгообмена.

### ЛИТЕРАТУРА

1. Что такое коммерческие факторы? [Электронный ресурс]. – Режим доступа: https://tools.pixelplus.ru/optimization/kommercheskiefaktory – Дата доступа: 20.03.2023.

2. Конкурентный анализ продукта. Принципы и правила UXразведки [Электронный ресурс]. – Режим доступа: https://adn.agency/blog/article/konkurentnyy\_analiz\_produkta\_printsipy\_i\_ pravila ux razvedki – Дата доступа:  $20.03.2023$ .

3. Как провести экспресс-анализ конкурентов [Электронный ресурс]. – Режим доступа: https://www.seonews.ru/analytics/kak-provestiekspress-analiz-konkurentov/#6-matritsa-faktorov – Дата доступа: 20.03.2023.

Студ. О.А. Брикса Науч. рук. доц. Р.О. Короленя (Кафедра информатики и веб-дизайна, БГТУ)

### СПОСОБЫ РЕАЛИЗАЦИИ ПРОВЕРКИ АДРЕСА И ПОДСКАЗОК ПРИ ЗАПОЛНЕНИИ ФОРМ НА САЙТЕ

Сервисы для онлайн-заказов товаров с доставкой набирают все большую популярность. На таких площадках правильность введенного пользователем адреса является критически важной [1]. Адрес можно разбить на несколько составляющих и проверять их по отдельности, однако даже при таком вводе вероятность допустить ошибку высока [2]. Удобнее, когда адрес можно вводить одной строкой, а если система предложит подходящие варианты, то для пользователя все упрощается в разы. Такое упрощение реализуется при помощи адресных справочников и специальных сервисов.

Для проведения исследований были выбраны четыре сервиса: Google Geocode; Google Autococomplete; КЛАДР в облаке; DaData.

Каждый из этих сервисов имеет свои преимущества и недостатки. Google Geocode и Google Autococomplete являются надежными источниками данных, однако в них тяжело ограничивать область поиска. КЛАДР в облаке построен на базе данных ФИАС, однако не поддерживает автодополнение одной строкой, только по компонентам. Сервис DaData [3] помимо подсказок по адресам по всему миру (по России – с точностью до квартиры, по Беларуси – до дома, по прочим странам – до города) поддерживает дополнение почтовых индексов, ФИО, телефонов и т. д.

Проведенные исследования позволяют сделать следующие основные выводы. В зависимости от задачи можно выбрать подходящий сервис. Необходимо оставить пользователю возможность вводить адрес вручную. Подсказки значительно облегчают процесс заполнения форм. Сервисы помогают стандартизировать вводимые данные.

#### ЛИТЕРАТУРА

1. Как интернет-магазины теряют деньги из-за адреса в форме заказа [Электронный ресурс]. – Режим доступа: https://habr.com/ru/ companies/hflabs/articles/417235/ – Дата доступа: 20.03.2023.

2. Сравнение сервисов для автодополнения адресов в форме [Электронный ресурс]. – Режим доступа: https://habr.com/ru/articles/ 214945/– Дата доступа: 20.03.2023.

3. Сервис DaData [Электронный ресурс]. – Режим доступа: https://dadata.ru/api/ – Дата доступа: 18.03.2023.

Студ. Т.С. Бабич Науч. рук. доц. Р.О. Короленя (Кафедра информатики и веб-дизайна, БГТУ)

# ОПЫТ ИСПОЛЬЗОВАНИЯ БИБЛИОТЕКИ SOCKET.IO ДЛЯ СОЗДАНИЯ ЧАТА

Библиотека «Socket.io» это инструмент, который позволяет создавать чат-приложения в реальном времени с использованием JavaScript [1]. Она основана на технологии WebSockets, которая обеспечивает двустороннюю связь между клиентом и сервером без необходимости перезагрузки страницы [2].

Для создания чата необходимо настроить серверную и клиентскую стороны. Для серверной стороны можно использовать Node.js, а для клиентской стороны - JavaScript. Затем необходимо настроить WebSocket-сервер с помощью «Socket.io» и установить обработчики событий, такие как «connect» и «disconnect», для обработки соединения и разъединения клиентов. В начале работы с «Socket.io», необходимо настроить WebSocket-сервер на стороне сервера. Это можно сделать с помощью Node.js. Для установки библиотеки необходимо **ВВести команду в терминале:** npm install socket.io.

После этого необходимо импортировать библиотеку и настроить WebSocket-сервер. Для отправки сообщений от клиента к серверу и наоборот, используется события. События позволяют передавать данные между клиентом и сервером. Например, можно отправить сообщение с помощью события «chat message».

Для создания пользовательского интерфейса необходимо использовать HTML и CSS. Необходимо создать форму для отправки сообщений и область для вывода сообщений.

Таким образом, использование «Socket.io» для создания чата позволяет создавать интерактивные приложения, где пользователи могут обмениваться сообщениями мгновенно и без задержек. Это особенно полезно для онлайн-игр, платформ обмена мнениями или для онлайн-магазинов, где клиенты могут задавать вопросы продавцам. Основным преимуществом, на наш взгляд, является простота использования.

#### ЛИТЕРАТУРА

1. Socket.IO [Электронный ресурс]. - Режим доступа: https://myjs.org/docs/guide/socket/ - Дата доступа: 20.03.2023.

2. Разница между веб-сокетами и Socket. Ю [Электронный ресурс]. – Режим доступа: https://habr.com/ru/articles/498996/ – Дата доступа: 20.03.2023.

УДК 004.9:659.3 Студ. Е.А. Касюк Науч. рук. доц. Р.О. Короленя (Кафедра информатики и веб-дизайна, БГТУ)

# ИСКУССТВЕННЫЙ ИНТЕЛЛЕКТ КАК ИНСТРУМЕНТАРИЙ ДЛЯ SMM-СПЕЦИАЛИСТА

Искусственный интеллект (AI) – это технология, которая стала все более распространенной в различных отраслях. Одна из областей, где AI может быть полезным инструментом, является социальные медиа (SMM) [1]. AI может помочь SMM-специалистам оптимизировать свою работу и повышать эффективность их рекламных кампаний [2].

С помощью нейросетей можно автоматизировать процессы мониторинга и анализа социальных сетей, определения наиболее эффективных стратегий продвижения, а также создания персонализированных рекламных кампаний.

Нейросети также могут использоваться для определения влиятельных пользователей в социальных сетях и анализа их взаимодействия с брендом.

Чат-боты – это еще один способ использования AI в SMM. Чатботы могут автоматически отвечать на вопросы пользователей, обрабатывать заказы и предоставлять информацию о продуктах и услугах. Это позволяет улучшить опыт клиентов, ускорить процесс обслуживания и освободить время SMM-специалиста для других задач.

В настоящее время можно выделить основные бесплатные сервисы для решения конкретных задач (из личного опыта). Для работы с текстом – Notion. Удаление водяных знаков с изображений – Watermarkermover. Поиск названия и стоимости предмета – Умная камера Яндекс. Генерация изображений – Kandinsky 2.1.

Таким образом, проведенные исследования позволяют подвести следующие итоги. В условиях роста технологий нынешнему «сммщику» необходимы знания сервисов для автоматизации собственной работы и ускорения запуска рекламных кампаний. Современные сервисы пока не могут полностью заменить работу живого специалиста,

#### ЛИТЕРАТУРА

1. Искусственный интеллект против digital-специалиста – кто победит? [Электронный ресурс]. – Режим доступа: https://habr.com/ru/ sandbox/127886/– Дата доступа: 12.03.2023.

2. Искусственный интеллект или SMM-специалист: как бизнес может использовать технологии в этой сфере? [Электронный ресурс]. – Режим доступа https://rb.ru/opinion/robot-or-smm/ – Дата доступа: 12.03.2023.

### СПОСОБЫ ЗАЩИТЫ КОНФИДЕНЦИАЛЬНОЙ ИНФОРМАЦИИ СТАНДАРТНЫМИ СРЕДСТВАМИ MICROSOFT WINDOWS

Для защиты конфиденциальной информации в Microsoft Windows следует воспользоваться двумя встроенными технологиями: использования виртуальных жестких дисков и технологии защиты информации BitLocker. Для создания виртуального жесткого диска необходимо нажать правой кнопкой мыши по кнопке «Пуск». В появившемся меню выбрать «Управление дисками». Далее в меню «Действие» выполнить команду «Создать виртуальный жесткий диск». Открывшееся окно позволяет указать расположение файла, в котором будет храниться диск, задать размер диска (МБ, ГБ или ТБ) и нажать на кнопку «ОК» для создания диска.

В основном окне программы «Управление дисками» в нижней части найти только созданный диск, который будет называться «Диск№», где вместо № будет указан номер, например, «Диск 1». Щелкаем правой кнопкой мыши по названию этого диска и в раскрывшемся меню выбираем команду «Инициализировать диск». В появившемся окне подтверждаем инициализацию диска нажав на кнопку «ОК». Далее следует распределить место на диске. Нажав правой кнопкой мыши на нераспределенном месте выбрать в раскрывшемся меню команду «Создать простой том» и в мастере задаем «Размер простого тома», назначаем из раскрывающегося списка букву диска и «Метку тома». Подтверждаем сделанные настройки нажав кнопку «Готово». После этого в программе «Проводник» щелкаем правой кнопкой мыши по названию диска и выбираем в раскрывшемся меню команду «Включить BitLocker». Ставим птичку в поле «Использовать пароль для снятия блокировки диска». В расположенные ниже поля вводим пароль и его подтверждение, нажимаем кнопку «Далее». На следующем экране выбираем место, где будет сохранена архивная запись с ключом восстановления. Рекомендуется выбрать удобный вам способ. После сохранения ключа и нажатия на кнопку «Далее» переходим к завершающему шагу – шифрованию диска. Для этого указываем какую часть диска следует шифровать и нажимает кнопку «Далее». При этом, если вы создали файл с виртуальным диском на внешнем носителе, рекомендуется выбрать «Режим совместимости», чтобы иметь возможность работы с этим диском на другом компьютере.

При следующем включении компьютера для работы с диском потребуется ввести пароль.

Студ. Я.Г. Есьман Науч. рук. ст. преп. С.А. Осоко (Кафедра информатики и веб-дизайна, БГТУ)

# РЕШЕНИЕ СИСТЕМЫ УРАВНЕНИЙ В ЕХСЕL

Решение системы линейных уравнений является распространённой задачей, которая часто используется в науке и технике. Для ускорения расчетов можно использовать программу Microsoft Excel.

Существуют различные методы решения этой задачи. Мы рассмотрим метод обратной матрицы Крамера. Рассмотрим, как выполнить эту задачу по шагам. На листе Excel запишем коэффициенты, стоящие перед переменными уравнений в отдельные ячейки (одна ячейка - одно значение). Коэффициенты должны располагаться в соседних ячейках в виде матрицы. Размер матрицы по вертикали равен количеству уравнений в системе, по горизонтали - количеству переменных уравнении. Количество переменных и количество уравнений должно быть равно. В отдельных ячейках записываем правые части уравнений в столбец. Для вычисления обратной матрицы следует воспользоваться встроенной в Excel математической функцией МОБР(). Если расчеты выполняются в Microsoft Excel в версии до 2019 включительно, необходимо установить курсор в первую ячейку обратной матрицы и выделить соседние ячейки обратной матрицы. Размер обратной матрицы должен соответствовать размеру матрицы коэффициентов. Выделить ячейки можно удерживая нажатой клавишу «Shift» и используя клавиши перемещения курсора.

Выделив ячейки обратной матрицы в строке формул вводим «=МОБР(A2:C4)», где A2:C4 адреса левого верхнего и правого нижнего угла матрицы коэффициентов. Для того, чтобы были подсчитаны значения обратной матрицы необходимо ввести эту формулу как формулу массива нажав для этого комбинацию клавиш «Ctrl»+  $\alpha$ Shift»+ «Enter». В версиях Excel после 2019 года курсор должен стоять в первой ячейке обратной матрицы и для ввода формулы достаточно нажать клавишу «Enter». Следующим действием для нахождения решения СЛАУ будет умножение коэффициентов обратной матрицы на матрицу свободных членов используя встроенную математическую функцию «МУМНОЖ()». Для старых версий выделяем вертикальные соседние ячейки количество которых равно количеству уравнений и в строке формул записываем «=МУМНОЖ(G2:I4;E2:E4)», где G2:I4 - адрес левого верхнего и правого нижнего угла обратной матрицы, а Е2:Е4 - адреса ячейки первого и последнего свободного члена. Для завершения ввода нажимаем комбинацию клавиш «Ctrl»+  $\langle$ Shift» +  $\langle$ Enter».

Студ. В.В. Огородников Науч. рук. ст. преп. С.А. Осоко (Кафедра информатики и веб-дизайна, БГТУ)

#### ЭФФЕКТИВНОСТЬ ИСПОЛЬЗОВАНИЯ ИСКУССТВЕННОГО ИНТЕЛЛЕКТА В ПУБЛИЧНЫХ ВЫСТУПЛЕНИЯХ

Согласно исследований Национального института психического здоровья (National Institute of Mental Health, шт. Мэриленд, США) страх перед публичными выступлениями испытывают 73% людей. Может ли ИИ помочь в этом тем, кто готовит публичное выступление любого рода и облегчить страх перед толпой? Искусственный интеллект (ИИ) - это система или машина, которые могут имитировать человеческое поведение, чтобы выполнять задачи, и обучаться, используя собираемую информацию. ИИ имеет множество воплощений, например: чат-боты используют ИИ, чтобы анализировать обращения заказчиков и давать соответствующие ответы, например: ChatGPT; «умные помощники» используют ИИ, чтобы извлекать информацию из больших наборов данных в произвольной форме и оптимизировать планирование; системы рекомендаций автоматически подбирают похожие программы для телезрителей на основе ранее просмотренных [1]; «визуализаторы» (ИИ «Midjourney»), помогают нарисовать, визуализировать, или изменить изображение с помощью описания.

Облачная платформа Yoodli (https://www.yoodli.ai/) с использованием ИИ помогает людям улучшить свои разговорные навыки. Технология, разработанная в Институте искусственного интеллекта Аллена (Allen Institute for Artificial Intelligence), обеспечивает аналитику технических аспектов речи в реальном времени, таких как использование слов-паразитов, темп, вариации громкости и многое другое. Она помогает улучшить порядок слов, чтобы их легче было произносить, убрать или заменить слова, первые буквы которых могут вызывают у людей с легким заиканием определённые затруднения, убрать словазаполнители сделать речь более плавной, выразительной и запоминающейся. Использование Yoodli полезно в таких областях, как создание аудиокниг, голосовых помощников и речевых технологий для людей с ограниченными возможностями. Однако, как и любой другой инструмент, он может быть использован с разной эффективностью и этичностью, в зависимости от того, как и где он будет применяться.

#### ЛИТЕРАТУРА

1. Oracle Cloud Infrastructure (OCI) «Что такое ИИ? Подробнее об искусственном интеллекте» [Электронный ресурс] - Режим досту- $\pi$ a: https://www.oracle.com/cis/artificial-intelligence/what-is-ai/ –  $\pi$ ara доступа 14.04.23.

Студ. П.А. Онисимова, В.В. Корсунская Науч. рук. ассист. Я.А. Игнаткова (Кафедра информатики и веб-дизайна, БГТУ)

### **СП**ОСОБЫ НЕСТАНДАРТНОГО ОФОРМЛЕНИЯ **LANDING PAGE**

Ленндинг (landing page) – это отдельная страница, созданная в маркетинговых или рекламных целях для повышения конверсий. Обычно такие страницы имеют только одну конкретную цель. Это может быть продажа обучающего курса, регистрация на мероприятие или демонстрация портфолио какого-либо мастера, произведения. В данной работе представлены нестандартные решения, которые помогут привлечь внимание к сайту и выделиться среди конкурентов.

На первом сайте, являющимся портфолио японского фотографа Даисуке Кобаяши, можно отметить использование интерактивных элементов, таких как видео и анимация.

Следующий лендинг представляет из себя книгу, на котором события текста умело сопровождаются анимированными иллюстрациями, что полностью погружает читателей в действия произведения.

Третий сайт демонстрирует клип исполнителя Kontra K «An Deiner Seite», где пользователь имеет возможность взаимодействовать с видеорядом и при нажатии не клавишу пробел, увидеть то что происходило хронологически ранее событий основного видео. Это также увеличивает заинтересованность и вовлеченность смотрящего.

На четвертом сайте, посвященном машинам Джеймса Бонда, все модели представлены в виде иллюстраций, которые при прокручивании сменяют друг друга.

Пятый сайт посвящен конкретной модели часов бренда Viita. Анимации на этом сайте добавляют динамизма и интерактивности на страницах, что может привлечь внимание пользователей и улучшить их впечатление от сайта.

Последний из рассматриваемых сайтов наглядно демонстрирует карту становления Беларуси, где слева расположена временная лента с знаковыми событиями и по мере пролистывания страницы на фоне подсвечиваются области, где происходили эти события.

Студ. П.А. Онисимова Науч. рук. ст. преп. А.Н. Щербакова (Кафедра информатики и веб-дизайна, БГТУ)

#### МОДЕЛЬ GOMS: ПРИЛОЖЕНИЕ ДЛЯ РАСЧЕТА

Модель GOMS (goals, operators, methods and selection rules  $-$  модель целей, объектов, методов и выбор правил) является одним из количественных методов, который позволяет определить время, которое понадобится пользователю для выполнения определенной операции при использовании данной модели интерфейса.

Оценка качества интерфейса заключается в разложении выполняемой задачи на типовые составляющие и вычислении времени, которое будет в среднем затрачиваться пользователем на выполнение этой задачи. Также помимо операторов, обозначающих физические действия, в соответствии с правилами добавляется или удаляется оператор Д, отвечающий за время на ментальную подготовку пользователя перед совершением действия.

Всего правил существует шесть, но поскольку правила 2-5 связаны с удалением оператора Д внутри когнитивной единицы, о содержании которой приложение не может знать, в разрабатываемом приложении для расчета реализовано применение только нулевого и первого правил.

Таким образом, для упрощения проведения расчетов по описанной выше модели было разработано приложение (рис. 1) с использованием языка программирования JavaScript.

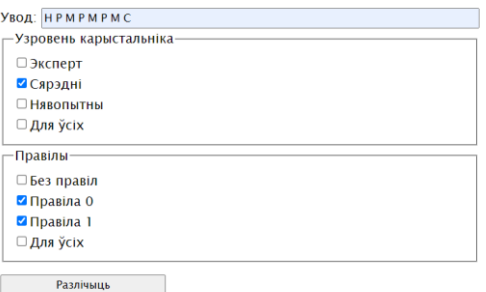

#### Рисунок 1 - Интерфейс приложения

Также в функционал приложения входит возможность рассчитать время на достижение цели для опытного, обычного и неопытного пользователей. Для опытного пользователя были взяты минимальные временные значения, для неопытного - максимальные, а для среднего - средние.

Студ. В.В. Корсунская, Е.М. Саенко Науч. рук. ассист. Н.А. Савчук (Кафедра информатики и веб-дизайна, БГТУ)

### ТЕНДЕНЦИИ ИЗМЕНЕНИЯ ДИЗАЙНА ПЛАКАТНОЙ ПРОДУКЦИИ В РАЗНЫХ СТРАНАХ

Плакат - разновидность прикладной печатной графики, наборно-шрифтовое или художественно-иллюстративное листовое крупноформатное печатное тиражное издание, содержащее в нагляднокомпактном виде информацию рекламного, агитационнопропагандистского, инструктивно-методического, учебного и другого характера. Лист плаката содержит броское изображение и броский заголовок или призыв. Это один из самых эффективных инструментов рекламы, который используется для привлечения внимания и повышения узнаваемости бренда. С течением времени тенденции в развитии плакатной продукции меняются.

Задача плаката – привлечь внимание зрителя. Для этого используются: крупный размер, яркий цвет, острый текст, ритм. Другая задача – донести до зрителя смысл плаката. Во имя краткости, доходчивости и выразительности в плакате применяются: ясные символы и знаки, условность, обобщение изображения, упрощение цветовых отношений, отказ от второстепенных деталей. Плакат – синтез текста и изображения.

К использованию плакатов как средства массовой пропаганды в США и СССР пик популярности пришелся на период Второй мировой войны и холодной войны (1940-1960 гг.). В Китае использование плакатов как средства массовой пропаганды было на пике популярности в период Культурной революции (1966-1976 гг.).

Стиль плакатов может быть связан с историческими событиями и политическими убеждениями, с культурой и традициями. Национальный характер также отражается в стиле плакатов.

Таким образом, стиль плакатов может быть связан с культурой, традициями и идеологией страны, что делает их не только эффективным средством рекламы или информации, но и интересным объектом изучения культурных различий и сходств. В зависимости от страны, меняется дизайн и посыл плакатов, отличается тенденция дальнейшего развития.

Студ. Н.М. Михайловский Науч. рук. ассист. Н.А. Савчук (Кафедра информатики и веб-дизайна, БГТУ)

# ВЛИЯНИЕ НЕЙРОСЕТЕЙ НА РАЗВИТИЕ ГРАФИЧЕСКОГО ДИЗАЙНА

Нейросеть - это система машинного обучения, которая, просто говоря, имитирует работу человеческого мозга для распознавания закономерностей в данных.

Когда нейросеть получает информацию на входе, она обрабатывает ее, используя сложные математические алгоритмы, и выдает результат на выходе. С текущим темпом их развития в скором времени далеко не каждый человек сможет выполнять свою работу лучше специализированной нейросети.

На текущий момент в открытом доступе есть следующие нейросети для генерации изображений: Midjourney, Stable diffusion, Kandinsky 2.1, DALL E 2. Для данной работы использовалась нейросеть Midjourney.

На данный момент нейросети в графическом дизайне можно использовать для создания: логотипов, банеров, плакатов, иллюстраций для вышеперечисленного и персонажей.

Например, есть приложение здорового питания с названием Kito. Чтобы создать логотип для такой компании, можно использовать следующий запрос в нейросеть:

kito diet logo, healthy food.

В итоге за короткий срок создается несколько возможных вариаций будущего логотипа, которые останется лишь перенести в векторный формат для полноценного использования.

С точки зрения работы графического дизайнера, это значит две вещи: эффективность работы и повышенная креативность. Однако были выявлены следующие ограничения: неспособность нейросетей генерировать текст (вместо текста нейросеть выдаёт набор несвязных между собой символов) и наличие артефактов на изображениях (это обуславливается тем, что нейросеть не «понимает», как вещи работают в реальном мире).

Учитывая современные реалии, становится понятно, что каждому графическому дизайнеру будет необходимо осваивать нейросети и внедрять их в свою работу в качестве инструмента, чтобы оставаться актуальным специалистом, однако полностью заменить специалиста нейросети не смогут.

Студ. Н.М. Михайловский Науч. рук. ассист. Я.А. Игнаткова (Кафедра информатики и веб-дизайна, БГТУ)

# ВЛИЯНИЕ НЕЙРОСЕТЕЙ НА РАЗВИТИЕ ВЕБ-ДИЗАЙНА

Нейросеть – это система машинного обучения, которая имитирует работу человеческого мозга для распознавания закономерностей в данных. В качестве данных может выступать текст, изображение, числовые статистические данные и много другое.

При получении информации нейросеть ее, используя сложные математические алгоритмы, и выдает результат. Например, вводимая информация – массив пикселей изображения цифры, результирующая информация – цифра, которая соответствует изображению цифры*.* 

На текущий момент в открытом доступе есть следующие нейросети для генерации изображений: Midjourney, Stable diffusion, Kandinsky 2.1, DALL E 2. Для данного исследования использовалась нейросеть Midjourney.

В рамках исследования стояла задача сгенерировать дизайнмакет сайта образовательных курсов при помощи нейронной сети и оценить результаты при различных запросах. Создать макет сайта для в Midjourney достаточно просто, необходимо написать запрос: professional website for online education, ui, ux, ui/ux, website, landing.

Через 15 секунд нейросеть выдаст четыре варианта макета сайта. При желании получить красочный и яркий макет, необходимо добавить одно слово к запросу – bright, и Midjourney выдает ещё четыре новых варианта в желаемом стиле.

Таким же образом можно добавить в макет акварельный стиль, использовав ключевое слово Watercolor, или же 3-д иллюстрации, использовав ключевое слово 3d.

Нейросети позволяют веб-дизайнерам экспериментировать и тестировать идеи в десятки раз быстрее. Теперь всего за пару минут можно посмотреть, как желаемый сайт будет выглядеть с разными цветами, стилями и элементами.

Можно сделать вывод, что нейросети – это крайне мощный новенький инструмент в арсенале веб-дизайнеров, который потенциально может заменить необходимость в Pinterest и Behance, ведь генерируемые макеты не только привлекательные, но и не защищены авторским правом, что дает возможность легально их использовать.

Студ. Н.В. Кубарко Науч. рук. доц. Д.М. Романенко (Кафедра информатики и веб-дизайна, БГТУ)

### **МЕХАНИЗМ ОБНАРУЖЕНИЯ ИЗМЕНЕНИЙ В ANGULAR**

Разработка масштабируемых производительных  $Be<sub>6</sub>$ приложений становится все более важной задачей в современной облачной экосистеме. Angular - это один из наиболее популярных фреймворков для разработки веб-приложений, и его механизм обнаружения изменений является ключевым фактором в обеспечении производительности пользовательского интерфейса.

Традиционный механизм обнаружения изменений в Angular базируется на периодическом обходе всех компонентов в приложении и проверке наличия изменений. Однако, этот подход может быть ресурсоемким, особенно при работе с большими и сложными приложения-MИ.

Механизм обнаружения изменений основан на использовании Zone.js - библиотеки, которая позволяет отслеживать асинхронные события и задачи в приложении Angular. При запуске, Zone.js создает зону - своего рода контейнер, который прослушивает все асинхронные операции в приложении, такие как http-запросы, таймеры и события в DOM дереве.

После того, как пользователь взаимодействует с интерфейсом (компонентами), изменяются данные, и Angular запускает проверку по дереву компонентов - Change Detection. В этот момент данные приложения уже изменены, но представления считаются «устаревшими». Каждый Change Detector проверяет только свой компонент, и, в случае если данные для этого компонента были изменены, отмечает компонент, как ожидаемый обновления (перерисовки).

Таким образом, использование механизма обнаружения изменений в Angular имеет несколько преимуществ по сравнению с другими существующими алгоритмами обновления интерфейса.

Во-первых, позволяет снизить количество обновлений, что приводит к уменьшению вычислений в процессе обновления пользовательского интерфейса.

Во-вторых, увеличивает производительность приложений и снижает задержки в работе.

Наконец, обеспечивает более быстрый и отзывчивый пользовательский интерфейс.

Студ. О.А. Бабич Науч. рук. доц. Н.П. Шутько (Кафедра информатики и веб-дизайна, БГТУ)

# СОЗДАНИЕ ВЕБ-САЙТА С ИСПОЛЬЗОВАНИЕМ **ТЕХНОЛОГИИ REACT**

Разработка на React - востребованная и популярная технология создания пользовательских интерфейсов для веб-сайтов и приложений. Популярность JS-библиотеки React растет, благодаря высокопроизводительному рендерингу, который доступен в этом инструменте для профессиональной веб-разработки [1]. React - это не универсальный инструмент, который подойдёт для любого проекта. Чтобы понять, решит ли React ваши задачи, важно знать о его преимуществах и нелостатках. Ключевые особенности React:

- наличие компонентов: библиотека позволяет разделить страницу на составные части: такие компоненты, как строительные плиты, являются частью одного большого пользовательского интерфейса;

- наличие условных операторов: это особенность библиотеки сводится к тому, что мы можем писать условные выражения;

- присутствие виртуального DOM: Document Object Model – это независимый от языка программный интерфейс, который используется для доступа к содержимому HTML- или XML-документа;

- наличие расширений: для создания не только функциональных, но и красивых интерфейсов предусмотрены сторонние расширения React Native, Flux, React Style Helper, Redux;

- использование расширения синтаксиса JSX: это расширение, по сути, используют комбинацию синтаксиса языка разметки вебстраницы HTML и языка JS [2].

Однако при использовании React есть особенности, которые важно учитывать:

- React увеличивает размер приложения, которое нужно загрузить пользователям;

- загруженный код нужно выполнить в браузере: для пользователя это означает, что приложение будет запускаться медленнее.

В стандартном JS просто отсутствуют требования, распределяющие функциональность веб-приложения. Но когда сложность вебприложений достигла своего пика, такой подход теряет свою актуальность. Ведь разработчику придётся учитывать сразу два кода, и это действительно снизит скорость программирования. Таким образом, мы видим не только исходный код, но и то, что было обновлено.

В простом JavaScript UI-интерфейс разрабатывается в HTMLдокументе на серверной стороне, затем он попадает в браузер. А вот React.js начинает взаимодействие с UI с непосредственного, зафиксированного HTML-файла. Таким образом, уже на старте вебприложение начинает строиться с пустого контейнера, после - в него попадает UI-интерфейс. Далее - наш компонент «Ассортимент» выводится в div-контейнере через ReactDOM-библиотеку.

React значительно облегчает создание интерфейсов благодаря разбиению каждой страницы на небольшие фрагменты. Эти фрагменты называются компонентами.

Компонент React - это участок кода, который представляет часть веб-страницы. Каждый компонент - это JavaScript-функция, которая возвращает кусок кода, представляющего фрагмент страницы. Компоненты React можно помещать в другие компоненты. Классы компонентов должны содержать функцию, называемую render(). Эта функция возвращает JSX-код компонента. В JSX-код можно помещать переменные JavaScript [3].

Таким образом React востребован в мире современной фронтенд-разработки: многие разработчики по умолчанию используют его для написания интерфейсов. Технология делает приложение легко расширяемым благодаря разбиению проекта на фрагменты. React это уже не новая библиотека, за ней стоит крупная компания и большое сообщество разработчиков. То есть ее много раз тестировали, регулярно обновляют. А переход к новым версиям - максимально гладкий. Разработка пользовательских интерфейсов - развивающаяся отрасль: с помощью расширений React сможете создавать интерфейсы не только для веб-приложений, но и для мобильных платформ. Плюсы технологии: приложение легко масштабировать, есть большая библиотека готовых компонентов. Минусы технологии: увеличенный размер, дополнительные расходы мощностей и памяти устройства.

### ЛИТЕРАТУРА

1. Основы React [Электронный ресурс] / Веб-сайт. – Режим доступа: https://habr.com/ru/companies/ruvds/articles/343022/ - Дата доступа: 19.03.2023.

2. Библиотека React [Электронный ресурс] / Веб-сайт. – Режим доступа: https://ru.hexlet.io/blog/posts/biblioteka-react-review-article Дата доступа: 20.03.2023.

3. Что такое React.js [Электронный ресурс] / Веб-сайт. – Режим доступа: https://loftschool.com/blog/posts/react-java-script - Дата доступа: 21.03.2023.

Студ. А.А. Сахновская Науч. рук. доц. Н.П. Шутько (Кафедра информатики и веб-дизайна, БГТУ)

## ПРЕИМУЩЕСТВА РАЗРАБОТКИ САЙТОВ НА ФРЕЙМВОРКЕ ҮП2

Фреймворк – это основа будущего приложения, набор хорошо отлаженного кода для решения задач, наиболее часто стоящих перед разработчиками сайтов. Фреймворки являются отличным выбором для профессионалов, желающих разрабатывать сложные уникальные проекты с быстрым кодом.

Yii2 - это быстрый, безопасный и простой в использовании PHP-фреймворк для разработки веб-приложений и сайтов. Он поддерживает архитектуру MVC (Model-View-Controller), что облегчает разделение логики приложения на три основных компонента [1].

Некоторые из преимуществ разработки сайтов на фреймворке Yii2 включают [2]:

1. Быстродействие. Yii2 считается одним из самых быстрых PHP-фреймворков. Он обеспечивает быстрое выполнение запросов благодаря использованию оптимизированных алгоритмов и инструментов, таких как автозагрузчик классов и кэширование. Кроме того, Yii2 поддерживает асинхронное выполнение запросов, что позволяет выполнять несколько запросов одновременно, без блокировки выполнения других запросов.

2. Безопасность. Yii2 предоставляет множество функций для обеспечения безопасности веб-приложений. Некоторые из них включают в себя: встроенная защита от атак CSRF (межсайтовой подделки запроса), встроенная защита от атак XSS (межсайтового скриптинга), встроенная защита от атак Forceful Browsing (принудительного просмотра).

3. Простота использования. Yii2 имеет простой и интуитивно понятный синтаксис, что делает его легко понимаемым и доступным для разработчиков разного уровня.

4. Поддержка MVC-архитектуры. Yii2 построен на архитектуре MVC, что упрощает разработку и поддержку кода. MVC (Model-View-Controller) – это архитектурный шаблон для разработки программного обеспечения, который разделяет приложение на три основных компонента: модель, представление и контроллер.

5. Широкий набор функций. Yii2 имеет встроенные функции, такие как аутентификация, авторизация, кэширование, миграции базы данных и многое другое, что упрощает и ускоряет разработку вебприложений. Yii2 также предоставляет обширную документацию и сообщество разработчиков, которые помогут вам использовать эти функции и создавать высококачественные веб-приложения.

6. Расширяемость. Расширяемость Yii2 – одно из главных преимуществ этого фреймворка. Yii2 имеет встроенную систему расширений, которая позволяет легко создавать и устанавливать дополнительные компоненты и библиотеки. Для создания расширений Yii2 использует концепцию пакетов, которые могут содержать любой код, необходимый для расширения функциональности фреймворка. В пакетах могут быть компоненты, модули, виджеты, темы и другие файлы, необходимые для работы с расширением.

7. Поддержка RESTful API. Yii2 имеет встроенную поддержку RESTful API, что делает его идеальным выбором для разработки вебсервисов и API. Yii2 предоставляет набор инструментов для создания RESTful API, включая классы контроллеров, сериализаторы, валидаторы, форматировщики ответов и другие компоненты.

8. Открытый исходный код. Yii2 является свободным и открытым исходным кодом, что делает его доступным для всех, кто хочет использовать его в своих проектах.

В целом, Yii2 – это мощный и гибкий фреймворк для разработки веб-приложений и сайтов, который предлагает множество преимуществ для разработчиков.

### ЛИТЕРАТУРА

1. Полное руководство по работе с фреймворкам Yii2: [Электронный ресурс] / Сайт Yiiframework. – Режим доступа: https://www.yiiframework.com/doc/guide/1.1/ru/quickstart.what-is-yii. – Дата доступа: 15.04.2023.

2. Преимущества разработки сайта на фреймворке Yii2. [Электронный ресурс] / Сайт Maxyc Webber. – Режим доступа: https://maxyc.ru/programming/yii-framework/yii2-top-development. – Дата доступа: 15.04.2023.

УДК 004.946 Студ. К.А. Юркевич Науч. рук. доц. Н.П. Шутько (Кафедра информатики и веб-дизайна, БГТУ)

# ОСОБЕННОСТИ РАЗРАБОТКИ ИГР ЖАНРА 3D-ПЛАТФОРМЕР НА ПРИМЕРЕ ИГРЫ «SWALL-E»

Жанр игр Платформер – это жанр, где игрок управляет персонажем, который перемещается по уровням, преодолевая препятствия, прыгая на платформы, собирая предметы [1].

Выше описаны основные механики игры в платформерах. Часто в играх этого жанра используются различные ловушки и опасности, такие как ямы, враги, головоломки и так далее. В некоторых играх есть элементы сбора и улучшения предметов, а также бонусные уровни.

3D-платформер – это поджанр компьютерных игр, в котором игрок управляет персонажем, который перемещается по трехмерному пространству. В 3D-платформерах игрок должен управлять персонажем, преодолевая различные препятствия и выполняя задания на каждом уровне.

Игрок может перемещаться по трехмерному пространству, прыгать на платформы, лазить по стенам и взаимодействовать с объектами в окружающей среде. Цель каждого уровня – достичь конечной точки, выполнить задания и собрать предметы, которые помогут персонажу пройти игру [2].

Гейм-дизайн игр в жанре 3D-платформер – это процесс создания концепции и механик игры, который включает в себя проектирование уровней, персонажей, игровых объектов, задач и сюжета [3]. Основные принципы гейм-дизайна игр в жанре 3D-платформер включают в себя:

– контроль персонажа: основой 3D-платформера является контроль персонажа. Игрок должен иметь полный контроль над движениями персонажа, включая бег, прыжки, удары и другие способности. Для достижения этого необходимо разработать удобное управление, которое будет понятно и интуитивно для игрока;

– препятствия и ловушки: для того, чтобы создать интересную игру, необходимо разработать разнообразные препятствия и ловушки, которые игрок должен будет преодолевать, используя свои навыки и способности персонажа. Это могут быть препятствия, которые можно преодолеть только с помощью специальных способностей, и многие другие;

– исследование и секреты: игры в жанре 3D-платформер часто включают элементы исследования игрового мира и поиска скрытых секретов. Игрок должен быть поощрен за исследование игрового мира, обнаружение новых локаций и нахождение секретов. Это создает дополнительный интерес к игре и стимулирует игрока к дополнительному прохождению уровней;

– разнообразие задач: игрок должен иметь разнообразные задачи, которые требуют от него разных навыков и способностей персонажа. Это могут быть сражения с врагами, путешествия по локациям, нахождение секретов, решение головоломок и другие задачи;

– сюжет: игры в жанре 3D-платформер не обязательно должны иметь сложный сюжет, но он может добавить глубину и интерес к игре. Сюжет может быть простым и линейным, но он должен быть связан с игровой механикой и создавать дополнительный интерес к игре;

– прогрессивная сложность: уровни должны быть разнообразными и иметь прогрессивную сложность, чтобы игрок постепенно мог привыкать к новым элементам игры и испытывать удовольствие от прохождения. Например, в начале игры уровни могут быть простыми и содержать небольшое количество препятствий, а затем становиться более сложными и содержать новые элементы, такие как боссы;

– атмосфера игры – это ее общее настроение, которое создается с помощью визуального стиля, звукового сопровождения, музыки, освещения и других аспектов. Важность атмосферы в платформерах не должна быть недооценена, так как она может значительно повлиять на восприятие игроком игрового мира и уровней.

В игре «Swall-e» проработаны все вышеперечисленные принципы гейм-дизайна. Управление персонажа просто и понятное, физика перемещения подобна реальной. Разнообразие препятствий, на новых уровнях появляются новые типы препятствий. Принцип исследования мира построен на поиске и подборе карт-ключей, которые необходимы для прохождения уровня. Разнообразие задач включает отдельные типы препятствий, которые проходятся исключительно с применением определенных способностей, или их комбинацией.

Сюжет линейный, который раскрывается в кат-сценах в начале игры, и после прохождения уровней. Прогрессивная сложность включает постепенное повышение сложности препятствий, с комбинацией отдыха для игрока.

Атмосфера в игре строится на основе визуального стиля и подобранного звукового сопровождения.

#### ЛИТЕРАТУРА

1. Жанр компьютерных игр: платформеры [Электронный ресурс]. – Режим доступа: https://gamersgate.ru/reviews/zhanr-kompyuter nykh-igr-platfo/. – Дата доступа: 13.04.2023.

2. Прыгнуть выше головы: история и особенности жанра платформеров [Электронный ресурс]. – Режим доступа: https://club.dnsshop.ru/blog/t-64-videoigryi/83983-pryignut-vyishe-golovyi-istoriya-iosobennosti-janra-platformerov/subEra\_\_3D. – Дата доступа: 15.04.2023.

3. Шелл Дж. Как создать игру, в которую будут играть все / Джесси Шелл; РАН, Пер. с англ. – М. Альпина Паблишер, 2021 – 600 с: 301–316 с.

Студ. А.Н. Ковтик Науч. рук. доц. Н.П. Шутько (Кафедра информатики и веб-дизайна, БГТУ)

## ОСОБЕННОСТИ СОЗДАНИЯ АНИМАЦИИ ПЕРСОНАЖЕЙ В AFTER EFFECTS

При работе с анимацией персонажей в Adobe After Effects можно выделить два варианта создания анимации: перекладкой и puppetанимация. Анимация перекладкой используется для создания анимации не требующей деформации составляющих частей тела. Поэтому используется в основном для создания несложных анимаций таких как походка персонажа. Эффект «Puppet» работает путем деформации части изображения в соответствии с положением булавок, которые вы размещаете и перемещаете. Эти булавки определяют, какие части изображения перемещаются, какие части остаются неподвижными и какие части находятся впереди, когда части перекрываются [1].

Для того чтобы анимировать растрового персонажа, необходимо основные элементы, которые будут подвергаться изменениям, расположить на разных слоях в Adobe Photoshop.

Следующим этапом после импорта является расстановка булавок деформации, отвечающих за перемещение. Они должны располагаться в местах, в которых будут происходить изменения. При расстановке булавок деформации на лице необходимо несколько булавок поставить по краям лица для того, чтобы не происходила деформация формы лица.

Для анимации моргания нужные для этого булавки передвигались в нужное положение. Но работа булавок не идеальна, поэтому для исправления небольших недочетов можно использовать эффект «Liquify». В данном эффекте желательно анимировать свойство «Distortion Mesh», которое отвечает за искажение изображения.

Для анимации дыхания надо понимать, как работает грудная клетка. При вдохе у человека приподнимаются плечи, а также немного увеличивается грудная клетка. Для этого надо анимировать тело. Анимация осуществляется по тому же принципу, что и лицевая анимация с добавлением булавок деформации, отвечающих за увеличение. Благодаря этим точкам, создается анимация для расширения грудной клетки при вдохе персонажа.

### ЛИТЕРАТУРА

1. Adobe After Effects Help. // Adobe. – 2019. – P. 266–268.

Студ. И.О. Шерешик Науч. рук. доц. Н.П. Шутько (Кафедра информатики и веб-дизайна, БГТУ)

# ОСОБЕННОСТИ НАПИСАНИЯ СЦЕНАРИЯ ДЛЯ ВИЗУАЛЬНОЙ НОВЕЛЛЫ

В любом произведении, будь то фильм, игра, книга или любой другой объект творчества, заложена какая-то идея. Но придумать интересную историю не всегда просто, должна быть идея [1].

Одним из вариантов придумать интересную историю – это задать себе вопрос «А что, если?».

После того, как идея была продумана, нужно добавить в историю персонажей.

Создавая персонажа, важно продумать следующие вещи:

внешние особенности;

внутренние особенности.

Внешние особенности: как он выглядит, разговаривает, с каким выражением лица он ходит.

Внутренние особенности: если идет повествование от первого лица, то игрок будет «слышать» мысли героя, насколько он уверен в себе, умеет ли он убеждать других.

Помимо этих особенностей есть еще два пункта: чего герой желает и что он должен сделать.

Арка персонажа – это путь, проделанный им за время истории [2]. После того, как персонаж завершен, нужно написать общий сюжет. Джордж Мартин выделил два типа писателей: садовник и архитектор [3]. Таким образом, выйдет четкое понимание всей картины и последствие выборов героя.

Вся история подразделяется на три акта: начало, следствие, итог.

#### ЛИТЕРАТУРА

1. Как создать хороший сценарий? / YouTube [Электронный ресурс]. – Режим доступа: https://www.youtube.com/watch?v= oX-BSXBRrNOY&list= PLYU2dsNxZ7IQ-7eFJrB-Wrn3TZFZUjtdN&index=14 – Дата доступа: 18.04.2023.

2. Алгоритм написания сценария / Справочник писателя [Электронный ресурс]. – Режим доступа: https://avtoram.com/ algoritm\_napisaniya\_stzenariya/ – Дата доступа: 18.04.2023.

3. Архитекторы и садовники Джорджа Мартина / Livejournal [Электронный ресурс]. – Режим доступа: https://ostrakon.livejournal.com/4655.html – Дата доступа: 18.04.2023.

Студ. Д.И. Медведева Науч. рук. ассист. Н.В. Попеня (Кафедра информатики и веб-дизайна, БГТУ)

### ЛОКАЛЬНОЕ СОХРАНЕНИЕ ИГРОВЫХ ДАННЫХ С ПОМОЩЬЮ СЕРИАЛИЗАЦИИ

Сериализация представляет собой процесс автоматического преобразования структур данных либо состояний объекта в иной формат. Это один из приемов повышения продуктивности разработки. Сериализация является важной технологией для сохранения игрового прогресса и настроек на локальном устройстве. Она позволяет игрокам сохранять свой прогресс и настройки, что делает игровой процесс более удобным и интересным.

Таким образом, при запуске игры, необходимо проверить наличие сохраненных данных и восстановить их, если они есть. В Unity можно использовать следующие форматы: бинарный, xml, JSON. Для каждого формата предусмотрен свой класс: для сериализации в бинарный формат - класс BinaryFormatter, для xml - XmlSerializer, для JSON - JsonSerializer. Для сохранения данных необходимо определить класс, который будет содержать все нужные поля. Например, для сохранения даты сохранения, количества пройденных уровней, количества игровых монет и порядкового номера модели персонажа можно создать класс, приведенный в листинге 1.

```
[System.Serializable] public class GameData
     public string saveData;
\left\{ \right.public int levelsPassed;
     public int coins;
     public int characterModel; }
```
#### Листинг 1 - Класс, содержащий поля для сохранения данных

Использование сериализации для локального сохранения игровых данных может улучшить игровой опыт игроков, позволяя им продолжать игру с того места, где они остановились.

Merog JsonUtility.ToJson используется для сериализации объекта в формат JSON. Затем полученная строка записывается в файл на устройстве пользователя. Чтобы использовать сохраненные данные в игре необходимо получить их в исходном виде. Метод сначала проверяет, существует ли файл сохраненных данных на устройстве пользователя. Если файл существует, то мы читаем его содержимое в строку десериализуем GameData объект  $\mathbf{c}$ помощью метола JsonUtility.FromJson. Если файл не существует, то метод возвращает null.

Студ. А.Д. Дрожжа Науч. рук. ассист. Н.В. Попеня (Кафедра информатики и веб-дизайна, БГТУ)

# ИСПОЛЬЗОВАНИЕ URP ПРИ СОЗДАНИИ ИГРЫ «ТАЙНЫ ГОРА»

Universal Render Pipeline стал мощным решением, сочетающий красоту, скорость и производительность, а также все целевые платформы Unity [1]. URP был создан для улучшения производительности, посредством встраивания постобработки в сам процесс рендеринга. В URP имеются стандартные эффекты пост процессинга, чем и облегчается работа пост обработки по сравнению со стандартным пайплайном. Еще одной особенностью в URP является local Volume. Так, погружаясь под шейдер воды можно сымитировать эффект погружения, как в игре «Тайны Гора». В Unity нет готовых решений для создания воды, которые позволяли не влиять на ухудшение производительности игры. Однако его можно создать самому. Для этого необходимо создать триггер, на который нужно добавить компонент Volume (в параметре Mode). Данная настройка позволяет использовать наложение эффекта исключительно на ту область, ограниченную триггером. Добавляя различные эффекты пост процессинга на компонент Volume достаточно быстро можно добиться разнообразных эффектов не только воды, но и также улучшить визуальную составляющую иг- $<sub>р</sub>$ ы (рис. 1).</sub>

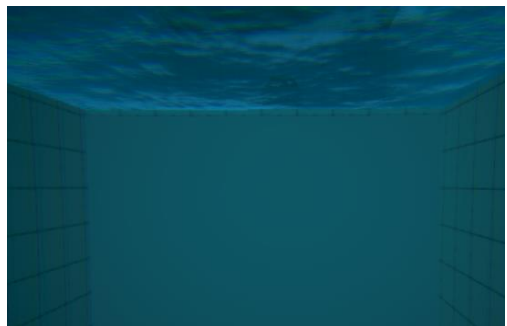

Рисунок 1 – Использование Local Volume в игре «Тайны Гора»

Таким образом, переход на Universal Render Pipeline в разрабатываемой игре помог сэкономить затрачиваемые компьютером ресурсы, а также облегчить будущий пост процессинг.

#### ЛИТЕРАТУРА

1. Universal Render Pipeline [Электронный ресурс]. - 2023. -Режим доступа: https://unity.com/ru/srp/universal-render-pipeline# - Дата доступа: 11.04.2023 г.

Студ. А.С. Хоружая Науч. рук. ассист. Н.В. Попеня (Кафедра информатики и веб-дизайна, БГТУ)

# СОЗДАНИЕ ВИЗУАЛЬНЫХ ЭФФЕКТОВ **HA OCHOBE PARTICAL SYSTEM**

Unity - это мощный инструмент для создания игр и приложений. Один из наиболее важных аспектов создания качественного продукта - это создание красивых визуальных эффектов. В этом докладе мы рассмотрим создание визуальных эффектов с использованием Particle System в Unity [1]. Particle System - это система, которая позволяет создавать и управлять большим количеством небольших объектов (частиц) в Unity. Частицы могут быть использованы для создания различных эффектов, таких как дым, огонь, вода, снег, дождь и многое другое. Для создания Particle System в Unity, необходимо создать новый объект и добавить компонент Particle System. После этого можно настроить параметры системы, такие как количество частиц, скорость, форма, цвет и т.д. Настройка Particle System может быть очень сложной и занимательной задачей. Существует множество параметров, которые можно настроить, чтобы создать желаемый эффект. Некоторые из параметров включают в себя скорость, форму, цвет, текстуры, гравитацию, вращение и многое другое.

С помощью Particle System можно создавать магические эффекты, которые будут прекрасно дополнять игровую механику и создавать уникальную атмосферу. Например, с помощью системы можно создать визуальный эффект при использовании заклинания, который будет включать в себя взрыв, заряд энергии, световые и звуковые эффекты. Важно также учитывать производительность игры при создании Particle System. Если количество частиц слишком большое, то это может негативно сказаться на производительности игры. Необходимо настраивать систему таким образом, чтобы она была эффективной и не создавала нагрузки на компьютер игрока.

В заключение, создание магических эффектов с помощью Particle System в Unity - это уникальный способ усилить визуальное восприятие игры и сделать ее более привлекательной для игроков. Настраивая систему на создание уникальных эффектов, можно добавить к игре еще больше атмосферности и души.

#### ЛИТЕРАТУРА

1. Unity: системы частиц [Электронный ресурс]. - Режим доступа: https://habr.com/ru/articles/351458/. - Дата доступа: 10.04.2023.

Студ. Е.В. Лазарева Науч. рук. доц. О.А. Новосельская (Кафедра информатики и веб-дизайна, БГТУ)

### ОБ ОСОБЕННОСТЯХ ВНЕДРЕНИЯ ЗД-ОБЪЕКТОВ В ВЕБ-САЙТ

Традиционно поддержка трехмерной графики ограничивалась высокопроизводительными компьютерами или специализированными игровыми консолями, а программирование требовало применения сложных алгоритмов. Однако благодаря росту производительности персональных компьютеров и расширению возможностей браузеров стало возможным создание и отображение трехмерной графики с применением веб-технологий. Существуют различные технологии для создания и внедрения 3D объектов в веб-сайт, например, WebGL, WebGL 2.0, ThreeJS, BabylonJS и другие. Выбор технологии зависит от потребностей проекта и возможностей веб-браузера. Каждая из указанных библиотек предназначена для разных задач и имеет свои особенности, поэтому выбор зависит от конкретной задачи и ситуации. WebGL - это технология, позволяющая использовать JavaScript для создания сложных 3D объектов и анимации на веб-сайте без необходимости установки программного обеспечения на компьютер пользователя. Three.js - это библиотека для JavaScript, которая позволяет создавать автономные 3D приложения и встраивать их на вебстраницы. Three.js предоставляет множество встроенных функций. Код пишется полностью на JavaScript. Библиотека позволяет работать с текстурами, материалами, шейдерами, анимацией, различными объектами (меш, частицы и др.).

Существует два способа внедрения 3D объекта на сайт: самый сложный - создать его программным способом, то есть посредством АРІ-библиотеки, прописав свойства, создав сцену и камеру. Однако такой способ подходит лишь для создания простых форм. Если же речь идёт о сложной геометрии или высокополигональной модели, такой способ становится проблемным. Поэтому существует второй способ визуализации 3D объекта на сайте - импорт модели из программы для 3D моделирования. В настоящее время импорт Three.js поддерживает большинство популярных форматов. Модель можно создать в Blender, 3ds Max, Cinema 4D и др.

Таким образом, обе эти технологии позволяют создавать интерактивные и эффектные 3D-сцены в веб-браузере. Они становятся все более популярными среди разработчиков и открывают новые возможности для создания уникального и красивого контента в интернете.

Студ. Д.С. Помоз, В.В. Барановский Науч. рук. ст. преп. А.Н. Щербакова (Кафедра информатики и веб-дизайна, БГТУ)

### ФУНКЦИОНАЛЬНОЕ ТЕСТИРОВАНИЕ, ВИДЫ ПРОВЕРОК ПО ГЛУБИНЕ ПОКРЫТИЯ

Функциональное тестирование является одним из основных типов тестирования программного обеспечения. Его целью является проверка работоспособности каждой функции приложения в соответствии с требованиями, описанными в спецификации. В ходе функционального тестирования проверяется правильность взаимодействия различных компонентов программы, а также ее соответствие функциональным требованиям.

Проверки по глубине покрытия позволяют контролировать, насколько полно тестируется приложение. Smoke-тестирование является первым этапом и предназначено для проверки работоспособности основной функциональности приложения. На этом этапе проводятся проверки на валидных данных, которые позволяют убедиться в правильной работе базовых функций приложения.

МАТ-тестирование направлено на проверку работоспособности каждой функции приложения на валидных данных. В ходе МАТтестирования проводятся более детальные проверки, чем на этапе Smoke-тестирования. Это позволяет выявить возможные ошибки и недостатки в работе конкретных функций приложения.

АТ-тестирование осуществляется на более позднем этапе функционального тестирования и направлено на проверку работы всего приложения в различных условиях и сценариях использования. АТтестирование включает в себя более сложные сценарии, в которых анализируется не только основная функциональность приложения, но и дополнительные функции и сценарии использования.

При проведении тестирования необходимо учитывать закономерность выполнения каждого типа проверок. Начинать тестирование необходимо со Smoke-проверки, затем увеличивать глубину покрытия, учитывая условия, прописанные в документации. После успешной проверки всех условий, прописанных в документации, можно проводить АТ-тестирование, включая проверки, которые не были предусмотрены изначально в документации.

Студ. М.П. Лощакова Науч. рук. ассист. Я.А. Игнаткова (Кафедра информатики и веб-дизайна, БГТУ)

### СПЕЦИФИКА ИСПОЛЬЗОВАНИЯ МОРФИЗМОВ В ДИЗАЙНЕ САЙТОВ РАЗЛИЧНОЙ НАПРАВЛЕННОСТИ

Морфизмы – это объекты, имеющие необычный способ отображения, схожий с реалистичным. Существуют различные стили дизайна, основывающиеся на видах морфизма.

Скевоморфизм – это стиль, сфокусированный на максимально реалистичном отображении элементов, схожим с реальными объектами. Этот стиль отлично подходит для сайтов и сервисов, имеющих новый для целевой аудитории функционал. Используется в основном в продуктах Apple, в дизайн-решениях, адаптированных под новых пользователей.

Неоморфизм – это ответвление скевоморфизма, в котором элементы имеют схожесть с реальными резиновыми кнопками. Такой эффект в веб-дизайне достигается с помощью наложения теней. Особенностью неоморфизма является монотонная цветовая палитра. Лучше всего использовать этот стиль для простых сервисов без сложной структуры, основными функциональными элементами которых являются кнопки.

Глассморфизм является стилем, где элементы сделаны схожими со стеклянными матовыми поверхностями. Этот эффект достигается за счет рассеивания фона за элементом и создания белой тонкой границы. Глассморфизм лучше всего применять для фонов окон или блоков на сайте, но не желательно применять для кнопок.

Глиноморфизм и миниморфизм являются декоративными стилями. В глиноморфизме применяются 3D-изображения с мягкими формами и без острых углов, веб-сайты в этом стиле имеют яркую либо светлую цветовую палитру. Такой стиль отлично подходит, когда целевая аудитория веб-сайта более молодая либо, когда нужно создать дружелюбный образ бренда.

Миниморфизм, в свою очередь, является подвидом минимализма, в котором используются детали, напоминающие реальные предметы, например, изображения, напоминающие измерительные шкалы в веб-сайте архитектурной компании.

У каждого стиля, основанного на морфизме есть свои особенности, которые необходимо учитывать при выборе стиля для сайта.
Студ. А.М. Нурк, Ю.А. Прокопчук Науч. рук. ассист. Я.А. Игнаткова (Кафедра информатики и веб-дизайна, БГТУ)

### АНТИТРЕНДЫ В ВЕБ-ДИЗАЙНЕ

Цель работы: изучить антитренды в веб-дизайне на 2023г. Антитренд – это неактуальное направление и развитие в чем-либо.

Статичные сайты, в частности лендинги, перестали интересовать пользователей. На статичных лендингах нет взаимодействия между пользователем и сайтом. Для того, чтобы сайт был интересным для просмотров – он должен быть интерактивным и анимированным.

Прозрачные и градиентные и градиентные кнопки стали антитрендом. Прозрачные кнопки часто остаются незамеченными, из-за чего их суть пропадает. Градиентные кнопки выглядят дешево, часто раздражают пользователей своей навязчивости. Следует использовать однотонные кнопки, а выделить их лучше необычной формой.

Мультяшная 3D графика и многоцветная палитра выглядит слишком детской, из-за чего может испортить весь дизайн.

К следующему антитренду можно отнести стоковые изображения. На сегодняшний день пользователей не заинтересовать чем-то однотипным и шаблонным. Для хорошего дизайна необходимо использовать уникальные изображения. Также к шаблонным деталям относятся иконки. Многие сайты используют однотипные иконки. Хороший дизайн – это проработанные детали. Заменить шаблонные иконки можно нарисованными от руки.

Разделение блоков цветом тоже стало антитрендом. Разделить блоки цветом самый простой способ. Чтобы разделить блоки актуально использовать визуальные элементы, типографику и анимацию.

Неоморфизм и стекломорфизм быстро набрали популярность в 2019-2020 годах, но также быстро были забыты. Эти стили плохо воспринимаются людьми с ухудшенным зрением.

К неактуальному дизайну фонов относятся цветные пятна. Они стали использоваться так часто, что стали выглядеть скучно и заезжено. К антитренду относятся также капчи с галочкой. На сегодняшний день есть возможность подключить невидимую защиту на сайт.

К последнему антитренду относятся всплывающие окна. Они мешают просмотру контента, часто работают некорректно, из-за чего их наличие на сайте раздражает пользователей.

Студ. А.А. Козловская Науч. рук. ассист. Я.А. Игнаткова (Кафедра информатики и веб-дизайна, БГТУ)

# ОСОБЕННОСТИ ГЕЙМИФИКАЦИИ ВЕБ-САЙТОВ

Геймификация – это внедрение игровых механик в веб-дизайн.

Задача геймификации – взять элементы, которые обычно работают в мире игр, и эффективно применить их в реальном мире. В данном случае – в веб-дизайне.

На данный момент существуют следующие игровые механики:

Система очков (баллов). Очки даются за выполнение конкретных действий пользователя на сайте. Зарегистрировался, добавил фото на аватар, оставил комментарий под статьей, сделал заказ - за все это можно давать баллы.

Система бейджей. Бейджи, или значки – это награда во многих играх и игровых приложениях. Обычно пользователь награждается бейджем после того, как выполнит какое-либо условие, поставленное создателем сайта.

Настоящие игры. Позволяют пройти игру, тест или целый квест в пределах сайта.

Прежде чем внедрять геймификацию на сайт, нужно определиться с целью и назначением игровых элементов. Цели должны быть реальными и достижимыми. Например, регистрация на сайте, получение контактов потенциальных клиентов или увеличение времени посещения сайта.

Плюсы использования геймификаций на сайте:

- повышает вовлеченность пользователей;
- визуализирует достижения и прогресс;
- дает пользователям возможность проявить себя.

Минусы использования геймификации на сайте:

- есть способы нечестной игры;
- бывает навязчивой;
- требует серьезных вложений.

Вывод: Геймификацию можно внедрить на любом сайте и использовать для решения любой задачи, также она может стать интересным акцентом на вашем сайте и завлечь новых пользователей, но главное грамотно её использовать.

Студ. А.А. Козловская Науч. рук. ассист. М.О. Мальков (Кафедра информатики и веб-дизайна, БГТУ)

### ЦИКЛ РАЗРАБОТКИ 3D-МОДЕЛИ

Пайплайни – это цикл разработки 3D-моделей. Процесс начинается с блокинга и заканчивается готовой моделью в проекте. Знание пайплайна упрощает процесс создания модели, потому что разбивает задачу на несколько частей, которые обязательны к выполнению.

Пайплайн состоит из 6 этапов.

1. Драфт.

Драфт – это упрощенная форма модели, которая делается из простых фигур. Сначала идёт этап блокинга, в котором мы делаем набросок модели из боксов, сфер и т.д. Далее проходит этап детализации – это этап, на котором набросок модели детализируют, то есть делают более правдоподобным.

2. Сетка.

После драфта можно приступать к работе с сеткой – топологии. Это построение модели из полигонов. Есть 3 вида топологии: легкая топология (LowPoly), средняя (MidPoly) и очень детализированная (HighPoly).

3. Развёртка.

На этапе развёртки нужно разрезать 3D-модель на 2D-кусочки, из которых она состоит.

4. Запечка.

Запечка – этап переноса детализации с high poly на low poly.

5. Текстуринг.

Это этап покраски low poly модели. Текстуры придают реалистичности 3D-модели.

6. Подача (доп. этап).

Это дополнительный этап, он не всегда необходим, но для портфолио подача обязательна.

Знание пайплайна намного упрощает процесс создания модели, потому что разбивает задачу на несколько частей, при этом позволяя не упустить ни один из пунктов создания качественной 3D модели.

Студ. Е.М. Саенко, А.О. Свириденко Науч. рук. ассист. Я.А. Игнаткова (Кафедра информатики и веб-дизайна, БГТУ)

# МЕТАФОРА КАК ИНСТРУМЕНТ В ДИЗАЙНЕ

Метафоры в дизайне – это использование образов, символов и ассоциаций, чтобы передать определенный смысл или идею. Они могут быть использованы для создания уникальных дизайнов, которые привлекают внимание и запоминаются. Метафорический дизайн также может использовать цвета, формы и текстуры, чтобы создать определенную атмосферу или настроение.

Один из самых известных примеров – это иконки папок и файлов. Эту метафору придумали ещё в семидесятых годах, когда создавали первые графические интерфейсы компьютеров. Чтобы пользователю было понятно, как обращаться с компьютером, рабочее пространство и его элементы сравнили с привычными вещами из реального мира.

На современных сайтах и в приложениях метафор очень много. Изображение шестерёнки показывает раздел с настройками, иконка с корзиной для покупок – виртуальную корзину, иконка с сердечком или с большим пальцем, поднятым вверх – отметку «мне нравится».

От метафор зависит, насколько интуитивным будет дизайн. Если дизайн строится на реальных и узнаваемых понятиях, людям будет проще его понять. А если взять за основу дизайна нечто абстрактное, есть вероятность, что пользователи будут почесывать голову. Некоторые метафоры будут понятны только в узких кругах. Не стоит использовать в метафорах образы, которые нельзя понять интуитивно. Иногда метафоры не нужны, так как они могут запутать пользователя. Не нужно использовать метафоры, если вы можете просто поставить изображение предмета.

Некоторые дизайнеры составляют ментальные карты, делают мудборды или нарабатывают какие-то собственные способы поиска метафор. Решающую роль играют опыт и насмотренность: если тренироваться и изучать чужие работы, сравнения подбирать будет проще.

Метафора является одним из наиболее эффективных инструментов в дизайне. Она позволяет создавать уникальные и запоминающиеся образы, которые помогают передать идею и привлечь внимание к продукту или услуге. Метафора может быть использована в различных областях дизайна, начиная от логотипов и упаковки до интерьеров и рекламных кампаний.

### Студ. А.А. Смирнова, Д.А. Авдеевич Науч. рук. ассист. Я.А. Игнаткова (Кафедра информатики и веб-дизайна, БГТУ)

# СРАВНЕНИЕ ОНЛАЙН-СЕРВИСОВ ДЛЯ РАЗРАБОТКИ ДИЗАЙН-МАКЕТОВ САЙТА

Для выявления онлайн-сервиса с наиболее широкими возможностями для разработки дизайн-макетов сайта, было проведено тестирование пяти наиболее популярных ресурсов.

Результаты сравнение выбранных ресурсов по восьми признакам, представлены в таблице ниже.

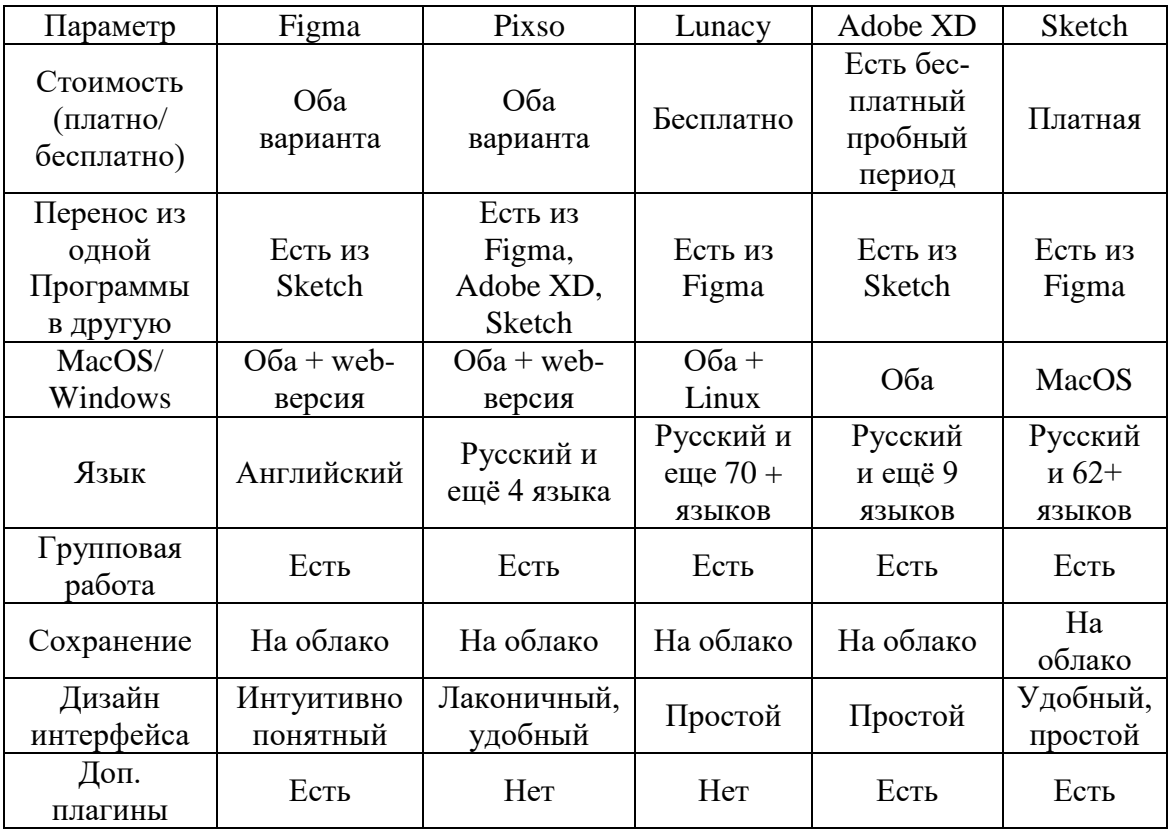

#### **Таблица – Сравнение онлайн-сервисов для разработки дизайн-макетов сайта**

На основе полученных результатов самым удобным в использовании оказался сервис Figma. Схожий функционал имеет сервис PixCo, однако его возможности ещё ограничены. Худшим для использования оказался сервис Lunacy. Остальные сервисы не плохи для использования, однако имеют менее удобный и обширный функционал.

Студ. Д.А. Авдеевич, А.А. Смирнова Науч. рук. ассист. Н.А. Савчук (Кафедра информатики и веб-дизайна, БГТУ)

### БРУТАЛИЗМ В ВЕБ-ДИЗАЙН

Брутализм в веб дизайне – это попытки придать работам сырой, необработанный, несколько случайный вид. Так же он является отголоском дизайна первых сайтов начал 90-х. Иногда эта черта брутализма выражается в максимальном оголении дизайна: например, HTML-сайт с набором синих ссылок и монохроматическим моноширинным текстом.

В ходе исследования были выявлены следующие особенности брутализма:

– изображения «сырые», часто черно-белые, либо отсутствуют;

– дизайн выглядит так, будто имеет визуальные ошибки;

– моноширинный шрифт или один шрифт для всех страниц;

– отсутствие анимации;

– элементы дизайна в аналоговом стиле;

– отсутствие четкой иерархии;

– отсутствие симметрии или интервалов.

Брутализм в веб-дизайне можно разделить на следующие типы:

1. L'internet BRUT. Первый тип является самым близким к философии архитектуры. L'internet BRUT можно перевести дословно как «Сырой» или «Необработанный интернет», исходными материалами которого являются язык разметки HTML и минимально используемый язык стилей CSS. На таких сайтах гиперссылки синие, фон белый, а текст черный.

2. L'internet FOU. Второй тип L'internet FOU, можно перевести как «сумасшедший интернет». Философия данного стиля заключается в протесте новомодным сайтам, именно это и стало трендом 2019- 2020 годов. Сайты этого типа часто намеренно усложнены, имеют ядовитые цвета, грубые формы, необработанные изображения. Рост их популярности во многом связан не с грубостью, а с жестокостью, граничащей с анархией. Дизайнеры намеренно проектируют дезориентирующие и сложные интерфейсы, однако следует помнить, что большинство таких сайтов делаются дизайнерами для дизайнеров с целью нового опыта.

Таким образом, нестандартный подход к презентации продуктов и услуг, высокое быстродействие и экономия времени на создании технического задания и проектировании структуры повышают популярность стиля на рынке услуг.

Студ. М.В. Романович, Д.А. Марсова Науч. рук. ассист. Я.А. Игнаткова (Кафедра информатики и веб-дизайна, БГТУ)

# ОСОБЕННОСТИ СОЗДАНИЯ UI-KIT ПРИ РАЗРАБОТКЕ ДИЗАЙНА ВЕБ-САЙТА

UI-kit – это часть дизайн-системы, библиотека компонентов в коде. Эти элементы рисует дизайнер, а фронтенд-разработчик регулирует их состояние в статике, при наведении, движении. Библиотека может содержать элементы фирменного стиля: типографику, цвета, интервалы, анимацию, иконки и иллюстрацию.

UI-kit – набор элементов дизайна в одном стиле для проектирования пользовательского интерфейса. Это иконки, элементы меню, формы ввода, подсказки и т.д. Кроме визуального оформления, он включает в себя технические параметры: код цвета, размер, высота строки, поведение и др.

Зачем использовать UI-кит: экономия времени, единообразие, проверка гипотез, удобство командной работы, смена стиля, упрощение процесса проектирования.

При разработке UI-kit под каждый проект с его особенностями и задачами нужные элементы будут учитывать аналитику и логику взаимодействия пользователя с интерфейсом.

Прежде чем собирать собственный UI-kit, необходимо составить список всех необходимых элементов. Например, готовый набор может включать следующие компоненты.

Пошаговая разработка элементов UI-kit:

шаг 1: сетка, шрифт, цвета;

шаг 2: основные элементы и их состояния;

шаг 3: разработка страниц интерфейса;

шаг 4: передача команде разработчиков.

Вывод: UI-kit является удобным инструментом для дизайнера при создании элементов интерфейса. Разработка UI-kit-элементов должна происходить согласно определенному заранее плану.

Это поможет избежать ошибок в оформлении и сэкономит время создания и модификации веб-интерфейсов.

Студ. А.А. Козловская, М.И. Демиденко Науч. рук. ассист. Н.А. Савчук (Кафедра информатики и веб-дизайна, БГТУ)

## ТЕНДЕНЦИИ В ГРАФИЧЕСКОМ ДИЗАЙНЕ **ЛОГОТИПОВ В 2023 ГОДУ**

В ходе исследования были проанализированы логотипы компаний, созданные в 2023 году. В результате анализа были выявлены следующие тенденции в графическом дизайне логотипов:

1. Символизм и минимализм вместо реализма

Тенденция к упрощению с каждым годом набирает обороты. Слишком детальная прорисовка в логотипах может быть неудобна для использования в цифровой среде, поэтому дизайнеры стараются чаще избегать мелких деталей.

2. Буквы из геометрических фигур

Такие логотипы создают более глубокий смысл и иногда оптические иллюзии. Такие логотипы выглядят современно и лаконично.

3. Логотипы «вордмарк» с винтажной атмосферой

Винтажная эстетика приходит и уходит, но 2023 год окажется первым годом, когда она станет полноценным трендом в дизайне логотипов.

4. Типографика с изюминкой

2021 год был объявлен годом экспериментальной типографики – именно тогда появились глитчи и волнистые шрифты. С тех пор необычные шрифты остаются в тренде.

5. Круглые логотипы

Круглые логотипы выглядят стильно и удобны в использовании: их легко вставить в любые места, где должен появиться логотип.

6. Логотипы в стиле детских рисунков

Это как будто несовершенные, словно нарисованные ребёнком логотипы, которые выглядят ностальгично и очень стильно.

7. Красный монохром

Ранее монохромные логотипы были всегда черные или тёмносерые. Но в 2023 году цветовая гамма изменилась в сторону красного.

Вывод: проанализировав логотипы 2023, были выявлены основные тенденции в их создании, а также сделан вывод о том, что в 2023 году дизайнеры работают в духе времени, отмеченном инновациями, стремлением к свободе, простоте и эскапизму.

Студ. А.В. Добриян Науч. рук. ст. преп. А.Н. Щербакова (Кафедра информатики и веб-дизайна, БГТУ)

### ОСОБЕННОСТИ РАЗРАБОТКИ ИНТЕРНЕТ-МАГАЗИНА С ПОМОЩЬЮ VUE.JS И PHP

Разработка интернет-магазинов является актуальной и востребованной темой в современном мире. С ростом интернет-технологий все больше людей предпочитают делать покупки онлайн, что приводит к увеличению числа интернет-магазинов и усилению конкуренции между ними. Для разработки интернет-магазина хорошим выбором будет использование таких технологий, как Vue.js и PHP.

Vue.js является одним из наиболее популярных фреймворков для разработки фронтенда, и он обеспечивает множество преимуществ, таких как высокая производительность, простота использования и гибкость. PHP, с другой стороны, является одним из самых популярных языков программирования для разработки серверных приложений. Vue.js и PHP идеально подходят для этой задачи, так как они обеспечивают простое взаимодействие между клиентом и сервером.

Одной из главных особенностей разработки интернет-магазина с помощью Vue.js и PHP является использование REST API для взаимодействия между клиентом и сервером, а также простой и безопасный способ взаимодействия с базой данных. Это обеспечивает высокую гибкость и расширяемость, позволяя добавлять новые функции и возможности без необходимости изменения основной структуры приложения.

Для достижения этого были разработаны такие классы, как Route.php и QueryBuilder.php. Route.php предоставляет методы для обработки НТТР-запросов, приходящих на определенные маршруты, а также перенаправляет действие нужный контроллер.  $\, {\bf B}$ QueryBuilder.php, в свою очередь, предоставляет методы для конструирования запросов к базе данных, он содержит методы для выборки, сортировки, группировки, а также некоторые агрегатные функции, что делает процесс взаимодействия с базой данных намного проще и понятнее.

Таким образом, разработка интернет-магазинов с использованием Vue.js и PHP является эффективным и перспективным решением, позволяющим создать высокопроизводительное и расширяемое приложение для удовлетворения потребностей современных пользователей.

Студ. Е.А. Агафонова, М.С. Лабор Науч. рук. ст. преп. А.Н. Щербакова (Кафедра информатики и веб-дизайна, БГТУ)

# ОБЗОР АКТУАЛЬНЫХ ВЕБ-ТЕХНОЛОГИЙ НА РЫНКЕ ТРУДА РЕСПУБЛИКИ БЕЛАРУСЬ

Современный рынок труда требует от работников быть в курсе актуальных веб-технологий, которые повышают их эффективность и конкурентоспособность.

Первая исследуемая должность – веб-дизайнер. Во всех вакансиях требуется наличие портфолио. Самыми востребованными являются Adobe Photoshop и Adobe Illustrator – в 100% вакансиях, а также Figma – в 70% вакансиях. Не менее популярными являются CorelDRAW и Adobe After Effects – 50%, Adobe InDesign – 40%. Знания HTML, CSS, JavaScript требуется в 30% вакансий.

Вторая исследуемая должность – front-end разработчик. Самыми востребованными являются HTML, CSS, JavaScript, которые требуются в каждой из рассматриваемых вакансиях. Умение работы с GIT требуется в 53% вакансия, знания предпроцессора SASS – 26%, библиотеки jQuery – 32%. Самым востребованным фреймворком является React – 42% вакансий, а Angular требуется в 32%. Фреймворк Vue.js упоминается лишь в 21% вакансиях.

Третья исследуемая должность – back-end разработчик. Владение технологиями HTML, CSS, JavaScript требуются в 54% вакансиях. Умение работы с Битрикс –  $36\%$ , а с Wordpress –  $21\%$ . Фреймворк Angular упоминается в 11% вакансиях,  $GIT - B 36$ %,  $REST - 21$ %, Ajax и библиотека jQuery – 25%. Самый востребованный язык программирования – PHP. На него приходится 64% вакансий. Причём, его самый популярный фреймворк – Laravel. Языки программирования Python и Java требуются в 11% и 29% вакансиях соответственно.

Был проведен опрос студентов технических специальностей, и по их мнению – графический дизайнер должен владеть Figma, Adobe Photoshop, Adobe Illustrator. Веб-дизайнер должен знать HTML, CSS, JavaScript. Front-end разработчик – HTML, CSS, JavaScript, библиотеку jQuery, Ajax. Back-end – GIT, базу данных MySQL, язык программирования PHP, HTML, CSS, JavaScript, Node.js.

Студ. К.И. Отчик, А.В. Ярмольчик Науч. рук. ассист. Н.В. Попеня (Кафедра информатики и веб-дизайна, БГТУ)

#### СОЗДАНИЕ АНИМАЦИИ ДЫМА В ПРОГРАММЕ 3DS MAX

Для создания анимации дыма на сцену добавляется генератор частиц Super Spray. Указывается направление частиц перпендикулярно объекту вверх. В свитке «Basic Parameters» параметру Spread, что находится под параметром Off Axis дается значение 22, а параметру Spread под Off Plane – 180. Параметру Icon Size задается значение  $10$ .

В свитке «Particle Generation» параметрам устанавливаются следующие значения: для группы Partical Quantity выбирается параметр Rate Use со значением 2, в группе Particle Motion для Speed устанавливается значение 1, Variation – 50, Emit Start –  $-10$ , Emit Stop – 200, Display Unit – 200, Life – 120, в группе Particle Timing для Subframe Sampling выбираются значения Creation Time и Emitter Translation, в группе Particle Size для Size – 7, Grow For – 1, Fade For – 15, в группе Uniqueness для Speed устанавливается значение 3416. В свитке «Particle Type» выбирается тип частиц Standard Particles (группа Particle Types), а также разновидность стандартных частиц выбирается Facing (группа Standard Particles).

После этого открывается Material Editor. В свитке Blinn Basic Parameters цвета Ambient и Diffuse устанавливаются в черный (RGB: 0; 0; 0), цвет Specular оставлен без изменений, а цвет Self-Illumination - RGB: 200; 200; 200. Далее в свиток Maps выполняется щелчек на кнопке «None», что справа от параметра Opacity. В появившемся окне необходимо дважды щелкнуть на Gradient для добавления процедурной карты текстуры типа градиент. В свитке Gradient Parameters параметр Gradient Type переключается с Linear на Radial.

После этого, вернувшись к родительскому материалу, в свитке Maps параметру Opacity устанавливается значение 7. После этого в свитке Blinn Basic Parameters параметру Self-Illumination задается нужный цвет. Полученный материал применяется к объекту Super Spray [1].

#### ЛИТЕРАТУРА

1. Моделируем дым [Электронный ресурс] / 3dPot.com – Режим доступа: https://members.tripod.com/3d\_pot/tutorials/advanced/ – Дата доступа: 10.04.2023.

Студ. А.Н. Самсончик, Д.А. Черноус Науч. рук. ассист. Н.В. Попеня (Кафедра информатики и веб-дизайна, БГТУ)

### НЕИГРОВЫЕ ПРИЛОЖЕНИЯ В UNITY

Unity – это игровой движок и интегрированная среда разработки, используемые миллионами разработчиков для переносить игры на Android, iOS, Windows, консоли и многие другие платформы. В настоящее время это популярный игровой движок на платформе Android благодаря оптимизированному интерфейсу и рабочему процессу, а также богатому набору функций и превосходной универсальности.

Хотя Unity в первую очередь нацелена на разработку игр, она не ограничивается только играми. На самом деле нет причин, по которым вы не можете использовать Unity для создания множества других инструментов, утилит, бизнес-приложений и тому подобного.

Причины для создания неигровых приложений в Unity: быстрая разработка, кросс-платформенная разработка, мощные функции. Причины не создавать в Unity неигровые приложения: большие размеры приложений, отсутствие встроенной поддержки некоторых функций.

В любом случае нужно определиться с целью, для которой нужна разработка приложения. Если требуется игра или необходимо быстро создать приложение, и ограничен бюджет, то лучшим решением станет использование движка Unity 3D. С помощью него можно значительно улучшить графическую составляющую. Более того, этот способ позволит охватить больший рынок, за счёт адаптации под все операционные системы. Чтобы программа работала с высокой скоростью, функционал должен быть простым.

Если же задача заключается в реализации идеи в неигровом секторе, требуется долгосрочное применение и достаточно сложный функционал, то нативная разработка станет самым подходящим вариантом. Это даёт возможность получить положительную оценку от пользователей. Как альтернативу можно рассмотреть гибридный способ, чтобы увеличить охват и сэкономить денежные средства.

#### ЛИТЕРАТУРА

1. Unity или нативно [Электронный ресурс] / appfox.ru – Режим https://appfox.ru/blog/unity-vs-nativno/.  $-$ Дата доступа: доступа: 13.04.2023.

Студ. М. П. Возненко Науч. рук. ассист. Н. В. Попеня (Кафедра иинформатики и веб-дизайна, БГТУ)

### СИСТЕМА ВВОДА В UNITY

Unity - это один из самых популярных игровых движков, который является отличным инструментом для разработки 2D и 3D игр для различных платформ.

Система ввода в Unity позволяет игрокам управлять персонажами и другими элементами игры, используя различные устройства ввода, такие как клавиатура, мышь, джойстик и геймпад [1]. Unity содержит две системы ввода: старую и новую. В данном докладе рассмотрена новая система ввода.

В новой системе ввода всё основано на действиях и картах действий. Действие - это условное событие, которое считается совершенным в момент, когда выполнены все заданные условия. Все действия в свою очередь собраны в картах действий, которые позволяют максимально удобно настроить ряд действий для определенного управления персонажем или интерфейсом [2].

Окно настройки системы состоит из трех разделов: Action Maps, Actions и Action Properties. Action Maps - раздел для распределения ролей управления. То есть одни и те же команды при управлении персонажем и настройкой игры в интерфейсе могут выполнять разные функции. Actions - это раздел для настройки конкретных действий через Binding к определенным действиям. В разделе Action Properties собраны настройки свойств для раздела Actions.

Unity поддерживает как новую, так и старую систему ввода и позволяет в настройках использовать обе одновременно. Новая система продолжает получать обновления. Эта система предоставляет разработчикам больше возможностей для создания управления вводом в своих играх.

#### ЛИТЕРАТУРА

1. Новая система управления в Unity [Электронный ресурс]. доступа: https://ru.kihontekina.dev/posts/new-input- $2023. -$ Режим system/ - Дата доступа: 12.04.2023 г.

2. Новая система ввода с устройств в Unity [Электронный ресурс]. - 2023. - Режим доступа: https://jwinters.ru/unity3d/new-inputsystem-unity/ - Дата доступа: 13.04.2023 г.

Студ. А.В. Курилович Науч. рук. ст. преп. А.Н. Щербакова (Кафедра информатики и веб-дизайна, БГТУ)

# ОСОБЕННОСТИ UX-ДИЗАЙНА В ВИРТУАЛЬНОЙ РЕАЛЬНОСТИ

Виртуальная реальность (VR) представляет собой моделируемую среду, которая погружает пользователя внутрь опыта, создавая зрительное, осязательное и слуховое восприятие.

Существуют некоторые нюансы, которые необходимо учитывать при разработке среды VR. Во-первых, чувство безопасности должно быть обеспечено, не должно быть неожиданностей. Вовторых, среда должна быть открытой, чтобы пользователь чувствовал себя комфортно. Наконец, среда должна быть живой и содержать звуки и события, чтобы максимально приблизить ее к реальному миру.

Для работы в VR необходимо учитывать ограничения визуального поля человеческого глаза, которое может двигаться вверх, вниз, влево и вправо на 30-35 градусов, что составляет около 70 градусов из всей контентной области. Необходимо учитывать, где располагать элементы взаимодействия, зачастую это от 1,5 до 20 метров.

В виртуальной реальности существуют три типа взаимодействия: прямое, метафорическое и абстрактное. Пример прямого взаимодействия – пользователь берет банку руками и открывает ее. Пример метафорического взаимодействия – для того, чтобы пользователь взял банку, ему необходимо нажать кнопку на контроллере. Примером абстрактного взаимодействия является необходимость пользователя поднять большие пальцы рук вверх, чтобы взять банку.

Однако для взаимодействия пользователя с элементами необходимо предоставить подсказки, которые могут быть разделены на четыре основных вида.

Первый тип подсказок – это анимация, которая может быть расположена рядом с объектом или на месте взаимодействия.

Второй тип – индикаторы, которые могут включать в себя обводку, подсветку или контрольные точки.

Третий тип – звуковые подсказки, которые помогают пользователю понять, сделал ли он все правильно или нет.

Четвертый тип – тактильные подсказки, которые помогают пользователю понять, что происходит вокруг него и как с этим взаимодействовать.

Студ. Д.А. Пушкарева, Е.Д. Гомза Науч. рук. ассист. Н.А. Савчук (Кафедра информатики и веб-дизайна, БГТУ)

### ИСПОЛЬЗОВАНИЕ ПЛАГИНОВ ПРИ РАБОТЕ В ВЕКТОРНЫХ РЕДАКТОРАХ

Векторная графика и векторные редакторы очень тесно вплелись в жизнь не только дизайнера, но и обычного пользователя. Требования к дизайнам и интерфейсам стали выше и запросы на количество графических материалов только увеличились, так появилась потребность в упрощении работы дизайнера. Данную проблему призваны решать дополнения для программ графической обработки такие как плагины (Adobe Illustrator) или макросы (CorelDRAW).

Цель научной работы – исследовать различные плагины и макросы для векторных программ для дальнейшего упрощения работы с ними. Для начала рассмотрим работу самых популярных плагинов в Adobe Illustrator.

- Isometric Transformation;

- StockSolo;
- Pantone Connect;
- Filterit<sub>5</sub>.

Данные плагины значительно упрощают работу с формами, цветом, специальными эффектами и поиском дополнительной графической информации. Создаются волновой эффект, эффекты линзы, деформации и фрактализация, живая тропа.

Дополнения для работы в CorelDRAW называются макросы, которые упрощают в первую очередь работу различных ремесленников, использующих 3d графики, так как макросы работают в основном с проблемами резки и лазером.

- макрос для оптимизации резки;
- макрос постановки меток для фрезировки;
- макрос для маркировки страниц;
- метки по углам;
- создать шило ящик;
- BoxBoard.

Плагины для Adobe Illustrator и макросы для CorelDRAW могут расширять возможности создания графических иллюстраций. Существует много доступных вариантов на выбор, поэтому поиск подходящих плагинов – правильный выбор, хотя и требует времени и усилий. Тем не менее, не все плагины стоят затрат, поэтому важно выбрать тот, который подходит для вашего проекта и вашего рабочего процесса.

Студ. Я.А. Щемелёва, А.Ю. Синица Науч. рук. ассист. Н.А. Савчук (Кафедра информатики и веб-дизайна, БГТУ)

## ВОЗМОЖНОСТИ ТЕХНОЛОГИИ FACE ID И ЕЕ РОЛЬ В ЖИЗНИ ЧЕЛОВЕКА

Face ID - сканер объёмно-пространственной формы лица человека, разработанный компанией Apple и впервые применен в смартфоне iPhone X. Модуль из камер и сенсоров работает по принципу Time-of-flight (от англ. время полета), распознавая не просто плоский портрет человека, а его объемную модель.

Для каждого полученного пикселя сенсор фиксирует его удаленность, формируя глубину изображения. Расчет расстояния до каждой точки происходит при помощи фиксации времени полета луча. По такому же принципу построено большинство военных и гражданских радаров. Главное отличие - использование светового импульса в Face ID и радиочастотного сигнала в радаре.

Face ID является ответвлением технологии LiDAR, которая с недавнего времени появилась в профессиональных линейках iPad и iPhone.

Технология позволяет разблокировать айфон, осуществлять платежи в Apple Pay, оплачивать покупки в iTunes Store и AppStore, разрешать использование логина и пароля в приложениях, давать разрешение браузеру Safari на автозаполнение форм.

При использовании Face ID были выявлены некоторые особенности: функция не работает под прямым солнечным светом; ребёнок до 12 лет при попытке разблокировать смартфон получает отказ от системы; при двух неудачных попытках разблокировки происходит отключение телефона; кроме того, если владелец телефона спит, а другой человек попытается разблокировать устройство, поднеся его к лицу, устройство не разблокируется поскольку для разблокировки пользователю необходимо открыть глаза (даже если на нем надеты солнцезащитные очки). В ходе исследования были выявлены следующие недостатки технологии: на устаревших версиях IPhone плохо распознаются лица людей в защитных масках; важным является положение человека относительно телефона.

Таким образом, можно утверждать, что Face ID упрощает жизнь человека, так как пропадает необходимость вводить пароль для разблокировки телефона, для авторизации в различных аккаунтах, а также для оплаты товара в онлайн- и офлайн-магазинах, при этом сохраняя высокий уровень безопасности и конфиденциальности.

Студ. Д.А. Пушкарева, Е.Д. Гомза Науч. рук. ассист. М.О. Мальков (Кафедра информатики и веб-дизайна, БГТУ)

# ИСПОЛЬЗОВАНИЕ ЗD-МОДЕЛИРОВАНИЯ В КИНО И ВИДЕО-ИНДУСТРИИ

Фильмы без спецэффектов просуществовали сравнительно недолгое время. Человечество, открывшее для себя новый мир, быстро стало думать о том, как изобразить на пленке то, что раньше возможно было только лишь в их воображении.

Сейчас ни один современный фильм не может обойтись без трехмерной графики.

Целью работы является исследовать современную кино- и видеоиндустрию на наличие 3d графики.

Основные этапы создания и визуализации 3D моделей в киноиндустрии.

1) Моделирование - создание трехмерных объектов и моделей.

2) Текстурирование – наложение текстур и материалов на трехмерные модели.

3) Риггинг - изготовление виртуального «скелета», системы «кости» - «суставы» для последующей анимации персонажа.

4) Анимация - «оживление», имитация движений трехмерных персонажей.

5) Рендеринг - визуализация созданной графики и запись.

6) Композитинг - объединение каждого отдельного элемента в финальную сцену. Например, внедрение 3D-сцен в отснятый видеоматериал, коррекция цветов и добавление эффектов.

С помощью графики создаётся большое количество элементов кинематографа: погодные условия, задние планы, целые города, дома и планеты, создаются люди с нуля или актёры получают индивидуальные черты своего персонажа с помощью компьютерной графики.

Таким образом, 3D-графика и дополненная реальность стали неотъемлемой частью киноиндустрии. С их помощью можно развиваться в самых разных и неожиданных направлениях и снова и снова удивлять зрителя.

Студ. Н. В. Лебедок Науч. рук. ассист. М. О. Мальков (Кафедра информатики и веб-дизайна, БГТУ)

# ПРОЦЕСС СОЗДАНИЯ 3Д ГРАФИКИ ДЛЯ ВНЕДРЕНИЯ В ГЕЙМ РАЗРАБОТКУ

Гейм разработка – одно из перспективно развивающихся направлений в IT индустрии. Все начинающие моделлеры перед вхождением в индустрию определяются с видом работы или этапом разработки за который они будут ответственны. Этапы разработки 3д графики в студиях вида Инди и трипл А почти не отличаются и включают в себя:

создание концепт документа;

 создание прототипа (мудборд, концепт арты, создания элементов наполнения мира, создание hard surface моделей, создание логики игровых уровней level-дизайнерами);

 создание персонажа (эскиз, скульптинг, 4 рида, ретопология сетки, создание текстурной карты, создание UV развертки, запекание);

 анимация (создание скелета, прикрепление его к модели, раскадровка, четыре основных состояния (бездействие, походка, атака, смерть), костюмы захвата движения);

 лицевая анимация (риг на основе морфов, риг на основе костей, смешанный риг, маркерная система захвата лицевой анимации);

 импорт моделей в движок (подготовка локаций, добавление триггеров и диалогов, привязка анимации к действиям, привязка персонажа к ИИ, процедурная анимация);

программирование моделей;

вертикальный срез;

производство контента, тестирование.

Целью работы является выявление основной последовательности действия при создании 3д графики в гейм разработке с углублением в разработку персонажей.

В среднем игру делают четыре года. В Индии студиях ее могут разрабатывать 10-30 человек. В трипл А студиях 300 и выше. А если говорить об общем количестве сотрудников, то их число может превышать 1000. Бюджет хорошей игры может составлять 200 миллионов, а то и выше. Каждый разработчик, будь то дизайнер, программист или саунд дизайнер обязан четко понимать свои обязанности и качественно выполнять свою работу, для этого необходимо иметь полное понимание всего процесса разработки, так как каждое последующее действие прямо зависит от предыдущего, даже если оно относится не непосредственно к его аспекту деятельности.

Студ. А.Р. Пальчастая, А.А. Клюева Науч. рук. ассист. М. О. Мальков (Кафедра информатики и веб-дизайна, БГТУ)

# СТРУКТУРА ПОЛИГОНАЛЬНОЙ СЕТКИ В РАЗЛИЧНЫХ ОБЛАСТЯХ 3D МОДЕЛИРОВАНИЯ

Полигональная сетка **–** это модель, состоящая из вершин, рёбер и граней, которые определяют трёхмерные объекты.

Цель нашей работы: рассмотреть несколько примеров использования полигональной структуры в различных областях 3D моделирования. Одной из актуальных задач применения информационных технологий является моделирование сердца человека. Причина: чрезвычайная важность проблемы сердечно-сосудистых заболеваний.

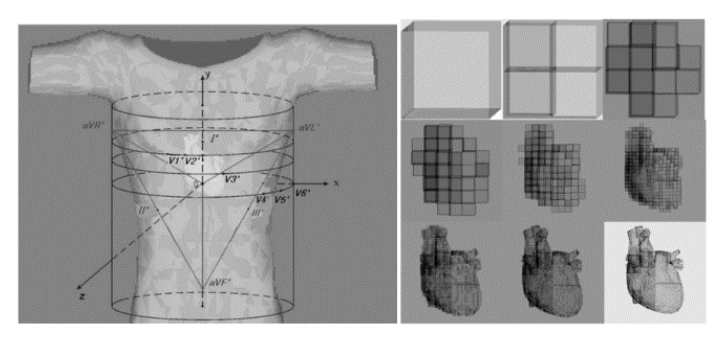

**Рисунок – Трехмерная модель сердца: а – поверхностная модель внутри модели грудной клетки; б – объемная модель**

Полигональная сетка создается разными методами: ручным моделированием или сканированием. Ручное моделирование требует создания каждого полигона вручную, в то время как сканирование использует специальное оборудование для получения данных.

Хардсюрфейс предполагает минимум геометрии для сглаживания, что позволяет легко изменять и передавать модели. Однако этот подход требует больше времени на моделирование, но результаты часто превосходят другие виды моделинга.

В 3D-печати важно учитывать технические характеристики принтера. Следует объединять объекты в один, создавать плоское основание для лучшей адгезии на столе принтера и контролировать толщину стенок, чтобы принтер смог их напечатать.

Правильная полигональная сетка состоит из многоугольников, правильно соединенных для создания 3D-модели. Это обеспечивает точное представление формы объекта и позволяет лучше контролировать геометрию и поверхность. Равномерное распределение вершин и ребер важно для высокой детализации и реалистичности модели.

Студ. З.Д. Машканцева, Д.С. Машаруева Науч. рук. ассист. М.О. Мальков (Кафедра информатики и веб-дизайна, БГТУ)

# ПРИМЕНЕНИЕ НЕЙРОННЫХ СЕТЕЙ В 3D

Нейронные сети - метод в искусственном интеллекте, который способен обучить компьютер обрабатывать данные схожим с человеком способом. Использование нейросетей при разработке 3D моделей. Самый простой пример - создание референса для будущей работы. Программа Midjourney AI - способна распознавать вспомогательный текст и создавать изображение по запросу, в том числе рендеры высокого качества.

POINT-E - проект, алгоритм которого создает дискретные наборы точек данных в пространстве, которые представляют трехмерную форму.

PifuHD - нейросеть для конструирования моделей человека из одной фотографии. Нейросеть сначала переводит изображение в переднюю и заднюю перспективу, после чего создает трехмерную фигуру в высоком разрешении

GET3D - алгоритм, способный быстро генерировать модельки людей, зданий, транспорта, животных и т.д. Система генерирует объекты в формате стандартной треугольной полигональной сетки с текстурами высокого разрешения.

Luma AI - приложение, которое захватывает трехмерные изображения, используя технику, которая называется Neural Radiance Fields.

Также искусственный интеллект может быть использован для упрощения анимирования объектов.

Rokoko – инструмент, основанный на работе нейросети, дает возможность извлечь движения актера из видеоматериала и перенести их на уже готового 3D персонажа без применения традиционного Моtion Capture.

NVIDIA Omniverse - это расширяемая платформа, которая помогает отдельным лицам и командам создавать собственные 3Dконвейеры и моделировать масштабные виртуальные миры.

AI Render для Blender представляет собой набор инструментов для руководства процессом генерации изображения.

Таким образом можно с уверенностью заявить, что искусственный интеллект сейчас плавно входит во многие процессы создания 3D моделей. Он позволяет облегчить работу, уменьшив ее непосредственное количество для человека или сократив время выполнения.

Студ. Е.В. Симута, В.Д. Вареник Науч. рук. ассист. М. О. Мальков (Кафедра информатики и веб-дизайна, БГТУ)

# РАЗВИТИЕ ТЕХНОЛОГИИ 3D ПЕЧАТИ И ЕЁ ПРИМЕНЕНИЕ В ПРОИЗВОДСТВЕ

Технология 3D печати – это процесс создания трехмерных объектов путем слоистого наложения материала по заданным моделям из цифрового формата. Методы 3D-печати объединяет общий принцип обработки цифровых моделей: цифровая модель разделяется на поперечные срезы, толщина каждого из которых соответствует толщине одного слоя. 3D-печать начала свой путь с маленьких экспериментов и пройдя несколько переломных моментов развития достигла создания масштабных проектов.

Основные этапы развития 3D-печати:

- 1986 год: создание технологии фотополимеризации;
- 1992 год: первый 3D принтер;
- 2005 год: технология FDM;
- 2008 год: начало массового производства 3D принтеров.

Применение 3d технологий стало повсеместным и сложно найти сферу, в которую она не была бы внедрена. Одной из ключевых сфер применения стало прототипирование. С использованием 3D-принтера упрощается и удешевляется производство, а продукция быстрее добирается до рынка.

Впечатляющие проекты:

 NASA в сотрудничестве с Made in Space провели эксперимент по отправке 3D-принтера на Международную космическую станцию;

 в 2016 году компания Oak Ridge National Laboratory напечатала на 3D-принтере специальный сверлильный инструмент для Boeing;

 летом 2019 появились жилые кварталы, созданные при помощи 3D-принтеров;

 в рамках проекта Nike Circular Innovation были созданы кроссовки, изготовленные из переработанных материалов;

 В 2022 году ученые впервые смогли пересадить человеку орган, напечатанный на 3D-принтере.

Как можно заметить, во многих сферах аддитивное производство экономит время и средства. Есть причины предсказывать полный переход на 3D-печать.

УДК 004.925.4 Студ. Д.А. Шелег, С.Д. Шунькина Науч. рук. ассист. М.О. Мальков (Кафедра информатики и веб-дизайна, БГТУ)

# ПРИМЕНЕНИЕ РАЗЛИЧНЫХ КАРТ-ТЕКСТУР ДЛЯ ПРИДАНИЯ ВИЗУАЛЬНЫХ ЭФФЕКТОВ ПОВЕРХНОСТИ ОБЪЕКТА

Использование карт-текстур в 3D моделировании является первым шагом к созданию реалистичных моделей и созданию визуальных эффектов. Карты-текстуры представляют собой изображения, которые можно наложить на поверхность объекта. С помощью них можно добиться эффекта кожи, металла или бетона, и добавить дополнительные детали, такие как текстуры, рельефы и освещение.

Существует множество различных типов карт-текстур. Наиболее распространенные из них: diffuse – определение цвета и отражение диффузного света на поверхности объекта; specular – определение яркости и цвета бликов на поверхности объекта; normal – определение векторов нормали на поверхности объекта; bump – рельефность на поверхности объекта; displacement – создание сложной геометрии с внесением деталей в полигональную модель; reflection – определение, какой объект будет отображаться в отражении объекта; refraction – определение того, как свет будет преломляться пересекая поверхность объекта [1].

При работе с картами-текстурами, важно выбрать правильный тип текстуры, который подходит к той поверхности, которую необходимо имитировать. Например, для создания эффекта кожи возможно использование карты-текстуры, имитирующие изменение цвета и текстуры на поверхности.

Использование карт-текстур позволяет добавить рельеф, глубину и объем к материалу, делая его более реалистичным. Независимо от того, какой стиль выбирается, необходимо учитывать совместимость различных типов карт-текстур с освещением для создания реалистичных эффектов. Карты-текстуры входят в процесс создания реалистичных моделей и визуальных эффектов. Преимущества: они добавляют детализацию, реализм и объемность, позволяя создать более динамичные и привлекательные модели, уменьшают нагрузку на компьютер, повышают качество и реалистичность визуальных эффектов.

#### ЛИТЕРАТУРА

1. Что такое текстуры и как они работают в 3D-графике [Электронный ресурс]. – 2020 – Режим доступа: https://clck.ru/32bnR7. Дата доступа: 10.04.2023.

Студ. О.Д. Козак, И.Э. Панчук Науч. рук. ст. преп. А.Н. Щербакова (Кафедра информатики и веб-дизайна, БГТУ)

# ОСОБЕННОСТИ РАЗРАБОТКИ 2D-ИГР С ИСПОЛЬЗОВАНИЕМ JAVASCRIPT

JavaScript является широко используемым языком программирования, который применяется для создания различных приложений, включая 2D-игры.

Однако, для разработки 2D-игр на JavaScript необходимо обладать определенными знаниями и навыками, включая умение работать с языком программирования, инструментами и технологиями.

Для создания 2D-игр на JavaScript используются различные фреймворки и библиотеки, такие как Phaser, PixiJS и Three.js. Canvas API является главной технологией, используемой для рисования 2Dграфики на веб-страницах, а WebGL используется для отображения 2D-графики.

Управление персонажем является важным аспектом при создании 2D-игр на JavaScript и может быть достигнуто с помощью клавиатуры на компьютерах или экранных элементов управления на мобильных устройствах.

Для создания увлекательных 2D-игр на JavaScript важно использовать различные элементы игры, такие как уровни, бонусы, награды, музыку и звуковые эффекты. Оптимизация производительности также является ключевым аспектом при разработке 2D-игр на JavaScript. Фреймворки и библиотеки предоставляют различные инструменты для оптимизации производительности, сжатие изображений и анимации.

Язык JavaScript поддерживает асинхронную работу, что позволяет создавать интерактивные 2D-игры с использованием Ајахзапросов и WebSocket-соединений для обмена данными между игроками.

Одним из важных аспектов при создании 2D-игр на JavaScript является управление временем, которое может быть достигнуто с помощью requestAnimationFrame API и других техник синхронизации времени. Ещё можно использовать различные алгоритмы физики, такие как Box2D и Matter.js, чтобы создать более реалистичные эффекты в 2D-играх на JavaScript.

Студ. А.С. Таболич, А.О. Шкабара Науч. рук. канд. техн. наук, доц. Н.В. Пацей (Кафедра программной инженерии, БГТУ)

# ВЕБ-ПРИЛОЖЕНИЕ ДЛЯ ПОИСКА РАБОТЫ

Появление интернета значительно облегчило соискателям процесс поиска работы. Раньше приходилось покупать газету или приходить в интересующее место и спрашивать о наличии работы, а если компании необходимо было найти сотрудника, то это было большой проблемой, так как о кандидатах найти информацию было довольно сложно.

Веб-приложение «JobFinder» должно упростить и оптимизировать процесс поиска работы и кандидатов.

Целью проекта является разработка веб-приложения, в котором кандидаты смогут найти подходящие вакансии и откликнуться на них, а работодатели смогут найти подходящих кандидатов, для этого они будут создавать и управлять вакансиями. Для общения кандидата и работодателя используется чат.

Функционально приложение позволяет:

 разделять пользователей на четыре роли: администратор, директор компании, нанимающий менеджер компании и кандидат;

 обеспечивать просмотр, фильтрацию и поиск вакансий, а также редактирование профиля пользователя;

 кандидат должен иметь возможность создать резюме, откликнуться на вакансию и написать сопроводительное письмо;

 нанимающий менеджер компании может создавать и управлять вакансиями, просматривать отклики, принимать и отклонять отклики, отвечать на сопроводительные письма;

 директор компании должен создать компанию и может добавлять нанимающих менеджеров, также ему доступны возможности нанимающего менеджера;

 администратор может блокировать пользователей и компании.

В данном проекте использовались следующие технологии:

- PostgreSQL в качестве базы данных приложения;
- Python и Django для разработки сервера приложения;
- React.js и Redux для разработки клиентской части.

Студ. Т.Д. Мядель Науч. рук. канд. техн. наук, доц. Н.В. Пацей (Кафедра программной инженерии, БГТУ)

# ВЕБ-ПРИЛОЖЕНИЕ ДЛЯ УПРАВЛЕНИЯ ПЕРСОНАЛОМ ІТ-КОМПАНИИ

С появлением цифровизации как явления и развития интернета сильно изменили подход к управлению персонала. IT сектор не стал исключением и зачастую обозначает тенденции в цифровизации. Раньше для управления персонала использовалось большое количество ресурсов и аппаратных средств для различных операционных систем. С развитием интернета большое количество сервисов стали реализовываться в качестве веб-приложения и управление персоналом ІТ-компаний также может входить в перечень этих средств. Иметь сервис независимый от операционной системы, большим количеством возможностей, которые способны оптимизировать процесс управления персоналом, а также имеющий современный интерфейс - является незаменимым помощником в современном мире.

Целью работы была разработка веб-приложения для управления ІТ-компанией, которое поможет упростить и оптимизировать процесс управления персоналом.

Для реализации веб-приложение была выбрана стандартная клиент-серверная архитектура, так как такая архитектура позволяет добиться высокой производительности, отсутствие дублирования кода программы-сервера программой-клиента. При реализации проекта использовались следующие технологии: Node.js, фреймворк Express.js, ОDM библиотека Mongoos для реализации серверной части приложения. Для клиентской части приложения использовались следующие инструменты: JavaScript, ReactJS, Redux, MobX, Bootstrap, TypeScript, AntDesign. MongoDB в качестве базы данных [1-5].

Функционально веб-приложение решает следующие основные задачи: работник может просматривать информацию о себе, работник может просматривать некоторую информацию о других работниках, работник может создавать и смотреть результат запроса на выходной день, работник может просматривать информацию о мероприятиях компании, кадровик имеет функционал пользователя, а также имеет возможность создавать пользователя, создавать, просматривать и изменять кандидатов, также может создавать и удалять мероприятия, может одобрять или отклонять запрос на выходной, а также удалять выходной, может изменять информацию о пользователе, администратор имеет тот же функционал что и кадровик, а также может создавать кадровиков.

#### ЛИТЕРАТУРА

1. Документация по ReactJs [Электронный ресурс]. –  Режим доступа: https://react.dev/ – Дата доступа: 01.05.2023.

2. Документация по Redux [Электронный ресурс]. –  Режим доступа: https://redux.js.org/ – Дата доступа: 01.05.2023.

3. Документация по Node.js [Электронный ресурс]. –  Режим доступа: https://nodejs.org/ – Дата доступа: 28.04.2023.

4. Документация по Express.js [Электронный ресурс]. –  Режим доступа: https://expressjs.com/ – Дата доступа: 28.04.2023.

5. Документация по MongoDB [Электронный ресурс]. –  Режим доступа: https://www.mongodb.com/ – Дата доступа: 28.04.2023.

УДК 004.4792.026.8 + 004.4 Студ. И.И. Скородумов Науч. рук. канд. техн. наук, доц. Н.В. Пацей (Кафедра программной инженерии, БГТУ)

### ВЕБ-ПРИЛОЖЕНИЕ ДЛЯ ПОДБОРА АКТЕРОВ

В современном мире, где интернет играет огромную роль в повседневной жизни, веб-приложения становятся все более популярными. Одной из областей, где они могут быть особенно полезными, является подбор актеров для фильмов и театральных постановок. Существует множество факторов, которые нужно учитывать при выборе подходящего актера: внешность, возраст, опыт работы, актерское мастерство и многое другое. Веб-приложения для подбора актеров могут помочь режиссерам, кастинг-директорам и продюсерам быстро и эффективно найти нужных им актеров с учетом всех необходимых параметров. В этом контексте являются крайне полезным инструментом для профессионалов кино- и театральной индустрии.

Целью проекта являлась разработка веб-приложения, которое предоставляет актёрам возможность оставлять свои анкеты, а продюсерам гибкий инструмент фильтрации и поиска актёров на роль.

Функционально приложение решает следующие задачи: реализация ролей актёра, продюсера и администратора; обеспечение поиска и фильтрации актёров по большому списку параметров; обеспечение возможности регистрации и авторизации; обеспечение актёра возможностью создания, редактирования и удаления своей анкеты, добавления изображений; обеспечение продюсера возможностью создавать списки избранного, редактировать их, добавлять туда актёров; обеспечение администратора возможностью просматривать список актёров и аккаунтов и блокировать их; предоставление возможности модерации загружаемых пользователями изображения, а так же поиск похожих актёров с использованием технологий анализа данных и машинного обучения.

В данном проекте использовались следующие технологии:

- MongoDB в качестве базы данных приложения;

- Redis для хранения информации о сессии;

- Node.js, Nest.js для разработки сервера приложения;

- React.js для разработки пользовательского интерфейса;

- Язык Pythonc библиотеками OpenCV, TensorFlow для реализации машинного обучения и анализа данных.

УДК 004.4

Студ. Е.Н. Тукай Науч. рук. ассист. Ю.А. Чистякова (Кафедра программной инженерии, БГТУ)

# **WEB-ПРИЛОЖЕНИЕ ДЛЯ ГРУЗОПЕРЕВОЗОК**

С развитием технологий и увеличением объемов грузоперевозок, автоматизация процессов в данной сфере является необходимостью, так как рынок грузоперевозок постоянно растет, и появляются все новые компании, которые оказывают соответствующие услуги. Однако, часто возникают проблемы в процессе организации грузоперевозок, такие как длительное ожидание, неправильное оформление документации, несоответствие перевозчиков требованиям заказчика и т.д. Разработка веб-приложения, которое позволит заказчикам быстро и удобно находить перевозчиков, а перевозчикам - управлять своим автопарком и принимать заказы, поможет решить многие из этих проблем. Более того, возможность оставлять оценку компании поможет поднять уровень.

Цель данного проекта - упростить процесс взаимодействия между заказчиками, перевозчиками и водителями, повысить эффективность работы и уменьшить время на коммуникацию для оформления документов. Одна из главных задач - создание удобного интерфейса для каждой из трех ролей, который позволит осуществлять работу с приложением без особых технических навыков.

Для достижения цели, необходимо осуществить следующие пункты:

- провести обзор аналогов;
- постановка задачи;
- выбрать технологии для разработки веб-приложения;
- спроектировать архитектуру базы данных;
- спроектировать и разработать серверную и клиентскую части приложения;
- разработать модули для каждой роли;
- разработать модуль оценки компаний;
- тестирование программного средства.

В результате создания данного приложения сможем значительно улучшить процесс взаимодействия между заказчиками, перевозчиками и водителями, уменьшить время на оформление документов и повысить эффективность работы.

УДК 004.415.2 Студ. П.А. Скворцова Науч. рук. ассист. Ю.А. Чистякова (Кафедра программной инженерии, БГТУ)

# РАЗРАБОТКА ВЕБ-ПРИЛОЖЕНИЯ ДЛЯ БУККРОССИНГА

Главная задача проекта – разработка веб-приложения, которое помогает в организации буккроссинга: публиковать информацию о доступных книгах, указывать геолокации книг, брать книги в пользование и оставлять на них комментарии.

Авторизованный пользователь:

- Возможность авторизации/регистрации
- Возможность редактирования профиля
- Возможность просматривать профили других пользователей
- Возможность просмотра всех объявлений о книгах
- Возможность просматривать локации для буккроссинга на

карте

 Возможность добавить, удалить или отредактировать объявление о книге

- Возможность сортировки списка объявлений о книгах
- Возможность сортировки списка локаций для буккроссинга
- Возможность посмотреть все книги конкретной локации
- Возможность увидеть личные и взятые в пользование книги в профилях пользователей

Возможность оставить комментарий под объявлением о кни-

ге

- Возможность посмотреть историю пользования книгой
- Возможность взять книгу в пользование
- Возможность отдать книгу обратно

Администратор:

Возможность добавления, редактирования, удаления лока-

ций.

Возможность удаления объявления о книге.

Используемыете хнологии: SpringFramework, Angular, MySQL, HTML, CSS.

Студ. М.С. Козлова Науч. рук. ассист. Ю.А. Чистякова (Кафедра программной инженерии, БГТУ)

# РАЗРАБОТКА ВЕБ-ПРИЛОЖЕНИЯ ДЛЯ ПОИСКА ПОТЕРЯННЫХ ДОМАШНИХ ЖИВОТНЫХ

Главная задача проекта – разработка веб-приложения, которое предоставляет возможность пользователям своевременно сообщать о пропаже питомца, получать помощь от других пользователей, а также иметь возможность общаться с другими волонтерами для успешной координации поисков.

Авторизованный пользователь:

- возможность авторизации/регистрации;
- возможность редактирования профиля;
- возможность просматривать профили других пользователей;
- возможность просмотра всех объявлений;
- возможность просматривать карту и локации питомцев;
- добавление пользователем объявления;
- возможность отметить адрес местоположения питомца на

карте;

- возможность редактирования и удаления объявления;
- добавление пользователем жалобы на объявление;
- добавление пользователем отклика на объявление;
- возможность оставить комментарий под объявлением;
- возможность написать пользователю сообщение;
- возможность оставлять комментарии под объявлением;
- возможность просмотра списка уведомлений;
- возможность просмотра списка жалоб на объявления. Администратор:

– Возможность удаления объявления;

– Просмотр списка жалоб.

Используемые технологии: SpringFramework, ReactJS, Postgre SQL, HTML, CSS, Axios.

Студ. Ю.С. Почиковская Науч. рук. ассист. Ю.А. Чистякова (Кафедра программной инженерии, БГТУ)

# ВЕБ-ПРИЛОЖЕНИЕ ДЛЯ ПОПУЛЯРИЗАЦИИ СОРТИРОВКИ БЫТОВЫХ ОТХОДОВ

Сегодня каждый белорус выбрасывает примерно 350 кг бытовых отходов за год. Это в два раза больше, чем 15 лет назад. К тому же состав мусора кардинально изменился. Еще совсем недавно домашняя мусорная корзина содержала в основном пищевые и бумажные отходы, старая одежда была из натуральных тканей, а техника в мусоре почти не оказывалась.

Современный бытовой мусор – это разнообразный пластик, искусственные материалы, из которых сделана упаковка, одежда, домашние вещи, батарейки, электроника.

При захоронении эти вещи разлагаются сотни лет, а может, и больше, выделяя токсичные вещества в почву, воду и воздух. Переработка отходов - это необходимость сегодня.

На производство товаров тратятся ресурсы: нефть, древесина, чистая вода, топливо для перевозки и электричества. Раздельный сбор даёт возможность этим ресурсам не пропадать. Для системы раздельного сбора почти все отходы – это вторичное сырьё, которое можно ещё не раз использовать для производства новой продукции.

Целью работы была разработка веб-приложения, способствующего популяризации сортировки бытовых отходов. Приложение содержит две части: серверную, с использованием платформы Node.js, и клиентскую, в которой использовался язык JavaScript с Фреймворком React.js.

Для достижения поставленной цели необходимо:

– исследовать преимущества и недостатки аналогов;

- разработать структуру базы данных;
- рассчитать экономические показатели.

Функционально готовый проект должен позволять:

- добавлять количество сданного вторсырья;
- расчет возможных скидок;

• получение информации о количестве произведенныхматериалов с сданных отходов;

- добавление и редактирование статей;
- добавление в ресурс новых пунктов приема вторсырья.

Студ. К.А. Мергель Науч. рук. ассист. Ю.А. Чистякова (Кафедра программной инженерии, БГТУ)

# ВЕБ-ПРИЛОЖЕНИЕ ДЛЯ ВИДЕОКОНФЕРЕНЦИЙ

Современный мир ставит перед людьми все более сложные задачи, требующие быстрого и эффективного общения. С развитием информационных технологий и распространения высокоскоростных интернет-соединений возникла возможность проводить видеоконференции, которые позволяют людям находиться на расстоянии, но при этом общаться так, будто они находятся рядом.

Разработка веб-сервиса видеоконференций является актуальной задачей, которая позволяет удовлетворить потребности в быстром и эффективном общении. Она особенно востребована в условиях удаленной работы, онлайн-обучения и участия во встречах, когда физическое присутствие невозможно или нецелесообразно.

Веб-сервис видеоконференций предоставляет возможность пользователям обмениваться звуком и видео, работать вместе над проектами, обсуждать бизнес-вопросы, проводить онлайнконференции и презентации, а также многое другое.

При реализации проекта использовались следующие технологии: TypeScript, фреймворк NestJS. Для клиентской части приложения использовались следующие инструменты: JavaScript, TypeScript, ReactJS, Redux. MySQL использовался в качестве базы данных.

Функционально веб-приложение решает следующие основные задачи: создание, завершение видео и аудио конференций, создание приватных и групповых чатов сообщений. Также веб-приложение имеет панель администратора, используя которую модераторы могут ограничит доступ другим пользователям. Менять возможности пользователя имеет право только предопределённый супер-пользователь.

Студ. С.В. Валько Науч. рук. ассист. Ю.А. Чистякова (Кафедра программной инженерии, БГТУ)

### ВЕБ-ПРИЛОЖЕНИЕ "STUDENTSREWARDSYSTEM"

На продуктивность деятельности студентов влияют многие факторы: мотивация самого студента, окружение, здоровье.

Как известно мотивация бывает двух видов мотивация «кнута» и «пряника». Первый вид мотивации представляет из себя мотивацию страха, страха перед неким наказанием за плохо выполненную или вовсе невыполненную деятельность. Второй вид напротив основан на ожидании получить вознаграждение за выполненный труд, за достижение цели.

Отталкиваясь от второго типа, мотивации следуют добавить дополнительные вознаграждающие факторы в процесс обучения.

Здесь мы приходим к самой идее добавления некой виртуальной системы вознаграждений, которая будет позволять студентам получать достижения за учебную, культурную и спортивную деятельность, что будет вознаграждаться виртуальными монетами, которые можно потратить на покупку, например, стикеров.

На основе поставленной цели можно сформировать основной функционал системы:

• возможность устанавливать достижения студентам;

• получение вознаграждение (виртуальные монеты) студентами за получение достижения;

• возможность потратить виртуальную валюту в магазине вознаграждений;

• возможность отправлять студентами заявку на некое достижение;

• возможность подтверждать получение достижения по заявке;

• возможность администрирования структуры учреждения образования;

• возможность авторизоваться в системе и получить доступ к необходимому функционалу.

Студ. В.А. Новик Науч. рук. доц. Д.В. Шиман (Кафедра программной инженерии, БГТУ)

# ВЕБ-ПРИЛОЖЕНИЕ "MOTOSPOT"

Мы живем в современном мире, который быстро изменяется. В бешеном темпе жизни мегаполисов иногда так хочется почувствовать прикосновение природы, свежий ветер перемен и дух свободы. Экстрим – это то, чего вам так не хватает сегодня. Чтобы получить свою порцию адреналина можно лезть в горы, нырять в море, носиться на велосипеде, прыгать с парашютом и гонять на лыжах, а можно попробовать заняться мототуризмом.

Мототуризм – это особое приключение. Мчаться по тем дорогам, на которых бессилен автомобиль, выбирать собственное направление и ощущать то, что невозможно передать словами. Путешествия на мотоцикле обеспечит незабываемые эмоции во время всей поездки, идеальное сочетание знакомства с самыми живописными уголками мира с активным отдыхом.

Данное программное средство предоставляет собой вебприложение, которое позволяет избавиться от гемора во время планирования поездок, а также найти себе компаньонов.

Целью программного средства является облегчить возможность планировать поездки и знакомиться с людьми с похожими интересами. А также хранить актуальную информацию об обслуживании мотоциклов, что позволит избавиться от неприятных ситуаций в поездках.

# ЛИТЕРАТУРА

1. SpringDocumentation [Электронный ресурс] – Режим доступа: https://spring.io/ – Дата доступа: 11.04.2023.

2. ReactDocumentation [Электронный ресурс] – Режим доступа: https://reactjs.org/ – Дата доступа: 17.03.2023.

3. TutorialPostgreSQL [Электронный ресурс] – Режим доступа: https://metanit.com/sql/postgresql/ – Дата доступа: 15.04.2023.

4. MapBoxDocumentation [Электронный ресурс] – Режим доступа:<https://www.mapbox.com/> – Дата доступа: 04.04.2023.

Студ. Д.В. Каминский Науч. рук. ст. преп. И.Г. Сухорукова (Кафедра программной инженерии, БГТУ)

### СЕТЕВАЯ КООПЕРАТИВНАЯ ИГРА "VILLAGEGUARDIANS"

Игровая индустрия развивается стремительными темпами, с каждым годом компьютерные игры приносят все больший доход. Одной из причин является большое разнообразие платформ, на которых выходят игры разных жанров.

Целью проекта была разработка сетевой кооперативной игры для PC. На основе проведенного анализа аналогичных продуктов были разработаны требования к приложению. Согласно этим требованиям разрабатываемое приложение должно:

 предоставлять возможность подключаться пользователю для совместной игры;

- поддерживать использование базовых механик движения;
- организовать перемещение и взаимодействие;
- обеспечить уникальный игровой опыт;

 обеспечить комфортного управления персонажем, а также доступ к странице с информацией об управлении;

- обеспечить стабильную и быструю передачу данных;
- обеспечить безотказную работу;

 не позволять пользователю создавать некорректные записи, нарушающие общую структуру, а также предотвращать ряд нарушений правил.

Основной упор при реализации сетевой игры был сделан на способ взаимодействия между сервером и клиентом, который смог бы предотвращать возможные нарушения со стороны игроков. Из четырех принятых вариантов сетевого кода была выбрана комбинация двух вариантов, которая была реализована при помощи многопоточной сетевой системы с открытым исходным кодом для движка Unity DarkRift2.

В ходе разработки была получена сетевая игра, которая реализует все требования, сформулированные при проектировании. Игра содержит 3 части: хост, сервер, клиент. Сервер написан с использованием языка C# и библиотеки DarkRift2. Выбор этой библиотеки обусловлен её скоростью работы, доступностью и довольно большим комьюнити. Для клиентской и хост части использовался игровой движок Unityи плагин для серверной части DarkRiftNetworking 2.

Студ. Д.С. Алисевич Науч. рук. ст. преп. И.Г. Сухорукова (Кафедра программной инженерии, БГТУ)

### ВЕБ-ПРИЛОЖЕНИЕ "MYFREELANCE"

Актуальность данной темыфриланс услуг обеспечивается ростом электронных услуг и достижений в информационных технологиях. Можно не выходя из дома найти помощника по бизнесу или разместить свое задание. Специалисты, предоставляющие свои услуги получают возможность дополнительного заработка в удобное для себя время и в удобном месте, при этом отпадает необходимость аренды помещения для работы.

Цель работы - разработка веб-приложения для быстрого поиска исполнителя заказа. Веб-приложение предоставляет заказчику возможность самостоятельно найти исполнителя для своей задачи, выбирая необходимую категорию услуги, и выбирая исполнителя этой услуги из списка предложенных, руководствуясь личной информацией об исполнителе, количеством его работ, реальными отзывами на его работы и рейтингом на основании оценок его прошлых заказчиков. Приложение поддерживает три роли: администратор, исполнитель и заказчик. Предоставляются функции создания и редактирования профиля для заказчика и исполнителя, исполнитель имеет возможность создавать, редактировать и удалять свои услуги, заказчики может размещать заявки на свои задачи для выбранных исполнителей, а также размещать комментарии на выполненную работу с их редактированием, роль администратора необходима для добавления и редактирования перечня категорий услуг, так как данные категории служат фильтрами для поиска исполнителя заказа.

Для реализации функционала приложения были выбраны следующие технологии:

- язык программирования JS для серверной части;  $-$
- программная платформа Node.js;
- фреймворк Express;
- в качестве СУБД использована MySQL;

- для работы с базой данных применена ORM-библиотека Sequelize;

для аутентификации и авторизации использован JWT-токен;  $\overline{\phantom{0}}$ 

для разработки клиентской части применялась библиотека React.

Для тестирования приложения использовался Postmanu Юниттестирование с использованием фреймворка mocha.

В ходе разработки реализовано готовое веб-приложение, которое решает основные задачи фриланс-платформы: для заказчиков поиск исполнителя для своей задачи по определенным критериям, а для исполнителей - размещение своих услуг и навыков для получения заказов.

УДК 004.415.2

Студ. Ю. О. Шуст Науч. рук. ассист. А.С. Пахолко (Кафедра программной инженерии, БГТУ)

### РАЗРАБОТКА ВЕБ-ПРИЛОЖЕНИЯ ДЛЯ ПРОСМОТРА И СОЗДАНИЯ ТУРИСТИЧЕСКИХ МАРШРУТОВ

Главной задачей проекта является создание веб-приложения, позволяющего пользователю совершать поиск, просматривать и создавать собственные туристические маршруты. В качестве основных технологий были выбраны платформа Node.jsи фреймворки Nest.jsи React.js.

Одной из важных задач является создание легко масштабируемой модульной системы, которая позволит изменять или добавлять новые возможности приложения без затраты большого количества времени и сил. Для этого используется фреймворк Nest. is и его модульная система.

Веб-приложение предоставляет несколько ролей для пользователей. Роль «авторизированный пользователь» дает возможность создавать туристические маршруты, которые включают в себя: набор достопримечательностей, название маршрута, краткое описание, описание, набор категорий, фото.

Роль «супер-администратор» является главной ролью, которая используется для создания и подтверждения ключей регистрации для пользователей роли «администратор». Роль «администратор» позволяет создавать, изменять и удалять данные в базе данных приложения.

Основная функциональность приложения:

- обеспечивать регистрацию и авторизацию пользователя;

- обеспечивать редактирование имени пользователя и описания;

- обеспечивать отображение точек маршрута на карте;

- обеспечивать поиск маршрутов по заданным стране и категории;
позволять просматривать список маршрутов;

обеспечивать редактирование категорий администратором;

обеспечивать редактирование стран администратором;

обеспечивать добавление стран администратором;

обеспечивать добавление категорий администратором;

 обеспечивать создание маршрутов авторизированным пользователем;

позволять создавать коды регистрации для администраторов;

обеспечивать добавление достопримечательностей;

обеспечивать редактирование достопримечательностей.

## ЛИТЕРАТУРА

1. Node.js [Электронный ресурс] – https://nodejs.org/ru/docs

2. React.js [Электронный ресурс] – https://ru.reactjs.org/docs

3. Nest.js [Электронный ресурс] – https://docs.nestjs.com

УДК 004.415.2 Студ. А.О. Капорцев Науч. рук. ассист. А.С. Пахолко (Кафедра программной инженерии, БГТУ)

## РАЗРАБОТКА ИГРОВОГО ВЕБ-ПРИЛОЖЕНИЯ «KINGDOM CHRONICLES»

Главной целью является разработка мультиплеерной браузерной стратегии. В ней игроку предоставляется возможность взять в свои руки бразды правления королевством на процедурно генерируемой карте, где его соперниками будут выступать другие игроки. Игра не требует от игрока достижения каких-либо целей для победы и будет заканчиваться только тогда, когда игрок сам того решит. Игра будет содержать нетривиальную экономическую систему.

Игровая карта представляет собой сетку шестиугольников, которые в свою очередь случайным образом объединяются в регионы заданных размеров. Главный инструмент экспансии игрока – постройка на карте так называемых центров власти, которые генерируют область контроля на карте, позволяющую строить здания для добычи ресурсов. Помимо этого, центры власти приносят доход в виде сбора налогов у населения.

Процесс игры будет протекать тиками – абстрактная замена человеческого времени, которое с точки зрения программирования будет выражено событиями, которые могут происходить каждую секунду, три секунды, день или любое другое значение. Большая часть действий игрока, например, постройка и разрушение здания, движение

армии из одного региона в другой, будет занимать определенное количество тиков. Разработанное веб-приложение будет также предоставлять возможность управление профилем игрока, нахождение или создание игры через платформу. А также общение в глобальном чате до момента присоединения к комнате ожидания, и в чате игры после.

Для реализации backend части веб-приложения была выбрана технология .NET. С помощью фреймворка ASP.NETCore был написан API интерфейс. С помощью библиотеки SignalRCore был написан сервис для обработки начала игры, а также её процесса. Для хранения данных использовалось решение PostgreSQL.

Для реализации frontend части веб-приложения использовалась библиотека React версии 18.2.0. Помимо этого использовались библиотеки ReactRouter для имитации маршрутизации на веб-странице и Mobx для управления состоянием компонентов. Для рендеринга игровой карты использовалась библиотека Pixi.js, которая предоставляет удобный интерфейс использования WebGL без фактического написания GLSL шейдеров.

УДК 004.415.2

Студ. А.В. Теханов Науч. рук. ассист. А.С. Пахолко (Кафедра программной инженерии, БГТУ)

# РАЗРАБОТКА ВЕБ-ПРИЛОЖЕНИЯ ДЛЯ СОЗДАНИЯ ОНЛАЙН ЗАКАЗОВ В ЗАВЕДЕНИЯХ ПИТАНИЯ

Главная задача проекта является разработка веб приложения, с помощью которого можно было бы легко и удобно сделать заказ или забронировать место в заведении питания с помощью браузера. В приложении для этого есть выделена соответствующая роль «пользователь». Всего в приложении поддерживается три роли - «пользователь», «администратор», «работник». Основной задачей роли «администратор» является наполнение содержимым основных сущностей приложения таки как ресторан, меню, блюдо. Основной задачей роли «работник» является изменение статусов существующих заказов, например, из статуса «создан» в статус «в процессе».

Основная функциональность веб-приложения:

- обеспечивать регистрацию и авторизацию пользователей с разными ролями;

- обеспечивать редактирование профиля;

 обеспечивать создание, изменение, удаление, просмотр сущностей ресторана, меню и блюда администратором;

 обеспечивать создание, изменение, удаление, просмотр сущности заказа пользователем;

обеспечивать поиск среди сущностей ресторана;

обеспечивать поиск среди сущностей блюдо;

 обеспечивать отправку уведомлений о создании или приближении времени заказа на почту пользователя;

позволять просматривать список ресторана пользователем;

позволять просматривать список меню пользователем;

позволять просматривать список блюд пользователем;

позволять просматривать список заказов пользователем;

 позволять ставить оценку завершенным заказам пользователем;

обеспечивать редактирование статусов заказов работником;

Используемые технологии: Rails 6.1, VueJS, PostgreSQL, HTML, CSS, Axios, JavaScript.

УДК 004.415.2 Студ. С.И. Сергеев Науч. рук. ассист. А.С. Пахолко (Кафедра программной инженерии, БГТУ)

### ВЕБ-ПРИЛОЖЕНИЕ «BETTERSAVE»

Деньги играют огромную роль в жизни современного общества: в обмен на них человек может удовлетворить свои желания и потребности. Но чтобы получить деньги, люди отдают отведенное им время, свои силы. И ещё в древнем Вавилоне люди заметили, что один из ключей к благосостоянию лежит в грамотных расходах. Поэтому в наше время планирование бюджета является огромной частью жизни осознанного человека. Если соблюдать банальные правила составления бюджета, уже не будет возможности испытывать неприятные ощущения от нехватки денег в самый неподходящий момент.

Однако, погрязнув в рутине, человек может перестать заботиться о том, действительно ли так важен ему объект его желаний, совершая бессмысленные покупки, фактически, обесценивая потраченное им на заработок денег время. Поэтому очень важно следить за своими тратами и грамотно планировать то, как будет потрачена заработанная сумма денег. Целью моей работы было написание программного средства, которое могло бы помочь пользователю начать делать первые правильные шаги в сторону планирования своего бюджета. В моем

приложении делается упор на следующие аспекты планирования своих трат: отслеживание долговых обязательств пользователя, хранение информации о тратах и их категориях, постановка целей к определенному периоду или ежедневно. Календарь цели поможет пользователю быстро понять, как он распоряжается своими финансами, насколько близок он к достижению своих целей и какие дни могут потребовать большего внимания в будущем. Приложение содержит две части: серверную, с использованием платформы ASP.NETCORE и клиентскую, в которой используется язык TypeScript [1] с фреймворком React.js [2].

Визуализация расходов по различным аспектам жизни поможет пользователю более ясно и понятно увидеть, как он тратит свои финансы и на что идут его средства. Это позволит ему лучше оценить свои потребности и установить приоритеты, а также принимать осознанные решения о том, на что следует тратить свои деньги, чтобы достичь финансовой стабильности и успеха в жизни.

#### ЛИТЕРАТУРА

1. Документация TypeScript [Электронный ресурс] - Режим доступа: https://www.typescriptlang.org/docs/ - Дата доступа: 16.04.2023.

2. Документация React<sup>[Электронный ресурс] - Режим доступа:</sup> https://ru.reactjs.org/docs/getting-started.html – Дата доступа: 16.04.2023.

УДК 004.415.2

Студ. В.Ю. Савченко Науч. рук. ассист. А.С. Пахолко (Кафедра программной инженерии, БГТУ)

#### РАЗРАБОТКА ВЕБ-ПРИЛОЖЕНИЯ «ADYOU»

Главная задача проекта является разработка веб приложения, основная цель которого заключается в том, чтобы помочь бизнесам продвигать свои продукты и услуги, а также предоставить пользователям возможность получать товары и услуги по более низкой цене.

В проекте будут предоставлены функциональности для регистрации компаний, добавления товаров и услуг, установка цен и описания товаров, поиск нужных товаров, а также просмотр статистики активированных товаров. Для пользователя будут доступны товары по более низкой цене, возможность активации купонов, просмотр своей статистики активированных купонов, а также добавление компаний в избранные и просмотр компаний на карте.

Преимуществами проекта является:

– возможность для бизнесов продвигать свои продукты и услуги в онлайн-среде;

– увеличение базы клиентов бизнесов за счет привлечения новых пользователей;

– возможность для пользователей получать скидки на покупки;

– удобство использования веб-приложения, которое позволит пользователям легко находить и заказывать необходимые товары;

– анализ для бизнесов статистики активированных пользователями товаров.

Приложение содержит две части: серверную, с использованием кроссплатформенной технологии NetCore, и клиентскую, в которой использовался язык JavaScriptс Фреймворком Angular

Для достижения поставленной цели необходимо:

• исследовать преимущества и недостатки аналогов;

• разработать структуру базы данных;

• рассчитать экономические показатели.

Функционально готовый проект должен позволять:

 возможность регистрации и авторизации пользователей с разными ролями;

 возможность добавлять компанию в избранные, а также просмотр компании на карте;

 возможность сортировки компаний, а также активацию купона для пользователя и просмотр статистики активированных купонов;

 просмотр статистики активированных купонов, принадлежащих компании, а также рейтинг компаний;

 приложение должно поддерживать возможность поиска нужного товара;

 возможность создавать свои компании и добавлять новые товары.

УДК 004.75+004.62 Студ. М.А. Ярмолик Науч. рук. канд. техн. наук, доц. А.И. Парамонов (Кафедра программной инженерии, БГТУ)

## ВЕБ-ПРИЛОЖЕНИЕ «ДНЕВНИК ТРЕЙДЕРА»

Рост популярности блокчейн-технологии повлиял на спрос и развитие такого направления как трейдинг криптовалют. Данная деятельность требует помимо общих знаний о рынке постоянно совершенствоваться путем анализа своих сделок. При этом ведение днев-

ника - одна из самых важных привычек, которую должен практиковать трейдер. Существует множество исследований, доказывающих такие преимущества ведения дневника как:

- возможность анализа и обучения;

- повышение самодисциплины;

- выявление слабых и сильных стороны выбранной стратегии.

Цель представленной работы заключается в том, чтобы предоставить трейдерам инструмент для анализа своих сделок. Проектируемое программное средство «Дневник трейдера» обеспечивает следующий функционал:

- подключение аккаунта биржи посредством АРІ-ключа;

- просмотр журнала торговых сделок;

- анализ совершенных сделок;

- добавление пометок к сделке (причина входа / выхода);

- отслеживание сделок трейдера по его персональной ссылке.

«Дневник трейдера» представляет собой веб-ориентированное приложение, архитектура которого предполагает наличие клиентской и серверной частей.

При разработке серверной части использовался язык программирования TypeScript [1] на платформе Node.js [2]. Преимуществами данной платформы являются асинхронная модель работы, позволяющая не блокировать основной поток работы приложения, легкость разработки, а также возможность разрабатывать клиентскую и серверную часть на одном языке. Однако разработка серверной части велась не на чистом Node.js API, а с использованием фреймворка Nest.js  $[3]$ .

Для работы с базой данных использовалась СУБД Postgre SQL, для работы с которой на программном уровне применялась библиотека Туре ORM [4]. Эта библиотека позволяет отобразить сущности базы данных в объекты, используемого языка программирования и предоставляют удобное API для работы с данными. Для разработки клиентской части приложения было принято решение использовать библиотеку React.js [5]. Пользователь взаимодействует с клиентским модулем на React.js, запросы от которого поступают на серверное приложение на Nest.js. Серверное приложение, представляет собой REST API. Для запроса, поступающего к серверу, сопоставляется метод котроллера способный его обработать. Контроллер представляет из себя набор методов-обработчиков, а бизнес-логику выполняет уровень сервисов, он выполняет бизнес-процессы и взаимодействуют с базой ланных.

Для обеспечения надлежащего функционала и обеспечения конкурентоспособности разрабатываемого приложения были рассмотрены аналоги. На основе анализа аналогов сформулированы следующие аргументы в пользу разработки веб-приложения «Дневник трейдера»:

 на данный момент сервис, предоставляемый прямым конкурентом, не подразумевает возможность верификации сделок;

 в будущем разрабатываемое приложение будет доступно по более низкой цене нежели у конкурентов;

небольшое количество аналогов;

популярность криптовалют растет с каждым днем.

Данное веб-приложение ориентировано на трейдеров, которые хотят совершенствовать свою стратегию, основываясь на ежедневном анализе своих сделок. Также данное веб-приложение полезно для инвесторов, находящихся в поиске выгодных вложений. Трейдер может поделиться с инвестором своей персональной ссылкой торгов и тем самым подтвердить успешность своих сделок. А инвестор, удостоверившись в успешности торгов, может выделить часть своего инвестиционного капитала данному трейдеру.

## ЛИТЕРАТУРА

- 1. TypeScriptdocs [Электронный ресурс]–Режим доступа: https://www.typescriptlang.org/docs/– Дата доступа: 15.03.2023.
- 2. Node.jsdocs [Электронный ресурс] Режим доступа: https://nodejs.org/en/docs/ – Дата доступа: 17.03.2023.
- 3. Nest.jsdocumentation [Электронный ресурс] Режим доступа: https://docs.nestjs.com/ – Дата доступа: 20.03.2023.
- 4. Typeormdocs [Электронный ресурс] Режим доступа: https:// https://typeorm.io/ – Дата доступа: 01.04.2023.
- 5. React.jsdocumentation [Электронный ресурс] Режим доступа: https://react.dev/learn/ – Дата доступа: 05.04.2023.

УДК 004.415.2+004.62

Студ. В.Р. Демьянов Науч. рук., канд. техн. наук, доц. А.И. Парамонов (Кафедра программной инженерии, БГТУ)

## АВТОМАТИЗАЦИЯ УПРАВЛЕНИЯ СКЛАДОМ СО СТЕЛЛАЖНЫМ СПОСОБОМ УКЛАДКИ

Управление складом – это множество процессов, таких как определение местоположения, приёмка, размещение, перемещение, отгрузка, инвентаризация товаров, контролирование работы сотрудников склада и многих других. Большинство таких процессов являются рутинными, имеют определённый алгоритм действий. Чем больше склад, тем больше времени, а соответственно денег, они затрачивают.

Современные технологии позволяют автоматизировать и оптимизировать такие процессы. Так как сегодня почти у каждого есть персональный компьютер или смартфон, где по умолчанию установлен веббраузер, то хорошим и доступным решением является веб-приложение.

Цель настоящей работы состоит в том, чтобы разработать вебприложение, которое позволит, используя популярные веб-браузеры, осуществлять управление складом со стеллажным способом укладки. На складе все «товары» имеют заданное им место, на котором и только на котором они должны находиться. Для этого существуют различные способы укладки, например, стеллажный [1]. Стеллажный способ укладки применяют для штучных товаров. Каждому месту хранения присваивается адрес, обозначающий зону склада, номер стеллажа, номер вертикальной секции и номер полки. Служащий должен находить товар по названию и адресу, даже не зная его внешнего вида. На складе товар может находиться в разных состояниях, количество этих состояний зависит от размера склада, но основными можно выделить: хранение, перемещение, отгрузка. Смена этих состояний должна отслеживаться, в разработанном приложении для этого применяются уведомления, а также различные индикаторы в пользовательском интерфейсе. Так как физически работа (перемещение, отгрузка, приёмка) с товарами осуществляется людьми, то система также должна обеспечивать мониторинг, одним из механизмов в разработанном приложении для решения этой проблемы являются задачи. Например, для перемещения служащим товара необходимо создать задачу, в которой указать товар и новый адрес.

На складе работают люди с разными обязанностями. В разработанном приложении выделены: служащие, аудиторы, администраторы. Система позволяет управлять ими (регистрировать, удалять, назначать роли).

В ходе работы над проектом были решены следующие задачи:

− проведено обоснование разработки;

− спроектирована структуру базы данных;

− спроектирована архитектуру веб-приложения;

− разработан REST API, который обеспечивает методы доступа к объектам системы (товарам, пользователям, задачам, комментариям, клиентам, словарям и пр.);

− реализован веб-сервис для отправки уведомлений об изменении статуса задачи, регистрации пользователя, а также о приближающейся просрочки выполнения задач;

- разработаны регулярно запускаемые задачи для удаления отгруженных товаров со склада, срок хранения истории о которых истёк; уведомления о просроченных задачах;

- спроектирован дизайн пользовательского интерфейса;

- реализовано клиентское приложение на базе REST API;

- проведено тестирование и апробация веб-приложения;

- подготовлена техническая документация, в том числе руководство пользователя, руководство по развёртыванию и др.

Разработанное клиентское приложение включает в себя модули для аутентификации и работы с методами REST API. Для управления пользователями и клиентами разработана панель администратора. При реализации веб-приложения были использованы JavaScript фреймворке Angular [2] версии 15 для создания клиента, а также на ASP.NET версии 6 для создания сервера. Инфраструктура приложения развёрнута с использованием средств Docker [3]. Для большей совместимости и возможного дальнейшего масштабирования разработанный АРІ поддерживает открытый протокол OData [4]. Для хранения данных используется реляционная СУБД MSSQLServer версии 19. Для регулярного запуска задач используется Hangfire [5].

В результате тестирования приложения был проверен весь разработанный функционал, а также исправлены выявленные проблемы. Сейчас приложение находится в стадии поддержки и использования, позволяет успешно выполнять функции управления складом со стеллажным способом укладки, что существенно облегчает работу персонала на складе.

## **ЛИТЕРАТУРА**

1. Метал Сити [Электронный ресурс]. - Режим доступа: https://www.metalcity.ru/info/articles/hranenie\_tovara\_na\_skladah/ - Дата доступа: 18.04.2023.

**[Электронный** 2. Angular pecypc. Режим доступа: https://angular.io/ - Дата доступа: 18.04.2023.

**Электронный** 3. Docker  $pecypc$ ].  $\frac{1}{2}$ Режим доступа: https://www.docker.com/ - Дата доступа: 18.04.2023.

4. OData [Электронный ресурс] / Документация. – Режим доступа: https://www.odata.org. - Дата доступа: 18.04.2023.

**[Электронный** 5. Hangfire pecypc. Режим  $$ лоступа: https://docs.hangfire.io/en/latest/configuration/using-sql-server.html – Дата доступа 18.04.2023.

Студ. А.В. Теханов Науч. рук. ассист. А.Н. Мущук (Кафедра программной инженерии, БГТУ)

## РАЗРАБОТКА ВЕБ-ПРИЛОЖЕНИЯ «СИСТЕМА УЧЕТА И ОБРАБОТКИ ОБРАЩЕНИЙ МЕДИЦИНСКОГО ЦЕНТРА»

Целью данной работы является разработка Web-приложения «Медицинский центр», в ходе выполнения которой я ставлю перед собой задачи изучения таких этапов разработки программного средства как: анализ требований, проектирование, кодирование, тестирование и отладка.

Результатом выполнения данных задач должно быть разработано программное средство, предоставляющее возможность пользователю администрировать работу медицинского центра, что под собой означает создание, удаление и редактирование медицинских центров, их отделений, врачей, пациентов, визитов и отчетов медицинских осмотров. А также оповещать врачей о предстоящих визитах пациентов и отправлять пациентам отчеты медицинских осмотров. Проводя оценку современного состояния решаемой проблемы, можно подвести итог о том, что тема курсового проекта является в крайней мере актуальной ввиду малой распространенности программных средств в области решаемой проблемы, их дороговизны и сложности. В силу малой степени цифровизаци области здравоохранения в нашей стране можно сказать о высокой степени новизны темы курсового проекта.

Основная функциональность веб-приложения:

- обеспечивать регистрацию и авторизацию пользователей с разными ролями;

- обеспечивать редактирование профиля;

- обеспечивать изменение, просмотр медицинского центра;

- обеспечивать создание, изменение, удаление, просмотр сущности визита к врачу пациентом;

- обеспечивать поиск среди пациентов;

- обеспечивать отправку уведомлений о приближении времени визита как врачу, так и пациенту;

- позволять просматривать медицинскую карту пациента;

- позволять просматривать список заказов пользователем;

- позволять ставить оценку статистику посещений пациентов;

- обеспечивать редактирование статусов визитов пациента;

В качестве основных инструментов, была выбрана СУБД PostgreSQL. Разработка самого веб-приложения будет осуществляться в среде VisualStudioCode, используя язык программирования Ruby, фреймворк RubyonRails. В качестве фреймворка для front-части будет использоваться React.

Студ. Е.И. Зинович Науч. рук. ст. преп. И.Г. Сухорукова (Кафедра программной инженерии, БГТУ)

## **ВЕБ-ПРИЛОЖЕНИЕ «MOUNTING BUREAU»**

Сфера выполнения заявок на какие-либо виды услуг (к которым относятся и монтажные работы) является весьма развитой. Однако, вместе с этим, она является недостаточно автоматизированной. Не существует аналогов, предоставляющих обширный функционал в этой сфере. Разработанное под такие нужды программное средство будет востребовано в сфере выполнения заявок на монтаж, а также в смежных сферах.

Дипломный проект направлен на создание программного средства, которое будет использоваться компаниями, занимающимися управлением монтажными работами. Главной его целью является упрощение и ускорение административных процессов, связанных с монтажными работами, с помощью разработанного приложения. В целевую аудиторию разрабатываемого программного средства входят люди, имеющие свой бизнес в сфере услуг.

Приложение содержит две части: серверную, с использованием платформы Node.js с фреймворком NestJS, и клиентскую, в которой используется язык TypeScript с фреймворком React. Функционально приложение позволяет планировать монтажные работы и назначать задачи конкретным исполнителям, модерировать исполнительный состав (бригадиров) администратором, управлять ресурсами, необходимыми для монтажных работ, такими как инструменты, оборудование и комплектующие (расходные материалы), предоставлять заказчикам актуальную информацию о статусе работы над заявками, предоставлять функционал, который позволит администраторам и бригадирам получать доступ к расписанию в формате календаря для более удобного управления монтажными работами, сохранять отчетность о выполненных работах в виде фото, что позволит администратору осуществлять контроль качества и выявлять недобросовестных исполнителей.

Использование данного программного средства позволит компании снизить затраты на оплату сотрудников-менеджеров, которые обычно тратят много времени на консультации по телефону, предоставляя клиентам одинаковую информацию. Автоматизация процесса оставления и обработки заявок также позволит сэкономить время клиентов и средства компании.

Студ. П.А. Дайнеко Науч. рук. ст. преп. И.Г. Сухорукова (Кафедра программной инженерии, БГТУ)

# **ВЕБ-ПРИЛОЖЕНИЕ** «ПЛАТФОРМА ОНЛАЙН-ОБЪЯВЛЕНИЙ»

В современном мире люди предпочитают использовать различные интернет-ресурсы для реализации своих целей, что значительно экономит время и силы. Например, раньше, чтобы купить требуемый товар, необходимо было идти в магазин, а для продажи товара – на рынок, где приходилось стоять долгое время в ожидании покупателя. Однако в наше время для упрощения жизни большинства людей были разработаны различные интернет-магазины, платформы онлайн-объявлений и им подобные веб-приложения, огромным минусом которых является ограничение определенными категориями товаров, отсутствие качественной безопасности данных и многое другое.

Исходя из вышенаписанного, целью дипломного проекта является разработка веб-приложения, позволяющего обычному пользователю приобрести или продать товар через интернет, что экономит и время, и силы. Веб-приложение не ограничено какой-либо определенной категорией товаров, обеспечивает безопасность, предоставляет интересные и удобные для пользователя функций и обладает интуитивно понятным интерфейсом, благодаря чему его смогут использовать даже люди пожилого возраста. Помимо функций покупки в приложении реализован функционал аукциона, где покупатель может приобрести товар по выгодной для себя цене, делая ставки.

Для реализации функционала проекта был выбран следующий набор технологий:

- язык программирования Typescriptдля серверной части;  $\overline{\phantom{0}}$
- $\overline{\phantom{0}}$ программная платформа Node.js;
- фреймворк Nest.js;
- $-$  TypeORM;
- $\overline{\phantom{0}}$ реляционная система управления базами данных MySQL;
- JavaScript-библиотека React;
- расширение языка JavaScript JSX;
- фреймворкMaterial-UI;
- хранилище фото Cloudinary;
- фреймворк для документации Swagger.  $\overline{\phantom{0}}$

В ходе разработки получилось готовое веб-приложение, которое решает следующие задачи: добавление, изменение и удаление собственных объявлений; управление профилем пользователя; регистрация и авторизация; просмотр доступных объявлений; подбор объявлений с возможностью их фильтрации; сохранение объявлений других пользователей в избранное; совершение сделок с другими пользователями.

УДК 004.4 Студ. В.М. Станкевич Науч. рук. ассист. О.Л. Панченко (Кафедра программной инженерии, БГТУ)

## ВЕБ-ПРИЛОЖЕНИЕ "PHOTOSTER"

Сегодня трудно встретить человека, у которого не было бы аккаунта ни в одной из популярных социальных сетей. Практически все ежедневно заходят в любимую соцсеть, листают ленту новостей, переписываются с друзьями, смотрят видео, слушают музыку. Но мало кто задумывается, что социальная сеть – это не просто сайт для общения, а онлайн-платформа с расширенным набором функций и возможностей. Социальная сеть – это сайт, который позволяет поддерживать связь между людьми даже в том случае, если они находятся далеко друг от друга.

На сегодняшний день существует множество различных социальных сетей, однако функционал некоторых из них шире. Связано это, в первую очередь, с тем, что разработкой занимаются крупнейшие компании мира. Так как некоторые сервисы заблокированы и не поддерживаются для Республики Беларусь, было принято решение реализовать социальную сеть для публикации фотографий. Основной целью приложения является формирование возможности пользователям делиться своими фотографиями, смотреть и комментировать фотографии других пользователей, а также общаться с пользователями.

На основе поставленной цели можно сформировать основной функционал системы:

 Обеспечивать возможность регистрации и авторизации пользователей;

 Осуществлять разделение по ролям (администратор, пользователь);

Обеспечивать возможность создания постов;

Обеспечивать возможность оценивать посты;

Обеспечивать возможность оставлять комментарии под постами;

 Обеспечивать возможность подписываться и отписываться на обновления пользователей;

Обеспечивать возможность просматривать ленту.

Приложение можно разделить на три составляющие:

- Серверная часть;
- Клиентская часть;

База данных.

Серверная часть отвечает за построение необходимой бизнеслогики а также как связующее звено клиентской части и базы данных. Клиентская часть приложении предоставляет возможность конечному пользователю взаимодействовать с приложением.

Серверная часть веб-приложения реализована на языке С# на платформе Asp .Net. C# - объектно-ориентированный язык программирования. Язык имеет статическую типизацию, поддерживает полиморфизм, перегрузку операторов (в том числе операторов явного и неявного приведения типа), делегаты, атрибуты, события, переменные, свойства, обобщённые типы и методы, итераторы, анонимные функции с поддержкой замыканий, LINQ, исключения, комментарии в формате XML.

.NET является переносимой платформой (с некоторыми ограничениями). Например, последняя версия платформы на данный момент -.NET 6 поддерживается на большинстве современных ОС Windows, MacOS, Linux. Используя различные технологии на платформе .NET, можно разрабатывать приложения на языке С# для самых разных платформ - Windows, MacOS, Linux, Android, iOS, Tizen.

ASP.NET (ActiveServerPages для .NET) - платформа разработки веб-приложений, в состав которой входят: веб-сервисы, программная инфраструктура, модель программирования, от компании Майкрософт.

Клиентская часть приложения написана с использованием React.js. React это JavaScript-библиотека с открытым исходным кодом для разработки пользовательских интерфейсов. React разрабатывается и поддерживается Facebook, Instagram и сообществом отдельных разработчиков и корпораций. React может использоваться для разработки одностраничных и мобильных приложений. React приложение состоит из компонентов. Компоненты представляют функции, которые описывают что отрисовать и логику необходимую для работы данного приложения.

В качестве state-менеджера был MobX, который обеспечивает простоту разработки и работает по паттерну Observer. Он позволяет нам управлять глобальным состоянием нашего приложение и, по сути, описывает модель нашего клиентского приложения.

В качестве базы данных была выбрана MSSQL. MSSQL - система управления реляционными базами данных (РСУБД). Основной используемый язык запросов - Transact-SQL. Используется для работы с базами данных размером от персональных до крупных баз данных масштаба предприятия.

## ЛИТЕРАТУРА

1. Свободная энциклопедия Википедия [Электронный ресурс] - Режим доступа: https://ru.wikipedia.org/wiki/ - Дата доступа: 03.04.2023.

2. Instagram [Электронный ресурс] – Режим доступа: https://www.instagram.com/ - Дата доступа: 2.04.2023.

3. Professorweb [Электронный ресурс]. – Электронные данные. – Режим доступа: https://professorweb.ru/my/ASP\_NET/sites/level3/3\_2.php. – Дата доступа: 08.04.2023.

4. WebSocket [Электронный ресурс] – Режим доступа: https://habr.com/ru/post/79038/ – Дата доступа: 09.04.2023.

5. React.jsdocumentation [Электронный ресурс] – Режим доступа: https://reactdev.ru/handbook/tutorial/– Дата доступа: 09.04.2023.

УДК 004.4

Студ. Д.А. Денисюк Науч. рук ассист. О.Л. Панченко (Кафедра программной инженерии, БГТУ)

### ВЕБ-ПРИЛОЖЕНИЕ ДЛЯ КОНТРОЛЯ ЛИЧНЫХ ФИНАНСОВ

Контроль над финансами является ключевым фактором для достижения финансовой стабильности и успеха в долгосрочной перспективе. Независимо от вашего дохода, эффективное управление финансами может помочь вам достичь ваших финансовых целей и избежать финансовых проблем.

Следование простым правилам, таким как планирование расходов, установление приоритетов и отслеживание доходов и расходов, может помочь контролировать ваш бюджет. Но на сегодняшний день, когда технологии находятся на столь высоком уровне, многие люди используют мобильные приложения и другие современные решения для улучшения процесса контроля за своими финансами.

Существует множество приложений и программ для управления финансами, которые позволяют легко отслеживать свои расходы и доходы, создавать бюджеты и лимиты по тратам. Эти приложения также могут предоставлять вам статистические данные и аналитические отчеты, которые помогут вам лучше понимать, как вы тратите свои деньги, и где можно сэкономить.

Цель работы: создать веб-приложение для управления личными финансами. Данное приложение сможет помочь людям контролировать их доходы и видеть, на какие категории идут расходы. Это поможет наглядно определить путь для более эффективного управления финансами.

Достоинства веб-приложения:

- полный контроль учёта расходов и доходов;
- автоматическое создание трат, повторяющихся во времени;
- вывод статистикипользователя в excelфайл;

– управление множествами источниками дохода и категориями;

– наглядное представление статистики расходов и доходов средств, группировка их по категориям;

– установление лимитов трат по заданным категориям;

– реализация простого и удобного интерфейса приложения.

При разработке использованы следующие технологии: язык программирования C#, платформа ASP.NETCore, фреймворк Angular, СУБД MicrosoftSQLServer.

#### ЛИТЕРАТУРА

1. Документация ASP .NET Core [Электронный ресурс]. Режим доступа: https://docs.microsoft.com/en-us/aspnet/core/?view=aspnetcore-5.0 – Дата доступа: 28.03.2023

2. Документация фреймворка Angular [Электронный ресурс]. Режим доступа: https://angular.io/docs/ – Дата доступа: 02.04.2023

3. Документация СУБД MicrosoftSQLServer[Электронный ресурс]. Режим доступа: https://learn.microsoft.com/en-us/sql/sql-server– Дата доступа: 04.04.2023

УДК 004.4

Студ. В.А. Апанасевич Науч. рук. ассист. О.Л. Панченко (Кафедра программной инженерии, БГТУ)

## ПЛАТФОРМА ДЛЯ ПОКУПКИ И ПРОДАЖИ ЦИФРОВЫХ ТОВАРОВ

Цель разработки проекта – создание сервиса, позволяющего пользователям покупать и продавать различные цифровые товары.

Главная задача приложения состоит в том, чтобы позволить клиентам делать покупки в любое время с помощью интернета. Это удобно для покупателей, так как он может отсортировать товары по различным категориям и не пользоваться множеством различных магазинов, а делать все покупки на нашей платформе. Также вебприложение должно помочь владельцу бизнеса повысить узнаваемость своего бренда, а также улучшить общее впечатление от магазина.

Веб-приложение разрабатывается с помощью программной платформы ASP.NetCore и языка программирования C# для серверной части, а также библиотеки Reactи языка программирования javascript для клиентской части.

В ходе разработки получилось готовое web-приложение, которое решает следующие задачи:

 для администратора: добавление товаров, изменение товаров, удаление товаров, просмотр истории покупок, блокировка и удаление пользователей, товаров, магазинов;

– для пользователя: просмотр товаров, сортировка товаров по разным критериям, поиск товаров по названию, создание магазино, просмотр информации о выбранном товаре, изменение информации в кабинете пользователя.

#### ЛИТЕРАТУРА

1. Общая информация об веб-приложении [Электронный ресурс]. – Режим доступа: https://en.wikipedia.org/wiki/Web\_application/ Дата доступа: 13.04.2023.

2. Документация по ASP.NETcore [Электронный ресурс]. – Режим доступа: https://learn.microsoft.com/ru-ru/aspnet/core/?view= aspnetcore-7.0 / Дата доступа: 13.04.2023.

3. Документация по React [Электронный ресурс]. – Режим доступа: https://ru.reactjs.org/ Дата доступа: 17.04.2023.

4. Руководство по JavaScript. Основные понятия [Электронный ресурс]. – Режим доступа: https://developer.mozilla.org/ru/docs/Web /JavaScript Дата доступа: 02.04.2023.

УДК 004.4 Студ. М.В. Малиновский Науч. рук. ассист. О.Л. Панченко (Кафедра программной инженерии, БГТУ)

## МОБИЛЬНОЕ ИГРОВОЕ ПРИЛОЖЕНИЕ "ГОЛОВОЛОМКИ ДЛЯ ДЕТЕЙ"

В настоящее время использование мобильных устройств широко распространено в различных областях нашей жизни, в том числе и в сфере образования и развития детей. Мобильные игры, в свою очередь, стали неотъемлемой частью культуры детей и молодежи, представляя собой эффективный способ развлечения и обучения. В данном контексте создание мобильного игры является актуальным и перспективным направлением развития.

Одной из главных целей приложения является помощь в развитии критического мышления, логического мышления, памяти, внимания и математических навыков детей. Существует множество исследований, подтверждающих, что игры на мобильных устройствах могут быть эффективным инструментом в обучении и развитии ребенка. Более того, игры на мобильных устройствах обладают определенными преимуществами перед другими видами игр, такими как доступность, портативность и простота использования.

В рамках приложения будут представлены несколько различных головоломок. Каждая из головоломок будет способствовать развитию различных навыков и умений у детей. Например, танграмм и математические примеры помогут развить логическое мышление и математические навыки, найди лишнее и найди различия - развить внимательность и концентрацию, а запомни комбинацию и повтори и поиск объектов - развить память и наблюдательность.

В качестве инструментов разработки приложения была выбрана среда Unity, которая позволяет создавать мобильные приложения для различных операционных систем. Благодаря этому приложение будет доступно для широкой аудитории пользователей на различных устройствах. Ожидается, что простой и интуитивно понятный интерфейс приложения позволит детям легко и увлекательно проводить время, а также получать необходимые знания и умения.

## ЛИТЕРАТУРА

1. Веб-сайт компании data.ai*.* [Электронный ресурс]: TheStateofMobile 2021.- Режим доступа: [https://www.data.ai/en/go/state-of-mobile-2021.](https://www.data.ai/en/go/state-of-mobile-2021) – Дата доступа: 20.04.2023

2. Веб-сайбкомпании Pew Research Center*.*  [Электронныйресурс]: Mobile Technology and Home Broadband 2021. – Режимдоступа: [https://www.pewresearch.org/internet/2021/06/03/mobile](https://www.pewresearch.org/internet/2021/06/03/mobile-technology-and-home-broadband-2021)[technology-and-home-broadband-2021.](https://www.pewresearch.org/internet/2021/06/03/mobile-technology-and-home-broadband-2021) – Датадоступа: 20.04.2023

3. Веб-сайткомпании Stack Overflow*.* [Электронныйресурс]: MostPopularProgrammingLanguages. — Режимдоступа: [https://insights.stackoverflow.com/survey/2021#most-popular-languages.](https://insights.stackoverflow.com/survey/2021#most-popular-languages) – Датадоступа: 20.04.2023

4. Веб-сайткомпании Unity – Unity Documentation. [Электронный ресурс] ScriptinginUnity*. –* Режим доступа: [https://docs.unity3d.com/Manual/ScriptingSection.html.](https://docs.unity3d.com/Manual/ScriptingSection.html) – Дата доступа: 21.04.2023

5. C# Corner. *C# Community.* [Электронный ресурс] – Режим доступа: [https://www.c-sharpcorner.com/.](https://www.c-sharpcorner.com/) – Дата доступа: 21.04.2023

6. Веб-сайт компании JetBrains*.* [Электронный ресурс]: JetBrainsRider: C# IDEforUnityDevelopers. – Режим доступа: [https://www.jetbrains.com/rider/unity/.](https://www.jetbrains.com/rider/unity/) – Дата доступа: 21.04.2023

7. Веб-сайт JetBrainsBlog*.* [Электронный ресурс]: UsingRiderforUnitygamedevelopmen. - Режим доступа: [https://blog.jetbrains.com/dotnet/2021/05/12/using-rider-for-unity-game](https://blog.jetbrains.com/dotnet/2021/05/12/using-rider-for-unity-game-development/)[development/.](https://blog.jetbrains.com/dotnet/2021/05/12/using-rider-for-unity-game-development/) – Дата доступа: 22.04.2023

Студ. В.А. Гришкевич Науч. рук. ассист. О.Л. Панченко (Кафедра программной инженерии, БГТУ)

## АВТОМАТИЗАЦИЯ АНАЛИЗА И СИСТЕМАТИЗАЦИИ ДАННЫХ ПРОИЗВОДСТВЕННОГО ПРЕДПРИЯТИЯ

В современном мире информационные технологии занимают значительное место в жизни людей. Они позволяют быстро и легко обрабатывать, хранить и систематизировать огромные массивы данных, что было бы невозможно при использовании бумажного документооборота. Систематизация данных, а также возможность увидеть их масштаб особенно важны в сферах бизнеса и производства. Руководители производства должны иметь простой и быстрый доступ ко всей информации, связанной с процессом производства, степенью готовности того или иного изделия для эффективного планирования деятельности и развития предприятия.

В процессе изготовления изделия проходят через различные стадии производственного процесса, переходят от одних специалистов к другим, что всегда сопровождается конструкторской документацией, актами, приказами, накладными и прочими документами. Вся вышеперечисленная документация обычно хранится в бумажном виде, реже в виде Excel-таблиц или электронных документов у людей из разных подразделений: экономистов, работников склада, инженеров по подготовке производства и т.д, в результате чего становится сложно оценить масштаб и состояние производства на данный момент.

Цель настоящей работы является разработка веб-приложения, позволяющего решить проблему систематизации данных об изготовлении изделий для формирования на ее основе отчетов, позволяющих провести дальнейший анализ работы производства. Приложение позволяет указать необходимые данные для изготавливаемых изделий, их текущие статусы в процессе производства, строить иерархические системы изготовления изделий, что позволяет определить какие детали необходимы для дальнейшего производства изделия, а также сформировать отчеты с применением фильтров. Приложение имеет клиентсерверную архитектуру. Клиентская часть приложения реализует пользовательский интерфейс, формирует запросы к серверу и обрабатывает ответы от него. Серверная часть получает запросы от клиента, выполняет необходимые вычисления, выборку данных, добавление и изменение данных и после этого отправляет ответ клиенту. Обмен данными между клиентом и сервером осуществляется с использованием протокола HTTP.

Для хранения данных в приложении используется реляционная база данных, представленная в виде набора связанных таблиц.

Для разработки клиентской и серверной части веб-приложения использовался фреймворк Next.js. Next.js является фреймворком для разработки full-stack веб-приложений на языке JavaScript. Он позволяет разрабатывать клиентскую часть веб-приложения с использованием библиотеки React.js и серверную часть, которая представлена в виде обработчиков НТТР запросов, в пределах одного приложения.

Для хранения данных веб-приложения использовалась реляционная база данных PostgreSQL. PostgreSQL является базой данных с открытым исходным кодом, использующей язык запросов PL/pgSQL.

В результате тестирования приложения был проверен весь разработанный функционал, а также исправлены выявленные проблемы. На данный момент приложение находится в стадии поддержки и внедрения на предприятие.

## ЛИТЕРАТУРА

1. Next.js [Электронный  $pecypc$ ].  $\frac{1}{2}$ Режим доступа: https://nextjs.org - Дата доступа: 05.05.2023.

2. React - JavaScript-библиотека для создания пользовательских интерфейсов [Электронный ресурс]. - Режим доступа: https://react.dev- Дата доступа: 05.05.2023.

3. PostgreSQL [Электронный ресурс]. - Режим доступа: https://www.postgresql.org/ - Дата доступа: 07.05.2023.

4. PL/pgSQLLanguage [Электронный ресурс]. - Режим доступа: https://www.postgresql.org/docs/current/plpgsql.html - Дата доступа: 08.05.2023.

УДК 004.4

Студ. В.Н. Трошко Науч. рук. ассист. А.Н. Мущук (Кафедра программной инженерии, БГТУ)

## ВЕБ-ПРИЛОЖЕНИЕ ДЛЯ УЧЕТА ОБРАЩЕНИЙ В МЕДИЦИНСКИЙ ЦЕНТР "LEROMED"

Цель разработки проекта - создание сервиса, позволяющего пациентам отслеживать посещения медицинского центра, а врачам иметь полный контроль над своим графиком работы, а также возможность взаимодействия с регистратором.

Главная задача приложения состоит в том, чтобы обеспечить пациентам ускоренный вариант записи на приём и вызова врача на дом, вместо долгих очередей и длительных звонков в клинику, а также в предоставлении врачам и регистратору возможности быстрого взаимодействия друг с другом, что позволяет значительно оптимизировать рабочий процесс. Веб-приложение разрабатывалось с помощью программной платформы Node.js и фреймворка Express.js с использованием языка программирования Javascript, а также с использованием библиотеки этого языка React.js. В ходе разработки получилось готовое web-приложение, которое решает следующие задачи:

- для администратора: создание расписания работы врачей, добавление, редактирование и удаление записей на приём и вызовов на дом, просмотр историй болезней пациентов;

- для врача: просмотр своего расписания и вызовов на дом со своих участков, добавление, редактирование и удаление записей на свой приём, просмотр истории болезни пациента, фиксирование хода приёма в историю болезни и добавление рекомендации к лечению, добавление результатов анализов;

- для пациента: добавление и редактирование личной информации, добавление и удаление записи на приём, добавление, редактирование и отмена вызова врача на дом, просмотр своей истории болезни.

УДК 004.4

Студ. А.С. Шабуня Науч. рук. ассист. А.Н. Мущук (Кафедра программной инженерии, БГТУ)

## ВЕБ-ПРИЛОЖЕНИЕ «ПЛОЩАДКА ДЛЯ РАЗМЕЩЕНИЯ NFT»

С развитием технологий человечество ускорило темпы наращивания производственных мощностей, с увеличением этого показателя увеличились и темпы развития технологий, эти параметры влияют друг на друга и человечество движется вперёд.

Одно из новшеств Web 3.0 - использование блокчейна выстроенная по определённым правилам непрерывная цепочка блоков с информацией. Используя блокчейн, люди хотят сделать сеть интернет более прозрачной и открытой для рядового пользователя, но есть и спорные моменты, вызванные возможностями блокчейна, такими как криптовалюты и NFT - невзаимозаменяемый токен, они вызвали много споров о том они скорее польза или вред, но многие люди задумываются о их приобретении, но не могут найти надёжную площадку.

В рамках проекта проведён анализ существующих решений площадок по размещению NFT, после анализа был предложенный собственный путь решения данной проблемы. В ходе разработки приложения были применены методы и технологии, соответствующие стандартам современной разработки. Веб-приложение разрабатывалось с помощью фреймворкаNestJs, в основе которого лежит технология Node.isu фреймворк Express.JS с использованием языка программирования TypeScript. Для клиентской части использовалась библиотека React.js, которая обеспечивает простую разработку и поддержку компонентов с использованием HTMLи JavaScript.

В ходе разработки было реализовано web-приложение, которое решает следующие задачи:

- приложение должно поддерживать три роли: администратор, пользователь и создатель;

- к функциям администратора относится: удаление объектов, блокировка пользователей;

- к функциям пользователя относится: просмотр проектов, подписка на проекты, отправка запроса на получение роли создателя, подключение социальных сетей;

- к функциям создателя относится: создание и управление созданными проектами, добавление и редактирование условий подписки на проект, просмотр списка подписчиков проекта, проведение розыгрыша проекта

УДК 004.4

Студ. А.И. Полевода Науч. рук. ст. преп. И.Г. Сухорукова (Кафедра программной инженерии, БГТУ)

## РАЗРАБОТКА ВЕБ-ПРИЛОЖЕНИЯ ДЛЯ ПОСУТОЧНОЙ АРЕНДЫ АПАРТАМЕНТОВ

Целью дипломного проекта являлось создание веб-приложения, которое предоставляет удобный функционал для подбора и бронирования апартамент для посуточной аренды.

На данный момент в белорусской сети интернет имеется несколько схожих инструментов, но почти все имеют неудобный интерфейс взаимодействия, либо устарели в техническом плане, либо требуют заключения договора на услуги агентств, поэтому написание веб-приложения для оперативного подбора аренды недвижимости является актуальным в наши дни.

Приложение предлагает следующий функционал. Пользователь может производить поиск апартаментов по различным критериям, таким как регион, цена, тип; просматривать расположение доступных апартаментов на карте; бронировать апартаменты на определенный

срок; добавлять выбранные апартаменты в список "Понравившиеся"; публиковать отзывы и оценки апартаментов по 3-м параметрам - чистота, хозяин, цена/качество, Арендодатель имеет возможность добавлять и редактировать объекты недвижимости и отвечать на отзывы арендаторов.

При реализации проекта были использованы следующие технологии:

 для разработки серверной части использовалась технология ASP.NET Core;

для разработки клиентской части использован Angular TS;

 в качестве СУБД в дипломном проекте использовался MS SQL Server.

- MicrosoftEntityFrameworkCore6 для взаимодействия с базой данных;

облачный сервис cloudinary для работы с фото;

– Geocoding API от Google для интеграции с картами;

 библиотека AngularGoogleMaps для интеграции карты в приложении.

Разработанное приложение обладает достаточно широким функционалом и будет востребовано в сфере аренды недвижимости.

УДК 004.4

Студ. И.С. Гришин Науч. рук. ассист. А.Н. Мущук (Кафедра программной инженерии, БГТУ)

## ВЕБ-ПРИЛОЖЕНИЕ ДЛЯ ВЕДЕНИЯ БЛОГОВ

Одной из потребностей людей была и остается потребность в информации. Ежедневно люди потребляют огромное количество информации и с развитием технологий этот показатель только растёт. В настоящее мы можем получать доступ к информации любых видов и из любого уголка мира с помощью интернета.

Целью производственной преддипломной практики является разработка веб-приложения для ведения блогов, которое позволит пользователям опубликовывать статьи на различные темы.

Исходя из поставленной цели, необходимо реализовать серверную и клиентскую часть приложения.

Клиентская часть должна:

- обладать удобным интерфейсом с приятным дизайном;
- проводить начальную проверку некоторых данных.

Серверная часть должна:

- обеспечивать доступ к данным;

- обрабатывать запросы и формировать на них ответ.

Для выполнения всех вышеперечисленных условий был выбран следующий набор технологий: язык программирования TypeScript, JavaScriptбиблиотека Reactдля клиентской части приложения, программная платформа Node.jsи фреймворк Express.jsдля серверной части приложения, PostgreSQLдля хранения данных и Docker для развёртывания и управления приложением.

В результате было создано веб-приложения для ведения блогов, в процессе разработки которого были выполнены следующие задачи:

- реализация разделения возможностей пользователей по ролям;

- предоставление пользователю с роль гость возможностей просмотра, поиска и фильтрации статей;

- предоставление пользователю с ролью администратора возможностей управления пользователями, добавления и удаления тегов, управления статьями и комментариями всех пользователей;

- предоставление авторизованным пользователям возможностей написания статей, написания комментариев и оставления лайков под понравившимися статьями, а также возможности добавлять статьи в закладки и оформлять подписку на других авторов.

УДК 004.4

Студ. К.Д. Колодовская Науч. рук. ассист. А.Н. Мущук (Кафедра программной инженерии, БГТУ)

#### ВЕБ-ПРИЛОЖЕНИЕ «МЕД-ЛАБ»

Современная медицинская индустрия является одной из самых важных отраслей в Республике Беларусь.

Благодаря непрерывным инновациям и развитию технологий, качество медицинских услуг в стране продолжает улучшаться, а медицинские центры и клиники оснащаются новейшими медицинскими технологиями.

Однако, как и в любой другой отрасли, в медицине существуют некоторые проблемы, которые могут ограничивать доступ пациентов к высококачественным медицинским услугам. Одной из таких проблем является долгое ожидание приема у врача, которое может затянуться на несколько недель или даже месяцев.

Для решения этой проблемы необходимо использование современных технологий, таких как веб-приложение для поликлиник "Медлаб".

Данный проект имеет высокую актуальность, так как современные технологии позволяют значительно улучшить качество медицинских услуг и облегчить процесс их получения. Веб-приложение для поликлиник "Мед-лаб" позволит пациентам быстро и удобно записываться на прием к врачу, просматривать свою историю посещений, а также получать результаты их обследований.

Для администраторов и врачей приложение будет инструментом для удобного управления записями на прием, редактирования информации о поликлиниках, сервисах и истории посещений, а также для генерации отчетов о результатах приема. Все это поможет повысить качество медицинских услуг и улучшить удобство их получения для пациентов.

Веб-приложение разрабатывалось с помощью ASP.NetCore с использованием языка программирования C# для разработки серверной части приложения, а также с использованием библиотеки React.js для написания клиентского приложения.

УДК 004.738.5

Студ. Д.В. Карелин Науч. рук. ст. преп. А.С. Наркевич (Кафедра программной инженерии, БГТУ)

## ДИСПЕТЧЕР ЗАДАНИЙ ДЛЯ ПЕРСОНАЛА

Актуальность проблемы управления заданиями персоналу обусловлена необходимостью эффективной организации рабочих процессов на предприятиях, увеличения производительности труда и снижения издержек. В условиях современного бизнеса, где требования к оперативности и точности выполнения задач постоянно растут, эффективное управление заданиями становится важным фактором успешной работы предприятия и обеспечения конкурентоспособности на рынке.

Цель веб-приложения «Диспетчер заданий для персонала» состоит в создании инструмента, который позволит эффективно управлять заданиями персоналу, оптимизировать распределение задач, отслеживать и контролировать их выполнение, а также повышать координацию и коммуникацию внутри организации, с целью повышения производительности труда, снижения издержек и улучшения общего управления бизнес-процессами на предприятии.

Для достижения цели и решения проблемы управления заданиями персоналу, требуется выполнение следующих шагов: анализ и понимание потребностей предприятия; проектирование и разработка функциональности приложения; тестирование и отладка приложения на различных уровнях (функциональное, интеграционное, системное).

В разработке дипломного проекта был использован язык программирования C#, платформа ASP.NET, язык программирования JavaScript, фреймворк React, протокол обмена данными HTTPS, среда разработки и тестирования Mac OSX.

Веб-приложение может помочь улучшить работу команды, скоординировать действия сотрудников, а также повысить прозрачность в работе, что также отразится на качестве производимых продуктов или предоставляемых услуг.

#### ЛИТЕРАТУРА

1. Lee A. "Эффективное управление заданиями и персоналом с использованием веб-приложений" // www.business.com, 2018. [Электронный ресурс]. Дата обращения: 14.04.2023.

2. "10 лучших веб-приложений для управления заданиями и проектами" // www.capterra.com, 2021. [Электронный ресурс]. Дата обращения: 14.04.2023.

УДК 004.4

Студ. В.И. Икан Науч. рук. ст. преп. А.С. Наркевич (Кафедра программной инженерии, БГТУ)

## ВЕБ-ПРИЛОЖЕНИЕ «ИНТЕРНЕТ-МАГАЗИН МОБИЛЬНЫХ ТЕЛЕФОНОВ»

В настоящее время все большей популярностью пользуются покупки, которые можно сделать, не выходя из дома. Выбор какого-либо товара, а затем заказ и его покупку легко выполнить через Интернет. В нашей стране так же идет активное развитие интернет-магазинов и ежедневное увеличение их количества делает тему дипломного проекта актуальной.

Цель дипломного проекта состоит в разработке веб-приложения «Интернет-магазин мобильных телефонов», позволяющее клиенту просмотреть каталог товаров, сравнить цены товаров и сделать заказ. В свою очередь администратор может просматривать заказы пользователей, добавлять новые бренды и типы телефонов, изменять существующие. В ходе работы над проектом был проведен сравнительный

обзор аналогов и выявлены положительные и отрицательные стороны аналогов и прототипов, сформированы требования к проекту и определен функционал приложения по ролям: пользователя и администратора, выполнено проектирование данных.

Для разработки выбраны следующие технологии: платформа Node.js [1], основанная на движке V8, превращающая JavaScript из узкоспециализированного языка в язык общего назначения; библиотекаReact [2] для разработки пользовательского интерфейса. В качестве фреймворка выбран Express [3], который является фреймворком web-приложений для Node.js, позволяющий создавать AP Iи приложения. Выполненное тестирование позволяет сделать вывод, что приложение работает корректно, цели достигнуты, а все задачи выполнены в полном объеме.

#### ЛИТЕРАТУРА

1. Документация | Node.js [Электронный ресурс] – Режим доступа: https://nodejs.org/ru/docs - Дата доступа 17.04.2023.

2. Документация | React [Электронный ресурс] – Режим доступа: https://ru.reactjs.org/docs/getting-started.html - Дата доступа 17.04.2023.

3. Документация | Express [Электронный ресурс] – Режим доступа: https://expressjs.com/ru/guide/routing.html - Дата доступа 17.04.2023.

УДК 004.89 + 316.472.4 + 159.942.5

Студ. А.А. Ковалев Науч. рук. ст. преп. А.С. Наркевич (Кафедра программной инженерии, БГТУ)

#### СОЦИАЛЬНА СЕТЬ «TOBE»

Целью проекта является разработка социальной сети «ToBe», одной из особенностей которой является использование модели машинного обучения в качестве инструмента оценки эмоционального состояния пользователя на основании сообщений, отправляемых пользователем в чатах.

Нейронная сеть, созданная методом обучения с учителем на основе более пятидесяти тысяч записей тренировочного набора данных, была использована как инструмент оценки текстовой составляющей пользовательских сообщений. Пользователю предоставляются результаты её работы, а именно – статистические данные, сформированные на основе анализа сообщений пользователя по четырём эмоциям: радость, грусть, скука и гнев, – и эмоции «нейтральности», значение

оценки которой использовалось в случае отсутствия явного выражения эмоций через текст сообщений пользователя. Пользователю также предоставляется возможность ведения «дневника эмоций» позволяющего создавать личные записи и оценивать эмоциональную составляющую этой записи по тем же пяти характеристикам. Это позволяет контролировать среднее значение оценки эмоционального состояния пользователя, которое доступно другим пользователям в качестве статистической сводки в профиле. Дополнительно для дальнейшего улучшения работы нейронной сети интерфейс пользователя позволяет самостоятельно оценивать текстовое содержимое сообщений в собственных чатах.

Практическая значимость работы заключается в возможности улучшения пользовательского опыта использования социальной сети, развития навыка саморефлексии и оценки собственного психологического состояния пользователя, а также персонификации графического интерфейса на основании данных, полученных в результате анализа.

Дальнейшее развитие и улучшение подобной технологии может упростить процесс идентификации некоторых аффективных расстройств лёгкой и средней степени тяжести человека, а также помочь узнать больше о личности и эмоциональном состоянии пользователей наравне с теми данными о себе, которые пользователи предоставляют в социальных сетях собственноручно.

УДК 004.588

Студ. А.В. Михалькевич Науч. рук. ст. преп. А.С. Наркевич (Кафедра программной инженерии, БГТУ)

# КАТАЛОГ МАГАЗИНОВ КОМПЬЮТЕРНОЙ ТЕХНИКИ

В настоящее время активно развиваются покупки через интернет -каталоги, которые позволяют пользователям онлайн, в своём браузере или через мобильное приложение, сформировать заказ на покупку, выбрать способ оплаты и доставки заказа, оплатить заказ.

Целью данного диплома является создание маркетплейса для продажи компьютерной техники. Приложение реализовано при помощи языка программирования С# с использованием кроссплатформенного фреймворка для создания веб-приложений - ASP.NET Core. Для реализации клиентской части была использована библиотека Javascript - React. Помимо этого, была реализована микросервисная архитектура. Также применены два паттерна проектирования микросервисной архитектуры: Shared-database-per-service и Synchronous

messaging. Кроме этого, при разработке приложения использовались такие технологии как: технология EntityFrameworkCore для взаимодействия сервера и базы данных, ML.NET для реализации алгоритма машинного обучения, который предоставляет возможность рекомендовать товары, система управления реляционными базами данных MSSQL, MetarialUI для создания различных компонентов. Для оптимизации пользовательского интерфейса были применена библиотека ReduxToolkit. Были разработаны и реализованы следующие функциональные возможности: возможность регистрации и авторизации; просмотр информации о товарах; возможность добавление товаров в корзину; фильтрация товаров; сравнение выбранных товаров; поиск товаров; рекомендация товаров на основе машинного обучения; заказ определенного товара из выбранного интернет-магазина; обработка заказов с помощью Телеграм Бота.

Таким образом, описанное выше приложение является альтернативой другим интернет-каталогам.

#### ЛИТЕРАТУРА

1 MicrosoftLearn [Электронный ресурс] – Режим доступа: https://learn.microsoft.com/en-us/training/– Дата доступа: 16.03.2023.

2 .NET Microservices: Architecture for Containerized .NET Applications [Электронный ресурс] – Режим доступа: https://learn.microsoft.com/en-us/dotnet/architecture/microservices/ – Дата доступа: 19.03.2023.

УДК 004.4 + 004.8

Студ. И.А. Скворцов Науч. рук. ст. преп. А.С. Наркевич (Кафедра программной инженерии, БГТУ)

### РАЗРАБОТКА ВЕБ-ПРИЛОЖЕНИЯ «ШАХМАТЫ»

Цель данного проекта – разработать веб-приложение для игры в шахматы, с возможностью игры как против другого игрока, так и против компьютера. Для реализации проекта были использованы технологии SpringBoot [1] для backend, Angular [2] для frontend и Postgres [3] для хранения данных.

Одной из главных задач была реализация алгоритма альфа-бета отсечение для искусственного интеллекта, который используется в режиме игры против компьютера. Этот алгоритм позволяет суще-

ственно сократить количество проверяемых вариантов, что делает игру более эффективной.

Кроме того, в интерфейсе приложения были реализованы такие функциональности, как просмотр истории ходов, переписка между пользователями, загрузка изображения для аватара, возможность анализа игр, которые были закончены и таймеры для ограничения игрового времени.

При проектировании произведен обзор аналогов с последующим анализом в данной предметной области для последующего проектирования веб-приложения. При проектировании было решено использовать трёхуровневую архитектуру приложения, которая состоит из клиента, бизнес логики и управления данными.

В ходе разработки была разработана база данных, которая состоит из шести таблиц, сервер и клиент. Также реализован искусственный интеллект с использованием алгоритма альфа-бета отсечения.

Проект представляет собой веб-платформу для игры в шахматы, с использованием современных технологий и алгоритмов.

## ЛИТЕРАТУРА

1. Документация по SpringBoot [Электронный ресурс]. - Режим доступа: https://spring.io/projects/spring-boot - Дата доступа: 3.04.2023

2. Документация по Angular [Электронный ресурс]. – Режим доступа: https://angular.io/- Дата доступа: 3.04.2023

3. Документация по Postgres [Электронный ресурс]. – Режим доступа: https://www.postgresql.org/ - Дата доступа: 3.04.2023

УДК 004.4

Студ. К.В. Квит Науч. рук. ассист. А.Н. Мущук (Кафедра программной инженерии, БГТУ)

## ВЕБ-ПРИЛОЖЕНИЕ «БУКМЕКЕРСКАЯ КОНТОРА»

В настоящее время интернет-технологии являются одним из наиболее быстроразвивающихся секторов, оказывающих значительное влияние на многие сферы жизни, включая игорную индустрию.

Сегодня все больше людей предпочитают делать ставки на спортивные события и киберспорт онлайн, с помощью вебприложений. Традиционные букмекеры уступают место онлайнбукмекерам, которые обладают более широким спектром возможностей и позволяют делать ставки в любое удобное время и в любом удобном месте.

Целью данного проекта является разработка веб-приложения для предоставления возможности произвести ставку на спортивное событие онлайн. Приложение должно предоставлять пользователю возможность совершить ставку на киберспортивные дисциплины в любое время дня, предоставлять статистику ставок на странице профиля, обеспечивать возможность общения с другими пользователями с помощью чата, в котором он сможет обсуждать матчи в реальном времени.

Веб-приложение разрабатывалось с помощью программной платформы .NETCore и фреймворка ASP.NET с использованием языка программирования C# для разработки серверной части приложения, а также с использованием библиотеки React.js для написания клиентского приложения.

В ходе разработки было реализовано web-приложение, которое решает следующие задачи:

обеспечивать возможность регистрации и авторизации;

 предоставлять возможность общения пользователей с помощью чата;

 предоставлять возможность просмотра предстоящих и текущих матчей;

обеспечивать возможность сделать ставку на матч;

 предоставлять возможность фильтровать матчи по спортивной дисциплине;

 предоставлять функционал просмотра истории ставок и статистики выигрышей;

поддерживать роли администратора и пользователя.

Студ. Ю.Э. Чертко Науч. рук. ассист. А.Н. Мущук (Кафедра программной инженерии, БГТУ)

# ВЕБ-ПРИЛОЖЕНИЕ «СИСТЕМА МЕНЕДЖМЕНТА ПРОЕКТОВ»

Система менеджемента проектов является важным инструментом для многих компаний, которые хотят оптимизировать свои процессы и повысить эффективность работы. Она помогает организовать работу над проектом, отслеживать прогресс и координировать команду. Однако разработка системы может быть сложным процессом, требующим большого количества ресурсов и времени.

С развитием технологий и интернета, веб-приложения стали важным инструментом для многих компаний, которые хотят повысить эффективность своей работы. Разработка веб-приложения поможет организовать работу над проектом, отслеживать прогресс и координировать команду, предоставляя эффективные и удобные инструменты для управления проектами. Целью данного проекта является разработка веб-приложения "Система менеджмента проектов", которое будет основано на современных технологиях.

В рамках проекта проведен анализ существующих решений в области, разработано веб-приложение, проведено тестирование разработанного веб-приложения. Веб-приложение "Система менеджмента проектов" поможет компаниям эффективно управлять своими проектами, сокращая время и ресурсы, затрачиваемые на традиционные методы управления проектами, и предлагая новые возможности и инструменты для профессионалов в области управления проектами.

Веб-приложение разрабатывалось с помощью Node.JS и фрейм-Express.JS с использованием программирования ворка языка JavaScript и использованием библиотеки React.js.

В ходе разработки было реализовано web-приложение, которое решает следующие задачи:

- приложение должно поддерживать две роли: руководитель и работник;

- к функциям работника относится: создание, редактирование и удаление записей на задачи, редактирование личной информации в профиле, просмотр истории проекта и текущих задач;

- к функциям руководителя относится: создание, редактирование и удаление прав доступа проекта, создание, редактирование и удаление задачи, распределение задач на работников, создание и редактирование информации о проекте, создание, редактирование и просмотр истории и текущем состоянии проекта.

Студ. Д.Л. Шалунов Науч. рук. преп.-стажер Е.А. Гончар (Кафедра программной инженерии, БГТУ)

## ВЕБ-ПРИЛОЖЕНИЕ ВЕЙПШОП "DARKSIDE"

Цель разработки проекта - создание сервиса, позволяющего находить нужные покупателю товары и с легкостью совершать покупки.

Главная задача приложения состоит в том, чтобы позволить клиентам делать покупки в любое время с помощью интернета. Это удобно для покупателей, особенно для тех, кто не имеет возможности посетить физический магазин. Также веб-приложение должно помочь владельцу бизнеса повысить узнаваемость своего бренда, а также улучшить общее впечатление от магазина.

Веб-приложение разрабатывается спомощью программной платформы ASP.NetCore и языка программирования С#для серверной части, а также библиотеки Reactu языка программирования TypeScript для клиентской части.

В ходе разработки получено web-приложение, обладающее следующим функционалом:

- функции администратора: добавление товаров, изменение товаров, удаление товаров, просмотр истории покупок, просмотр общений информации о пользователях, управление скидками на товары;

- функции пользователя: просмотр товаров, сортировка товаров по разным критериям, поиск товаров по названию, управление корзиной, просмотр информации о выбранном товаре, изменение информации в кабинете пользователя.

## ЛИТЕРАТУРА

1. Общая информация об веб-приложении [Электронный реcypc]. – Режим доступа: https://en.wikipedia.org/wiki/Web\_application/ Дата доступа: 13.04.2023.

2. Документация по ASP.NETcore [Электронный ресурс]. - Реhttps://learn.microsoft.com/ruдоступа: ЖИМ ru/aspnet/core/?view=aspnetcore-7.0/ Дата доступа: 13.04.2023.

3. Документация по React [Электронный ресурс]. – Режим доступа: https://ru.reactjs.org/ Дата доступа: 17.04.2023.

4. Руководство по JavaScript. Основные понятия [Электронный Режим pecypc. доступа: https://developer.mozilla.org/ru/docs/Web/JavaScript Дата доступа:  $02.04.2023.$ 

Студ. К.В. Кантор Науч. рук. ст. преп. И.Г. Сухорукова (Кафедра программной инженерии, БГТУ)

## **ВЕБ-ПРИЛОЖЕНИЕ** "ГЕНЕРАТОР BACKEND-ШАБЛОНОВ ДЛЯ NODE.JS"

Очень часто возникают ситуации, когда большому количеству пользователей необходимо предоставить доступ к некоторым данным, дать возможность получения и редактирования данных. Для решения задач такого рода применяются web-приложения.

Целью данного проекта является создание веб-приложения для генерации backendшаблонов, на основе моделей, описанных пользователем. Принцип работы приложения заключается в следующем: каждый пользователь может создать репозиторий (представляет из себя один пользовательский проект), репозиторий содержит конфигурацию и модели. Модель представляет из себя сущность, содержащую: название и столбцы (состоят из названия, типа данных, флагов, предназначенного обозначить столбец как первичный ключ и предназначенного обозначить, может ли столбец принимать значения NULL). Между моделями можно задать связи. Связи показывают, какие отношения между двумя моделями. Две сущности могут содержать только одну связь. Шаблоны представляют из себя заготовленные фрагменты кода, в которые необходимо добавить данные из моделей, конфигурации репозитория. После добавления данных шаблоны превращаются в готовое программное решение. Пользователю остается только установить необходимые прт-пакеты.

Также были поставлены такие задачи, как:

- проектирование и разработка базы данных;
- разработка интерфейса структуры клиента;
- реализация подписки;
- реализация скачивания построенного проекта.

Веб-приложение разработано с помощью ряда технологий:

- программной платформыNode.js 16.14.2;  $\equiv$
- $-$  фреймворкаNest.js 9.1.5;
- языка программирования Турезстірі;
- клиентская часть разработана на платформе Angular 15.0.2;

- клиентские платежи осуществляются с помощью платформы для обработки онлайн платежей Stripe (версия API2020-08-27).

Приложение ориентировано использование backendна разработчиками, использующими для разработки платформу Node.js, язык Javascript, а также Sequelize, поскольку в построенном приложении для взаимодействия с базой данных используется данная ORM.

Студ. К.В. Кравченко Науч. рук. ст. преп. И.Г. Сухорукова (Кафедра программной инженерии, БГТУ)

# ВЕБ-ПРИЛОЖЕНИЕ "ГОСТИНИЦА ДЛЯ ЖИВОТНЫХ"

Часто возникают ситуации, когда большому количеству пользователей необходимо предоставить доступ к некоторым данным, дать возможность просмотра и изменения этих данных. Для решения задач такого рода применяются веб-приложения.

Целью данного приложения является создание удобной и интегрированной платформы для содействия взаимодействию между владельцами домашних животных, ветеринарными клиниками и гостиницами для животных, обеспечивая эффективное обслуживание и облегчение ухода за питомцами, а также предоставляя возможность для владельцев домашних животных найти и сравнить ветеринарные клиники и гостиницы для животных, и облегчить процесс записи на прием в ветеринарную клинику или бронирования гостиницы для животных.

В процессе реализации приложения были выполнены следующие задачи:

- спроектирована и разработана база данных;

- разработан интерфейс структуры всех предусмотренных ролей пользователей (владелец домашнего животного, ветеринарная клиника, гостиница для домашних животных);

- реализован просмотр и изменения профилей пользователей, а также возможность добавления картинок и документов в зависимости от роли;

- реализована отправки запросов владельцем домашнего животного на вакцинацию в ветеринарную клинку и заселение в гостиницу ДЛЯ ЖИВОТНЫХ;

- реализован просмотр очередей запросов на вакцинацию ветеринарной клиникой и на заселение гостиницей для животных соответственно.

Веб-приложение разработано с помощью программной платформы Node.js и фреймворка NestJS с использованием языков программирования JavaScriptu TypeScript, а также с использование библиотеки React.js.

Приложение ориентировано на использование владельцами домашних животных, ветеринарными клиниками и гостиницами для животных. Для удобного использования данное приложение доступно в браузере.

Студ. Н.В. Кравченко Науч. рук. ст. преп. И.Г. Сухорукова (Кафедра программной инженерии, БГТУ)

## ВЕБ-ПРИЛОЖЕНИЕ ДЛЯ АВТОМАТИЗАЦИИ БИЗНЕС ПРОЦЕССОВ КОМПАНИИ ПО ПРОДАЖЕ АВТОЗАПЧАСТЕЙ

Часто возникают ситуации необходимости автоматизировать некоторые бизнес-процессы для улучшения эффективности работы сотрудников. Для решения задач такого рода применяется Salesforce, это крупнейшая в мире облачная компания, которая предоставляет программное обеспечение для управления взаимоотношениями с клиентами (CRM) и автоматизации бизнес-процессов.

Целью проекта является разработка веб-приложения для автоматизации бизнес-процессов компании по продаже автозапчастей.

Приложение предоставляет следующие функции:

 $\equiv$ форма с Google reCaptcha, динамической валидацией, при отправке данных из которой в организации создаётся клиент;

 $\overline{\phantom{0}}$ конвертация клиента в компанию, контакт, возможность, и привязки продуктов к их возможностям;

генерация PDF документа, который является счётом по сдел- $\overline{\phantom{0}}$ ке;

- отправка письма контакту возможности, а также автоматизированный перевод статуса возможности;

статистика по всем компаниям и их сделкам, поиск по названию компании и сумме закрытых сделок компании;

 $\overline{\phantom{0}}$ отчёты с графиками для анализа продаж, оценки эффективности и выделения наиболее важных клиентов.

Веб-приложение разрабатывается с помощью облачной платформы Salesforceи её языков программирования, а также её инструментов для разработки приложений и настройки системы.

Приложение ориентировано на использование каким-либо малым, средним или крупным бизнесом, а именно сотрудниками этой компании (агенты по продажам, менеджеры по продажам, сервисные агенты, сервисные менеджеры). Оно позволит создать решения для автоматизации бизнес-процессов, что в свою очередь поможет компании снизить затраты, увеличить эффективность работы сотрудников и принимать более обоснованные решения на основе анализа данных.

Благодаря облачной платформе Salesforce пользователи имеют возможность получить доступ к своим данным и функционалу системы из любой точки мира с помощью интернет-браузера.
Студ. И.С. Лукашонок Науч. рук. ст. преп. А.С. Наркевич (Кафедра программной инженерии, БГТУ)

#### СТРУКТУРА ДАННЫХ «СПИСКИ С ПРОПУСКАМИ»

Списки с пропусками - вероятностная альтернатива бинарным деревьям поиска. Балансировка списков с пропусками зависит от генератора случайных чисел.

Основными преимуществами списков с пропусками над аналогичными структурами данных является простота реализации и минимальная вероятность возникновения худшего случая. Для реализации списков с пропусками не используется рекурсия и для их функционирования не требуется реализации сложных операций манипуляции ланными.

Для практического анализа использованы следующие наборы данных: 3000 целочисленных значений (4 байта); 3000 символьных строк (до 1600 символов, каждый занимает 1 байт). Результаты исследования показали, что в отличие от теории, на практике список с пропусками, в базовой его реализации, проигрывает современным аналогам в скорости выполнения стандартных операций и постоянности времени выполнения. Сравнение проводилось со структурой данных «Красно-чёрное дерево».

В данном анализе использовалась базовая версия структуры данных, без современных улучшений и адаптаций. В случае применения продвинутых методов производительность списков с пропусками достигает уровня саморегулирующихся деревьев.

Благодаря простоте реализации данной структуры данных она пригодна для использования в многопоточном режиме. Согласно исследованию, проведённому в МІТ в 2013г., при использовании в многопоточном режиме наблюдается значительный прирост производительности, при значительно меньшей сложности реализации в сравнении с аналогичным структурами данных.

#### ЛИТЕРАТУРА

1. William Pugh, Skip Lists: A Probabilistic Alternative to Balanced Trees – University of Maryland, 1990 [Электронный ресурс] – Режим доступа: https://scheme.inlab.net/reference-manual/data-types/skiplist.files /A-Skip-List-Cookbook.pdf – Дата обращения 15.04.2023.

Студ. Е.В. Дробушевич, Г.Г. Петров Науч. рук. А. С. Наркевич (Кафедра программной инженерии, БГТУ)

#### ШАХМАТЫ

В последнее время наблюдается тенденция обращения большого количества подростков и более старших по возрасту лиц к устоявшимся в обществе классическим играм. Именно эта тенденция повлияла на выбор тематики проекта «Шахматы».

Реализация проекта выполнялась в соответствии с методологией RAD.

При проектировании приложения были выделены основные цели, которые определяли его функционал, логику и дизайн. Этими целями были: создание простого в использовании интерфейса программы, обеспечение быстрого функционирования и возможность дальнейшего масштабирования проекта.

Для реализации проекта были изучены возможные способы разработки архитектуры. В результате было принято решение в пользу двухуровневой структуры проекта. Эта архитектура предполагает разделение логики и интерфейса на две части и их совместное функционирование.

Данная структура приложения позволяет использовать низкоуровневый язык программирования С++ для достижения высокой производительности и язык таблиц стилей с высокоуровневым языком JavaScript для создания удобного пользовательского интерфейса.

Основой программы стала библиотека для создания кроссплатформенных приложений с разделением логической составляющей программы и внешнего интерфейса Ultra Light. Данная библиотека значительно превосходит свои аналоги малыми размерами релизной версии приложения и наличием режимов сборки под различные операционные системы.

Процесс функционирования приложения подразумевает первоначальное взаимодействие пользователя с игровым интерфейсом приложения и дальнейшую передачу данных в модули логической обработки. Реализация модулей выполнена на базе одномерных и двумерных массивов целых чисел. Алгоритм позволяет проверить правильность хода каждой фигуры, а также определить все особые игровые правила.

В результате разработки был создан легкий и быстрый цифровой развлекательный продукт, основанный на всемирно известной классической игре - шахматы.

УДК 004.491.43

Студ. К.С. Ворович, К.И. Балабановская, С.А Грицкевич Науч. рук. преп.-стажер А.С. Север (Кафедра программной инженерии, БГТУ)

### НАПИСАНИЕ ВРЕДОНОСНОГО ПРОГРАММНОГО ОБЕСПЕЧЕНИЯ НА ЯЗЫКЕ С++

Компьютерные вирусы - это часто встречаемая проблема в современном мире, которую создают сами люди. Но кому это нужно? Почему компьютеры, сети, мобильные телефоны стали носителями не только полезной информации, но зоной обитания разнообразных вредных программ.

Целью исследования было изучить как можно больше информации и фактов о вредоносном программном обеспечении и компьютерных вирусах, рассказать об истории появления первого компьютерного вируса, рассказать о классификации компьютерных вирусов, выяснить в чём заключается разница между компьютерным вирусом и вредоносным программным обеспечением, изучить принципы работы отдельных видов вирусов, изучить примеры написанных вирусов на языке C++ и определить наиболее оптимальные виды конструкций для написания собственных вирусов, безопасно протестировать их, развеять мифы о вредоносном программном обеспечении.

Разработанные вирусные программы имеют следующий ход лействия:

1. При активации объектного файла, ПК через определённое время, которое может задать автор вредоносной программы, выключается и при повторной попытке запуска выключается снова.

2. При активации объектного файла, вирусная программа удаляет из памяти вашего ПК папку "System32", без которой дальнейшее функционирование ПК невозможно.

В данном проекте использовались следующие технологии:

- стандартные библиотеки C++;

- возможности языка программирования  $C++$ ;

- виртуальная машина для безопасного тестирования вредностного  $\Pi$ O.

Студ. Н.М. Чигоя Науч. рук. преп.-стажер А.С. Север (Кафедра программной инженерии, БГТУ)

### ПРИМЕНЕНИЕ ИСКУССТВЕННОГО ИНТЕЛЛЕКТА В БЕСПИЛОТНЫХ ЛЕТАТЕЛЬНЫХ АППАРАТАХ

В последнее время искусственный интеллект (ИИ) проникает во многие сферы нашей жизни, включая авиацию.

Беспилотные летательные аппараты (БПЛА) становятся все более распространенными, и ИИ играет важную роль в их функционировании. Он позволяет БПЛА обрабатывать данные, летать более точно и безопасно, а также выполнять более сложные задачи. Эти преимущества ИИ открывают новые возможности для решения сложных проблем и улучшения нашей жизни.

Целью моего доклада является желание рассказать о том, что такое БПЛА в целом, для чего и какие виды ИИ могут использоваться в БПЛА, а также какое программное обеспечение (ПО) существует для внедрения ИИ в БПЛА.

Содержание доклада:

- БПЛА в целом: из чего состоят и какие функции они могут выполнять;

– Цели использования ИИ в БПЛА, такие как автономная навигация, обнаружение объектов, мониторинг и наблюдение, поиск и спасение людей, доставка грузов и выполнение военных операций;

- Виды ИИ, которые могут быть использованы в БПЛА, такие как компьютерное зрение, глубокое обучение, нейронные сети, обработка естественного языка, алгоритмы машинного обучения;

- Цели и описание принципа работы такого вида ИИ, как сверточные нейронные сети (Convolutional Neural Networks - CNN);

- Описание различных видов технологий, которые используются для внедрения ИИ в БПЛА, таких как TensorFlow Object Detection API, SWARM, FlightWave Edge: что из себя представляют, для каких целей используются, какие преимущества имеют перед другими технологиями, а также способы взаимодействия разработчика и технологии.

Студ. М.А. Русецкий Науч. рук. преп.-стажер А.С. Север (Кафедра программной инженерии, БГТУ)

## МНОГОПОТОЧНОСТЬ, АСИНХРОННОСТЬ И КОНКУРЕНТНОСТЬ В С++

Многопоточность играет важную роль в современной разработке программного обеспечения. Современные компьютерные системы обычно имеют несколько ядер процессора или даже многопроцессорные системы, поэтому эффективное использование многопоточности позволяет распараллеливать выполнение задач и улучшать производительность приложений.

Функционально многопоточность позволяет:

- многопоточность позволяет параллельно выполнять несколько задач, распределяя их между различными потоками или ядрами процессора. Это может значительно ускорить выполнение программы и повысить общую производительность системы;

- путем распараллеливания задач и использования нескольких потоков можно более эффективно использовать доступные ресурсы компьютера, такие как процессорное время, память и ввод-выводные операции;

- многопоточность позволяет разделить сложные задачи на более мелкие подзадачи, которые могут выполняться параллельно. Это упрощает программирование и обеспечивает более структурированное и модульное решение задачи;

В исследовании были рассмотрены стандартные средства работы с потоками в C++ такие как:

- $-$  библиотека thread:
- библиотека mutex:
- библиотека contivional variables;
- библиотека future.

# Студ. В.С. Вакуленчик, Т.С. Шишова, А.В. Палазник Науч. рук. преп.-стажер А.С. Север (Кафедра программной инженерии, БГТУ)

### ОТЛИЧИЕ UNITY ОТ UNREAL ENGINE

Игровые движки Unity и Unreal Engine являются двумя наиболее популярными инструментами для разработки видеоигр. Оба движка предоставляют разработчикам набор инструментов для создания игрового контента, включая графический редактор, инструменты анимации, скриптовый язык, физический движок, и многое другое.

Целью проекта являетсяисследование различий Unity и Unreal Engine, которые могут повлиять на выбор одного движка вместо другого. Одно из ключевых различий заключается в качестве графики. Unreal Engine известен своим высоким качеством визуальных эффектов и графики, что делает его популярным среди разработчиков игр с высокими требованиями к графике. В то время как Unity также обладает хорошим качеством графики, но не таким удивительным, как у Unreal Engine.

Еще одно различие между движками - это доступность и удобство использования. Unity более доступен и прост в использовании, что делает его популярным среди небольших команд и индивидуальных разработчиков. С другой стороны, Unreal Engine имеет более сложный пользовательский интерфейс и требует больше времени на изучение, но, в целом, предоставляет большую функциональность для опытных разработчиков. Также важно учитывать масштабируемость проекта при выборе движка. Unity лучше подходит для создания маленьких и средних проектов, в то время как Unreal Engine более подходит для крупных и сложных проектов.

В заключение, при выборе между Unity и Unreal Engine необходимо учитывать все вышеперечисленные факторы, чтобы выбрать инструмент, который лучше всего подходит для вашего конкретного проекта.

Студ. А.А. Коломейчук, М.Н. Мирошниченко Науч. рук. преп.-стажер А.С. Север (Кафедра программной инженерии, БГТУ)

#### КОМПИЛЯТОРЫ С++

С возрастанием популярности написания программ начали появляться компиляторы, так как любой компьютер понимает только машинный код или ассемблер, который состоит из нулей и единиц. Это самый низкий, базовый уровень работы компьютера. Однако программировать таким образом весьма сложно и неудобно.

В данном исследовании подробно были рассмотрены следующие компиляторы:

 $- g$ ++;

 $-$  Microsoft Visual C++;

 $-$  Intel C++ compiler.

Целью исследования является понятия того, как работает компилятор и что он делает на различных этапах, сравнение времени компиляции различных компиляторов в разных тестах:

- простая реализация бесповоротной декомпозиции LU с простыми структурами данных и шаблоном доступа к памяти и без какойлибо ручной настройки;

- сильно абстрагированная объектно-ориентированная реализация решателя Якоби для задачи Пуассона в квадратной области. (Јасо- $\operatorname{bi}$ :

- тщательно настроенная реализация вычисления структурной функции (SF). (Цель этого теста - увидеть, насколько эффективен результирующий двоичный файл, когда исходный код хорошо осведомлен о базовой архитектуре.).

Так же в тестах было учтено использование различного количества потоков различным количеством потоков:

- строго в одном потоке (Serial);

 $-$  без ограничений потоков (Parallel).

В тестах использовались следующие компиляторы: IntelC++ Compiler, G++, PGC++, Clang, Zapcc, AOCC. По общей таблице тестов, были построены диаграммы диаграмма производительности в однопоточном и многопоточном режиме относительно  $G++$ , а также диаграмма времени компиляции относительно  $G++$ .

Студ. Е.А. Тарасевич Науч. рук. преп.-стажер А.В. Якунович (Кафедра программной инженерии, БГТУ)

### АЛГОРИТМ БЫСТРОГО ОБРАТНОГО КОРНЯ

Алгоритм быстрого обратного корня (или метод Ньютона для обратного корня) - это алгоритм, который позволяет вычислить обратный корень заданного числа с высокой точностью. Он основывается на методе Ньютона для решения уравнений итерации, который позволяет находить корни функций путем последовательных приближений. Быстрый алгоритм обратного корня может использоваться в различных вычислительных задачах. Он может быть полезен в тех случаях, когда необходимо эффективно вычислить множество обратных корней или выполнить операции, связанные с обратными корнями.

Цель настоящей работы заключалась в изучении принципов работы алгоритма быстрого обратного корня и разработке его реализации. В процессе исследования были рассмотрены основные принципы метода Ньютона, на котором основывается алгоритм быстрого обратного корня. Была рассмотрена его математическая модель, основные формулы и алгоритмические шаги.

Алгоритм быстрого обратного корня может быть полезен в различных вычислительных задачах таких как:

Вычисления углов падения и отражения света и тени в цифровых изображениях.

- $\bullet$ Нормализация векторов
- Вычисление обратной связи в системах управления
- Вычисление расстояний в геометрических задачах.  $\bullet$  .

В данной работе использовались следующие технологии:

 $-C++$  в качестве языка, на котором изначально был реализован данный алгоритм

- Wolfram Mathematica для оценки погрешности значений, вычисленных алгоритмом.

Студ. А.Ю. Селицкий Науч. рук. преп.-стажер А.В. Якунович (Кафедра программной инженерии, БГТУ)

#### ПРИЛОЖЕНИЕ ДЛЯ УПРАВЛЕНИЯ ФИНАНСАМИ

В современном мире управление личными финансами является неотъемлемой частью повседневной жизни каждого человека. Все больше людей сталкивается с проблемой управления своими финансами. Расходы на покупки, платежи и другие необходимые расходы могут быстро накапливаться, что может привести к финансовым трудностям. Для решения этой проблемы было разработано приложение для управления финансами, которое позволяет управлять бюджетом и контролировать расходы.

Целью проекта является разработка приложения, в котором пользователи смогут контролировать свои финансы, создавая кошельки для разных категорий расходов и отслеживая свои траты в режиме реального времени. Данная программа помогает пользователю контролировать свои финансы и управлять ими более эффективно, что может привести к снижению финансовых рисков и улучшению финансового благосостояния. Также она позволяет вести учет доходов и расходов для кошельков с разными валютами и вычислять общую статистику расходов в одной валюте. Внесение расходов в категории поможет пользователю понять, на что он чаще всего уходят финансовые средства.

Функционально приложение позволяет:

• Оперировать и создавать кошельки;

• Добавление транзакций в каждый из кошельков, разбивая их на категории;

• Вести общую отчетность расходов за определенный период с конвертацией в предложенную программой валюту;

• Конвертировать созданные кошельки в предложенные программой валюты;

• Добавление бюджета для кошельков для более разумного ведения расходов;

В данном проекте использовались следующие технологии:

- C# для разработки приложения;
- XMLдля хранения данных пользователя;
- Exchangerates API для получения актуального курса валют.

### Студ. О.Л. Кивлинас, И.И. Коваль, Г.И. Шатерник Науч. рук. доц. Н.И. Белодед (Кафедра программной инженерии, БГТУ)

### АНАЛИЗ СКОРОСТИ РАБОТЫ АЛГОРИТМОВ НА ЯЗЫКЕ С++

Скорость работы алгоритмов является одним из наиболее важных факторов при разработке программного обеспечения. Она может существенно влиять на производительность системы и, следовательно, на удовлетворенность пользователей.

Целью проекта является изучение различных аспектов скорости работы алгоритмов, таких как время выполнения, эффективность алгоритмов на различных входных данных и различных типах данных, также проведение сравнительного анализа скорости работы различных сортировок и выявление преимуществ и недостатков каждой из них. Необходимо заметить, что тестирование кода производилось на устройстве, со следующими характеристиками (процессор:  $12<sup>th</sup>$  Gen-Intel (R) Core(TM)  $i7-12700H$  2.70 GHz, оперативная память: 16,0 ГБ (доступно: 15,7 ГБ), тип системы: 64-разрядная операционная система, процессор х64, видеоадаптер: NVIDIA GeForce RTX 3070 Ti (8 Гб видеопамяти). К исследованию были предоставлено два вида сортировок: поразрядная и сортировка вставками:

- поразрядная сортировка и сортировка вставками представляют собой два различных подхода к упорядочиванию элементов в последовательности, где поразрядная сортировка эффективно работает с числовыми данными, основываясь на разрядной структуре чисел, в то время как сортировка вставками является универсальным методом, применимым к различным типам данных;

- в отличие от сортировки вставками, которая пошагово вставляет каждый элемент на свое место в уже отсортированной части списка, поразрядная сортировка разбивает числа на разряды и последовательно сортирует их по каждому разряду, что позволяет эффективно справляться с большими объемами данных и числами разной ДЛИНЫ;

Также был проведён сравнительный анализ эффективности использования различных типов данных (вектора, массива и структуры) путём заполнения каждого из них числами от 0 до 99999. Сравнивая эти три одинаковых алгоритма, но с разными типами данных по скорости и эффективности, было выявлено, что второй алгоритм с использованием вектора работает быстрее, чем остальные два. Это связано с тем, что вектор является динамической структурой данных, которая может изменять свой размер во время выполнения программы. Таким образом, вектор может эффективно управлять памятью и обеспечить быстрый доступ к элементам.

В данном проекте C++использовался для разработки и написания алгоритмов.

УДК004.056.55

## Студ. А.А. Шимко, М.В. Угляница, П.А. Быков Науч. рук. преп.-стажер А.С. Север (Кафедра программной инженерии, БГТУ)

#### БИБЛИОТЕКА ДЛЯ ШИФРОВАНИЯ

В современном мире защита данных имеет огромное значение. Она стала одной из ключевых задач, которой необходимо уделять особое внимание. Именно поэтому разработанная библиотека является крайне актуальной. Цель заключается в создании мощного инструмента, способного облегчить процесс шифрования и обеспечить надежную защиту информации. Библиотека предоставляет обширный функционал, включающий в себя различные алгоритмы шифрования и хеширования. Она позволяет легко применять как хеширование, так и шифрование данных. Хеширование используется для преобразования информации в уникальную строку фиксированной длины, что особенно полезно для проверки целостности данных. Шифрование же обеспечивает конфиденциальность информации путем ее преобразования в неразборчивый вид для посторонних лиц.

Шифрующая библиотека является статической. Это означает, что она компилируется в исполняемый файл или в другую библиотеку, и ее функциональность становится доступной во время выполнения программы, не требуя дополнительной динамической загрузки. Кроме того, статическая библиотека обеспечивает более предсказуемую и стабильную работу программы, так как отсутствует зависимость от внешних ресурсов или изменений в системной конфигурации. Это особенно важно в области безопасности данных, где надежность и стабильность играют решающую роль. Для разработки библиотеки с алгоритмами шифрования мы использовали язык программирования C++. C++ является мощным и эффективным языком, который широко применяется в различных областях разработки, включая криптографию и информационную безопасность. Также были использованы встроенные средства и библиотеки C++ для реализации функциональности библиотеки. В C++ имеется широкий набор стандартных библиотек, которые предоставляют различные алгоритмы, структуры данных и функции, упрощающие разработку программ.

Студ. Е.С. Сафонов Науч. рук. преп.-стажер А.С. Север (Кафедра программной инженерии, БГТУ)

#### СБОРЩИК МУСОРА С++

В данной научной работе рассматриваются понятие сборщика мусора. Были разобраны два основных вида сборщика. Был описан сборщик с маркировкой (MarkSweepCollector), а также CopyCollector. MarkSweepCollector при создании объекта записывает ссылку на объект в собственную таблицу ссылок и после того как ссылка перестаёт существовать, то память занимаемая объектом удаляется. CopyCollector имеет похожий принцип только при сборке он перемещает все нужные данные из фрагмента памяти в другой свободный фрагмент. После перемещения данных старый фрагмент полностью очищается. Был описаны достоинства и недостатки для каждого алгоритма сборки мусора. Далее был описан алгоритм для вида CopyCollector. Так же алгоритм был написан на языке C++, потому что для сборщика важна высока эффективность, чтобы за максимально короткий срок выполнить очистку, а также с помощью  $C++$  разработчик имеет полный контроль над памятью, что позволяет предотвратить утечки памяти. А также C++ имеет мощные инструменты для реализации сборки.

В работе описан полный алгоритм, который был разделён на функции, таких как функция инициализации кучи, выделения памяти под объект, перемещения по блокам памяти и функция самой сборки. В качестве объектов был выбрано дерево поиска и добавлены функции работы с ним (удаление, поиск, добавление, вывод). В главной функции main продемонстрированно создания дерева, удаления элементов и вывод результата работы сборщика, путём вывода адресов каждого элемента дерева. Полный исходный код алгоритма размещён удаленном репозитории  $\Pi$ <sup>O</sup> ссылке на «https://github.com/awssed/GarbageCollector». Тема сборщика мусора является актуальной в свете постоянно растущих требований к производительности и оптимизации работы приложений на данном языке программирования. Разработка сборщика мусора может быть полезна для различных проектов, в которых требуется оптимизировать использование памяти и избежать утечек. Более того, изучение алгоритмов сборки мусора может помочь разработчикам лучше понимать внутреннее устройство языка и использовать его более эффективно.

В свете того, что в настоящее время многие разработчики сталкиваются с проблемами управления памятью и необходимостью оптимизации работы приложений, тема сборщика мусора на C++ является актуальной и имеет потенциальную ценность для широкого круга читателей.

Студ. Н.О. Карнильчик Науч. рук. ст. преп. А.С. Наркевич (Кафедра программной инженерии, БГТУ)

#### МЕТАПРОГРАММИРОВАНИЕ С++

В данной работе продемонстрировано развитие концепции порождения вспомогательных программ и выполнения вычислений на этапе компиляции программы при помощи шаблонов на практике с применением языка программирования C++. Были рассмотрены возможности, которые предоставляет  $C+03$  для реализации метапрограммирования, ключевые слова, которые позволяют облегчить работу с данной сферой написания программы. Применены новые возможности для написания программ времени компиляции, появившиеся в C++11 и C++14, разобраны понятие динамического и статического полиморфизма и применение их на практике. Изучена библиотека языка программирования  $C++11$  под названием «*TYPE TRAITS*», позволяющая облегчить работу с шаблонами и идиомой «SFINAE», которая расшифровывается как «Ошибка подстановки не является ошибкой компиляции». Использовали на практике пакеты параметров и типов для работы с неизвестным количеством типов, которые принимает метафункция. Рассмотрена реализация выражения свёртывания, которая была добавлена в стандарт язык программирования C++17.

Рассмотрено применение метапрограммирования на примере разработки библиотеки, которая использует шаблонную технику для создания математических функций. Данный подход в программировании применяется в математическом программировании, для разработки библиотек стандартных шаблонов, при создании статических и динамических библиотек. Для сравнения временных затрат на компиляцию и выполнение программ с использованием шаблонов и обычных программ использовалась IDEVisualStudio и компилятор GCC.

#### ЛИТЕРАТУРА

1. Вандевурд, Дэвид, Джосаттис, Николаи М., Грегор, Дуглас. Шаблоны С++. Справочник разработчика, 2-е изд.: Пер. с англ. -СПб.: ООО «Альфа-книга», 2018. - 848 с.

Студ. Н.С. Пасеев Науч. рук. доц. А.Л. Калтыгин (Кафедра инженерной графики, БГТУ)

## КИНЕМАТИЧЕСКИЙ СПОСОБ ЗАДАНИЯ НЕЛИНЕЙЧАТОЙ ПОВЕРХНОСТИ ПРИ 3-Х МЕРНОМ МОДЕЛИРОВАНИИ ОБЪЕКТОВ

Кинематическая нелинейчатая поверхность образуется движением кривой линии, либо замкнутого контура (окружности), по некоторой траектории, которая задает направление кинематической поверхности (рис. 1).

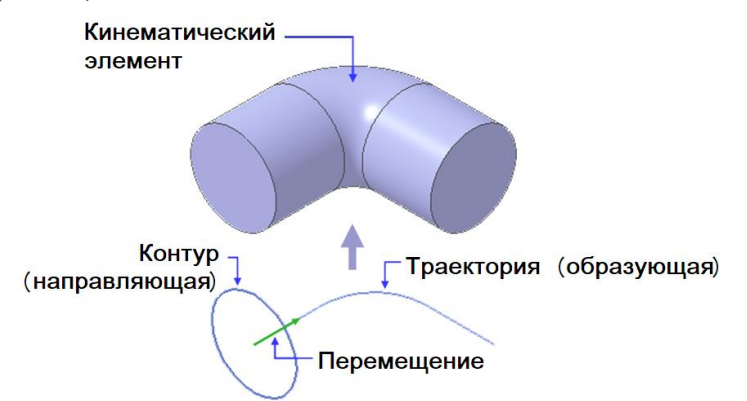

#### **Рисунок 1 – Кинематический способ задания нелинейчатой поверхности**

Кинематические элементы используются для построения металлических конструкций различной формы, трубопроводов и т. п. Пространственные кривые в таких построениях играют роль траектории.

В данной работе рассматривается использование кинематического способа для построения модели трубопровода с изогнутыми участками. Последовательность построений нелинейчатой поверхности следующая:

1 – построение компоновочных эскизов;

2 – построение пространственных кривых;

3 – создание кинематических элементов;

4 – построение чертежа изделия на листе.

При создании подобных деталей используются элементы вспомогательной геометрии: оси и плоскости. На плоскости создается эскиз, в котором находятся две вспомогательные точки. Плоскость и точки связаны параметрическими зависимостями с крепежными деталями и используются для указания места изгибов труб.

Нелинейчатую поверхность – трубу нужно вписать в состав сборки с элементами крепления, поэтому новый компонент создается методом проектирования "на месте". Диаметр трубы должен быть равен диаметру отверстия в опорной стойке, на которой крепится труба. Этого можно добиться с помощью команд проецирования объектов.

Проекционная дуга будет обеспечивать постоянное равенство диаметров отверстия в кронштейне и трубы, но она не должна участвовать в построении сечения, поскольку это приведет к нарушению основных требований, предъявляемых к эскизам. Проекционная дуга в дальнейшем будет удалена из эскиза, но на ее месте останется пунктирный след - система запомнила, что в эскизе выполнялось проецирование ребра кронштейна, хотя самой проекции уже нет. Радиус пунктирной дуги жестко определен радиусом ребра кронштейна, проекцией которого она является.

Построение пространственной кривой выполняется по трехмерным координатам отдельных точек. По мере указания точек система формирует пространственную ломанную линию. Для получения заданных размеров пространственной кривой линии в систему дополнительно вводят значения радиусов закруглений. Полностью кинематический элемент в виде трубы формируется после того, как системе будут заданы траектория - пространственная ломаная линия, и эскиз, на котором представлена окружность, перемещаемая вдоль этой траектории. Чтобы полученный объект получил вид трубы, необходимо с помощью системы проектирования сформировать тонкую стенку. Для построенного цилиндрического объекта на панели свойств выбирается закладка *Тонкая стенка* и в раскрывшемся списке «Тип построения тонкой стенки» задается вариант (внутрь/наружу), после чего указывается толщина стенки.

Одновременно с созданием модели объекта система формирует спецификацию, после выполнения команды «Спецификация - Редактировать объекты» на экране открывается окно подчиненного режима спецификации. В таблице будут показаны все объекты спецификации, имеющиеся в чертеже. Работа с такой таблицей не отличается от работы с отдельным конструкторским документом - спецификацией. Позиционные линии-выноски подключаются к объектам спецификации. К созданному разделу «Документация» подключается новый объект - сборочный чертеж.

Объекты спецификации автоматически передаются из модели сборки в чертеж при его создании. Для построения осевых линий труб на чертеже используется команда «Эквидистанта к кривой» на панели Геометрия. Это позволяет строить осевые линии так, чтобы они в точности повторяли траекторию трубы.

УДК 37.091.33-028.31:744 Студ. М.П. Лощакова Науч. рук. доц. А.А. Гарабажиу (Кафедра инженерной графики, БГТУ)

### ИСПОЛЬЗОВАНИЕ ТРАДИЦИОННЫХ И ИНФОРМАЦИОННО-КОММУНИКАЦИОННЫХ ТЕХНОЛОГИЙ ПРИ ИЗУЧЕНИИ СТУДЕНТАМИ КУРСАНАЧЕРТАТЕЛЬНОЙ ГЕОМЕТРИИ

В настоящее время организация учебного процесса в высших учебных заведениях требует снижения большого числа аудиторных форм работы, усиления внимания к индивидуализации учебной работы и рационализации свободного времени студентов.

На кафедре инженерной графики БГТУ при изучении студентами курса начертательной геометрии, хорошо зарекомендовала себя методика совместного использования традиционных и информационно-коммуникационных обучающих технологий. При этом передача знаний от преподавателя к студентам осуществляется, как непосредственно во время проведения занятий традиционным способом, так и через сформированный преподавателем учебный материал в виде электронных учебно-методических комплексов на занятиях с использованием информационно-коммуникационных технологий [1].

В состав которых, помимо электронных составляющих (слайдов, электронных книг, видеофильмов с поэтапным решением задач), входят также рабочая тетрадь по курсу, задания для расчетнографических работ и комплект контрольных заданий. Оценка по курсу начертательной геометрии в виде обычной отметки выставляется студентам по результатам выполнения ими заданий в рабочей тетради, тестов, охватывающих весь курс учебной дисциплины, и альбома графических работ.

Как показала практика применения приведенной выше методики в учебном процессе, степень усвоения студентами за одно и то же время учебного материала по начертательной геометрии увеличилась как минимум в 1,5 раза.

#### ЛИТЕРАТУРА

1. Гарабажиу, А.А. Организация процесса изучения графических дисциплин при сочетании традиционных технологий и дистанционного обучения/ А.А. Гарабажиу, В.И. Гиль, В.С. Исаченков, С.В. Ращупкин // Проблемы и основные направления развития высшего технического образования: материалы XXV-й научно-методической конференции, Минск, 16-17 марта 2023 г. / отв. за выпуск А.К. Болвако. Минск: БГТУ, 2023. - С. 93-95.

Студ. Д.В. Жук Науч. рук. доц. А.А. Гарабажиу (Кафедра инженерной графики, БГТУ)

### ПРИМЕНЕНИЕ БИБЛИОТЕК СИСТЕМЫ КОМПАС-3D ПРИ РАЗРАБОТКЕ УЧЕБНЫХ ЧЕРТЕЖЕЙ СБОРОЧНЫХ ЕДИНИЦ

КОМПАС-3D-это система автоматизированного проектирования, предназначенная для создания изделий и конструкций различного технического назначения и любой степени сложности.

Для разработки учебных чертежей сборочных единиц в системе КОМПАС-3D можно воспользоваться следующими библиотеками:

1) *Стандартные изделия*;

2) *Валы и механические передачи 2D*;

3) *Муфты*;

4) *Редуктора*;

5) *Электродвигатели* [1].

Библиотека «*Стандартные изделия*» предназначена для вставки в чертеж или в 3D-сборку большого количества готовых конструктивных элементов различного назначения, сгруппированных по функциональным группам.Библиотека «*Валы и механические передачи 2D»* предназначена для проектирования валов, втулок и элементов механических передач любой степени сложности.Библиотека «*Муфты*» позволяет автоматически создавать в системе КОМПАС-3D фрагменты чертежей или 3D-модели муфт общего назначения.Библиотека «*Редуктора*» предназначена для подбора и автоматизированного построения в системе КОМПАС-3D фрагментов чертежей редукторов различных типов.Библиотека «*Электродвигатели*» предназначена для подбора и автоматизированной отрисовки в системе КОМПАС-3D двухмерного изображения электродвигателей различных типов. Как показала практика, использование вышеприведенных библиотек системы КОМПАС-3D позволяет сократить общее время проектирования чертежей сборочных единиц как минимум в 2-2,5 раза.

### ЛИТЕРАТУРА

1. Гарабажиу, А.А. Применение библиотек системы КОМПАС-ГРАФИК при создании учебной чертежно-конструкторской документации / А.А. Гарабажиу, Д.В. Клоков, А.Ю. Лешкевич // Инновационные технологии в инженерной графике. Проблемы и перспективы: сборник трудов международной научно-практической конференции, Брест, Новосибирск, 20 апреля 2018 г. / отв. ред. О.А. Акулова. Брест: Бр $\Gamma$ У, 2018. – С. 84-88.

Студ. Т.П. Мацко, Ю.С. Субоч Науч. рук.: ассист. А.В. Буцень (Кафедра физики, БГТУ); канд. физ.-мат. наук Е.А. Невар (Институт физики НАН Беларуси, Минск)

### КРЕМНИЙ-УГЛЕРОДНЫЕ НАНОКОМПОЗИТЫ - ПЕРСПЕКТИВНЫЙ МАТЕРИАЛ ДЛЯ ЛИТИЙ-ИОННЫХ АККУМУЛЯТОРОВ НОВОГО ПОКОЛЕНИЯ

Среди электрохимических источников питания литий-ионные аккумуляторы (ЛИА) считаются наиболее перспективными. К настоящему времени энергоемкость аккумуляторов традиционной электрохимической системы достигла своего предела (150 – 190 Вт·ч·кг<sup>-1</sup>), и актуальной стала задача создания аккумуляторов нового поколения, обладающих повышенной удельной энергией, способных заряжаться на полную емкость за минуты и работать при больших плотностях тока. Используемые в ЛИА жидкие и гелевые электролиты характеризуются достаточно высокой проводимостью, поэтому скорость разряда и заряда электродов во многом определяется скоростью одновременной диффузии ионов лития и электронов в твердой фазе, причем скорость диффузии определяется размерами частиц. Переход к наноструктурированным материалам, как ожидается, позволит увеличить не только скорость диффузии (а значит, и время зарядки аккумулятора), но и поможет лучше справляться с нежелательным объемным расширением материала электродов.

В работе подробно рассмотрена схема работы ЛИА, приведена сравнительная характеристика различных типов применяемых материалов для изготовления катода и анода аккумулятора. На основе литературных данных установлены пути дальнейшего повышения характеристик ЛИА.

Коллегами из Института физики НАН Беларуси синтезирован композитный анодный материал Si/C путем формирования наночастиц кремния и углерода при электрическом разряде в дистиллированной воде. Затем смесь сформированных на предыдущем шаге растворов подвергалась воздействию плазмы тлеющего разряда при атмосферном давлении между металлическим электродом и жидкостью. Планируется дальнейшее изучение полученного материала методами электронной просвечивающей и сканирующей микроскопии для выяснения морфологических особенностей получаемого композита.

УДК 336.781.5

Студ. А.С. Пузырева, М.В. Труханович Науч. рук.: доц. М.В. Чайковский; ассист. О.А. Архипенко (Кафедра высшей математики, БГТУ)

### ЧИСЛЕННОЕ РЕШЕНИЕ ЗАДАЧИ КОШИ ДЛЯ ИНТЕГРО-ДИФФЕРЕНЦИАЛНОГО УРАВНЕНИЯ ВОЛЬТЕРРА

Рассмотрим Коши линейного задачу ДЛЯ интегродифференциального уравненийпервого порядка

$$
x'(\tau) + q(\tau)x(\tau) = \int_{0}^{\tau} K_1(\tau - t)x(t)dt + \int_{0}^{\tau} K_2(\tau - t)x'(t)dt + F(\tau),
$$
  
(1)  

$$
x(0) = x_0,
$$

где  $x(\tau)$ искомая функция,  $x'(\tau)$  – ее производная;  $q(\tau)$ ,  $F(\tau)$ заданные функции;  $K_y(\tau - s)$  ( $v = 1, 2$ ) – известные ядра интегрального оператора. Решение задачи (1) требуется найти в равноотстоящих точках  $\tau_i = jh$ ,  $h = const$ , отрезка  $[0, T]$ :

$$
0 = \tau_0 < \tau_1 < \dots < \tau_i < \tau_{i+1} < \dots < \tau_N = T \tag{2}
$$

Предполагается существование и единственность данной задачи Коши, а также наличие необходимой гладкости функций, входящих в уравнение (1), обеспечивающей возможность проводимых в дальнейшем преобразований. Такие интегро-дифференциальные уравнения возникают при решении некоторых практических задач. Особенностью данного интегро-дифференциального уравнения является то, что порядок производной искомой функции в дифференциальном и интегральном операторе совпадают. Одним из точных методов решения такого рода задач является операционный метод, то есть применение к нему преобразования Лапласа, а затем обращение его. В случае, если часть функций или все функции, входящие в уравнение, заданы таблично, то эффективность этого метода существенно снижается в связи с необходимостью численного приближения преобразования Лапласа, как прямого, так и обратного. Для решения задачи (1) в этом случае приходится применять численные методы. Основная масса приближенных методов решения интегро-дифференциальных уравнений сводит исходное уравнение к дифференциальному и численному решению его. В предлагаемой работе строится и исследуется алгоритм численного решения задачи Коши на основании сведения уравнения к интегральному и последующему его приближенному решению. Используя формулу Ньютона-Лейбница, искомая функция выражается через свою производную следующим образом:

$$
x(\tau) = x_0 + \int_0^{\tau} x'(t)dt.
$$
 (3)

Подставив в (1) вместо  $x(\tau)$  в правую часть тождества,

$$
x'(\tau) + q(\tau)[x_0 + \int_0^{\tau} x'(\tau)dt] = \int_0^{\tau} K_1(\tau - t)[x_0 + \int_0^{\tau} x'(s)ds]dt + \int_0^{\tau} K_2(\tau - t)x'(t)dt + F(\tau)
$$

сделав замену порядка интегрирования в получающемся двойном интеграле, и обозначив  $x'(\tau) = y(\tau)$  получим интегральное уравнение:

$$
y(\tau) = \int_{\tau} R(\tau, s) y(s) ds + \Phi(\tau),
$$

где  $\Phi(\tau) = -x_0 q(\tau) + F(x) + x_0 \int K_1(\tau - t) dt$ , а ядро полученного интегрального уравнения Вольтерра имеет вид

$$
R(\tau,s) = [-q(\tau) + \int_s^{\tau} K_1(\tau-t)dt + K_2(\tau-s)].
$$

Приближенные значения решения  $y_i = y(\tau_i)$  в точках  $\tau_i = jh$  получаем с помощью алгоритма последовательного повышения порядка точности (изложен для интегральных уравнений Яновичем Л.А. в 1984 году). Подставляя затем найденные приближенные решения в (3) и заменяя в нем интеграл по формуле трапеции, найдем приближенные значения решения исходной задачи Коши. Предложенный метод имеет второй порядок точности относительно шага разбиения h.

УДК 517.97

Студ. П.А. Буракова Науч. рук. канд. физ.-мат. наук, доц. И.М. Борковская (Кафедра высшей математики, БГТУ)

#### КЛАССИЧЕСКИЕ ЗАДАЧИ, ПРИВОДЯЩИЕ К ВАРИАЦИОННОМУ ИСЧИСЛЕНИЮ

При изучении вариационного исчисления имеют дело с такими объектами, как функционалы. Функционалом называется любое правило, по которому заданной функции  $y(x)$  из некоторого их множества ставится в соответствие число I. Обозначение функционала:  $I(y(x))$ . Вариационное исчисление разрабатывает методы, позволяющие находить максимальные и минимальные значения функциона-ЛОВ.

Из глубокой древности до нас дошли некоторые классические задачи, приводящие к вариационному исчислению. Рассмотрим три из них: задача Дидоны, задача о цепной линии, задача о брахистохроне.

Задача Дидоны. Линией заданной длины охватить максимальную площадь, расположенную под линией и выше оси  $Ox$ .

Если правый конец линии неподвижен, то решением задачи является площадь сегмента, а если может скользить вдоль оси  $Ox$ , то полукруг. Эта задача относится к классу изопериметрических.

Задача о цепной линии. Найти форму провисания якорной цепи.

Цепной линией называют кривую, форму которой принимает под действием силы тяжести однородная гибкая нерастяжимая тяжёлая нить с закреплёнными концами.

Для записи уравнения цепной линии в качестве оси ординат выбирают ось симметрии, а ось абсцисс проводят на расстоянии аот вершины цепной линии. Тогда уравнение цепной линии принимает вид:

$$
y = \frac{a}{2} \left( e^{\frac{x}{a}} + e^{-\frac{x}{a}} \right).
$$

Это уравнение можно записать, используя гиперболический косинус:

$$
y = ach\frac{x}{a}.
$$

Таким образом, решением данной задачи является гиперболический косинус, который иногда так и называют: цепная линия.

Задача о брахистохроне. Какой формы нужно сделать желоб, чтобы маленький шарик скатился из начальной точки Ав точку В за кратчайшее время. Решением данной задачи будет кривая, более круто спускающаяся из начальной точки вниз, чем прямая. В отличие от движения по прямой, значительная часть пути тогда будет пройдена с большей скоростью. Такой кривой оказалась циклоида.

Вариационное исчисление - это та область математики, которая представляет интерес для изучения, а также является чрезвычайно актуальной в современном мире.

Студ. С.А. Адамович, З.С. Стреха Науч. рук. канд. физ.-мат. наук И.Ф. Соловьева (Кафедра высшей математики, БГТУ)

#### О ПРИМЕНЕНИИ МНОГОГРАННИКОВ В АРХИТЕКТУРЕ

На плоскости существует бесконечно много правильных многоугольников, а в пространстве – всего пять правильных многогранников.

Рассмотрим правильные пятиугольники, из которых не получится составить мозаику, так как их углы не стыкуются друг с другом, однако, из двенадцати правильных пятиугольников в пространстве можно, например, составить прекрасный многогранник – додекаэдр, имеющий 20 вершин, 30 ребер и 12 граней. Очень красиво выглядит икосаэдр с 12 вершинами, 30 ребрами и 20 гранями.

Многограннику также можно поставить в соответствие плоский граф, который будет иметь то же число ребер Р, то же число вершин В и то же число граней Г: Г-1 – число многоугольников, 1 – внешняя часть плоскости (грань, состоящая из части плоскости, ограничивающей плоскости, ограничивающей граф). Тогда, по индукции при Г=2 получится единственный многоугольник и В=Р, или, что аналогично, Г+В = Р+2. Это соотношение Эйлер вывел еще в XVIII веке, и оно актуально и в наши дни для любых выпуклых многогранников.

Всемирно известный архитектор Антонио Гауди при построении храма Святого Семейства в испанском городе Барселоне использовал многогранники, зная, что у куба и октаэдра двенадцать ребер, у додекаэдра – двенадцать граней, а у икосаэдра – двенадцать вершин. Соотношения всех его архитектурных элементов были представлены делителями числа 12.

Пусть Г=n - число вершин =В, число ребер = Р, и предполагается (по методу индукции), что  $n+B_n=P_n+2$ , тогда при  $\Gamma=n+1$  рассмотрим  $(n+1)$ -ю грань. Когда число граней станет равным n+1, к графу с n гранями добавится некоторое число вершин KиK+1 ребро. Следовательно,

 $\Gamma + B_{n+1} = n+1+B_n+K = (n+B_n)+(K+1) = (P_n+2)+(K+1) = (P_n+K+1)+2=P_{n+1}+2.$ 

Эта теорема означает, что соотношение выполняется для любого выпуклого многогранника независимо от формы его граней, углов на гранях и углов между гранями, от длин ребер и т.д.

Формула, которая корректна для бесконечно большого числа разнообразных фигур, не может не привлекать внимание. Подобных формул, справедливых для столь непохожих фигур, практически не

существует. Ювелиры при создании шедевров из бриллиантов и драгоценных камней также всегда брали за основу правильные многогранники. В Минске красоту многогранника подтверждает Национальная библиотека, имеющая красивое оригинальное здание в виде *ромбокубооктаэдра* – сложного многогранника из 18 квадратов и 8 треугольников, расположенного на подставке-подиуме.

В окружающем нас мире бесконечное множество изумительно красивых и необычайно сложных фигур, состоящих из многогранников и привлекающих к себе внимание математиков, художников, скульпторов и ювелиров.

УДК 517.91

Студ. Е.А. Мекта Науч. рук. доц. А.М. Волк (Кафедра высшей математики, БГТУ)

### ЦЕПНАЯ ЛИНИЯ И ГИПЕРБОЛИЧЕСКИЕ ФУНКЦИИ

Кривая, которая описывает форму однородной гибкой нерастяжимой тяжелой нити, закрепленной с обоих концов, находящейся под действие силы тяжести в инерциальной систему отсчета, называется цепной линией. Вполне логично предположить, что при описанных выше условиях, цепная линия является плоской кривой. То есть все её точки лежат в одной плоскости.

Примерно в 17 веке Галилео Галилей выдвинул предположение о том, что цепная линия не является параболой. Правда предположение было без доказательств. Впервые строгое решение этой задачи смогли найти Готфрид Лейбниц, Иоганн Бернулли и Христиан Гюйгенс примерно в 1691 году.

Вывод формы цепной линии был получен двумя способами.

1. Центр тяжести цепной линии – самый низкий из всех форм нитей равной длины, соединяющих две опоры, т.е. имеет минимум потенциальной энергии. Основы вариационного вычисления дают уравнение Эйлера-Лагранжа, которое приводит к обыкновенному дифференциальному уравнению второго порядка:

 $y'' \cdot y - (y')^2 - 1 = 0$ , при начальных условиях  $y'(0) = 0$ . (1)

2. У подвешенной цепочки на каждое отдельное звено действуют три силы: сила тяжести и сила упругих деформаций со стороны двух ближайших соседей. Равновесие достигается в том случае, когда сумма всех трех сил равна нулю. Подвижность цепочки гарантирует, что упругие силы на концах каждого звена лишь растягивают его, то есть всегда направлены по касательной к линии. При данных условиях, используя второй закон Ньютона, также получается уравнение (1).

Решение данного уравнения методом понижения порядка дает решение (что нетрудно проверить подстановкой):

$$
y = \frac{a}{2} \left( e^{\frac{x}{a}} + e^{-\frac{x}{a}} \right) = ach \left( \frac{x}{a} \right).
$$
 (2)

Найдем длину цепной линии от ее вершины до точки  $(x, y)$ :

$$
l = \int_{0}^{x} \sqrt{1 + (y')^{2}} dx = \int_{0}^{x} \sqrt{1 + \frac{1}{4} sh^{2} \left(\frac{x}{a}\right)} dx = \int_{0}^{x} ch \left(\frac{x}{a}\right) dx = a sh \left(\frac{x}{a}\right) \Big|_{0}^{x} = a sh \left(\frac{x}{a}\right). \tag{3}
$$

УДК 51-77.330.4

Студ. Е.А. Денисова, К.А. Похожай Науч. рук. ст. преп. Н.В. Бочило (Кафедра высшей математики, БГТУ)

## РАЗНОСТНЫЕ УРАВНЕНИЯ И ИХ ПРИМЕНЕНИЕ В ЭКОНОМИКЕ

Разностное уравнение - уравнение, связывающее значение некоторой неизвестной функции в любой точке с её значением в одной или нескольких точках, отстоящих от данной на определенный интервал. Разностные уравнения применяются для описания дискретных систем.

В докладе приведены примеры таких уравнений в экономике. Рассмотрено линейное однородное разностное уравнение *п*-го порядка с постоянными коэффициентами  $x_{t+n} + a_1 x_{t+n-1} + ... + a_n x_t = 0$ ,  $a_n \neq 0$ , где функция  $x_t = \lambda^t$ ,  $\lambda \neq 0$  будет являться его решением только тогда, коλ удовлетворяет гда характеристическому уравнению  $\lambda^n + a_1 \lambda^{n-1} + \ldots + a_n = 0$ . Общее решение неоднородного разностного уравнения  $x_{t+n} + a_1 x_{t+n-1} + \ldots + a_n x_t = b_t$  равно сумме общего решения соответствующего линейного однородного уравнения и частного решения данного неоднородного уравнения.

Например, при помощи разностных уравнений можно дать трактовку процессов сходимости и расходимости в паутинных моделях рынка. Пусть спрос и предложение задаются линейными функциями, но при этом спрос  $d$  зависит от цены в данный момент времени, а предложение *s* зависит от цены на предыдущем этапе, то есть:  $d_t = a - b \cdot p_t$ ,  $s_t = m + n \cdot p_{t-1}$ , где  $a, b, m, n$  – положительные действительные числа. Если  $d_t = s_t$ , то получим линейное разностное уравнение первого порядка с постоянными коэффициентами:  $bp_{t} + np_{t-1} = a - m$ . Используя в качестве частного решения равновесное

$$
\text{peunение: } p^* = const \text{,} \text{ получим } p_t = C \left( -\frac{n}{b} \right)^t + \frac{a-m}{b+n}.
$$

Таким образом, динамика цен носит колебательный характер. При этом, если  $n < b$ , то последовательность цен  $\{p_t\}$ будет сходиться к равновесному состоянию; если  $n > b$ , то с течением времени цена будет удаляться от равновесного состояния; если же  $n = b$ , то будут иметь место циклические колебания цены относительно равновесного состояния.

#### УДК 519.216.3:616-036.22

Студ. А.С. Дорош Науч. рук. зав. кафедрой О.Н. Пыжкова (Кафедра высшей математики, БГТУ)

## ПРОСТЕЙШАЯ МАТЕМАТИЧЕСКАЯ МОДЕЛЬ ЭПИДЕМИИ

История количественных наблюдений за развитием эпидемий идёт с конца 19 века. Исторически первая математическая модель эпидемии была создана в 1927 году У. Кермаком и А. Маккендриком описана в статье «A Contribution to the Mathematical Theory of Epidemics». Учёные предложили модель для одного города с населением, неизменным во времени по численности. В общем же случаи модель достаточно сложная, зависящая как от ряда факторов, так и от вида эпидемии, что приводит к достаточно сложной системе дифференциальных уравнений.

Для простоты рассмотрим естественный ход эпидемии без какого-либо вмешательства и попробуем спрогнозировать последствия.

Так как нашей целью является лишь создание иллюстративной модели, то будем абстрагироваться от очень многих факторов (условия размножения бактериальных клеток, степень восприимчивости к инфекции отдельных людей, вероятность встречи носителя инфекции со здоровым человеком и т.д.). Пусть имеется *N* здоровых людей, и в момент времени  $t = 0$ в эту группу попадает один заболевший человек - источник инфекции. Будем предполагать, что никакого удаления заболевших из группы не происходит. Считаем также, что человек становится источником инфекции сразу же после того, как он сам заразится. Обозначим, через  $X(t)$ - число источников инфекции,  $Y(t)$ -

число людей, которые могут заболеть в некоторый момент времени  $t$ . Тогда имеем  $X(t) + Y(t) = N + 1$  в любой момент времени. Количество новых больных  $dX$  появившихся за промежуток времени  $dt$  будет пропорционально числу встреч здоровых и заболевших людей.

Следовательно,  $dX = aX Ydt = aX (N+1-X)dt$  при  $X(0)=1$ . Найдем общее решение, предварительно разделив переменные, имеем

$$
\frac{dx}{X(N+1-X)} = a dt,
$$

после интегрирования выразим искомую функцию

$$
X(t) = \frac{N+1}{Ce^{-at(N+1)}+1}.
$$

Учитывая начальные условия, имеем  $C = N$  найдем число заболевших как функцию времени:

$$
X(t) = \frac{N+1}{Ne^{-at(N+1)}+1}.
$$

Проанализируем результат, при возрастании  $t$ ,  $X(t)$  - увеличивается, что согласуется с общепринятыми представлениями.

УДК 004.056.55

Студ. Е.И. Чабоха, М.В. Воронова Науч. рук. зав. кафедрой О.Н. Пыжкова (Кафедра высшей математике БГТУ)

## ТАЙНЫ ЗА СЕМЬЮ ПЕЧАТЯМИ

Греческий термин «криптография» означает «секретный шрифт», как доказали ученые, тексты начали шифровать уже в третьем тысячелетии до нашей эры. Как в Римской империи, так и в Средневековье, важные сообщения и военные приказы зашифровывались с помощью основных способов шифрования информации: метода перестановок (метод одиночной перестановки по ключу) и метода подстановки (шифровальные диски).

Шифр Виженера. Эта система была придумана французским дипломатом Блезом Виженером. Преимущество данного метода заключается в том, что каждую букву можно закодировать 33 различными способами – в основе алгоритма лежит таблица, включающая в себе 33 строки с алфавитном, и каждая строка начинается со следующей буквы. Шифр Виженера - это последовательность шифров Цезаря с различными значениями сдвига. Если номер алфавита заменяется в каждом сообщении, шансы разгадать шифр по частотному коду значительно падают. Но расшифровка становится еще более сложной. Например, попробуем зашифровать «Мама мыла раму» с ключом «кошка» в результате получим «чоек мёъш ыачв». В современных условиях никто не шифрует вручную, для этого используют, например, программу Cryptools или пишут код на Python.

Военным пришлось развивать криптографические системы и выводить их на самый современный уровень, особенно во время Второй мировой войны. Криптоанализ привлек все возможные математические и статистические ресурсы для дешифровки сообщений врага.

Один из способов усложнить дешифровку сообщения - это использование языка, не имеющего письменности: язык индейцев навахо. Эта идея принадлежала Филиппу Джонстону, который говорил на языке навахо, так как вырос в резервации. Навахо очень сложный язык, его звучание представляет собой странное чередование назальных гортанных звуков, которые почти невозможно записать. отсутствие в языке навахо военных терминов компенсировали, другими словами. например, истребители называли «колибри», разведчики «филины», «бомбы» - «яйца». Благодаря индейцам навахо армия США на атлантическом фронте имела совершенную систему связи: быструю и не поддающуюся ни дешифровке, ни фальсификации.

Криптография присутствует во многих аспектах повседневной жизни, хотя не всегда ее можно заметить невооруженным глазом.

УДК 51-78

Студ. Н.Д. Тумаш, А.П. Антошкина Науч. рук. доц. Л.Д. Яроцкая (Кафедра высшей математике БГТУ)

#### ЛОГАРИФМИЧЕСКАЯ СПИРАЛЬ В ИСКУССТВЕ

Математика играет важную роль в изобразительном искусстве, в частности, при использовании перспективы и поиске идеальных пропорций. Художники применяют проективную геометрию, чтобы изображать реалистичные трехмерные сцены на плоском холсте или листе бумаги, создавать композиции геометрических форм в гармонии частей друг с другом и с целым. В истории человечества был период, который величают «золотым». Это период эпохи Возрождения, и связан он с золотым сечением, способным порождать изысканные формы: от треугольников до двадцатигранных тел.

В работе рассмотрены вопросы, связанные с логарифмической спиралью и ее свойствами, которые имеют место в теориях о красоте в эпоху Возрождения. Логарифмическая спираль представляет собой кривую, у которой касательная в каждой точке образует с радиусвектором в этой точке один и тот же угол. Уравнение этой спирали в полярной системе координат:

$$
r = ae^{k\theta},
$$

где – угол отклонения точки от нуля, *r −* радиус-вектор точки, *a* – коэффициент, отвечающий за радиус витков,  $k$  – коэффициент, отвечающий за расстояние между витками.

Отметим, что ряд биологических форм и явлений, например, раковины улиток и моллюсков, океанские волны, чешуйки сосновой шишки, галактики открытого космоса, ураганы и другие, хорошо описываются [логарифмическими спираля](https://ru.wikipedia.org/wiki/%D0%9B%D0%BE%D0%B3%D0%B0%D1%80%D0%B8%D1%84%D0%BC%D0%B8%D1%87%D0%B5%D1%81%D0%BA%D0%B0%D1%8F_%D1%81%D0%BF%D0%B8%D1%80%D0%B0%D0%BB%D1%8C)ми.

При  $k = \pm (2/\pi) \ln \varphi$ , где  $\varphi = (\sqrt{5} + 1)/2$  – золотое сечение, имеем спираль, известную с начала XVI века, применявшуюся в искусстве и названную золотой. Своё название эта спираль получила из-за связи с последовательностью вложенных друг в друга прямоугольников с отношением сторон, равным  $\varphi$ , которые принято называть [золотыми.](https://ru.wikipedia.org/wiki/%D0%97%D0%BE%D0%BB%D0%BE%D1%82%D0%BE%D0%B9_%D0%BF%D1%80%D1%8F%D0%BC%D0%BE%D1%83%D0%B3%D0%BE%D0%BB%D1%8C%D0%BD%D0%B8%D0%BA) Золотую спираль можно как вписать в систему таких прямоугольников, так и описать вокруг неё. С помощью золотых прямоугольников и треугольников построены спирали, аппроксимирующие золотую спираль. В работах художников эпохи Возрождения Леонардо «Тайная вечеря», «Мона Лиза», Боттичелли «Рождение Венеры» выделены композиционные элементы, содержащие спирали и золотые пропорции.

Студ. А.Д. Гиль Науч. рук. доц. Л.Д. Яроцкая (Кафедра высшей математике, БГТУ)

#### ФРАКТАЛЬНЫЕ КЛАСТЕРЫ

В настоящее время активно развивается теория о фрактальном строении дисперсных структур, в том числе и нефтяных. Главными свойствами фракталов является - самоподобие и иерархичность, способность повторяться в разных масштабах пространства и времени. Самоподобие предполагает, что копирование и масштабирование некоторого «эталонного» образа позволяет легко создавать сложную многомасштабную структуру.

Для описания фрактальных структур широко используют понятие кластер - это скопление близко расположенных, тесно связанных друг с другом частиц любой природы (атомов, молекул, ионов и иногда ультрадисперсных частиц) общим количеством  $2 - 100$  частиц, которые внутри системы сохраняют свою индивидуальность.

В работе рассмотрены модельные механизмы формирования фрактальных кластеров: модель агрегации, ограниченной диффузией (DLA), модель ограниченной диффузией кластерной агрегации (DLCA). Электролиз, кристаллизация жидкости на подложке, осаждение частиц при напылении твердых аэрозолей и другие физические процессы хорошо описываются DLA моделью. В DLA - процессе на начальном этапе в центре области устанавливается затравочное зерно, затем из удаленного источника на границе области поочередно выпускаются частицы, которые совершают броуновское движение и в конечном итоге прилипают к неподвижному зерну. Таким образом, происходит рост DLA - кластера.

Двумерная DLCA модель представляет собой прямоугольную сетку с периодическим условиями на границе, на которую случайным образом бросается некоторое количество частиц. Если частицы находятся на соседних клетках, то они слипаются, образуя кластер, которые начинают передвигаться на один шаг в одном из четырех возможных направлений. При контакте кластеры сливаются и образуют один новый кластер, который продолжает совершать блуждания. В результате на сетке остается единственный фрактальный кластер.

Проведен сравнительный анализ рассмотренных моделей агрегации. Численные эксперименты выявили закономерности фрактальной природы построенных объектов. Указаны недостатки алгоритмов моделей и возможности их устранения.

Студ. И.В. Новик, И.Л. Грибачев Науч. рук. доц. Л.Д. Яроцкая (Кафедра высшей математике БГТУ)

## РАСЧЕТ АЭРОДИНАМИЧЕСКОГО СОПРОТИВЛЕНИЯ ЛЫЖНИКА

Цель работы: исследовать влияние аэродинамического сопротивления на скорость лыжника попеременного двухшажного и бесшажного классического хода на разных участках трассы, выявить наиболее аэродинамические позы в различных фазах.

Гипотеза: аэродинамическое сопротивление оказывает значительное влияние на скорость только на спусках, на остальных участках трассы более значительное влияние оказывает техника и подготовленность спортсмена.

Рассмотрены два различных варианта спуска: в стойке и без. Рассчитано аэродинамическое сопротивление по формуле:

$$
X_p = C_{xp} \frac{\rho v^2}{2} S,
$$

где  $C_{xp}$  – аэродинамический коэффициент,  $\rho$  – плотность воздуха,  $v$  – скорость, S - площадь поперечного сечения. Площадь поперечного сечения лыжника рассчитана, рассматривая части тела как простые геометрические объекты и произведя замеры спортсмена. Получены следующие результаты: в стойке (0,856 м²) и без стойки (1,3405 м²).

Проведение эксперимента: на трассе был замерен спуск в 500 метров, время прохождения, которого составило 52 секунды в случае со стойкой и 56 секунд в случае без стойки. Было проведено четыре спуска в стойке и без стойки и рассчитана средняя скорость, которая составила 34,56 км/ч (в стойке) и 32,11 км/ч (без стойки). Тогда лобовое сопротивление – 481,656 Н для случая без стойки и 123,129 Н для случая в стойке.

Вывод: проигрыш во времени на участке в 500 метров составляет 4 секунды, потеря скорости 7,1%, что является по меркам гонки не малыми значениями. На трассе дистанцией 30 км (два круга по 15 км) с 20 спусками длинной от 40 м до 300 м потери времени могут составить до 1 минуты 20 секунд. По меркам гонки это большие значения.

Таким образом, аэродинамика важна в лыжном виде спорта, так как лобовое сопротивление наряду с другими факторами оказывает существенное влияние на результат гонки.

Авторы выражают благодарность тренеру Маркашанскому Владимиру Николаевичу за ряд ценных советов и указаний.

Студ. Г.Г. Петров Науч. рук. ст. преп. Е.В. Барковский (Кафедра информационных систем и технологий, БГТУ)

## СИСТЕМА КОМПЬЮТЕРНОГО ЗРЕНИЯ ДЛЯ ВЕКТОРИЗАЦИИ ГРАФИЧЕСКОЙ ИНФОРМАЦИИ

В развивающемся высокотехнологичном мире компьютерное зрение становится все более значимым. Компьютерное зрение - это технология создания искусственных систем для получения и дальнейшего анализа информации с изображений. Системы компьютерного зрения в общих случаях применяются для замены деятельности человека на более производительный и оптимизированный вариант функционирующей системы.

При рассматривании областей возможного использования данной технологии можно прийти к выводу об ее широком спектре возможностей. Системы компьютерного зрения применимы в областях безопасности, промышленности, образования, медицины и других сферах деятельности, где может понадобится анализ информации с изображения. Для разработки программного обеспечения системы компьютерного зрения, необходимо учитывать конкретную задачу и требуемые результаты анализа. Именно поэтому в настоящее время не существует точного универсального решения.

В отличии от человека компьютеру необходим определенный вид представления информации. В случае изображения, этим видом является двумерный массив или матрица. В каждой ячейке матрицы хранится одно или более значений. В случае цветного изображения элемент матрицы будет представлен комбинацией трех величин. Каждая из величин комбинации является значением одного из трех каналов: красного, зеленого, синего и является числом от 0 до 255. В большинстве случаев для более удобного взаимодействия с параметрами и написания алгоритмов, большая часть современных систем, где значение цвета не играет важную роль, работают исключительно с одиночным цветовым каналом, который содержит в себе градации серого. Однако перед дальнейшей обработкой информации необходима предварительная подготовка изображения.

Большинство исходных изображений содержат шум, артефакты, стороннюю информацию и другие возможные элементы, препятствующие точному получению результатов. Обработка может включать в себя: объединение цветовых каналов в одиночный, применение фильтра размытия, пороговая обработка градаций серого, нахождение контуров. Объединение цветовых каналов в один необходимо для более

высокой производительности систем из-за низкого потребления оперативной памяти, совместимости с классическими методами, которые разрабатывались исключительно под одноканальные изображения и стандартизации систем с другими алгоритмами без необходимости дополнительной обработки. Фильтр размытия необходим для устранения шума изображения. Пороговая обработка градаций серого исключает полуоттенки и делает цветовой переход более контрастным для эффективного нахождения контуров или линий. Нахождение контуров является одной из основных стадий обработки фото перед его анализом при играющей роли цветовых границ объектов и дальнейшей возможной векторизации изображения.

При написании программного обеспечения системы компьютерного зрения производился упор на область промышленности.

Первая модульная часть программного обеспечения представляет собой систему компьютерного зрения анализа профиля поверхности, например, офсетного полотна [1]. Система проводит несколько стадий обработки изображения, которые включают в себя: объединение каналов, применение фильтра, пороговую обработку градаций серого.

После обработки изображения, алгоритм обнаруживает профиль объекта (рис.1) и последним этапом выполняет поиск контура с помощью алгоритма Джона Кенни (рис.2) [2].

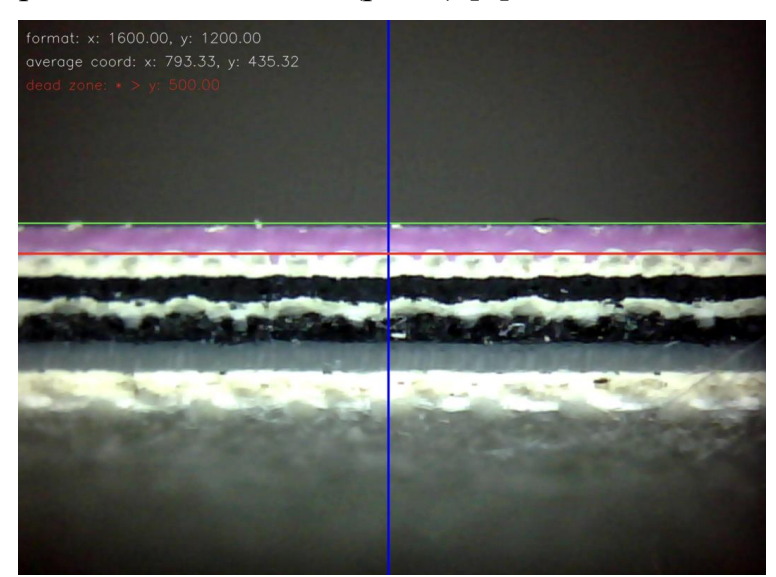

Рисунок 1 - Результат поиска профиля поверхности офсетного полотна

#### Рисунок 2 – Результат поиска контура профиля полотна

На основе полученного контура система производит анализ и находит минимальное, максимальное и среднее значение, а также производит конвертацию данных контура в векторное представление, для более удобного ручного анализа (рис.3).

max: 444, min: 421

average coord: x: 793.3290519877676, y: 435.319877675841

dead zone: \* > y: 535.319877675841

#### Рисунок 3 – Результат векторизации контура профиля с наложением границ и параметров

Второй модуль программного обеспечения представляет собой систему анализа толщины штрихов буквы для предотвращения появления брака на производстве. Алгоритм системы реализован посредством поиска длин комбинаций пикселей одного цвета, что и представляет собой ширину штриха буквы.

Данные комбинации находятся как в вертикальной, так и в горизонтальной ориентациях, для нахождения ширины и высоты каждого штриха. Модуль программы представлен в двух видах: ручном и автоматическом.

При использовании первого режима пользователь самостоятельно выставляет линии для определения ширины и высоты (рис.4).

При автоматическом режиме программа проводит замеры и находит усредненные, минимальные и максимальные значения каждой части штриха буквы, что позволяет значительно ускорить процесс анализа на производстве (рис.5).

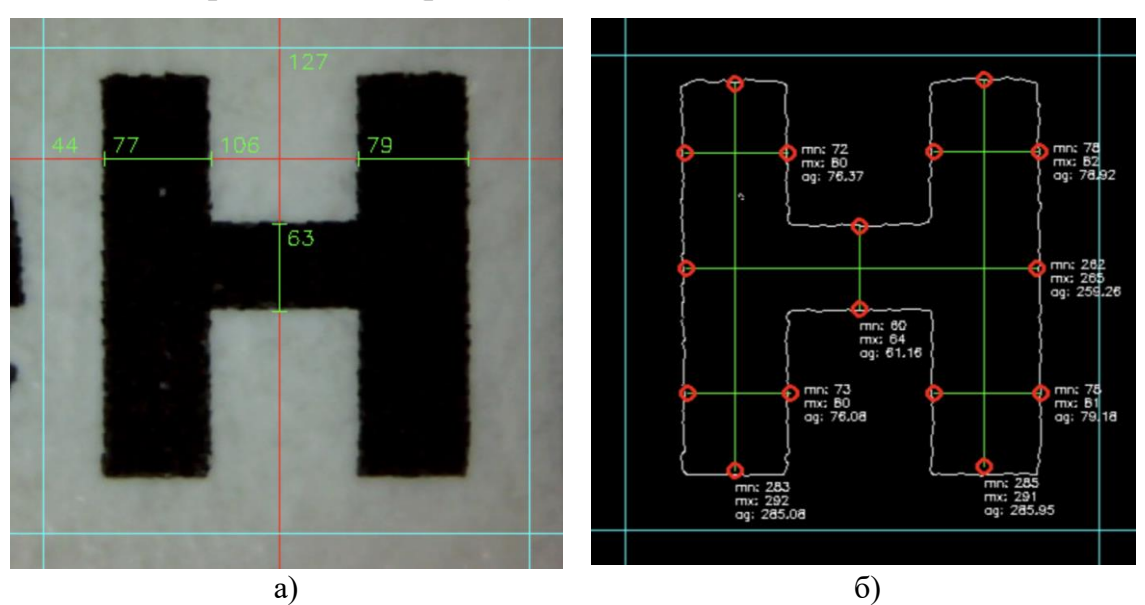

Рисунок 4 – Режимы обработки буквы: а -ручной, б – автоматический

Третья составляющая программы необходима для векторизации растрового изображения с целью сохранения качества или для проведения дальнейшего его анализа. Данный алгоритм основан на принципе поиска контуров и включает в себя два режима. При использовании первого режима, система учитывает цвет заливки объекта (рис. 6), при втором режиме векторизации производится на основе поиска контуров объектов в исходном изображении (рис. 7).

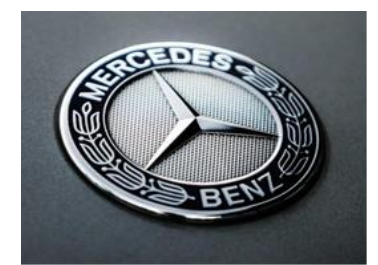

Рисунок 5 - Исходный образец

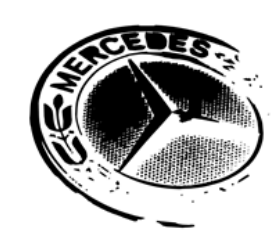

Рисунок 6 – Результат векторизации (режим 1)

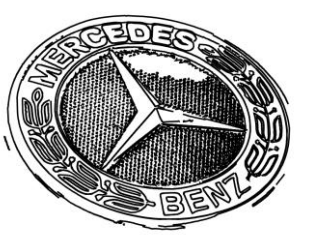

Рисунок 7 - Результат векторизации (режим 2)

Таким образом, программное обеспечение на основе алгоритмов системы компьютерного зрения могут быть использованы как средство, способное многократно увеличить эффективность оцифровки графической информации изображений во многих областях деятельности. Кроме того, системы компьютерного зрения могут быть использованы для анализа больших объемов данных, что может привести к новым открытиям и улучшению процессов в различных сферах, таких как медицина, автомобильная промышленность, робототехника и многих других. Это подтверждается результатами модули программы, представленными выше, системы компьютерного зрения имеют огромный потенциал для улучшения и оптимизации различных процессов и задач в разных областях деятельности.

#### ЛИТЕРАТУРА

1. Барковский, Е. В. Влияние процесса изнашивания на параметры шероховатости поверхности офсетного полотна / Е. В. Барковский, Д. М. Медяк // Труды БГТУ. Сер VIII, Издательское дело и полиграфия. - 2014. - Вып. XXII - С. 8-12

2. Canny, J. F. A Computational Approach to Edge Detection / J. F. Canny // IEEE Transactions on Pattern Analysis and Machine Intelligence.  $-1986. - Vol. 8$ ,  $N_2 6. - P. 679-698.$ 

Студ. Д.В. Савельев Науч. рук. проф. П.П. Урбанович (Кафедра информационных систем и технологий)

### СОЗДАНИЕ, ИСПОЛЬЗОВАНИЕ И ДЕТЕКТИРОВАНИЕ СКРЫТЫХ СТЕГАНОГРАФИЧЕСКИХ КАНАЛОВ ПЕРЕДАЧИ ДАННЫХ В БЕСПРОВОДНЫХ КОМПЬЮТЕРНЫХ СЕТЯХ

Сетевые технологии определяют тренды в развитии многих направлений в ИТ [1]. Сейчас наблюдается бум по созданию так называемых систем «умного дома», которые раньше использовали Wi-Fiи Bluetoothдля подключения в общую сеть, а теперь используют специализированный протокол Zigbee.

Все беспроводные локальные сети используют и будут использовать широковещательную сети для связи. Беспроводные сети гораздо более подвержены искажению данных, чем проводные, поэтому использование помех и шумов в среде связи в работе системы представляется весьма привлекательным. Пакеты в беспроводных сетях довольно хорошо защищены, так как «имеют» слишком мало места для встраивания тайного сообщения: всего от 8 до 32 битов.

С созданием пирингового протокола BitTorrent [2] появилось множество сайтов с библиотеками торрентов. С помощью протокола BitTorrent обеспечивается децентрализация сети P2P. С ростом количества узлов росла и скорость загрузки, так как нагрузка распределялась между ними всеми. Распространенность данного протокола благоприятствует его использованию в стеганографических приложениях [1, 3].

В стеганографии принято оперировать такими понятиями как контейнер, сообщение, осаждение, извлечение и скрытый канал. Под контейнером понимают такие цифровые данные, использование избыточности которых позволяет передавать дополнительную информацию, не обнаруживая факта передачи. Совокупность методик и средств встраивания и извлечения дополнительной информации без обнаружения нарушения целостности контейнера позволяет говорить о формировании скрытого канала передачи информации. Стеганографической системой называют совокупность средств и методов передачи и приема пустого контейнера, функционирующих взаимосвязано со средствами и методами, используемыми для создания скрытого канала передачи информации [1, 3].

А теперь подробнее про механизм, который делает возможным реализовать соединение анализируемого протокола со стеганографией. Мы уже определили, что BitTorrent – это пиринговый протокол,

который использует узлы (пиры – peers) для загрузки файлов [2, 4]. В его терминологии узел (пир) - это компьютер, который участвует в загрузке общего ресурса. Для узлов, которые уже загрузили файл, есть свое название – сиды (seeds). Если общий ресурс еще не загружен полностью, то такие пиры называют личами (leech). Чтобы подключиться к BitTorrent-сети, пир загружает сид-файл, достает из него адрес трекера и запрашивает у него список всех пиров. Затем новый пир проводить трехстороннее рукопожатие, которое состоит из следующих этапов [5]:

- отправка рукопожатия;

- ответ на рукопожатие;

 $-$ обмен bitfield-сообщениями.

Далее они обмениваются переговорными сообщениями и затем начинается непосредственно передача фрагментов файлов. Ключевой момент в этой схеме – обмен bitfield-сообщениями, структура которых представлена на рис. 1. Bitfield-сообщение служит для информирования пирами друг друга о наличии у себя фрагментов файла общего ресурса. Данное сообщение имеет разную длину в зависимости от размеров загружаемого файла. Дело в том, что при создании торрента, выбирается размер фрагментов, которые будут считать минимальной единицей, которую можно отправлять по сети. Соответственно, количество таких фрагментов, из которых состоит целый файл и будет являться длиной Bitfield-поля. Таким образом, все фрагменты файла имеют свои индексы и если узел владеет каким-либо фрагментом, то по этому индексу в Bitfield-поле устанавливается единица, а в противном случае  $-0$ .

$$
len = 0001 + X (X-bitfield length) \quad id = 5
$$
 *shiftields*

Рисунок 1 – Структура bitfield-сообщения

Однако у способа, который описан выше есть один очень большой недостаток - низкая емкость - оценивается по объему файла, который нужно использовать для загрузки определенного текста. Для размещения сообщения «helloworld!» (в кодах ASCII) потребуется файл размером почти 25 Мб, если использовать размер фрагмента равный 256 КБ. Этот способ получил название одиночный режим. Также стоит учитывать, что внедренные в BitTorrent-сеть пиры не должны нарушать общую работу сети.

В представленном докладе исследуется возможность использования протокола BitTorrent для обмена скрытыми сообщениями между
компьютерами по беспроводной сетисо следующей функциональностью:

- возможность изменения bitfield-сообщения с целью передачи в нем секретной информации;

- выбор секретного сообщения;

- возможность получения и расшифровки секретного сообщения

Нами выбран одиночный режим из-за сложностей в создании большого количества пиров. Был реализован и модифицирован Bit-Torrent-клиент, который расшифровывает сид-файл, соединяется с трекером и пирами, а также отправляет скрытое сообщение в Bitfieldполе.

Для разработки BitTorrent-клиента, который сможет внедриться в сеть BitTorrentи не нарушить ее работу, использовались. NETи ASP.NETCore 6 версии. В результате разработано приложение, которое позволяет передавать другому компьютеру выбранное сообщение.

Использование BitTorrent-протокола для скрытой передачи информации является довольно интересным и удачным решением, которое обеспечивает достаточно высокую скрытность. Единственный серьезный недостаток - ограничение объема передаваемых данных. Одиночный режим позволяет отправлять, как правило, небольшую информацию, например, ключи и пароли.

## ЛИТЕРАТУРА

1. Урбанович, П. П. Компьютерные сети и сетевые технологии: учеб. пособие для студ. технических спец. / П. П. Урбанович, Д. М. Романенко. – Минск: БГТУ, 2022. – 608 с.

2. Why Google Made BitTorrent a Success [Электронный ресурс]. Режим доступа: https://torrentfreak.com/why-google-made-bittorrent-asuccess-100321/. Дата доступа: 16.04.2023.

3. Урбанович, П. П. Защита информации методами криптографии, стеганографии и обфускации: учеб.-метод. пособие. - Минск:  $B\Gamma T$ y, 2016. – 220 c.

4. BitTorrent Turns 20: The File-Sharing Revolution Revisited [Электронный pecypc]. Режим доступа: https://torrentfreak.com/bittorrent-turns-20-the-file-sharing-revolutionrevisited-210702/. Дата доступа: 17.04.2023.

5. A Multimode Network Steganography for Covert Wireless Communication Based on BitTorrent [Электронный ресурс] – Режим доступа: https://www.hindawi.com/journals/scn/2020/8848315/ - Дата доступа: 18.04.2023.

Студ. Т.С. Белявский Науч. рук. ст. преп. Е.А. Блинова (Кафедра информационных систем и технологий, БГТУ)

## ПРИМЕНЕНИЕ СИСТЕМЫ YARDLOGISTICS В ПРОЦЕССАХ ОПТИМИЗАЦИИ ИСПОЛЬЗОВАНИЯ РЕСУРСОВ В РАМКАХ УПРАВЛЕНИЯ СКЛАДСКОЙ ЛОГИСТИКОЙ

Транспортная логистика – это наука о системной интеграции транспортных и логистических активностей в форме транспортнологистических услуг для оптимизации грузопотоков на основе действующего законодательства. [1] Существует ряд базовых проблем, с которыми сталкиваются предприятия, в процессе работы с логистическими задачами: перерасход ресурсов на обслуживание транспорта, проблемы обслуживания клиентов и работы с документацией, сложности внедрения новых бизнес-процессов, связанных с доставкой грузов, а также отсутствие прозрачности логистических процессов.

Свое решение проблем транспортной логистики предоставляет логистическая система SAPYardLogistics (SAPYL). SAP YL управляет, контролирует и упрощает транспортные процессы и транспортные средства на территории завода. Среди возможностей модуля SAP YL существуют отражение статусов по каждой поставке в контрольных точках (контрольно-пропускной пункт, проверка документации, назначение ворот, начало и окончание разгрузки, убытие). Таким образом, сотрудники склада знают, где находится транспортное средство и сколько времени занимает каждый этап обработки товара. В системе также можно настроить сбор статистики и анализ данных по конкретным участкам. Кроме того, поставщики товаров и контрагенты могут записаться на склад для загрузки/разгрузки, выбрав свободный временной слот, а также отслеживать путь транспортного средства от въезда и до выезда со склада.

Графические макеты в 2D и 3D позволяют визуализировать текущую ситуацию. Это обеспечивает прозрачность в отношении всех процессов, связанных с транспортировкой товаров на складе, как показано на рисунке 1. [2]

Еще одним инструментом отображения состояния системы являются отчёты, которые сосредоточены на одном экране. Главный экран оператора, разделён на несколько фрагментов-окон, в которых можно увидеть не только графическое отображение, но и отчёты по главным бизнес-объектам системы: заказ, транспортная единица и задача, выполняемая в определённом заказе. Следует отметить, что данные отчёты могут быть настроены, в зависимости от специфических нужд предприятия.

|                                      |                      |                              |                   |                                     |                                         |                                                 | Settings $@ \vee @ \vee$            |
|--------------------------------------|----------------------|------------------------------|-------------------|-------------------------------------|-----------------------------------------|-------------------------------------------------|-------------------------------------|
| $\vee$ Orders                        |                      |                              |                   |                                     | v Yard Overview                         |                                                 |                                     |
| Standard * $\vee$                    |                      |                              |                   | Hide Filter Bar Result <= 100 items | $C$ Refresh<br><b>Flatten Buildings</b> | Maintain Filter   Reset Filter   Collada Bounds |                                     |
| Yard Order Number:                   | Order Type:          |                              | Direction:        |                                     |                                         |                                                 |                                     |
| 65 x 69 x 103 x 67 x 9 more [9]      | TRCK x               | c                            | Inbound x         | c9                                  |                                         |                                                 |                                     |
| Yard Order Lifecycle Status:         |                      |                              |                   |                                     |                                         |                                                 |                                     |
| Active x                             | c                    |                              |                   | Adapt Filters (4)<br>Go             |                                         |                                                 |                                     |
|                                      |                      |                              |                   |                                     | $\overline{\phantom{a}}$                |                                                 |                                     |
| Yard Orders                          |                      |                              |                   |                                     |                                         |                                                 |                                     |
| 图图<br>Standard $\sim$                |                      |                              |                   | $\boxed{\underline{L}}$             |                                         | A LA MONTE DE LA CARACTER DE L'AR               |                                     |
| Order/Item Hierarchy                 | Item Number          | LifeCycle Status Description |                   | TU Control Flag                     |                                         |                                                 |                                     |
| $\bullet \check{ }$ $\check{ }$ 27   |                      |                              |                   |                                     |                                         |                                                 |                                     |
| $\circ$<br><b>B</b> TRO1             | 10                   | Active                       |                   | $\boxed{\checkmark}$                |                                         |                                                 |                                     |
| ◯ > 图 29                             |                      |                              |                   |                                     |                                         |                                                 |                                     |
| ○ > 图 31                             |                      |                              |                   |                                     |                                         |                                                 |                                     |
| ○ > 图 35                             |                      |                              |                   |                                     |                                         |                                                 |                                     |
|                                      |                      |                              |                   |                                     |                                         |                                                 |                                     |
| $\vee$ Yard Tasks                    |                      |                              |                   |                                     | $\vee$ Resources                        |                                                 |                                     |
|                                      |                      |                              |                   |                                     |                                         |                                                 |                                     |
| Standard * $\vee$                    |                      |                              |                   | Hide Filter Bar Result <= 100 items | Standard * $\vee$                       |                                                 | Hide Filter Bar Result <= 100 items |
| Yard Task Number:                    | Yard Order Number:   |                              |                   | Destination Yard Order Number:      | Handling Resource:                      |                                                 |                                     |
| $2 \times$                           | c9                   | c                            |                   | e                                   | OPERATOR X INSPECTOR X                  | c                                               | Adapt Filters (1) Go                |
|                                      |                      |                              |                   |                                     |                                         |                                                 |                                     |
|                                      | Activity Category:   |                              | Driver Last Name: |                                     | <b>Handling Resource</b>                | Handling Resource Description                   | Yard Number                         |
|                                      | c9                   | c                            |                   | c                                   | <b>INSPECTOR</b>                        | Inspector                                       | <b>TRCK</b>                         |
| Activity Type:<br>Handling Resource: | Source Storage Type: |                              |                   |                                     | OPERATOR                                | Operator                                        | <b>TRCK</b>                         |

**Рисунок 1 – Глобальный экран оператора** 

В частности, рассмотрим стандартный отчёт по информации о выполняемом заказе. В поле настройки параметров можно увидеть, какие заказы доступны в рамках территории завода, как показано на рисунке 2.

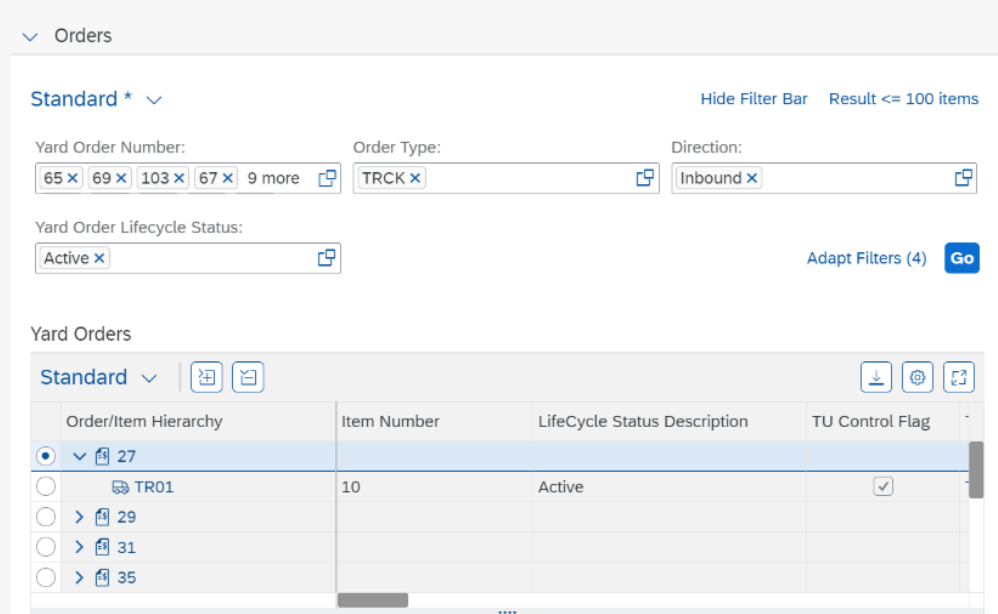

**Рисунок 2 – Отчёт о состоянии заказов**

Более того, каждый заказ – это электронный документ, однозначно определяющий поведение транспортной единицы на территории предприятия. К каждому заказу добавляется транспортная единица, имеющая определенный перечень характеристик. На экране, который описывает действующую на территории завода транспортную единицу, представлены вложенные бизнес-структуры, в частности, описательные наборы для задач, которые необходимо выполнить в течении актуальности заказа. Данный набор включает программный отчёт о задачах, как показано на рисунке 3.

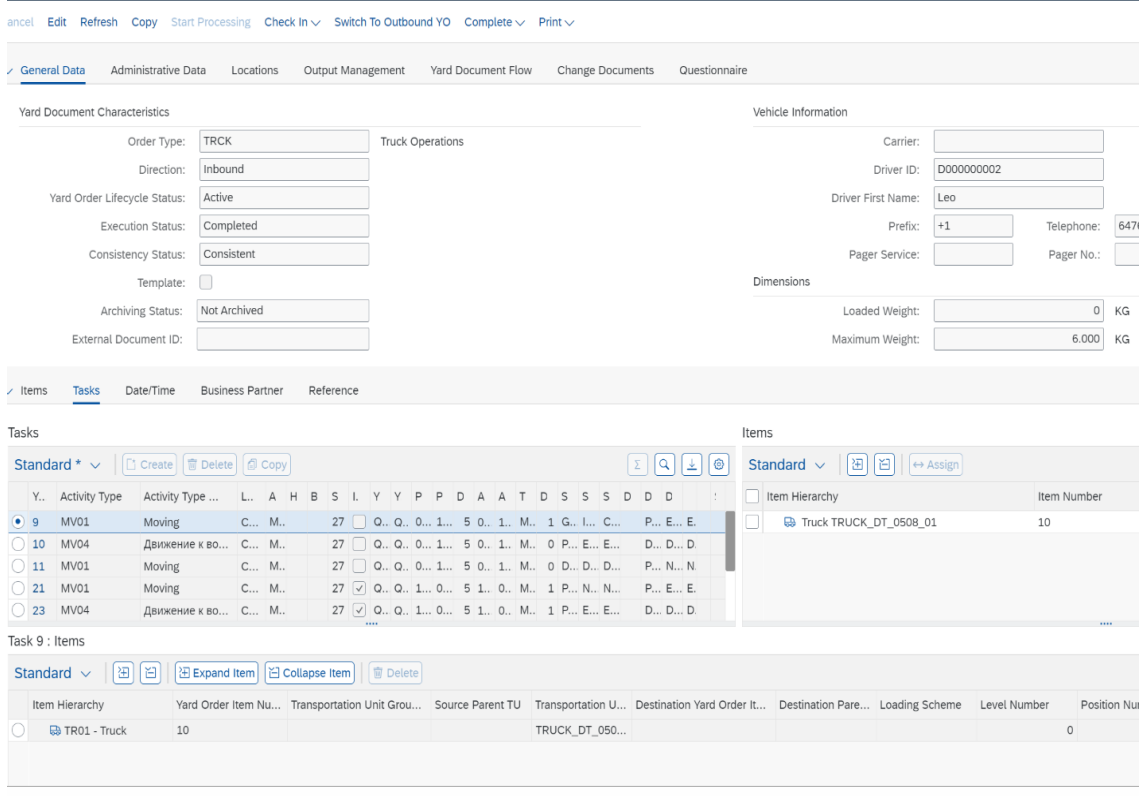

### Рисунок 3 - Глобальный экран о состоянии транспортной единицы

Вся информация о выполняемых задачах может быть выведена в Excel документ. Доступна функция поиска конкретной задачи.

Таким образом, решения логистической системы YL в области проблематики открытости представления и регулирования бизнеспроцессов предприятия, можно назвать достаточно эффективными. SAP Yard Logistics - это решение, которой обеспечивает эффективное управление транспортными площадками и логистическими терминалами.

#### ЛИТЕРАТУРА

1. Координационный совет по логистике [Электронный ресурс] - Режим доступа: https://www.ec-logistics.ru/logistika.html - Дата доступа: 30.04.2023.

2. Valantic [Электронный  $pecypc$ – Режим доступа: https://www.valantic.com/en/sap-services/sap-yard-logistics - Дата доступа: 31.04.2023.

Студ. А.А. Иванова Науч. рук. ст. преп. Е.А. Блинова

# ОСНОВНЫЕ ПРИНЦИПЫ РЕФАКТОРИНГА ЛЕГАСИ КОДА В ПРОЕКТЕ DOMAIN.BY

Рефакторинг кода является одним из самых важных этапов разработки программного обеспечения, который позволяет улучшить качество кода и ускорить процесс разработки, а также сделать исполнение кода компилятором более быстрым.

В процессе работы над дипломной задачей для проекта domain.by, белорусским регистратором доменных имен, у меня появилась необходимость в работе с легаси кодом, который был написан более 15 лет назад. На сегодняшний день, в IT индустрии проблема рефакторинга легаси кода является как никогда актуальной, так как с развитием языков программирования, проектов, содержащий легаси код, становится все больше.

Легаси код – это программный код, который был написан давно и уже не соответствует современным стандартам разработки. Работа с легаси кодом может быть сложной, но важной задачей для многих разработчиков. Чтобы иметь возможность работать над поставленной задачей, мне понадобилось изучить тему рефакторинга легаси кода, после чего я успешно применила свои знания на практике.

Рассмотрим все принципы рефакторинга легаси кода, которые я вывела в ходе работы с ним.

1. Понимание кода. Перед тем, как начать работу с легаси кодом, необходимо понять, как он работает и какие функции он выполняет. Это является сложной задачей, так как код, который необходимо разобрать, написан давно и другими разработчиками. Этот этап является фундаментальным в процессе рефакторинга легаси кода. Необходимо разобраться в коде, проанализировать его структуру, а также выяснить, какие функции он выполняет.

В моем случае, код представлял собой несколько монолитных методов на языке с# размером около 5000 строк, методы, которые использовались внутри этих модулей могли ссылаться на другие, и чтобы понять их суть, необходимо было спускаться в глубину кода на 5-8 уровней. Весь код, над которым необходимо было провести функцию рефакторинга, выполнял задачи по подбору, регистрации и оплате не только доменов, но и услуг, предоставляемых компаний, в целом.

2. Тестирование. Перед тем, как менять легаси код, нужно убедиться, что он работает корректно, и выявить ситуации, при которых он работает не корректно. Для этого необходимо создать тесты, которые проверят работу и нового, после рефакторинга, так и старого кода. Важно понимать, что тестирование, может быть, как автоматизированным или мануальным, так и с помощью плагинов или программ, в моем случае использовался Postman, мануальное тестирование и функция debug в среде разработки Visualstudio.

В ходе тестирования легаси кода я выявила баги, связанные с поиском доменных имен, ранее информация о свободных доменах третьего уровня собиралась только из одного хранилища, а надо было из трех, также при конвертации имен на кириллице в формат Punycode, конвертирование было корректным только в случае с именами, полностью состоящими из латинских символов (например, домен. бел), однако конвертер работал не корректно в случаях конвертации доменов с названием латиницей, а зоной на английском языке (например домен.by), эти баги являлись незначительными, однако при этом они влияли на имидж компании.

3. Разделение на модули. Легаси код, как правило, является монолитным запутанным кодом, чаще всего в коде, подобного рода есть повторения. Разделение его на модули, представленные методами, может помочь упорядочить код и легче понять его структуру. Необходимо разбить код на небольшие методы, где каждый метод отвечает за свой функционал.

В моем случае такое разделение привело к лучшему понимаю кода, а также к избавлению от излишнего кода, который не выполнялся в процессе работы методов.

4. Удаление дублирующегося кода. Дублирующий код часто приводит к ошибкам и усложняет понимание кода, а также к замедленной работе проекта. Поэтому одним из основных принципов рефакторинга легаси кода является удаление дублирующего кода и вынос его в отдельные методы, которые позже будут использоваться в разных частях проекта.

В процессе применение данного принципа, мне удалось сократить количество кода в 3 раза, что безусловно приводит к более легкому чтению кода в будущем.

5. Использование современных инструментов. В ходе рефакторинга легаси кода, я прибегала к плагину DuplicateDetector, который помог мне в поиске дублирующего кода и избавления от него и Postman для тестирования HTTP запросов для серверной части, также мною была использована программа для анализа LINQ запросов к базе данных - LinqPad, данная программа помогает оптимизировать LINQ запросы в базу данных с помощью возможности конвертера кода на различных языках в SOL запрос и просмотра ответа на него. В основном помогает использование инструментов для анализа кода, поиска дубликатов и автоматического тестирования.

6. Постепенный рефакторинг. Изменение большого количества кода за один раз может привести к большим поломкам в разных, казалось бы, не связных, частях проекта, так как легаси код может быть связан с большим количеством других функций в проекте.

В моем случае код сразу отвечал за заказ и оплату сразу нескольких услуг, которые предоставляет платформа. Поэтому лучше начать с небольших изменений и постепенно улучшать код шаг за шагом. При постепенном рефакторинге кода не стоит забывать о постоянном тестировании не только нового кода, но и всего проекта в целом, чтобы избежать поломок разных, казалось бы, не связных, частей проекта.

Работа с легаси кодом может быть сложной, но важной задачей для многих разработчиков. Следуя этим принципам, процесс рефакторинга легаси кода будет проходить легче. С помощью рефакторинга кода, его можно сделать более читаемым, понятным, легко поддерживаемым и быстрее выполняемым.

В ходе рефакторинга кода в проекте domain.by, были устранены мелкие баги, связанные с поиском свободных доменов и конвертации доменных имен в формат Punycode, также получилось избавиться от большого количества повторяющегося кода и создать новый, более эффективный код.

Стоит отметить, что в ходе рефакторинга кода, мною были оптимизированы запросы в базу данных проекта, что привело к ускорению обработки запроса (ранее обработка запроса программой занимала 2 секунды в среднем, сейчас 0.3 секунды), также были оптимизированы запросы на сервера реестра доменных зон. Рефакторинг кода привел к оптимизации затрат ресурсов на исполнение кода на сервере, также избавление от легаси кода привело к его более легкому чтению и созданию более понятной документации к проекту.

### ЛИТЕРАТУРА

1. Физерс, М. Эффективная работа с унаследованным кодом / М. Физерс Москва: Вильямс, 2017. 23 – 169 с.

2. Мартин, Р. Чистый код. Создание, анализ и рефакторинг / Р. Мартин Санкт-Петербург: Питер, 2021. 150 – 287 с.

Студ. Е.Д. Сятковская, В.С. Коржова Науч. рук. проф. П.П. Урбанович (Кафедра инф. систем и технологий, БГТУ)

### **АНАЛИЗ ЛАВИННОГО ЭФФЕКТА В АЛГОРИТМЕ DES**

Эффект лавины означает, что даже небольшие изменения входных данных должны привести к сильным изменениям выходных данных. Лавинный эффект является важным свойством криптографических алгоритмов, так как если алгоритм не обладает им в достаточной степени, то криптоаналитик может использовать выходные данные алгоритма для того, чтобы сделать предположения о входных данных  $[1-3]$ .

Цель нашей работы: проанализировать лавинный эффект в алгоритме DES и выяснить, как исходное сообщение и номер измененного бита влияет на проявление лавинного эффекта. Для достижения целей написана программная реализация алгоритма DES. Зашифровав сообщение длиной в 64 бита без измененного бита и с измененным битом, была составлена табл. 1, демонстрирующая сравнение исходных входных последовательностей битов и зашифрованных сообщений на каждом из 16 раундов на основе сети Фейстеля [2].

| Pa-            | Шифротекст без измененного бита   | Шифротекст с измененным битом    |
|----------------|-----------------------------------|----------------------------------|
| УНД            |                                   |                                  |
|                | $\mathfrak{D}$                    | 3                                |
|                | 01100001011101100110010101100110  | 01100001011101100110110101100110 |
|                | 01100110011001010110001101110100  | 01100110011001010110001101110100 |
| 1              | 000000001111111110000000001011010 | 00000000111111110000010001011010 |
|                | 00101010100011000101001101100110  | 00111010101011000111001101100110 |
| $\overline{2}$ | 00101010100011000101001101100110  | 00111010101011000111001101100110 |
|                | 11011110111001001011111100111110  | 11111011011001011111100000101000 |
| 3              | 11011110111001001011111100111110  | 11111011011001011111100000101000 |
|                | 00110011011000100100001110100110  | 00011011111110010101101011000001 |
| 4              | 00110011011000100100001110100110  | 00011011111110010101101011000001 |
|                | 10111111001000010000101101010101  | 01111001100000001100010000101111 |
| 5              | 10111111001000010000101101010101  | 01111001100000001100010000101111 |
|                | 10000000111100110111000100101001  | 01000011100001011110000000101101 |
| 6              | 10000000111100110111000100101001  | 01000011100001011110000000101101 |
|                | 11011100011001011000011001111111  | 10111001000001000000001010100000 |
| 7              | 11011100011001011000011001111111  | 10111001000001000000001010100000 |
|                | 00011111000111101100101101000110  | 00101100100001001001010000010001 |
| 8              | 00011111000111101100101101000110  | 00101100100001001001010000010001 |
|                | 00100001011001011000100110010110  | 00011100101010101100010010111111 |
| 9              | 00100001011001011000100110010110  | 00011100101010101100010010111111 |
|                | 10000101100100110100100111010101  | 01000001011100100111101001011000 |

Таблица 1 - Сравнение последовательностей битов

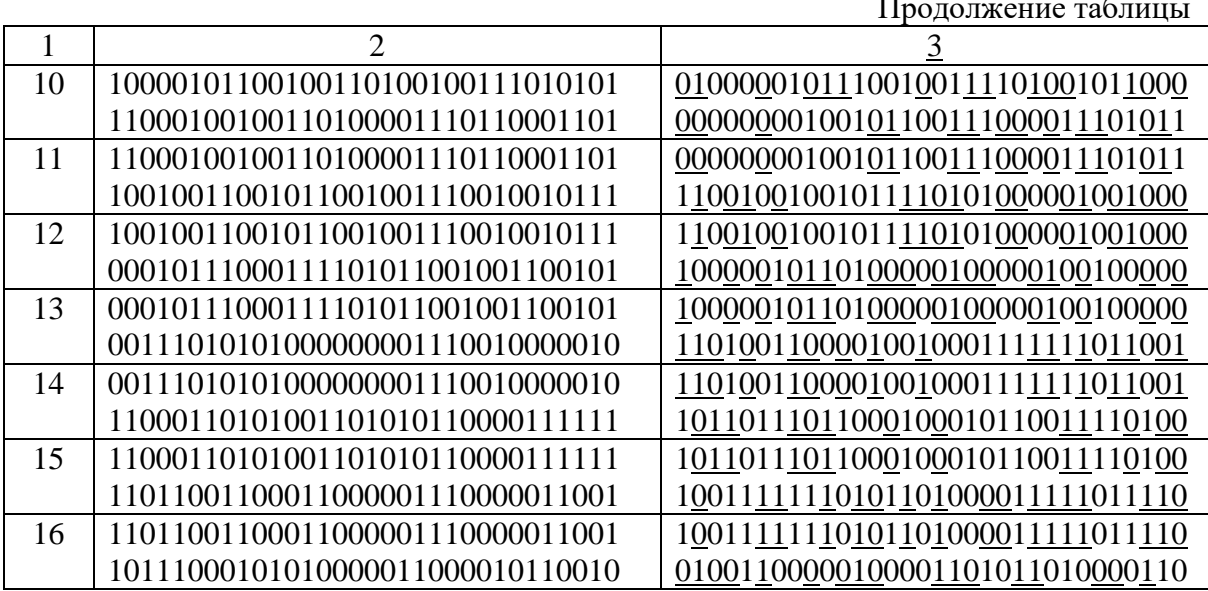

После прохождения всех раундов было изменено 34 бита. Подсчитав по формуле  $E = |2 \times k_i - 1| = |2 \times 34/64 - 1| = 0.06$ , несложно сделать вывод о том, что рассматриваемый алгоритм удовлетворяет требованиям лавинного критерия, т.к. чем меньше значение лавинного параметра, тем сильнее лавинный эффект в преобразовании. Построим график зависимости количества измененных бит от номера раунда (рис. 1).

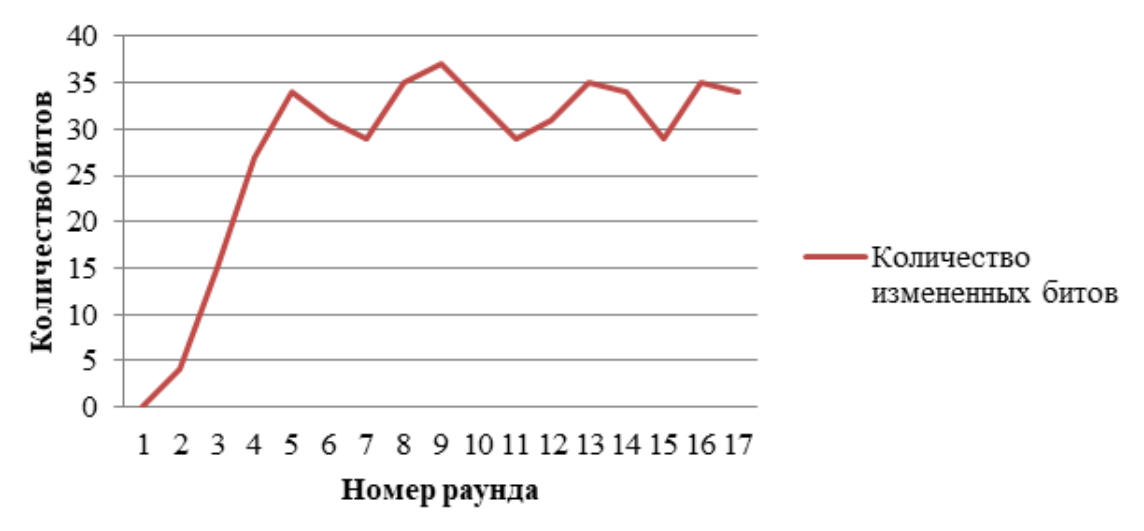

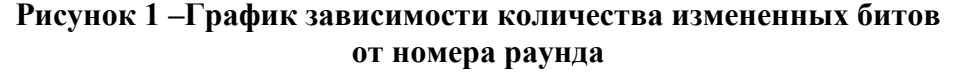

Из графика видно, что изменение половины битов происходит уже на 5 раунде.

Зашифровав 5 различных сообщений с разной длиной, была составлена таблица 2, демонстрирующая влияние исходного сообщения на лавинный эффект.

| Сообщение |                  | Шифротекст с     | Количество |
|-----------|------------------|------------------|------------|
|           | Шифротекст       | измененным битом | бит        |
|           | 1111000111001011 | 1111011011111111 |            |
| hiworld   | 0000110010111110 | 0110110000111010 | 21         |
|           | 1010011001001101 | 0010011000111101 |            |
|           | 1111101111100110 | 1001000011101100 |            |
|           | 0011000110110000 | 0100100101100001 |            |
|           | 1010010101000100 | 1100010001011000 | 33         |
| byeworld  | 0110100110000011 | 0111100101101111 |            |
|           | 0101011111010100 | 0010000100101011 |            |
|           | 1100100101001101 | 0011000000101100 |            |
| desdes    | 0011100111111111 | 0101011101111010 | 28         |
|           | 1000001011111111 | 0100111101111011 |            |
|           | 0000001010101001 | 1110000000111001 |            |
|           | 1100001111001111 | 1111100000011001 |            |
| science   | 0111110011100001 | 0111010100010000 | 36         |
|           | 0001101100111100 | 1101001000011001 |            |
|           | 1110111101111101 | 0011000110011010 |            |
|           | 1001100000101111 | 0101100011010110 |            |
|           | 0101100101000000 | 0000000101000111 | 29         |
| computer  | 1100010110010001 | 0111010010100001 |            |
|           | 0010011000001001 | 0000100101000111 |            |

Таблица 2 – Влияние исходного сообщения на лавинный эффект

Подсчитаем процент измененных битов для каждого сообщения по формуле: $P = \frac{k}{n} \times 100\%$ . Посчитав средний процент измененных битов по формуле:

$$
P_{\rm cp} = \frac{1}{n} \times \sum_{i=1}^{n} P_i = \frac{1}{5} (32.8 + 51.5 + 43.8 + 56.3 + 45.3) \approx 45.9 \%
$$

Можно сделать вывод о том, что лавинный критерий зависит от самого сообщения. Вычислив лавинный параметр, получаем, что вне зависимости от сообщения рассматриваемый алгоритм удовлетворяет требованиям лавинного критерия. Продемонстрируем влияние номера измененного бита на лавинный эффект с помощью табл. 3.

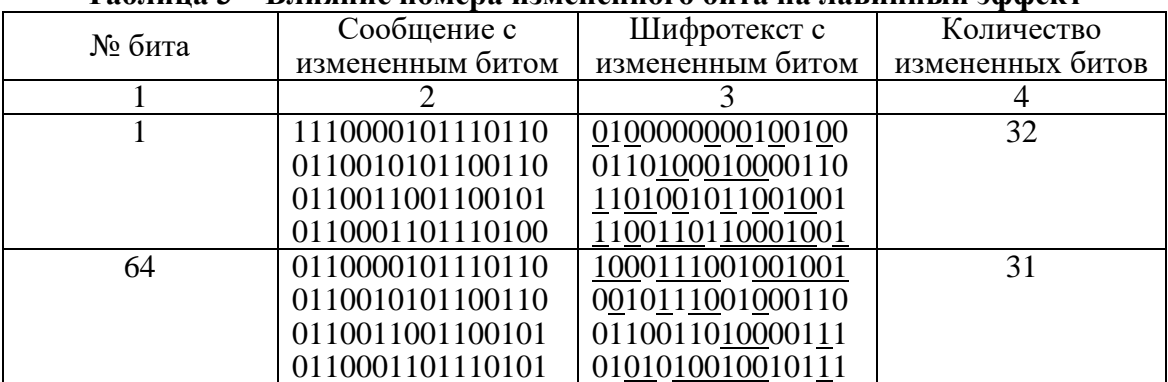

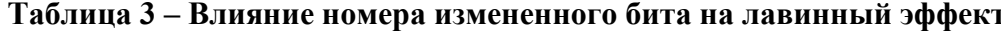

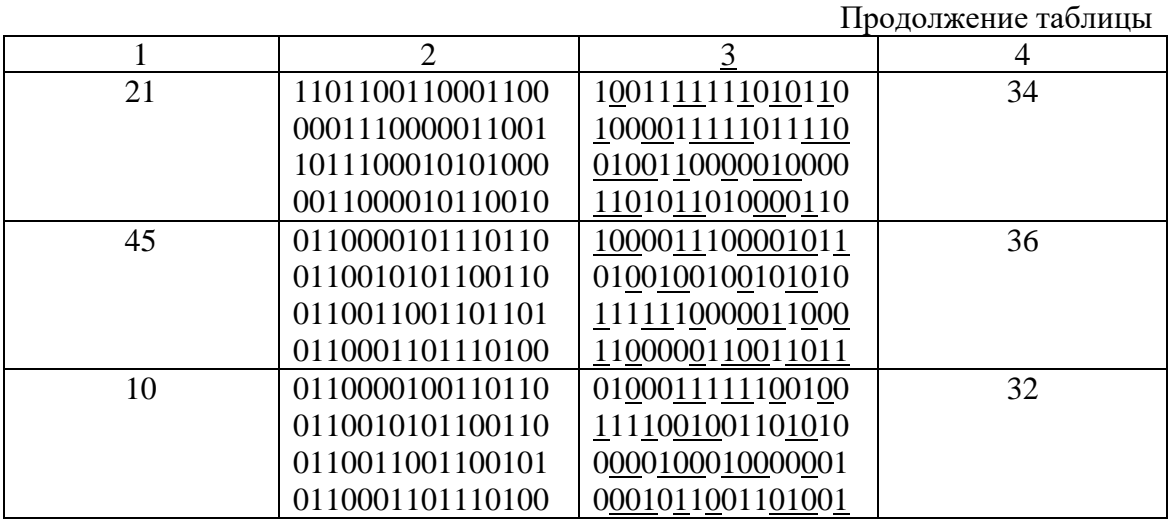

Подсчитаем разницу между максимальным значением процента измененных бит и минимальным значением по формуле:

 $P_{max} = \frac{36}{64} \times 100 = 56.3 P_{min} = \frac{31}{64} \times 100 = 48.4 P_{max} - P_{min} = 56.3 48.4 = 7.9\%$ 

### ЛИТЕРАТУРА

1. Vergili I., Yücel M. D. // Turk J ElecEngin. 2001, № 2(9). C. 137–  $145.$ 

2. Урбанович, П. П. Лабораторный практикум по дисциплинам «Защита информации и надежность информационных систем» и «Криптографические методы защиты информации». В 2 ч. Ч. 1. Кодирование информации: учеб.-метод. пособие для студентов / П. П. Урбанович, Д. В. Шиман, Н. П. Шутько. - Минск: БГТУ, 2019. - 116 с.

3. Урбанович, П. П. Защита информации методами криптографии, стеганографии и обфускации: учеб.-метод. пособие. – Минск:  $B\Gamma T$ y, 2016. – 220 c.

### УДК [004.056+003.26] (075.8)

Студ. А.Э. Севрюк, Е.В. Гончаревич Науч. рук. проф. П.П. Урбанович (Кафедра информационных систем и технологий, БГТУ)

# СРАВНЕНИЕ ПРОИЗВОДИТЕЛЬНОСТИ ПРОЦЕССОВ ЗАШИФРОВАНИЯ/РАСШИФРОВАНИЯ ИНФОРМАЦИИ ПО МЕТОДУ ВИЖЕНЕРА С ОДНИМ И ДВУМЯ КЛЮЧАМИ

Шифрование является одним из важных средств обеспечения информационной безопасности [1, 2]. Оно позволяет защитить данные от несанкционированного доступа и использования.

Шифр Виженера является одним из наиболее известных и надежных подстановочных шифров. Он основан на замене каждой буквы в сообщении на другую букву, сдвинутую на определенное количество позиций в алфавите, в зависимости от ключа [3].

Для сравнения метода Виженера с одним и двумя ключами была разработана программа, которая зашифровывает и расшифровывает сообщение длиной в 144586 символов и сравнивает их характеристики, а именно: время шифрования и расшифрования, а также статистику распределения символов. На рис. 1 можно увидеть время, затраченное на зашифрование и расшифрование текста методом Виженера с одним ключом, а также статистику текстов (зашифрованного и расшифрованного), и число используемых символов в исходном тексте и зашифрованном.

| Шифр Виженера с 1 ключом                                                       |
|--------------------------------------------------------------------------------|
| Введите ключ: steganography                                                    |
| Время затраченное на зашифровку: 00:00:11.9945262                              |
| Время затраченное на расшифровку: 00:00:09.0934388                             |
| Статистика зашифрованного сообщения:                                           |
| A: 3437   B: 6888   C: 5186   D: 2409   E: 4017   F: 1225   G: 3040   H: 2783  |
| I: 6125   J: 3262   K: 4932   L: 3093   M: 4049   N: 5434   O: 6219            |
| P: 2759   Q: 1105   R: 5059   S: 4978   T: 7926   U: 3995   V: 4693            |
| W: 3972   X: 4352   Y: 4232   Z: 4468   ,: 4385   ;: 3060   :: 3784            |
| ': 2105   : 6865   !: 3393   *: 4489   .: 2840   ?: 4026                       |
| Число использованных символов: 35                                              |
| Статистика расшифрованного сообщения:                                          |
| A: 8568   B: 2016   C: 2457   D: 2835   E: 13608   F: 3150   G: 2772   H: 5670 |
| I: 9387   J: 63   K: 1008   L: 5166   M: 3150   N: 8946   O: 9072              |
| P: 2394   Q: 63   R: 8064   S: 6993   T: 10269   U: 2961   V: 1134             |
| W: 2835   X: 126   Y: 1953   Z: 126   ,: 1512   ': 63   : 26460                |
| $\vdots$ 1764                                                                  |
| Число использованных символов: 30                                              |
|                                                                                |

Рисунок 1 - Характеристики шифра Виженера с одним ключом

На рис. 2 изображены характеристики: статистика сообщения, зашифрованного методом с двумя ключами (исходный текст тот же), и затраченное время на шифрование и расшифрование, а также и число используемых символов в зашифрованном сообщении.

| Шифр Виженера с 2-мя ключами                                                            |  |  |  |  |  |
|-----------------------------------------------------------------------------------------|--|--|--|--|--|
| Bведите ключ: steganography metallic                                                    |  |  |  |  |  |
| Введите ключ 2: steganography                                                           |  |  |  |  |  |
| Время затраченное на зашифровку : 00:00:28.2520041                                      |  |  |  |  |  |
| Время затраченное на расшифровку: 00:00:19.4493100                                      |  |  |  |  |  |
| Статистика зашифрованного сообщения:                                                    |  |  |  |  |  |
| B: 5056   C: 4391   D: 4549   E: 3875  <br>F: 3589<br>G: $4016$   H: 3764<br>A: 3331 I  |  |  |  |  |  |
| N: 3991<br>MI: 4865 I<br>J: 3665   K: 4082   L: 3001<br>  M: 4389  <br>0:4878           |  |  |  |  |  |
| P: 3874  <br>0: 3653   R: 3752   S: 3917<br>U: 4121<br>V: 4626<br>T: 4753 I             |  |  |  |  |  |
| W: 3460 I<br>X: 4187   Y: 3653   Z: 5131<br>$\therefore$ 3994<br>:: 4107 l<br>  .: 4338 |  |  |  |  |  |
| M': 3831   : 4627  <br>*: 4944   .: 3753   ?: 4357<br>!:4065                            |  |  |  |  |  |
| Число использованных символов: 35                                                       |  |  |  |  |  |

Рисунок 2 – Характеристики шифра Виженера с двумя ключами

Время, затраченное на зашифрование и расшифрование методом Виженера с двумя ключами, больше, чем с одним. Распределение символов по методу Виженера с одним ключом изображено на рис. 3.

Голубой кривой показана статистика символов исходного сообщения, оранжевой - статистика символов зашифрованного сообщения.

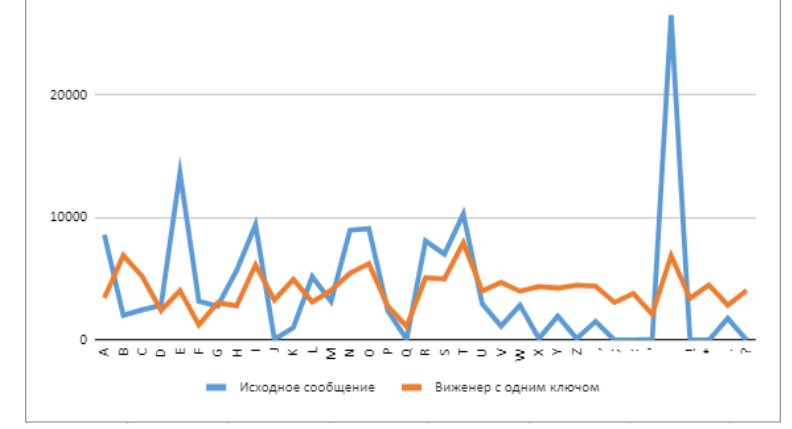

Рисунок 3 - Статистика распределения символов по методу Виженера с одним ключом

Можно сделать вывод, что при использовании шифра с двумя ключами вероятность появления символов становится примерно одинаковой, по сравнению с шифром с одним ключом.

Шифр с двумя ключами выравнивает вероятности лучше, чем с одним ключом, потому что он использует два различных ключа для шифрования сообщения, однако, в обмен требует больше времени на обработку. Это означает, что каждый ключ вносит свой вклад в шифрование, что приводит к более равномерному распределению символов в шифротексте. Если использовать только один ключ, то вероятности символов могут быть смещены в сторону ключа, что может сделать шифрование менее надежным.

Распределение символов по методу с двумя ключом изображено на рис. 4 (цвета линий – как на рис. 3).

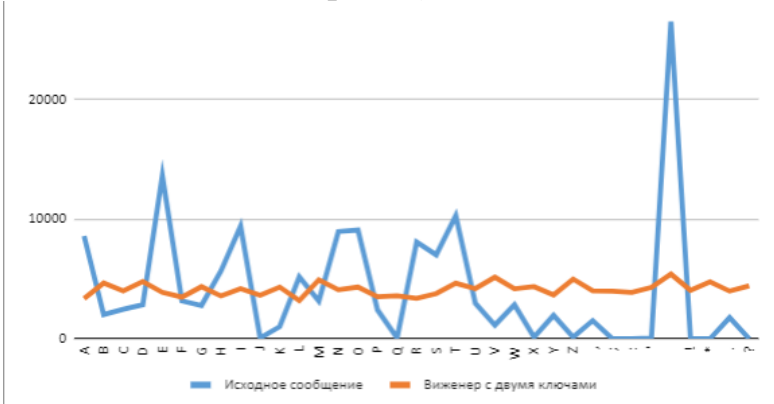

Рисунок 4 - Статистика распределения символов по методу Виженера с двумя ключами

Высокую значимость для выравнивания имеет длина ключей и разнообразие символов в ключах. Большие и неповторяющиеся ключи

будут положительно влиять на выравнивание, но длина шифруемого текста будет больше. Одноключевой шифр Виженера достаточно надежен, но сложнее в использовании, чем одноключевой шифр Цезаря. Двухключевой шифр Виженера намного более безопасен, но гораздо медленнее и сложнее в использовании.

Таким образом, выбор между шифром Виженера с одним ключом и с двумя ключами зависит от конкретных требований безопасности: если безопасность является первостепенной задачей, то можно использовать шифр с двумя ключами, но если удобство использования и экономия ресурсов важнее, то можно выбрать шифр с одним ключом.

### ЛИТЕРАТУРА

1. Урбанович, П. П. Защита информации и надежность информационных систем / П. П. Урбанович, Д. В. Шиман. – Минск: БГТУ,  $2013. - 90$  c.

2. Урбанович, П. П. Защита информации методами криптографии, стеганографии и обфускации: учеб.-метод. пособие. – Минск: БГТУ, 2016. – 220 с.

3. Урбанович, П. П. Лабораторный практикум по дисциплинам «Защита информации и надежность информационных систем» и «Криптографические методы защиты информации». В 2 ч. Ч. 2. Криптографические и стеганографические методы защиты информации: учеб.-метод. пособие для студ. вузов / П. П. Урбанович, Н. П. Шутько. – Минск: БГТУ, 2020. – 226 с.

УДК 004.056.5:004.021

Студ. К.В. Миневич, студ. Н.А**.** Стальмахова Науч. рук. проф. П.П. Урбанович (Кафедра информационных систем и технологий, БГТУ)

# ОЦЕНКА ПРОИЗВОДИТЕЛЬНОСТИ И КРИПТОСТОЙКОСТИ АЛГОРИТМОВ DES И AES

Шифрование данных является важным инструментом для защиты информ. Алгоритмы DES (Data Encryption Standard) и AES (Advanced Encryption Standard) являются одними из наиболее распространенных и надежных методов шифрования, используемых для защиты конфиденциальных данных [1–4]. Однако, с появлением новых технологий и угроз безопасности, оценка производительности и криптостойкости этих алгоритмов становится все более важной задачей. В этом контексте, наша работа посвящена обсуждению различных аспектов производительности и криптостойкости алгоритмов DES и

AES, с целью выявления их преимуществ и недостатков. За двадцать лет модель шифрования данных DES стала глобальным стандартом. Несмотря на то, что в настоящее время она устарела, DES в течение значительного периода времени выполняла свои функции надежно и может использоваться для шифрования с некоторыми модификация-MИ.

Поскольку DES является одним из первых симметричных блочных алгоритмов шифрования и ранее был широко использован, он был тщательно изучен и существует множество методов атаки на него, которые позволяют взломать шифр. В январе 1999 г. была организована публичная попытка взлома DES, которая называлась "DES Challenge III". Этот результат продемонстрировал низкую криптостойкость DES и привел к дальнейшим улучшениям алгоритмов шифрования.

К основным недостаткам DES можно отнести:

- короткий размер ключа: ключ шифрования DES состоит всего из 56 бит, что делает его уязвимым для атак перебора,

- низкая криптостойкость: DES был разработан в 1970-х годах, и с тех пор многое изменилось в области криптографии,

- ограниченная функциональность: DES может использоваться только для шифрования данных блоками размером 64 бит, что ограничивает его применимость в некоторых сферах,

- отсутствие поддержки параллельной обработки: DES не поддерживает параллельную обработку данных, что делает его менее эффективным для использования в системах с высокой производительностью.

Американский институт стандартизации объявил конкурс в 1997 г. на новый стандарт симметричного криптоалгоритма. В 1998 г. были предъявлены требования к кандидатам на AES: алгоритм должен быть симметричным, блочным шифром с длиной блока 128 бит и поддерживать три длины ключа: 128, 192 и 256 бит (см. табл. 1 и 2).

| таблица т — Сравнсние нараметров алгоритмов |                     |                                   |  |  |
|---------------------------------------------|---------------------|-----------------------------------|--|--|
| Критерий оценки                             | AES                 | DES                               |  |  |
| Длина блока, в битах                        | 128                 | 64                                |  |  |
| Длина ключа, в битах                        | 128/192/256         | 56 (+8 контрольных битов, которые |  |  |
|                                             |                     | не используются при шифровании)   |  |  |
| Принцип работы                              | $SP - c$ etb        | Сеть Фейстеля                     |  |  |
|                                             | $10/12/14$ (зависит |                                   |  |  |
| Число раундов                               | от длины ключа)     | 16                                |  |  |

Теблина 1 — Сравнонно порамотров алгоритмов

Для проведения исследования быстродействия работы двух шифров воспользуемся исходным англоязычным сообщением с числом символов более 1 миллиона. Данные программной реализации были написаны на языке JavaScript (табл. 2).

Таблица 2 – Сравнение скорости шифрования и расшифрования алгоритмов DES и AES

| Параметр            | AES      | DES         |
|---------------------|----------|-------------|
| Время зашифрования  | 0.35 сек | 29,39 сек   |
| Время расшифрования | ),3 сек  | $26.51$ cek |

Как можно заметить, AES является более эффективным алгоритмом благодаря использованию более длинных ключей.

В 1990 г. с помощью метода дифференциального криптоанализа нашли способ взлома DES, который оказался более эффективным, чем метод грубой силы. Суть метода заключается в анализе различий между парами шифротекстов с определенными отличиями в открытых текстах (см. табл. 3). Базовый метод дифференциального криптоанализа - это атака на основе подобранных открытых текстов. Для проведения атаки используются пары открытых текстов, связанных определенной разницей. Для DES и DES-подобных систем она определяется как исключающее ИЛИ (XOR).

| Методы атак                           | Краткое описание                                                                                                    | Известные<br>открытые<br>тексты                                      | Количество<br>операций |
|---------------------------------------|----------------------------------------------------------------------------------------------------|----------------------------------------------------------------------|------------------------|
| Полный поиск<br>("грубая сила")       | Метод нахождения ключа путём<br>перебора всех возможных вариан-<br>тов ключа                                                                                           |                                                                      | $2^{55}$               |
| Атака по<br>времени                   | Измерение времени, затраченного<br>на зашифрование различных откры-<br>тых текстов, для определения ключа                                                              | Два откры-<br>тых текста,<br>зашифрова-<br><b>НЫ ОДНИМ</b><br>ключом | $2^{56}$               |
| Линейный<br>криптоанализ              | Основан на использовании линей-<br>ных аппроксимаций для выявления<br>слабых мест в шифре. Основывает-<br>ся на анализе статистических<br>свойств шифрования сообщений | $2^{38}$                                                             | $2^{43}$               |
| Дифференци-<br>альный<br>криптоанализ | Направлен на выявление слабых<br>мест в структуре блочного шифра.<br>Используются пары входных сооб-<br>щений, которые отличаются друг от<br>друга на несколько битов  | $2^{55}$                                                             | $2^{47}$               |

Таблица 3 – Атаки на DES

Дифференциальный и линейный криптоанализ могут быть более эффективными в тех случаях, когда у злоумышленника есть достаточное количество известных открытых текстов и соответствующих им шифротекстов.

Одной из модификаций классического DES является Triple DES (3DES), также известный как TDEA (Triple Data Encryption Algorithm). 3DES представляет собой метод, в котором оригинальный алгоритм DES применяется трижды к блоку данных для увеличения его криптостойкости. Вместо того, чтобы просто применять алгоритм DES три раза подряд, в 3DES используется два или три ключа для создания "ключевого бандла". Этот ключевой бандл затем используется для зашифрования и расшифрования данных, проходящих через 3DES. Другие модификации DES включают в себя DESX, который добавляет к алгоритму DES дополнительное шифрование с использованием случайного ключа, и IDEA (International Data Encryption Algorithm), который был разработан как более безопасная замена для DES и использует 128-битные блоки данных и 128-битные ключи.

Многие криптографы проводили тестирование на прочность шифра AES, и не было обнаружено серьезных уязвимостей. Хотя количество раундов зафиксировано в официальной спецификации, в случае возникновения угроз безопасности он может быть изменен и иметь количество раундов в качестве параметра.

Большинство атак на AES-128 основывается на нескольких идеях и свойствах шифра, описанных в том числе ещё в исходной работе 1998 г., представляющей алгоритм Rijndael. Наиболее сильные атаки практической трудоёмкости используют метод «Квадрат», а наиболее сильные атаки теоретического понижения стойкости большого числа раундов AES основаны на методах «встреча посередине» и «Биклик» и их комбинациях.

Максимальное количество раундов AES-128, которое удаётся атаковать с практической трудоёмкостью, равно шести (атака опубликована в 2014 г.). В модели с несколькими известными парами открытого и шифрованного текстов с практической трудоёмкостью можно атаковать три полных раунда AES-128. Атака основана на комбинации разностного метода и метода «встреча посередине» и требует девяти пар открытого и шифрованного текстов.

Оба DES против AES используются для шифрования данных и полезны по-своему. AES стал преемником DES, чтобы преодолеть его недостатки.

## ЛИТЕРАТУРА

1. FIPS-197: Advanced Encryption Standard. URL: http:// esrc.nist.gov/publications/fips/fips197/fips-1. - National Institute of Standards and Technology (NIST), 2001.

2. Урбанович, П. П. Лабораторный практикум по дисциплинам «Защита информации и надежность информационных систем» и

«Криптографические методы защиты информации». В 2 ч. Ч. 1. Кодирование информации: учеб.-метод. пособие для студентов учреждений высшего образования / П. П. Урбанович, Д. В. Шиман, Н. П. Шутько. – Минск: БГТУ, 2019. – 116 с.

3. Жуков, К. Д. Обзор атак на AES-128: к пятнадцатилетию стандарта AES// ПДМ, 2017. – №1. С. 48–62.

4. Урбанович, П. П. Защита информации методами криптографии, стеганографии и обфускации: учеб.-метод. пособие для студ. – Минск: БГТУ, 2016. – 220 с.

УДК [004.056+003.26] (075.8)

Студ. М.Г. Матарас, М.В. Трофимчук Науч. рук. проф., д-р техн. наук П.П. Урбанович (Кафедра информационных систем и технологий, БГТУ)

### СРАВНЕНИЕ БЛОЧНЫХ ШИФРОВ XXTEA И KUZNECHIK

Одним из инструментов защиты информации являются блочные шифры, которые используются для шифрования данных [1]. Два из таких алгоритмов – XXTEA и Kuznechik [2, 3] – будут рассмотрены в данной работе. В ходе исследований было проведено сравнение этих алгоритмов по нескольким критериям: скорость, безопасность, ресурсоемкость, возможность распараллеливания и т.д.

XXTEA работает на основе принципа итеративного блочного шифрования с использованием 32-битных целых чисел. Для зашифрования блока данных алгоритм использует несколько итераций с раундовыми ключами, которые генерируются из основного ключа. Основной принцип работы XXTEA заключается в делении блока данных на несколько слов и последовательном применении операций шифрования, включающих операции сложения, побитового XOR и сдвигов. Количество раундов зависит от размера блока данных и ключа.

Kuznechik использует современные криптографические методы, такие как замены, перестановки, сложение по модулю 2 и линейные преобразования, для обеспечения безопасности данных. Шифрование происходит по раундам, каждый из которых включает в себя несколько преобразований, таких как простые подстановки и сложные матричные преобразования. После последнего раунда, производится преобразование ключа, и шифрованный текст выводится.

Длина ключа при использовании алгоритма шифрования XXTEA составляет 128 битов. При использовании алгоритма Kuznechik – 256 битов. Количество возможных ключей: XXTEA –  $2^{128}$  = 3.4 × 10<sup>38</sup>, Kuznechik –  $2^{256}$  = 1.15 × 10<sup>77</sup> ключей.

ХХТЕА имеет низкую ресурсоемкость при использовании минимального размера блока: всего 192 бита. Ресурсоемкость Kuznechik оценивается как высокая: 384 бита

Для проведения сравнительного анализа было реализовано программное средство на языке C#, использующее технологию WPF, осуществляющее шифрование сообщения на основе алгоритмов XXTEAи Kuznechik. Используя приложение, сравним алгоритмы по этим параметрам (табл.1).

При малом объеме информации XXTEA может работать быстрее, потому что XXTEA использует простые операции, такие как сложение, вычитание и побитовые сдвиги, в то время как Kuznechik включает в себя более сложные операции, такие как умножение и смешивание битов. При увеличении объема информации преимущество XXTEA начинает уменьшаться.

| Размер текста (Кб) | XXTEA (Mc) | Kuznechik(мс) |
|--------------------|------------|---------------|
| 10                 | 0,0153     | 0,0001        |
| 100                | 0,0256     | 0,0002        |
| 500                | 0,0394     | 0,0007        |
| 1000               | 0,0453     | 0,0034        |
| 2000               | 0,0561     | 0,2805        |
| 5000               | 0,3450     | 0,6773        |
| 10000              | 0,9034     | 1,4031        |
| 100000             | 1,5903     | 3,6830        |
| 1000000            | 4,6342     | 12,8472       |
| 10000000           | 12,5270    | 31,0468       |

Таблица 1 – Скорость работы алгоритмов

Воспользуемся программным средством и оценим лавинный эффект [4] (табл. 2).

| Текст | Шифр ХХТЕА       | Шифр Kuznechik                                               |
|-------|------------------|--------------------------------------------------------------|
| abcd  | su115aaek/8      | $H$ <sub>SH</sub> $\cdot$ Y-o <sub>DW</sub> <sub>«</sub> ,*" |
| abcx  | xzkjoimlklm      | $1XJbXB1\#wo} \pm 0\%oF$                                     |
| abxd  | /hgms+dspas      | B"sGwIbJцCбo                                                 |
| axcd  | yt5bbl8j5n0      | ЄТ\^@4iUц^RoШ                                                |
| xbcd  | nyylss9j8iu      | e)15? $\check{n}$ U $\Pi$ би $\hat{E}$                       |
| abcde | 9qhegod4dm1yyf7p | ym"C'BqyIofS*§                                               |

Таблица 2 – Анализ лавинного эффекта

Взяв одинаковые ключи и проведя процесс шифрования, невооруженным глазом видно, что при смене даже одного символа (8 бит) результат значительно меняется. Это говорит нам о том, что оба алгоритма обладают высокой степенью лавинного эффекта, что делает их устойчивыми к различным атакам, связанным с изменением входных ланных.

Важным аспектом в современных вычислительных системах является распараллеливание операций при шифровании данных. Оценим возможность распараллеливания, пользуясь информацией о методе построения блочного шифра:

Алгоритм XXTEA использует сеть Фейстеля [1, 4]. Это значит, что в каждом раунде необходимо использовать результат предыдущего раунда, что ограничивает степень распараллеливания. Может быть распараллелен только на уровне раундов шифрования. Kuznechik имеет больший потенциал для распараллеливания, благодаря своей структуре, основанной на принципе SP-сетей. Проанализируем уязвимости алгоритмов (табл.3).

| таолица э – Сравнение криптостоикости шифров |                                                                     |  |  |  |
|----------------------------------------------|---------------------------------------------------------------------|--|--|--|
| Атака                                        | Вычислительная мощность                                             |  |  |  |
| На основе адаптивно подобранно-              | $2^{35}$ пар текстов                                                |  |  |  |
| го открытого текста                          |                                                                     |  |  |  |
| С восстановлением ключа                      | $2^{64}$ операций                                                   |  |  |  |
| «Встречи посередине»                         | Требуется $2^{140}$ операций, $2^{153}$<br>памяти, $2^{113}$ данных |  |  |  |
|                                              |                                                                     |  |  |  |

Алгоритм Kuznechik считается устойчивым ко всем видам атак. Выбор алгоритма шифрования зависит от конкретной задачи, требований к безопасности и производительности системы. Если для системы критична скорость работы и требуется использование на устройствах с ограниченными ресурсами, то XXTEA может быть предпочтительнее, так как он более легковесный и быстрый. Однако если система требует более высокого уровня безопасности, то Kuznechik может быть более предпочтительным вариантом, так как он обладает более высокой степенью безопасности и устойчивости к известным атакам. В целом, выбор алгоритма шифрования должен основываться на балансе между требуемым уровнем безопасности и производительности системы.

# ЛИТЕРАТУРА

1. Урбанович, П. П. Защита информации методами криптографии, стеганографии и обфускации: учеб.-метод. пособие. - Минск:  $TY$ , 2016. - 220 c.

2. Шифрование ТЕА, ХТЕА, ХХТЕА [Электронный ресурс]. https://temofeev.ru/info/articles/shifrovanie-tea-xtea-Режим доступа: xxtea/. Дата доступа: 09.04.2023.

3. Шифр «Кузнечик» (ГОСТ Р 34.12-2015) и режимы работы блочных шифров (ГОСТ Р 34.13-2015) [Электронный ресурс]. Режим https://studme.org/239569/informatika/shifr\_kuznechik\_gost\_ доступа:

3412\_2015\_rezhimy\_raboty\_blochnyh\_shifrov\_gost\_3413\_2015. Дата доступа: 23.03.2023.

4. Урбанович, П. П. Лабораторный практикум по дисциплинам «Защита информации и надежность информационных систем» и «Криптографические методы защиты информации». В 2 ч. Ч. 1. Кодирование информации: учеб.-метод. пособие для студентов учреждений высшего образования / П. П. Урбанович, Д. В. Шиман, Н. П. Шутько. – Минск: БГТУ, 2019. – 116 с.

УДК [004.056+003.26] (075.8)

Студ. А.К. Карбанович Науч. рук. проф. П.П. Урбанович (Кафедра информационных систем и технологий, БГТУ)

# ЗАЩИТА WEB-ПРИЛОЖЕНИЙ ОТ НЕСАНКЦИОНИРОВАННОГО ИСПОЛЬЗОВАНИЯ НА ОСНОВЕ СТЕГАНОГРАФИИ И СТАНДАРТА КОДИРОВАНИЯ BASE64

Проблема защиты web-приложений от несанкционированного использования является актуальной, поскольку с ростом числа пользователей интернет растет и ущерб от утечки конфиденциальной информации [1]. Защита от несанкционированного использования сводится к проблеме защиты от несанкционированного доступа, так как второе предшествует первому.

Стеганография в общем смысле слова обозначает – такой способ передачи или хранения информации, при котором скрывается сам факт этой передачи или хранения, а в применении к цифровой стеганографии – использует различные способы сокрытия данных в изображениях, тексте, аудио/видео -файлах, защиту авторских прав на основе встраивания цифрового водяного знака [2, 3]. Base 64 – это стандарт, который позволяет кодировать информацию, представленную набором байт, используя всего 64 символа ASCII.

Рассмотрим следующие способы защиты web-приложений:

1. Метод, основанный на алгоритме AESи LSB [4]. Алгоритм шифрования и встраивания: текст шифруется с помощью симметричного алгоритма блочного шифрования AES и представляется в виде Base64-строки – это и будет шифротекст. Полученный шифротекст переводится в двоичный вид и встраивается в изображение с помощью LSB. Процесс дешифрования обратный шифрованию.

2. Алгоритм, основанный на подходе End-of-File [5]. Сообщение переводится в Base64-строку, к нему добавляется символ End-of-File (00000011). Полученная строка вставляется в изображение с помощью

стеганографического метода изменения конечного бита голубого цвета пикселя. Декодирование происходит обратным образом покуда не обнаружится символ EndofFile.

3. Комбинация алгоритма RC4, Ваѕе64и LSBдля сокрытия данных пользователя [6]. Пользователь вводит сообщение и добавляет изображение, в которое впоследствии будет встроен шифротекст. После валидации данных, сообщение шифруется с помощью потокового шифра RC4 и кодируется в Base64-строку. Полученный шифротекст вставляется в загруженное пользователем изображение с помощью метода LSB. Стегоконтейнер в виде изображения может быть сохранен на устройстве или отправлен на сервер. Тонкости хранения секретного ключа для шифрования или способ встраивания сообщения в контейнер не так важны в данном случае. Главное - общий алгоритм. Конечно, если же эти способы не являются ключевыми при рассмотрении.

Три приведенных способа защиты информации на основе стеганографии и стандарта кодирования Base64 являются наиболее популярными. Существуют и другие разновидности, которые не сильно отличающиеся от выше описанных. Используются, в основном, при передаче информации, так как не затрагивают место, где хранится практически вся информация в web-приложениях – базу данных (БД).

Основная идея нашего предложения состоит в том, чтобы вынести конфиденциальные данные из прямого хранения в ячейке БД и спрятать их в изображениях, файлах и других контейнерах, предварительно зашифровав их. Это обеспечит высокую безопасность при утечке информации из БД, так как данные не хранятся напрямую, а спрятаны.

Преимущества данного подхода:

- при утечке БД конфиденциальные данные остаются защищенными;

- при раскрытии местоположения стегоконтейнера, злоумышленник не сможет узнать сам контент, так как данные зашифрованы;

- защищаются сразу вся конфиденциальная информация, в то время как при передаче данных в вышеописанных подходах - лишь небольшая часть.

Недостатки:

- скорость работы. Данный подход будет медленнее работать, чем если напрямую хранить данные в БД;

- неэффективное использование ресурсов. Помимо самих данных, надо хранить контейнеры, которые могут не нести полезной информации, а использоваться лишь в виде контейнера;

- требования к предоставлению пользователем контейнеров, либо же предварительное их хранение на сервере.

Описанный подход хорошо подойдет для небольших приложений, которые используют личную информацию о пользователях, к примеру адрес электронной почты, мобильный телефон, дату рождения, адрес проживания и т.д. Все эти данные легко можно хранить в предоставляемых пользователем контейнерах и при взломе БД, они останутся в безопасности.

Понятие небольшого приложения требует пояснения. Это такое приложение, при котором доступ к контенту будет сравним по времени или немного отличаться в большую сторону по отношению к приложению, хранящему данные напрямую в БД. Это обосновано тем, что скорость работы является одним из ключевых требований, предъявляемых к web-приложениям и при его несоблюдении приложение будет неконкурентоспособным.

## ЛИТЕРАТУРА

1. InternetGrowthStatistics [Электронный ресурс]. – Режим доступа:https://www.internetworldstats.com/emarketing.htm. - Дата доступа: 15.04.2023.

2. Урбанович, П. П. Защита информации методами криптографии, стеганографии и обфускации: учеб.-метод. пособие. - Минск:  $TY$ , 2016. – 220 c.

3. Блинова, Е. А., & Урбанович, П. П. (2021). Стеганографический метод на основе встраивания скрытых сообщений в кривые Безье изображений формата SVG. Журнал Белорусского государственного университета. Математика. Информатика, 3, 68-83. https://doi.org/10.33581/2520-6508-2021-3-68-83

4. StegoCrypt Scheme using LSB-AES Base64 [Электронный ресурс]. - Режим доступа: https://www.researchgate.net/profile/De-Rosal-Ignatius-Moses-

Setiadi/publication/338362617\_StegoCrypt\_Scheme\_using\_  $LSB-$ AES Base64/links/5e16a00c92851c8364bd472a/StegoCrypt-Schemeusing-LSB-AES-Base64.pdf.  $-$  Дата доступа: 19.04.2023.

5. Base64, End of File and Steganography to Improve Security in Website [Электронный ресурс]. - Режим доступа: https://nceca.in/2021/ 49Base64\_End\_of\_File\_and\_Steganography\_to\_Improve\_Security\_in\_We bsites.pdf. - Дата доступа: 17.04.2023.

6. Combination RC4 Algorithm and Base64 Encryption on The Least Significant Bit Method [Электронный ресурс]. - Режим доступа: https://www.academia.edu/98005578/Combination RC4 Algorithm and Base64\_Encryption\_on\_The\_Least\_Significant\_Bit\_Method. - Дата доступа: 19.04.2023.

УДК [004.056+003.26](075.8)

Студ. В.С. Кашперко Науч. рук. проф. П.П. Урбанович (Кафедра информационных систем и технологий, БГТУ)

# РАЗРАБОТКА И ИССЛЕДОВАНИЕ СТЕГАНОГРАФИЧЕСКОГО МЕТОДА ДЛЯ АУДИО-КОНТЕЙНЕРОВ

Существуют различные подходы к защите информации [1]. Например, шифрование - это процесс преобразования исходной информации в нечитаемую форму (шифр), чтобы скрыть ее от посторонних глаз и обеспечить конфиденциальность при передаче.

Стеганография – это метод скрытой передачи информации, при котором сами данные скрываются внутри другого носителя (контейнера), например, изображения, аудио- или видеофайла. Таким образом, стеганография позволяет передавать информацию без привлечения внимания и обеспечивает ее скрытность от посторонних глаз. В современных условиях стеганографию обычно используют совместно с методами криптографии для обеспечения безопасности передачи данных [2].

Для того, чтобы выбрать, с каким форматом аудио-контейнеров мы будем работать, следует изучить и сравнить существующие варианты. Существует множество форматов аудиофайлов, каждый из которых имеет свои особенности и применения. Рассмотрим некоторые из наиболее распространенных форматов аудиофайлов:

1) МРЗ - это наиболее распространенный формат аудиофайлов, который используется для сжатия звука с потерей качества;

2) WAV - это формат файлов без сжатия, который используется для хранения аудиоданных без потерь качества звука [3].

Для разработки собственного стеганографического метода удобнее всего использовать аудиофайлы формата WAV.

Существует множество стеганографических методов, которые могут быть применены для скрытой передачи информации в аудиофайлах. Вот некоторые из них:

1) LeastSignificantBit (LSB) - это один из самых простых методов стеганографии, который заключается в замене наименее значимых битов аудио-сэмплов на биты скрываемой информации;

2) PhaseCoding - этот метод стеганографии использует изменение фазы аудио-сигнала для скрытия информации;

3) EchoHiding - этот метод стеганографии использует задержку звукового эха для скрытия информации;

4) SpreadSpectrum- этот метод использует техники спектрального расширения для скрытой передачи информации.

В качестве основы для разработки собственного стеганографического метода рассмотрим метод LeastSignificantBit (LSB). Метод LSB, как было сказано ранее, заменяет последние значащие биты в контейнере на биты скрываемого сообщения.

Для аудиофайлов применяется такой алгоритм: в несжатых файлах после секции заголовка файла находится секция данных, в которой последовательно для каждого момента времени хранятся данные для каждого канала об амплитуде звука. Так как эта амплитуда состоит из нескольких бит, то мы можем менять меньшие из этих битов на необходимые нам, что будет неслышно для человеческого уха [3]. Соответственно, извлечение текста происходит обратным образом: берутся последние биты в контейнере и объединяются в сообщение.

В рамках данной работы был разработан новый алгоритм стеганографии для аудио контейнеров, основанный на методе LSB для аудиофайлов формата WAV. Алгоритм заключается в следующих шагах: для встраивания сообщения X в аудиофайл W необходимо преобразовать файл W в байты, а сообщение X - биты, полученные из бай-TOB.

Например, у нас есть аудиофайл формата WAV, и первые его байты выглядят таким образом: 11010101, 10110111, 01101010, 01111011.

Затем, секретный ключ К также преобразуется в байты по кодировке символов ASCII / UTF-8, используя полученные биты.

Допустим, в качестве секретного ключа мы выбрали слово «коты». Преобразование в байты изображено на рис.1.

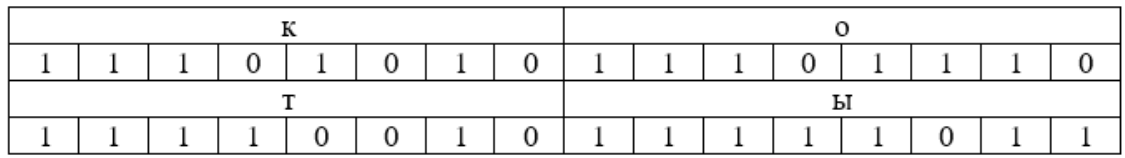

### Рисунок 1- Преобразование слова в байты в соответствии с кодировкой ASCII / UTF-8

Далее, используя цикл, рассматривается каждый байт W, используя биты ключевого слова К. Определяется закономерность замены наименьшего значащего бита W на бит X в текущем байте: если значение бита равно 0, то производится замена, если  $1 -$  пропуск. Предположим, что мы имеем некоторый текст в двоичном виде: 00100010111010010010110101010110...Для нашего примера, чтобы зашифровать текст, после того как все преобразования и переводы в

двоичную систему закончены, начинаем с первого байта аудиофайла. В нашем случае он имеет вид: 1101 0101.

Затем смотрим на первый бит ключевого слова – равен 1, а значит, мы не осаждаем нашу информацию в этот байт. Передвигаемся к следующему байту. Рассматривая второй бит ключевого слова, мы снова обнаруживаем, что он равен единице. Снова передвигаемся к следующему байту, так и не разместив информацию. В итерации переходим на третий байт аудиофайла – равен 0, а это значит, что именно в этот текущий байт попадет информация из нашего сообщения. Последний бит заменяется информацией из сообщения. Это значит, что мы заменяем самый младший бит текущего байта на бит из сообщения *Х*.

Таким образом выполняется стегано преобразование до конца исходного сообщения и весь текст сообщения *X* записывается в WAVфайл W. После записи в файл добавляются три символа «###», которые необходимы для корректного извлечения сообщения.

Для расшифрования сообщения используется тот же алгоритм, однако, вместо встраивания, используется извлечение информации из аудиофайла *W* при помощи ключа *K*. При обнаружении символов «###», извлечение завершается. Если по истечении достаточного длительного времени нам так и не удалось найти данную комбинацию символов, выводится просто итоговый результат, который получился.

Важно отметить, что при окончании битов ключевого слова, а сообщение еще не записано, ключевое слово/фраза начинается сначала. Звучание аудиофайла остается без изменений и не заметно для человеческого слуха.

Таким образом, в результате разработан стеганографический метод для аудио-контейнеров, который предотвращает легкий доступ к осажденным данным в аудиофайле, зная только принцип работы стеганографического метода LSB, из-за наличия ключевого слова или фразы, заданных пользователем.

## ЛИТЕРАТУРА

1. Урбанович, П. П. Защита информации методами криптографии, стеганографии и обфускации: учеб.-метод. пособие для студ. – Минск : БГТУ, 2016. – 220 с.

2. Урбанович, П. П. Компьютерные сети и сетевые технологии: учеб. пособие для студ. технических спец. / П. П. Урбанович, Д. М. Романенко. – Минск : БГТУ, 2022. – 608 с.

3. Audio Coding. Структура WAV файла.URL: <https://audiocoding.ru/articles/2008-05-22-wav-file-structure/> (дата доступа: 05.03.2023).

Магистрант В.С. Кантарович Науч. рук. доц., канд. физ.-м. наук Н.И. Гурин (БГТУ, г. Минск)

# ТРЁХМЕРНАЯ ВИЗУАЛИЗАЦИЯ ПРОСТРАНСТВЕННОГО РАЗМЕЩЕНИЯ ЕСТЕСТВЕННОГО ДРЕВОСТОЯ НА ОСНОВЕ РАДИАЛЬНОЙ ФУНКЦИИ РАСПРЕДЕЛЕНИЯ

Для моделирования трёхмерной визуализации размещения естественного древостоя на заданной площади необходимо знать размер площадки, количество деревьев, х и у-координаты отдельного дерева на плоскости и модель самого дерева с набором характеристик, которые называются марками.

Моделирование размещения древостоя на плоскости и нахождения х и у-координат отдельного дерева сводится к решению задачи о генерировании пространственного размещения точек на выбранном участке в некоторой области плоскости. Подразумевается, что вероятность того, что в некоторую область с площадью*S* попадёт ровно *N*точек, зависит от *N*и *S*, но не будет зависеть от самой области, её формы и положения на плоскости.

Такие характеристики деревьев как высота дерева, высота ствола до кроны, диаметр ствола, количество ветвей, также влияют на размещения деревьев.

Существуют различные алгоритмы по генерированию пространственного размещения точечных структур на плоскости. В работе рассматривается и реализуется алгоритм генерирования размещения, который использует в качестве критерия, характеризующего размещения, функциональную характеристику такую как радиальная функция распределения, а также притягивает и отталкивает точки друг от друга.

Радиальная функция распределения характеризует вероятность обнаружения одного объекта на заданном расстоянии от другого. Подразумевается, что вокруг каждого объекта, то есть дерева, существует область радиуса *r*. Если в этой области вероятность встретить другой объект мала, тогда радиальная функция распределения на малых расстояниях меньше 1, а с увеличением расстояния приближается к горизонтальной прямой с ординатой равной 1, как показано на рисунке 1. Такое поведение функции свидетельствует о регулярных размещениях.

Радиальную функцию распределения используют для проверки принадлежности рассматриваемого размещения к одному из типов: регулярное, случайное или контагиозное.

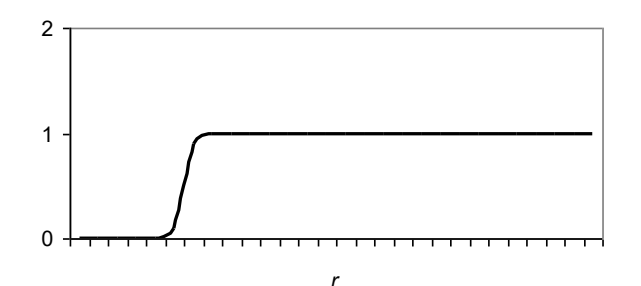

### Рисунок 1 - Пример РФР для начального размещения

Алгоритм генерирования размещения по заданной радиальной функции распределения состоит из нескольких этапов, где:

1) Сначала рассчитывается  $g^{0}(r)$  для выбранного типа размещения.

2) Затем выбирается квадрат размером а, в котором будет генерироваться размещение и количество точек N, которые необходимо разместить.

3) Далее в выбранном квадрате генерируется случайное начальное расположение Лточек и для каждой точки высчитывается радиальная функция распределения  $g(r)$ . Где вокруг каждой точки строится окружность радиусом  $r_0$  и находится количество точек, расположенных в рамках этой окружности.

4) После перебора Лточек получается последовательность  $N_i$ чисел, определяющих количество точек размещения в кольце с номером *i*. Затем вычисляются суммарные площади всех колец  $S_i$ , площадь той части кольца, которая выходит за пределы квадрата, исключается. Исходя из этого радиальная функция распределения находится по формуле:

$$
g_i = \left(\frac{N_i}{S_i}\right)\left(\frac{a^2}{N_i}\right) \tag{1}
$$

5) Вычисляется  $|g^0 - g|$  для начального размещения. Если  $|g^0 - g|$  $g$ / < $\varepsilon$ , то значит размещение удовлетворяет условию и выбранному типу размещения, если нет, то происходят «единичные» модификации над каждой точкой.

6) Далее существует несколько этапов, которые описывают совершаемые над точками единичные модификации, число которых будет 200, для того, чтобы сдвинуть точки и создать размещение нужного типа. А именно:

1) Случайным образом выбирается точка и строится квадрат, центр которого совпадает с координатами выбранной точки, а длина стороны определяется как  $CR_{max}$ , где  $C$  – интенсивность модификации

(в расчётах равна 4), *Rmax* – выбирается с таким расчётом, чтобы *g(r)*  все существенные особенности структуры (в расчётах равно 10 м).

2) Затем эта случайно выбранная точка перемещается на случайное место внутри построенного квадрата.

Затем производится алгоритм Метрополиса.

7) После того, как произведены все единичные модификации для текущего размещения опять вычисляется  $|g^0 - g|$  и если  $|g^0 - g| < \varepsilon$ , то значит размещение удовлетворяет выбранному типу размещения и алгоритм завершает работу, если нет, то совершаются опять модификации над точками.

Результатом выполнения алгоритма будет являться набор точек с х и у-координатами, которые будут соответствовать координатам размещения древостоя на плоскости, а также график радиальной функции распределения, который должен иметь вид гистограммы.

Для моделирования трёхмерной визуализации размещения естественного древостоя на заданной площади разработан прототип системы, который реализовывает следующий функционал:

Реализация введения пользователем количества деревьев.

 Генерирование начального размещения N точек, которые равны количеству деревьев, введённому пользователем.

 Генерирования размещения древостоя после применения алгоритма.

– Реализация графика начального случайного размещения.

– Реализация графика полученного контагиозного размещения после работы алгоритма генерирования размещения при помощи радиальной функции.

– Реализация графика радиальной функции распределения, полученной после проведения алгоритма генерирования размещения.

 Реализация трёхмерной визуализации пространственного размещения древостоя.

Разрабатываемая система включает в себя:

 Модуль на языке FORTRAN, который реализует радиальную функцию распределения и алгоритм генерирования размещения по заданной радиальной функции распределения.

– Модуль на языке C#, который включает в себя WPFприложение, для реализации взаимодействия с пользователем и построения нужных графиков.

 Unity-модуль, который реализует трёхмерную визуализацию пространственного размещения древостоя по точкам, координаты которых вычислены исходя из алгоритма генерирования размещения на языке FORTRAN.

3D-модели сосны, разработанные в редакторе Blender.

Модуль WPF взаимодействует с FORTRAN-модулем через DLLбиблиотеку. На основе кода, который реализует алгоритм генерирования размещения на основе радиальной функции распределения создана DLL-библиотека, которая интегрирована в WPF-приложение.

Параметры, которые вводит пользователь записываются в файл, с которого затем считываются FORTRAN-модулем и по заданным значениям рассчитывают координаты точек размещения, генерируется размещение на плоскости, а также строится график радиальной функции распределения. Затем все полученные значения также записываются в файл. В работе рассматривается площадка размером 1 га и трёхмерные модели визуализации дерева сосны, которые необходимы для визуализации древостоя. При разработке моделей учитывались отличительные признаки дерева сосны на разных этапах своего развития, такие как форма кроны, направление ветвей, основные характеристики хвои - размеры и количество. Кроме того, учитывались такие характеристики как количество ветвей, высота и толщина ствола, расстояние между началом ствола и ветвями. Сравнение вида смоделированных деревьев сосны представлено на рисунке 2.

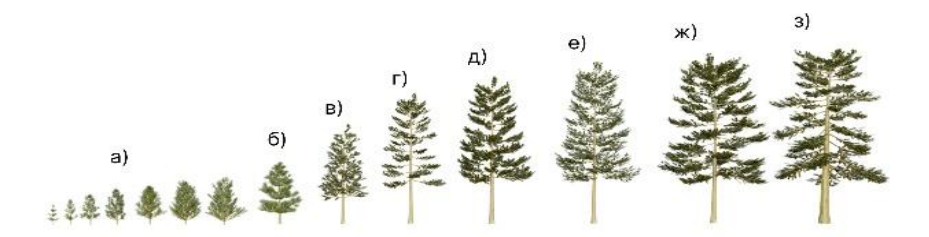

Рисунок 2 – Сравнительные размеры деревьев сосны в возрасте 4-10 (a), 15 (6), 17 (b), 20 (r), 25(д), 30(e), 40(ж) и 50 (з) лет

В прототипе разработанной системы для генерации координат будущих деревьев необходимо ввести лишь один параметр - количество деревьев для посадки, показано на рисунке 3.

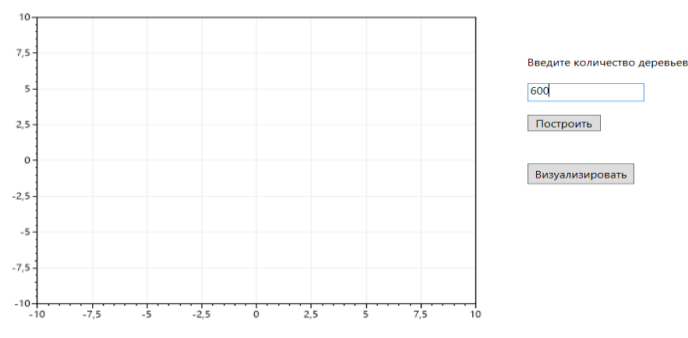

Рисунок 3 – Главное окно прототипа разработанной системы

Затем FORTRAN-модуль реализует алгоритм генерирования размещения по заданной радиальной функции распределения. Результатом работы алгоритма будет являться сгенерированное размещения по радиальной функции распределения, где каждое дерево подверглось единичным модификациям. Результат работы алгоритма представлен на графике, который отображён в главном окне системы результат отображён на рисунке 4.

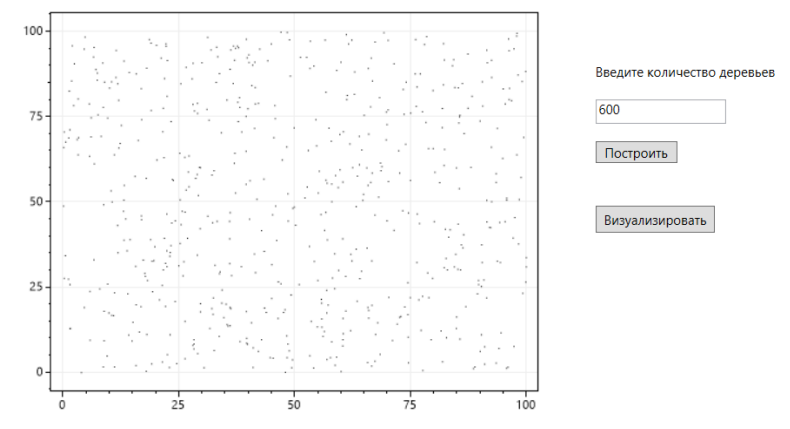

**Рисунок 4 – Результат работы алгоритма в главном окне системы**

Итоговая графическая визуализация древостоя, размещенного на заданной площади древостоя естественного происхождения получена Unity-модулем системы и представлена на рис. 5 для древостоя сосны возрастом 17 лет. При этом можно заметить, что было получено и смоделировано контагиозное размещение – регулярное размещение с полостями.

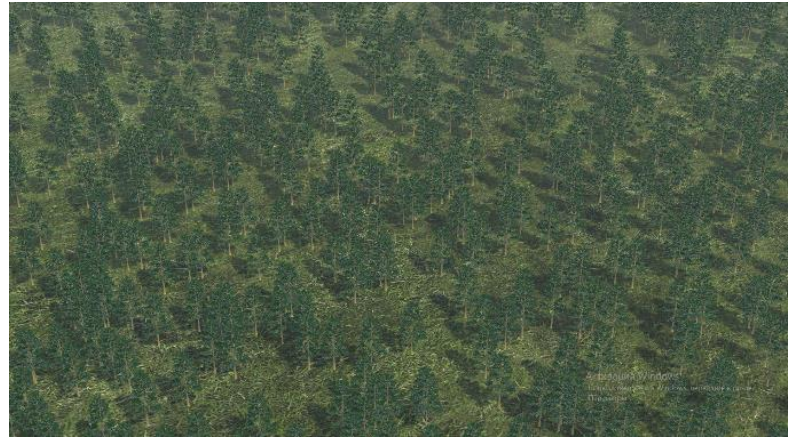

**Рисунок 5 – Трёхмерная визуализация древостоя сосны возрастом** 17 **лет** ЛИТЕРАТУРА

1. Гусаков С. В., Фрадкин А. И. Моделирование на ЭВМ пространственной структуры лесных фитоценозов. Минск: БГТУ, 1990. 112с.

2. Гурин Н. И, Григорьев В. П., Микуцкий В. С. Компьютерная система для имитационного моделирования роста древостоев. Леса Беларуси: сб. материалов МНТК. Минск. 2005.

Студ. И.В. Таланков Науч. рук. доц. Н.Н. Пустовалова (Кафедра информационных систем и технологий, БГТУ)

# АВТОМАТИЗАЦИЯ РАСЧЕТА ЗАРАБОТНОЙ ПЛАТЫ СОТРУДНИКОВ С ПОМОЩЬЮ ПРОГРАММНЫХ РОБОТОВ

В современных условиях бизнес-процессы различных организаций автоматизируются с помощью программных средств. Один из важных процессов, который подлежит автоматизации, это расчет зарплаты сотрудников.

Существует несколько методов автоматизации расчета зарплаты сотрудников. Один из таких методов - использование электронных таблиц Microsoft Excel. При обработке большого объема данных этот способ может быть неэффективным. Другой метод - использование специальных программных продуктов, например, «1С: Зарплата и управление персоналом» или «Консультант Плюс: Зарплата и управление персоналом». При этом достаточно высоки затраты на приобретение и обслуживание данных систем и ограничены возможности настроек.

В настоящее время все более популярным становится использование программных роботов [1]. Программные роботы позволяют автоматизировать процесс подсчета зарплаты с минимальными затратами времени и ресурсов, а также имеют возможность настройки под конкретные требования и особенности организации.

Для реализации программного робота была выбрана платформа Microsoft Power Automate Desktop, которая позволяет создавать боты без необходимости написания кода.

Алгоритм работы программного робота включает в себя следующие шаги:

подключение к базе данных сотрудников;  $-$ 

выполнение SQL-запроса, рассчитывающего заработную плату с учетом оклада, отработанных часов, программ бонусирования, а также с вычетом налога;

создание отчетов о расчетах заработной платы;

- добавление информации на сайт.

Для создания программного робота необходимо создать новый поток, который назовем, например, «Payday».

В главном потоке нужно добавить диалоговое окно с просьбой выбора диапазона дат, для которых будет производится расчет. Для этого на боковой панели «Действия» необходимо раскрыть раздел

«Окна сообщений», выбрать и перетащить мышкой в главный поток на рабочей панели в центре экрана действие «Показать диалоговое окно выбора даты». В открывшемся диалоговом окне ввести нужные параметры.

Теперь необходимо подключиться к базе данных и выполнить SQL-запрос. Для этого на панели действий следует раскрыть раздел «База данных», перетащить мышкой действие «Открыть подключение SQL» и в контекстном меню выбрать поставщика, сервер и тип авторизации. После успешной проверки подключения можно переходить к выполнению запросов к базе данных, для чего в главный поток следует добавить действие «Выполнить инструкцию SQL».

После ввода необходимых инструкций можно закончить работу с базой данных и создать отчет в приложении Excel с использованием команд из раздела «Excel» на панели действий. С помощью различных действий следует запустить приложение Excel и в цикле записать информацию на листы таблицы.

На рис. 1 приведен фрагмент программного робота.

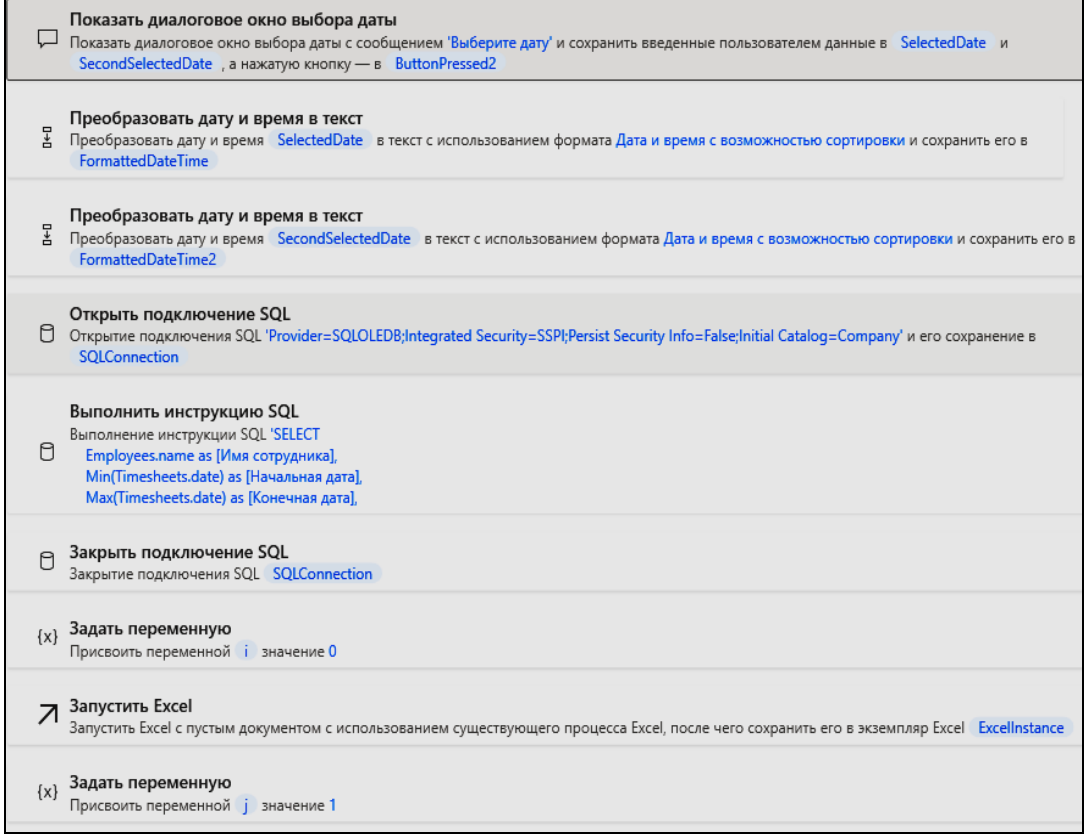

Рисунок 1 - Фрагмент программного робота

Для добавления информации о результатах расчета зарплаты сотрудников на сайт через форму нужно использовать действия из раздела автоматизации браузера. Прежде всего следует создать сессию с помощью действия «Запустить новый экземпляр MirrosoftEdge» и, используя действие «Заполнить текстовое поле на веб-странице», организовать в цикле размещение данных на сайте.

После запуска программного робота автоматически создается Excel-документ с информацией о результате расчета заработной платы сотрудников и на сайт добавляются данные в таблицу (рис. 2).

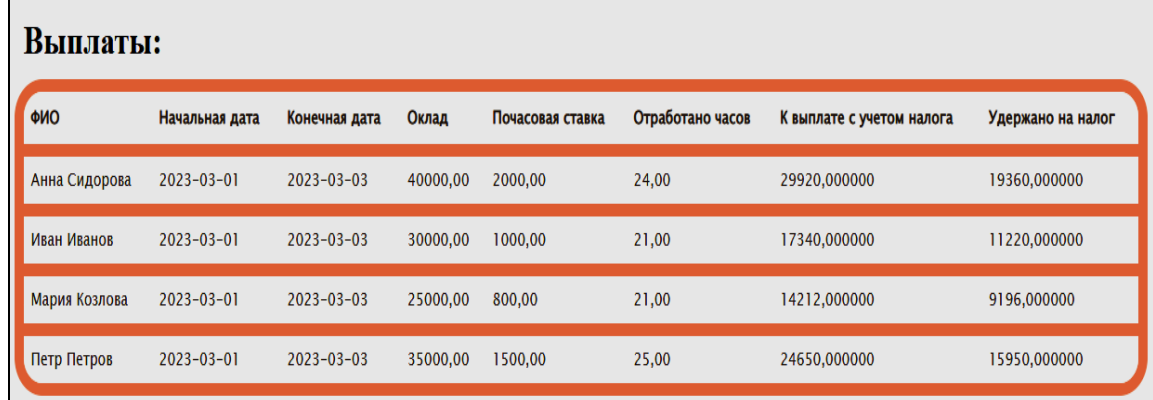

Рисунок 2 - Результаты расчета заработной платы сотрудников

Таким образом, процедура создания программного робота заключается в разработке алгоритма решения задачи и формирования потока действий их перетягиванием из раздела действий на рабочую панель.

Исходя из результатов исследования, можно сделать вывод о том, что использование программного робота для автоматизации процесса расчета заработной платы является эффективным и перспективным решением.

Программный робот позволяет значительно ускорить процесс расчета заработной платы, снизить вероятность ошибок и упростить процесс анализа данных.

При этом использование платформы Power Automate Desktop позволяет в короткие сроки создавать программные роботы различной степени сложности. Интуитивно понятный интерфейс делают его хорошим выбором как для профессиональных, так и для начинающих пользователей.

## ЛИТЕРАТУРА

1. Пустовалова Н. Н. Автоматизация выбора оборудования на платформе PowerAutomateDesktop / Пустовалова Н. Н., Коровкина Н.П. // Труды БГТУ. Сер. 3, Физико-математические науки и информатика. 2022. № 2 (260). – С. 87–91.

Студ. Т.Л. Нгуен Науч. рук.: доц. Н.Н. Пустовалова (Кафедра информационных систем и технологий, БГТУ); доц. Н.П. Коровкина (Кафедра автоматизации производственных процессов и электротехники, БГТУ)

# ИСПОЛЬЗОВАНИЕ СУБД MATERIALIZE В ФИНАНСОВОЙ СФЕРЕ

Современный мир насыщен различными данными, которые нуждаются в хранении, обработке и анализе. Финансовые учреждения, такие как банки, являются одними из крупнейших потребителей такой информации. Для обработки больших объемов данных и принятия быстрых решений финансовым учреждениям нужны высокопроизводительные системы управления базами данных (СУБД).

Одним из новых инструментов в этой области является Materialize. Он относится к семейству СУБД с потоковой обработкой данных (stream processing), которые получили распространение в последние годы. Materialize позволяет обрабатывать большие объемы данных в режиме реального времени и быстро извлекать информацию для анализа, обладает множеством преимуществ по сравнению с традиционными СУБД и может использоваться в различных отраслях, включая финансовые операции.

Данная СУБД предоставляет простой и интуитивно понятный SQL-интерфейс, который позволяет пользователям легко извлекать информацию из базы данных. Он также обладает мощной системой оптимизации запросов, которая обеспечивает быстрое выполнение запросов на больших объемах данных.

Рассмотрим примеры использования СУБД Materialize для решения задач в финансовой сфере.

Мониторинг активности клиентов в финансовой организации. Пусть имеется таблица "transactions" с информацией о финансо-BЫX транзакциях, которая включает следующие столбцы: transaction\_id – уникальный идентификатор транзакции;  $account_id$ идентификатор счета клиента; *transaction\_date* - дата транзакции;  $transaction\_type$  - тип транзакции (например, "покупка", "перевод");  $transaction$   $amount$  – сумма транзакции.

Нужно выявить наиболее активных клиентов.

Для этого можно использовать материализованное представление Materialized View, которое будет отображать все транзакции, совершенные каждым клиентом за месяц, и сравнивать эту информацию с общим количеством транзакций клиента за все время:

**CREATE MATERIALIZED VIEW monthly transactions** AS SELECT account id, COUNT(\*) as transactions count **FROM** transactions

**WHERE**  $>=$ transaction date DATE TRUNC ('month', CURRENT\_DATE) GROUP BY account\_id;

Этот запрос создает представление с названием "monthly transactions", которое вычисляет количество транзакций, совершенных каждым клиентом за текущий месяц. Представление можно использовать для поиска наиболее активных клиентов с помощью запроса, определяющего все аккаунты, количество транзакций которых за текущий месяц превышает среднее количество транзакций:

SELECT \* SELECT account id, transactions count

FROM monthly\_transactions

WHERE transactions count >

(SELECT AVG(transactions\_count) FROM monthly\_transactions);

Таким образом, Materialized View позволяет быстро обрабатывать большие объемы данных и выявлять наиболее активных клиентов, что делает его полезным инструментом в мониторинге активности клиентов в финансовой организации.

Аналитика клиентской базы. Предположим, имеется база данных клиентов с таблицей "customers", содержащей следующие столбцы: customer\_id - уникальный идентификатор клиента; first\_name имя клиента; last\_name - фамилия клиента; email- адрес электронной почты клиента; phone - номер телефона клиента; registration\_date дата регистрации клиента в системе; account balance - баланс на счете клиента.

Следует создать материализованное представление Materialized View, которое будет отображать информацию о клиентах с отрицательным балансом на счете:

**CREATE MATERIALIZED VIEW negative\_balance\_customers** 

AS SELECT  $*$  FROM customers WHERE account balance  $< 0$ ;

Данное представление можно использовать в запросе, определяющем клиентов с отрицательным балансом и датой последней транзакции:

**SELECT** c.first name. c.last name. c.email. c.phone, c. registration date, c.account balance, MAX(t.transaction date) **as** last transaction date

FROM negative\_balance\_customers c JOIN transactions t ON c.customer  $id = t$  customer id

GROUP BY c.customer\_id ORDER BY last\_transaction\_date DESC;
Полученную в результате выполнения запроса информацию можно использовать для дополнительного анализа и принятия соответствующих мер, например, связанных с блокировкой счетов или уведомлением клиентов о необходимости пополнения счета.

Риск-менеджмент. Используется та же таблица, что была приведена при мониторинге активности клиентов.

Задача - мониторить транзакции и быстро выявлять любые подозрительные операции, которые могут указывать на мошенническую деятельность. Для этого надо создать материализованное представление, которое будет отображать все транзакции, где сумма операции превышает заданный порог:

**CREATE MATERIALIZED VIEW high value transactions** 

AS SELECT \* FROM transactions

WHERE transaction amount  $> 1000$ ;

Этот запрос создает представление  $\mathbf{c}$ названием "high value transactions", которое определяет те транзакции из таблицы "transactions", где сумма операции превышает 1000.

Теперь можно использовать это представление для мониторинга денежных операций с большими суммами и быстрого обнаружения потенциальных проблем:

SELECT \* FROM high\_value\_transactions

WHERE account id IN (SELECT account id FROM suspicious accounts);

Этот запрос показывает все денежные операции, произведенные на счетах клиентов, которые были отмечены как подозрительные. Можно использовать эту информацию для дополнительного анализа и принятия соответствующих мер.

Materialized View позволяет быстро обрабатывать большие объемы данных и быстро реагировать на потенциальные проблемы, что делает его полезным инструментом в риск-менеджменте.

Таким образом, использование СУБД Materialize в финансовых операциях имеет множество преимуществ для финансовых учреждений. Materialize позволяет обрабатывать большие объемы данных в режиме реального времени, улучшать процесс принятия решений и снизить затраты на обработку данных.

Система управления базами данных Materialize полностью совместима со стандартом SQL, что делает ее легко интегрируемой с другими приложениями.

Этот инструмент может быть особенно полезен в анализе данных о финансовых рынках и прогнозировании их изменений.

Студ. Д.С. Барабанов, А.В. Костень Науч. рук. доц. Н.Н. Буснюк (Кафедра информационных систем и технологий, БГТУ)

## ЭВОЛЮЦИЯ МОДЕЛЕЙ ЧАСТОТНО-ТЕРРИТОРИАЛЬНОГО ПЛАНИРОВАНИЯ

Суть частотно-территориального планирования (ЧТП) заключается в том, чтобы определить оптимальное расположение антенн, мощность передачи и частотный диапазон для каждой антенны, с целью обеспечить необходимое покрытие и качество связи во всех областях покрытия. При этом учитываются такие факторы, как топография местности, наличие препятствий, плотность населения, требования к скорости передачи данных и т.д.

Выбор модели частотно-территориального планирования основывается на ряде факторов, таких как:

1) технические требования к сети: каждый тип сети имеет свои уникальные требования, такие как частотный диапазон, пропускная способность, скорость передачи данных, задержка и т.д.;

2) особенности местности: каждая местность имеет свои уникальные особенности, такие как гористость, плотность населения, наличие водоемов, застройки и т.д.;

3) доступность данных: для применения некоторых моделей необходимо иметь определенные данные, такие как высоту антенн, мощность передатчиков, характеристики зданий и т.п.;

4) стоимость и доступность модели: различные модели могут иметь разные стоимости и быть доступными только в определенных странах или регионах.

Существуют три типа моделей ЧТП: эмпирические, детерминистические и статистические. Статистические основываются на функции плотности вероятности. Данный тип моделей наименее точен, но при этом требует меньше входной информации о состоянии передающей среды. Какой-либо популярностью они не пользуются, поэтому в дальнейшем мы рассматривать их не будем.

Эмпирические модели ЧТП. ССІК-модель была разработана в 1961 году Международным союзом электросвязи ITU-Т для прогнозирования потерь сигнала, который использовался в то время для передачи сигналов телевизионного вещания и радиосвязи. Модель CCIR предоставляет способ оценки потерь сигнала при передаче через атмосферу Земли, включая потери на свободном пространстве, потери при распространении вдоль земной поверхности и потери на отражении от земной поверхности.

С тех пор модель CCIR была пересмотрена и усовершенствована несколько раз, чтобы учитывать новые технологии и спектр частот, используемых для радиосвязи. Модель применима для планирования в диапазоне 150–1000 МГц, поэтому недостатком модели CCIR является сравнительно небольшой диапазон частот, на которых она считается валидной.

Okumura model (*модель Окамура*) была разработана японским ученым Хироси Окамурой в 1968 году. Она была создана для описания распространения радиоволн в городских условиях и использовалась для планирования сетей связи в Японии.

Окамура провел обширные исследования в городских условиях, измеряя уровень сигнала на различных расстояниях от передатчика и на разных частотах. Он выяснил, что распространение сигнала в городских условиях сильно зависит от местности и типа зданий, препятствующих распространению сигнала.

На основе этих исследований Окамура разработал формулу для расчета потерь сигнала при распространении через городскую местность, которая стала известна как модель Окамура. Она учитывает влияние множества факторов, включая высоту передатчика и приемника, тип местности, тип зданий, диапазон частот и другие параметры.

Модель Окамура была принята в Японии в качестве стандарта для планирования сетей связи и позже была использована во многих других странах.

*COST-231* – это европейский исследовательский проект, который был инициирован в 1992 году с целью разработки новой модели для прогнозирования характеристик распространения радиоволн в городских и пригородных условиях. В проекте приняли участие исследователи из 14 европейских стран, включая Францию, Германию, Италию, Испанию и Великобританию.

Основной целью проекта COST-231 была разработка модели распространения, которую можно было бы использовать для прогнозирования характеристик распространения радиоволн в городских и пригородных районах на частотах до 2 ГГц.

*Детерминистические модели ЧТП. Модель Wolfish-Ikegami* – это модель распространения радиосигналов, которая была разработана Такао Икегами и его командой в Соединенных Штатах в 1970-х и 1980-х годах. Модель основана на обширных измерениях и анализе распространения радиосигнала в городских и пригородных условиях и предназначена для обеспечения точных прогнозов уровня сигнала и зоны покрытия.

Модель Вулфиша-Икегами учитывает эффекты дифракции, отражения и рассеяния радиоволн в городских и пригородных условиях и включает параметры высоты здания, ширины улицы и других факторов окружающей среды. Эта модель широко используется в Соединенных Штатах и других странах для планирования и оптимизации радиосетей.

По сравнению с эмпирическими моделями, модель Wolfish-Ikegami считается более точной в городских и пригородных условиях, где на распространение сигнала влияют сложные взаимодействия со зданиями и другими сооружениями.

*Модель Ся-Бертони* - это модель распространения радиосигналов, которая была разработана в 2011 году Цзяньхуа Ся и Генри Бертони. Это модификация хорошо известной модели COST-231.

Модель Ся-Бертони специально разработана для прогнозирования уровня сигнала в городских условиях и учитывает широкий спектр факторов окружающей среды, таких как плотность застройки, ширина улицы и высота зданий. Модель основана на обширных кампаниях по измерению в городских условиях, и было показано, что во многих случаях она обеспечивает более точные прогнозы уровня сигнала, чем другие модели.

Одной из ключевых особенностей модели Ся-Бертони является использование показателя потерь на пути, который меняется в зависимости от расстояния. Это отличается от других моделей, таких как модель Hata, которые предполагают постоянный показатель потерь на пути для всех расстояний. Изменяющийся показатель потерь на пути в модели Ся-Бертони разработан для учета эффектов дифракции и отражения, которые более значительны на более коротких расстояниях.

Модель Xia-Bertoni получила широкое распространение в телекоммуникационной отрасли для планирования и оптимизации радиосетей, особенно для развертывания сетей Long-Term Evolution (LTE) и 5G в городских условиях.

# ЛИТЕРАТУРА

1. Мамченко М.В., Зорин В.А., Романова М.А. Эмпирическая модель расчета затухания сигнала с учетом коэффициента застройки местности для беспилотных транспортных средств // Известия Кабардино-Балкарского научного центра РАН, 2022.

2. В.А. Аксёнов, Э.А. Чуйко. Частотно-территориальное планирование сотовых сетей связи стандарта GSM. – Мн.: БГУИР, 2005.

3. В.Г. Румянцев, А.М. Тарасенко "Радиотехнические системы" (Москва, Издательский дом МЭИ, 2016)

4. "Radio System Design for Telecommunications" by Roger L. Freeman (John Wiley & Sons, 2013).

Студ. Н.С. Ильин, Р.А. Тышкевич Науч. рук. доц. Н.Н. Буснюк (Кафедра информационных систем и технологий, БГТУ)

# МЕТОДЫ И АЛГОРИТМЫ ШИФРОВАНИЯ В СИСТЕМАХ МОБИЛЬНОЙ СВЯЗИ

В данной работе рассмотрим и сравним основные методы и алгоритмы шифрования в двух основных стандартах мобильной связи СDMA и GSM, сфокусировавшись на кодах Уолша и методе A5/1, рассмотрим их принципы работы и возможности применения в современных системах мобильной связи.

Метод шифрования кодами Уолша - это один из методов шифрования, используемых в сотовых сетях связи технологии СДМА. Одним из преимуществ метода шифрования кодами Уолша является возможность передачи большего количества данных через общий канал связи, что позволяет увеличить количество пользователей, которых можно обслуживать одновременно.

Коды Уолша - это наборы последовательностей из 1 и -1, которые используются для кодирования данных перед их передачей по радиосети. Для выполнения математических действий символ «-1» заменяется на значение «0» (рис. 1).

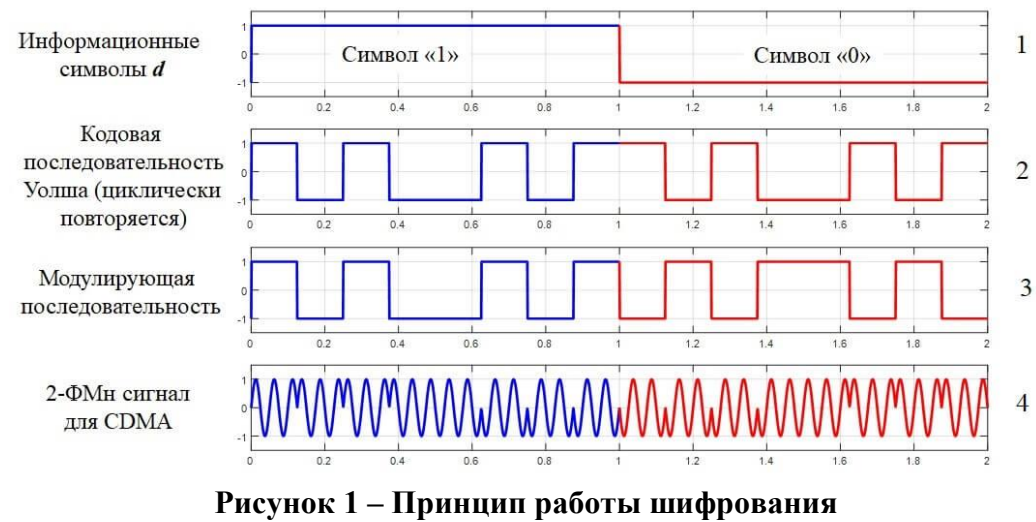

при использовании кодов Уолша

На осциллограмме (1) присутствует информационный сигнал, т.е. полезная информация. Информационный сигнал (1) перемножаем с кодовой последовательностью Уолша (2). У последовательности Уолша есть длина, у нее 8 импульсов на последовательности. Вся длина последовательности должна уложиться в длину символа. Длительность последовательности равна длительности символа.

Когда начинает передаваться следующий символ, кодовая последовательность начинает опять циклически повторяться от символа к символу. Когда символы "1" и "0" перемножаем с кодовой последовательностью Уолша, получаем модулирующую последовательность  $(3).$ 

Осциллограмму (3) подают на модулятор. Если символ "1", то кодовая последовательность остается неизменной. Если символ "0", то последовательность перевернулась.

Когда осциллограмму (3) подают на модулятор, формируется сигнал с двоичной фазовой модуляцией (2-ФМн), но фаза здесь меняется не каждый информационный символ, а будет определяться частотой следования импульсов кодовой последовательности.

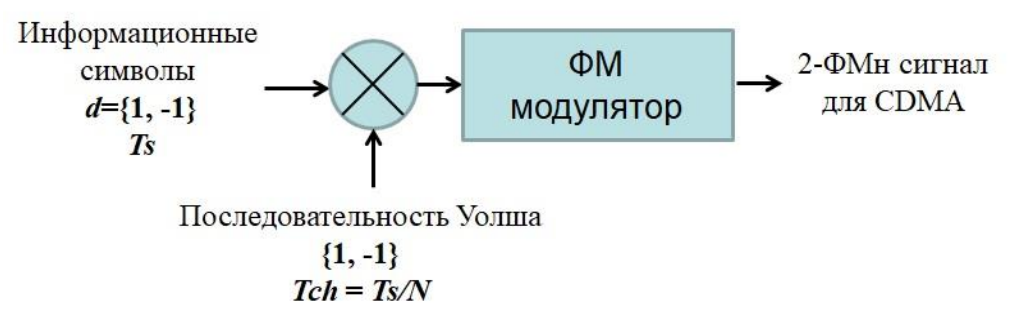

Рисунок 2 – Структура модулятора СDMA

На рисунке 2 есть последовательность Уолша,  $Ts$  – это длительность информационного символа, а  $Tch$  - длительность чипа.  $N - \mu$ лина кодовой последовательности. Длительность чипа будет в 8 раз меньше длительности символа.

Когда сигналы доходят до приемника, используя уникальный код, применяемый на приемной стороне, можно извлечь сигнал только одного абонента, тогда как сигналы других абонентов остаются зашифрованными. Это позволяет достичь высокой емкости и надежности передачи данных.

В качестве алгоритма шифрования в GSM используются алгоритмы из семейства А5.

GSM - это стандарт сотовой связи, использующий методы множественного доступа FDMA и TDMA, применяется в основном на территории Европы.

Рассмотрим подробнее алгоритм  $A5/1$ .

Метод шифрования А5/1 - это алгоритм шифрования, который используется для защиты данных в сетях мобильной связи и является поточным.

Поточный шифр - это один из типов шифров, который шифрует данные путем генерации последовательности случайных битов. Фор-

выходной последовательности Происходит мирование путём сложения потока исходного текста с генерируемой последовательностью (рис. 3).

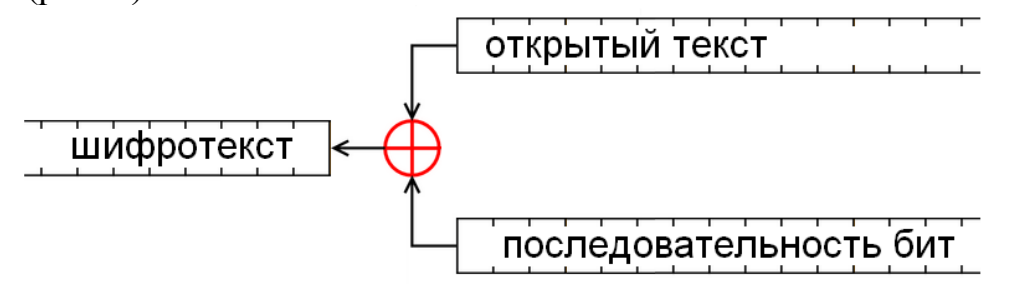

Рисунок 3 - Схема поточного шифра

А5/1 использует последовательность ключей, которая генерируется на основе трех регистров сдвига (рис. 4). Каждый регистр имеет различную длину и заполняется случайными битами из ключа, который задается при инициализации алгоритма. Ключ длиной 64 бита состоит из двух частей: 54 бита используются для генерации последовательности ключей, а оставшиеся 10 бит являются битами идентификатора абонента.

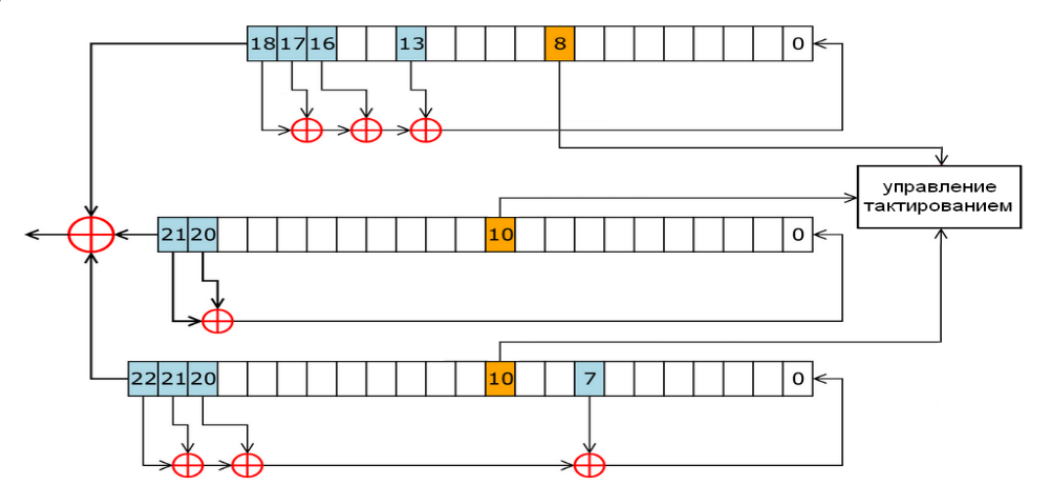

Рисунок 4 – Система регистров в алгоритме А5/1

Регистр сдвига с линейной обратной связью состоит из собственно регистра (последовательности бит заданной длины) и обратной связи (многочлен обратной связи  $x^{32}+x^{29}+x^{25}+x^{5}+1$ ) (рис. 5). На каждом такте происходит следующие действия: крайний левый бит (старший бит) извлекается, последовательность сдвигается влево и в опустевшую правую ячейку (младший бит) записывается значение функции обратной связи. Эта функция является суммированием по модулю два определённых битов регистра и записывается в виде многочлена, где степень указывает номер бита. Извлечённые биты формируют выходную последовательность.

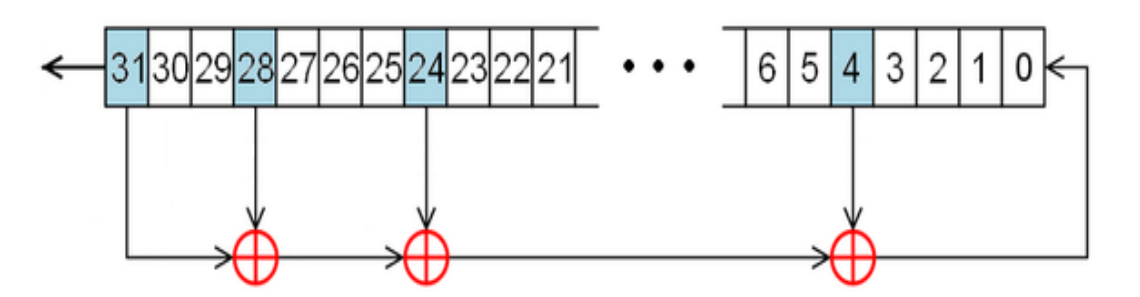

**Рисунок 5 - Регистр сдвига с линейной обратной связью**

*Вывод*. Надежность поточного алгоритма шифрования определяется только длиной и секретностью ключа, поэтому алгоритм шифрования в стандарте GSM кажется проще. Однако применяемые методы сверточного кодирования для генерации ключей повышают их секретность.

Алгоритм шифрования по технологии CDMA более многошаговый, применяет целое семейство функций Уолша и несколько рандомных последовательностей. Он сложнее в реализации, но оба подхода нашли свое применение в последующих поколениях систем мобильной связи: 3G и 4G.

В целом, для обеспечения безопасности передачи данных в мобильных сетях необходимо использовать комплексный подход, комбинируя различные методы и алгоритмы шифрования, и периодически менять используемые ключи и последовательности, чтобы обеспечить максимальную безопасность передаваемой информации.

### ЛИТЕРАТУРА

1. А.И. Курочкин, О.С. Шалыто. Методы и алгоритмы шифрования в системах мобильной связи. – Москва: Издательство МГТУ им. Н.Э. Баумана, 2014. – 184 с.

2. И.А. Кузнецов, Е.А. Плаксина, А.В. Романов. Алгоритмы шифрования в сетях мобильной связи – Москва: Издательство "ИНФРА-М", 2012. – 192 с.

3. А.А. Гришин, С.В. Михайлов. Шифрование в мобильных сетях – Санкт-Петербург: Издательство Политехнического университета, 2015. – 168 с.

4. Д.В. Ковалев, А.С. Мещеряков. Безопасность мобильных сетей GSM и UMTS: алгоритмы шифрования.– Москва: Издательство "Экзамен", 2013. – 144 с.

Студ. А.А. Орлов Науч. рук. проф. П.П. Урбанович (Кафедра информационных систем и технологий, БГТУ)

# МОДУЛЬ АУТЕНТИФИКАЦИИ И АВТОРИЗАЦИИ ПОЛЬЗОВАТЕЛЯ ПРИ ДОСТУПЕ К WEB-РЕСУРСАМ

Аутентификация и авторизация играют важную роль в решении проблемы защиты информационных ресурсов [1, 2]. Реализация проаутентификации  $\mathbf{M}$ авторизации пользователя webцедур  $\mathbf{B}$ приложениях - трудоёмкий процесс, необходимый в большинстве продуктов. В среде .NET наиболее популярной библиотекой, решающей данные задачи, является Identity. Библиотека предоставляет гибкий интерфейс для конфигурации системы аутентификации и авторизации, но имеет ряд ограничений:

- по умолчанию не поддерживает модель полномочий для авторизации пользователей;

- роли глобальны, сложно реализовать системы, где область действия роли ограничена.

Данные ограничения могут быть устранены благодаря гибкой базовой структуре сущностей, добавляемых библиотекой, но для этого требуется дополнительные действия со стороны разработчика. Разработанный модуль создает аналогичную систему на основе модели доступа RBAC (Role-BasedAccessControl) [3] с изоляцией контекстов ролей.

Реализованный модуль имеет ряд особенностей:

расширяет модель доступа RBAC с использованием полно- $\equiv$   $^{-1}$ мочий для авторизации пользователей;

- позволяет определить изолированные контексты ролей, определяющие границы действия роли;

- пользователь может быть ассоциирован со множеством ролей, но обладает единственной ролью в рамках контекста;

 $\equiv$ в связи с тем, что ко множеству контекстов может получить доступ один и тот же пользователь, прошедший аутентификацию на уровне приложения, существует 2 типа «гостевых» ролей: гостевая роль для пользователей, прошедших процедуру аутентификации, но не получивших роль в рамках контекста и гостевая роль для пользователей, не прошедших процедуру аутентификации.

Для реализации такой модели доступа используется сущность «шаблон», которая определяет набор привилегий для контекстов ролей на основе шаблона. Позволяет реализовать многоуровневые приложения с наборами изолированных сложных ресурсов, например: система управления проектами (создание новых проектов, просмотр общей статистики проектов и т.д.) и проект (управление задачами проекта).

Шаблоны могут быть сконфигурированы при помощи классаконфигуратора, реализуемого разработчиком. Класс наследуется от базового класса конфигурации и позволяет описать необходимый набор полномочий и базовых ролей, добавляемых при создании контекста роли на основе указанного шаблона. Конфигурация таким способом не является обязательным шагом в интеграции модуля. При необходимости могут быть использованы любые другие средства (заполнение базы данных SQL-скриптом или импорт данных).

Созданные модулем сущности связаны с базой данных при помощи фреймворка Entity Framework Core 6. Логическая схема данных модуля представлена на рис. 1.

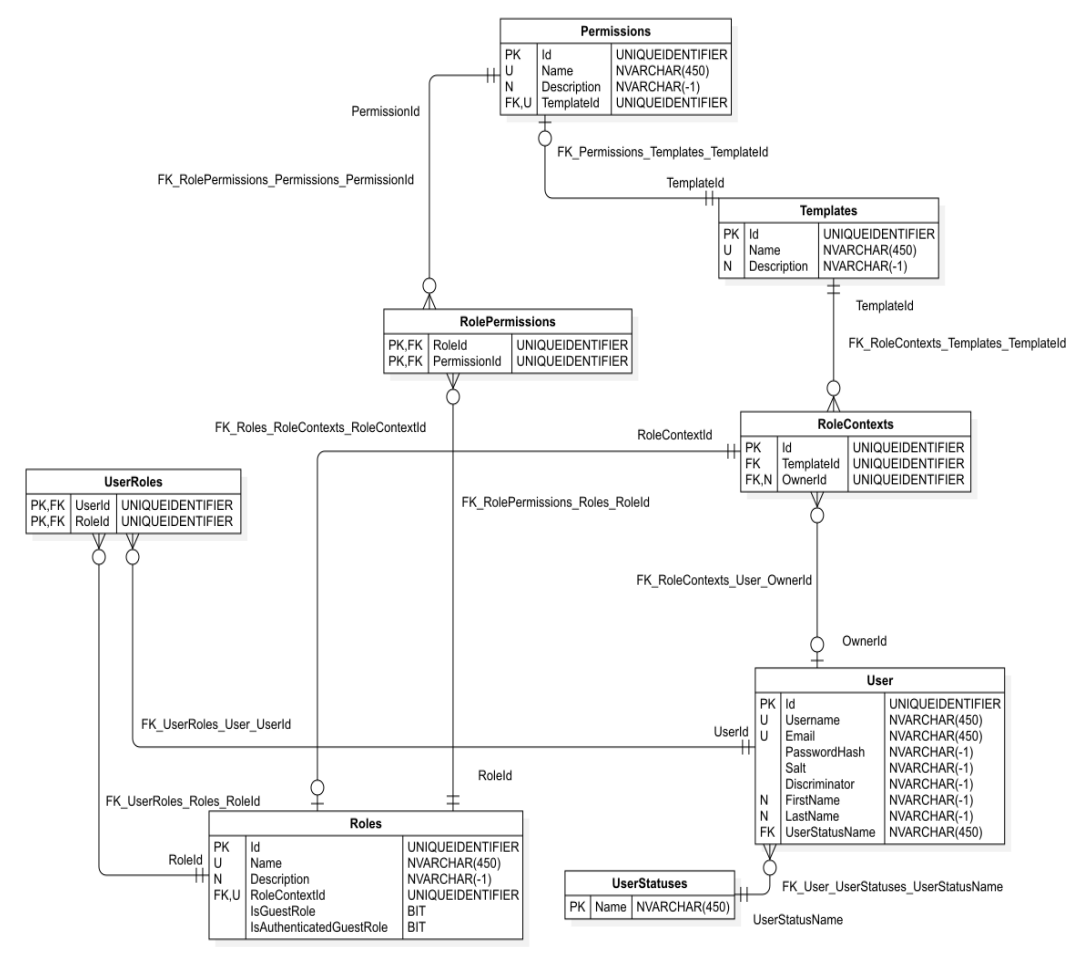

Рисунок 1 - Логическая схема данных модуля

В модуль входит набор из 4 библиотек, включая библиотеку для создания и декодирования токенов стандарта JWT [4] с возможностью добавления электронной цифровой подписи и её верификации. Библиотека поддерживает добавление новых стратегий создания и верификации подписи. Все библиотеки могут быть опубликованы в виде nuget-пакета и добавлены в проект из репозитория.

Созданный модуль, будучи интегрированным в приложение, позволяет динамически создавать новые роли и устанавливать для них полномочия (рис. 2), а также назначать данные роли пользователям. Все эти действия ограничены в рамках контекста.

| post<br>UpvoteComment                                           | <b>Blog Owner</b><br>Role for blog<br>owners with full | <b>Blog Contributor</b><br>Role for blog<br>contributors with | <b>Blog Reader</b><br>Role for blog readers<br>with view and | <b>Anonymous User</b><br>Role for useres<br>with view blog |
|-----------------------------------------------------------------|--------------------------------------------------------|---------------------------------------------------------------|--------------------------------------------------------------|------------------------------------------------------------|
| Permission to upvote a<br>comment                               | permissions                                            | limited permissions                                           | comment permissions                                          | permission                                                 |
| <b>DeleteAnyComment</b><br>Permission to delete<br>any comments |                                                        |                                                               |                                                              |                                                            |
| <b>ViewUsers</b><br>Permission to view<br>users                 | $\checkmark$                                           |                                                               |                                                              |                                                            |
| ViewBlog<br>Permission to view blog<br>posts                    | $\checkmark$                                           |                                                               |                                                              |                                                            |

**Рисунок 2 – Назначение полномочий ролям в приложении с интегрированным модулем**

Разработанный модуль подходит для приложений с требованием к разграничению доступа при помощи полномочий с изолированными контекстами и может быть просто сконфигурирован при помощи созданных инструментов. Аналогичные задачи решаются при помощи других моделей доступа, однако различные модели доступа предоставляют различный баланс между гибкостью и сложностью конфигурации.

### ЛИТЕРАТУРА

1. Урбанович, П. П. Защита информации методами криптографии, стеганографии и обфускации: учеб.-метод. пособие. – Минск: БГТУ, 2016. – 220 с.

2. Урбанович, П. П. Компьютерные сети и сетевые технологии: учеб. пособие для студ. технических спец. / П. П. Урбанович, Д. М. Романенко. – Минск : БГТУ, 2022. – 608 с.

3. Role-BasedAccessControl [Электронный ресурс]. – Режим доступа: https://auth0.com/docs/manage-users/access-control/rbac. – Дата доступа: 15.02.2023.

4. RFC 7519: JSON Web Token(JWT) [Электронный ресурс]. – Режим доступа: https://www.rfc-editor.org/rfc/rfc7519. – Дата доступа: 15.02.2023.

Студ. Г.В. Булгак Науч. рук. проф. П.П. Урбанович (Кафедра информационных систем и технологий, БГТУ)

## **WEB-ПРИЛОЖЕНИЕ УПРАВЛЕНИЯ СИСТЕМОЙ** ОБНАРУЖЕНИЯ ВТОРЖЕНИЙ

Средства управления системой обнаружения вторжений (СОВ) играют важную роль в решении проблемы защиты информационных ресурсов  $[1]$ .

Разработано web-приложение, которое позволяет объединить многие детали и упростить работу с СОВ. Программа разработана с целью помочь организациям (системным администраторам, специалистам по информационной безопасности и др.) контролировать систему обнаружения вторжений, а также следить за информационными событиями в сети.

Системы данного типа хранят информацию об активности в следующем виде [2]:

- временной штамп;

- тип события;

- тип протокола;

- сетевой адрес источника;

- сетевой адрес принимающей стороны.

Это минимальный набор информации. На самом деле могут быть и другие поля в зависимости от события.

Основные требования для данного вида средств включают: управление правилами, просмотр событий, управление конфигурацией системы обнаружения вторжений.

На данный момент таких продуктов существует немного. Есть простые системы, функционал которых позволяет только настраивать правила. Есть более сложные, которые позволяют, например, строить различные графики по событиям в сети, интегрироваться с системами для визуализации, осуществлять конфигурирование системы и так далее.

При выборе платформы учитывалась ее совместимость с операционной системой Windowsи простота её использования. Данным критериям отвечает платформа ASP.NET. Одно из главных преимуществ ASP.NET в сравнении с другими платформами создания веб приложений - это бесплатная доступность полноценных инструментов программирования. Ни одно бесплатное приложение для других

веб-технологий не сравниться с возможностями и удобством работы с инструментами для ASP.NET

Среди многочисленных доступных для работы языков был выбран С#.

Для создания актуального приложения необходимо ознакомиться с существующими аналогами управления СОВ. Это поможет понять, в каком функционале нуждаются пользователи, как он устроен, а также подметить их недостатки, чтобы не допустить их в своей работе. Основное различие между двумя популярными продуктами Suricata и Snort заключается в наличии упервого возможности использования графического процессора для вычислений в режиме системы обнаружения вторжений. Более того система Suricata [3] уже имеет достаточно большую базу правил и написана с использованием современных технологий. Она изначально рассчитана на многопоточность, в то время как Snort - продукт однопоточный. Для аутентификации и авторизации используется фреймворк Identity.

реализации визуальной части использовался При ЯЗЫК JavaScript. В качестве СУБД - MS SQL Server вкупе с Entity Framework, выступающим в роли ORM-инструмента для связи базы данных с платформой веб-приложения.

При выборе СУБД для разрабатываемого приложения рассматривались следующие характеристики MS SQL Server:

- 1. Надежность и безопасность.
- 2. Масштабируемость.
- 3. Производительность.
- 4. Инструменты управления.
- 5. Поддержка технологий XML, JSON.

В целом, MSSQL Server является надежным, масштабируемым и производительным решением для управления базами данных, которое предоставляет множество инструментов для управления и поддержки баз данных, а также поддержку многих технологий.

Разработанное приложение представляет собой web-сервер на ASP.NET, который работает на IIS и использует операционную систему WindowsServer 2019. Для начала работы с приложением необходимо пройти авторизацию. Всю информацию о пользователях хранит фреймворк Identity в базе данных MSSQLServer. Приложение предоставляет возможность работы с файлами системы обнаружения вторжений посредством интерфейса web-браузера GoogleChrome. На рис.1 приведена схема архитектура приложения.

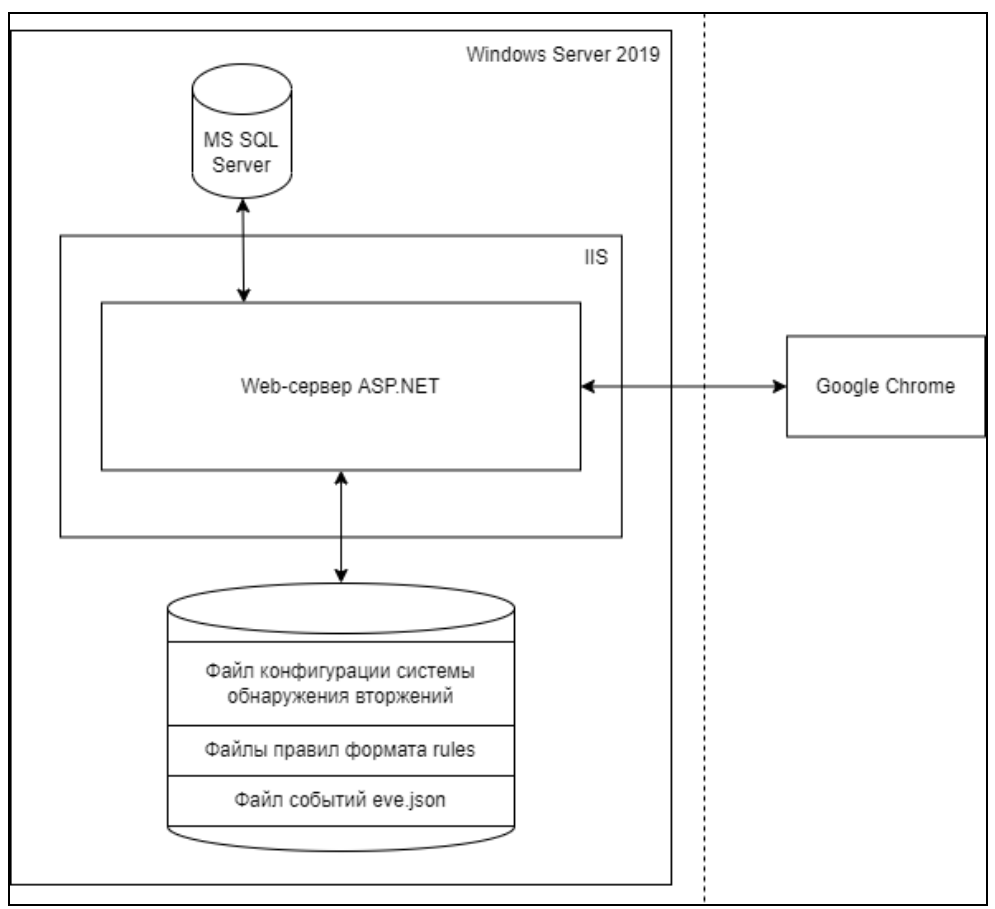

**Рисунок 1 - Архитектуры приложения**

Таким образом, разработанная система отвечает основным требованиям средств управления системой обнаружения вторжений. Она может использоваться для эффективного управления и помогать в защите инфраструктуры компании.

### ЛИТЕРАТУРА

1. Урбанович, П. П. Защита информации: конспект-лекция, ч. 2 = Information Protection, Part 2: BASIC METHODS / П. П. Урбанович. – Минск: БГТУ, 2019. – 34 с. – на англ. яз.

2. Khraisat, A., Gondal, I., Vamplew, P. et al. Survey of intrusion detection systems: techniques, datasets and challenges. Cybersecur 2, 20 (2019). https://doi.org/10.1186/s42400-019-0038-73.

3. Документация по Suricata [Электронный ресурс]. – Режим доступа: https://suricata.readthedocs.io/en/latest/ – Дата доступа: 25.03.2023.

4. Документация по Bootstrap [Электронный ресурс]. – Режим доступа: https://getbootstrap.com/docs/5.3/ Дата доступа:27.03.2023.

УДК 004.455 Студ. C.И. Тумаш Науч. рук. ст. преп. Е.А. Блинова (Кафедра информационных систем и технологий, БГТУ)

# ИНТЕРНЕТ-СЕРВИС ДЛЯ КОНСТРУИРОВАНИЯ И АДМИНИСТРИРОВАНИЯ TELEGRAM-БОТОВ

Под ботом понимается программа, которая автоматически выполняет последовательность заранее предопределенных действия. Чат-боты – наиболее распространенный подвид ботов, задачей которых является автоматизация разговора с пользователем. Приложение Telegram, в свою очередь, является самым популярным мессенджером в Беларуси [1] и одним из самых популярных мессенджеров в мире с ежемесячной аудиторией более полумиллиарда человек. С марта 2015 года мессенджер предоставляет API для разработки чат-ботов [2]. Возможность автоматизации взаимодействия с клиентами, которую предоставляют чат-боты, привлекает бизнес, однако запуск собственного бота сопряжен с рядом трудностей, которые нацелен решить разработанный мной интернет-сервис для конструирования и администрирования Telegram-ботов.

Основными особенностями, отличающий работу с веб-сервисом от самостоятельного запуска бота, являются:

1. Удобное создание ботов: блочный конструктор диалогов предоставляет визуальный интерфейс, который позволяет пользователям с небольшим опытом программирования или без него создавать и настраивать своих собственных ботов.

2. Быстрая разработка: конструктор на основе блоков ускоряет процесс разработки бота, поскольку пользователи могут просто перетаскивать готовые блоки для создания желаемых функций без написания кода с нуля.

3. Централизованный хостинг: размещение ботов на одной платформе упрощает развертывание и управление, гарантируя, что пользователям не придется беспокоиться о поиске отдельных решений для хостинга своих ботов.

Архитектурно приложение состоит из клиентской и серверной частей, базы данных и демона Docker. Так как блочный конструктор диалогов представляет собой нетривиальный высокоинтерактивный пользовательский интерфейс, для клиентской части была выбрана библиотека React. Для реализации серверной части была выбрана платформа ASP.NET Core. Выбор пал на нее по причине кроссплатформенности и адаптивной архитектуры, которая позволяет разработчику свободно расширять и модифицировать ее функциональность под свои нужды. Коммуникация между клиентом и сервером осуществляется не только с помощью привычного REST, но и по Websockets [3], дабы предоставить пользователям возможность узнавать об изменении состояния бота в реальном времени. В качестве базы данных используется MongoDB. Сделано это главным образом изза ее гибкости: база данных используется в основном для хранения конфигурации ботов, состоящих из блоков различного типа, обладающих различным набором свойств, для чего прекрасно подходит база, не имеющая жесткой схемы данных. Кроме этого, MongoDB известна своей масштабируемостью. Docker-демон используется для управления экземплярами ботов: каждый экземпляр создается в отдельном контейнере. Данное решение обусловлено поддержкой сервисом пользовательских модулей, которые представляют собой .NET DLL библиотеки. Контейнеры обеспечивают необходимый уровень изоляции, позволяющий выполнять пользовательский код, не опасаясь за работоспособность сервиса.

Разработанный сервис [4], хоть и имеет аналоги, такие как TARS [5] и Botsify [6], выгодно отличается от них за счет адаптивного и субъективно более приятного интерфейса, поддержки пользовательских модулей и наличия русскоязычной локализации, однако сервису недостает интеграции с аналитическими платформами, которая есть у конкурентов. Решение этой проблемы входит в планы дальнейшего развития сервиса, также планируется постепенно внедрять поддержку других платформ (мессенджеров и соцсетей), что позволит пользователям сервиса использовать своих существующих ботов на других платформах, не тратя время на разработку бота под каждую платформу в отдельности.

### ЛИТЕРАТУРА

1. Messaging Apps Popularity [Электронный ресурс] – Режим https://eagernomad.com/most-popular-messaging-apps-byдоступа: country. Дата доступа: 26.03.2023.

2. Telegram Bot API [Электронный ресурс] - Режим доступа: https://core.telegram.org/bots/api. Дата доступа: 23.03.2023.

3. Websockets API [Электронный ресурс] - Режим доступа: https://developer.mozilla.org/en-US/docs/Web/API/WebSockets API. Дата доступа: 29.03.2023.

 $pecypc$ ] 4. Duckgram [Электронный Режим доступа:  $\frac{1}{2}$ https://github.com/ferdinandutkin/duckgram. Дата доступа: 23.03.2023.

5. TARS [Электронный  $pecyc$ ] Режим доступа:  $\equiv$ https://hellotars.com. Дата доступа: 20.03.2023.

6. Botsify [Электронный  $pecyc$ ] Режим  $\equiv$ доступа: http://botsify.com. Дата доступа: 28.03.2023.

Студ. А.А. Бесман Науч. рук. ст. преп. Е.А. Блинова (Кафедра информационных систем и технологий, БГТУ)

## ПРОГРАММНОЕ СРЕДСТВО ДЛЯ СКРЫТОГО ОБМЕНА СООБЩЕНИЯМИ ПО ПРОТОКОЛУ ІСМР

Многие пользователи сети интернет обеспокоены безопасностью выхода в сеть в связи с участившимися ситуациями, когда сторона, предоставляющая услуги передачи данных или сообщений, использует или продает данные пользователей третьим лицам. В связи с этим у пользователей возникает вопрос о конфиденциальности передаваемых данных. Некоторые инструменты для обеспечения конфиденциальности могут быть платными или сложными, а при использовании криптографии - явно привлекать внимание. В связи с этим актуальной является задача создания программного средства для отправки скрытых сообщений с использованием стеганографического подхода. После изучения инструментов и протоколов, позволяющих передавать данные по сети, нами было предложено передавать скрытые сообщения по протоколу ICMP.

ICMP (InternetControlMessageProtocol) - протокол сообщений об ошибках в сетях, который сетевые устройства, такие как маршрутизаторы, используют для создания (отправки) сообщений об ошибках. Структура сообщений зависит от типа пакета. Для нас наибольший интерес представляют ICMP пакеты типов 8 (эхо-запрос) и 0 (эхоответ), которые применяются в программе ping. Современные сетевые оборудования и ОС, использующие стек ТСР/IР поддерживают протокол ICMP в обязательном порядке, что позволяет нам быть уверенными в получении получателем отправленных нами пакетов. Помимо этого, ICMP пакеты периодически рассылаются в сетях, что приводит к их большому числу и позволяет нам скрыть пакеты с сообщениями среди пакетов с любой другой информацией.

Немаловажным фактом является то, что мы можем отправлять пакеты только в рамках одной сети. Если же мы хотим отправить данные получателю, который находится в другой сети, то мы должны позаботиться о том, чтобы у нас был установлен и настроен канал для передачи данных. Сделать это можно с использованием VPN, который позволяет создать виртуальную локальную сеть или же чтобы у получателя был специальный «белый» IP адрес, который можно купить у оператора. После этого нужно настроить параметры защиты на компьютерах, чтобы обе стороны смогли видеть друг друга в сети и обмениваться пакетами.

Цель проекта - улучшить безопасность пользователей при передаче сообщений в сети интернет и сократить случаи распространения данных пользователей третьим лицам. Поставленные задачи: позволить пользователям передавать скрытые сообщения напрямую получателю без участия централизованного узла с использованием протокола ICMP; выделение сформированных пакетов из общего потока трафика принимающей стороной; создать приложение с удобным и интуитивным интерфейсом. Для большей безопасности, а именно подтверждения целостности данных и аутентификации, пользователями могут быть использованы криптографический алгоритм RSA и алгоритм создания цифровой подписи на его основе. Это позволит участникам быть уверенными, что данные пришли в неизмененном варианте и от отправителя. Ближайшими аналогами проекта являются приложения Thunderbirdc пакетом Enigmail, Signal, Telegram, Viber и другие.

Thunderbird позволяет передавать подписанные и зашифрованные сообщения по электронной почте, но он имеет избыточный для нас функционал. Недостатком является отсутствие анонимности, потому что использует аккаунт электронной почты. То же можно сказать и про Signal, Telegramи Viber требующих номер телефона для создания аккаунта. Несмотря на их функционал эти приложения не гарантируют анонимности и регулируются центральным узлом. В нашем же случае не требуется персональных данных о пользователе. Для идентификации в сети будут использоваться криптографические ключи.

Наше приложение будет работать по следующему алгоритму: создается пара RSAключей для всех пользователей, проверяется наличие получателя в сети, сообщение шифруется и подписывается, разбивается на пакеты и отправляется в сеть, получатель проверяет входящие ICMPпакеты и извлекает только необходимые, при получении последнего пакета он собирает зашифрованное сообщение, проверяет подпись и расшифровывает сообщение. Разработка приложения осуществляется на ОС UbuntuLinux в среде PyCharmCommunity, используя ЯПРуthon, библиотекиScapy, RSA, SOCKETи СУБД SQLite.

# ЛИТЕРАТУРА

1. ScapyDocumentation Release 2.5.0 / Philippe Biondi [and the Scapy community.]:  $2023. - 221$  c.

2. Рябко, Б.Я. Криптографические методы защиты информации: Учебное пособие для вузов. - 2-е издание, стереотип / Б.Я. Рябко, А.Н. Фионов. – М.: Горячая линия-Телеком, 2012. – 229 с.: ил.

3. Бабаев, С.И. Компьютерные сети. Часть 3. Стандарты и протоколы: учебник / С.И. Бабаев, Б.В. Костров, М.Б. Никифоров. - М.: KYPC,  $2018. - 176$  c.

Студ. Я.М. Солодуха Науч. рук. ст. преп. Е.А. Блинова (Кафедра информационных систем и технологий, БГТУ)

### ВЕБ-ПРИЛОЖЕНИЕ «КНИЖНОЕ СООБЩЕСТВО»

Книги являются неотъемлемой частью жизни людей на протяжении почти всей человеческой истории. Книги так же стали причиной объединения людей в различные сообщества. Когда-то давно ученых и ценителей высокого искусства, сейчас - всех, кто хоть раз проваливался в мир книги, забывая о настоящем. Цель разработки веб-приложения «Книжное сообщество» - собрать таких людей вместе и дать им комфортное пространство для обсуждения старого и создания нового книжного контента. Для этого было необходимо реализовать функции, представленные в большом разнообразии в других сайтах и приложениях, но зачастую разрозненных. Данное приложение объединяет в себе виртуальную библиотеку, книжный форум и новостной блог. Такие возможности как комментирование и написание рецензий позволят пользователям поделиться своим мнением о прочитанном, блог поможет собрать все свои мысли в одном месте, а новостная лента сообщит о предстоящих мероприятиях, таких как открытие нового магазина, книжная ярмарка или даже встреча с писателем. Кроме комментариев и рецензий пользователи так же могут хранить книжные подборки с индивидуальными обложками, созданными с помощью искусственного интеллекта.

Для разработки приложения была выбрана клиент-серверная архитектура, имеющая ряд очевидных преимуществ. Для реализации серверной части была выбрана платформа NETCore. Для реализации клиентской части была выбрана JavaScript-библиотека - React. В качестве хранилища была выбранаМоngoDB. MongoDB представляет наиболее популярную на данный момент документоориентированную систему управления базами данных. На базе MongoDBтакже реализован полнотекстовый поиск, позволяющий реализовать быстрый поиск не только по названиям книг и статей, но и по их содержимому, описаниям и комментариям.

#### ЛИТЕРАТУРА

1. MongoDBDocumentation [Электронный ресурс] – Режим доступа: https://www.mongodb.com/docs/compass/current/- Дата доступа: 29.02.2023

2. Full-textSearchinMongoDB [Электронныйресурс] - Режим доступа:https://www.mongodb.com/basics/full-text-search- Дата доступа: 01.03.2023

Студ. К.А. Крайнов Науч. рук. доц. Е.А. Блинова (Кафедра информационных систем и технологий, БГТУ)

# ИНТЕРНЕТ-СЕРВИС ДЛЯ ЗАГРУЗКИ И СОВМЕСТНОГО ПРОСМОТРА МЕДИА

Мое приложение - это социальная сеть, которая позволяет пользователям создавать и делиться виртуальными досками, на которых могут храниться изображения, видео, ссылки и другие объекты, связанные с определенной темой. Пользователи могут искать и сохранять контент, создавать собственные коллекции и делиться ими с другими пользователями. Приложение- это место, где пользователи могут найти вдохновение и идеи для различных проектов и задач. Кроме того, такое приложение предоставляет бизнесу возможность продвигать свои продукты через создание своих профилей, а также может быть использовано для поиска информации и различных ресурсов.

Главными конкурентами моего приложения являются Pinterest и TikTok, поэтому лучше всего сравнивать с этими двумя приложениями. Главная проблема Pinterest и TikTok - это отсутствие приватных групп, слабое разделение контента по категориям и отсутствие улучшения качества с помощью нейросетей. Мое приложение решает все эти проблемы, а также добавляет улучшенные рекомендации контента, встроенное улучшение качества и фильтры на основе нейросетей.

Для разработки проекта была выбрана облачная инфраструктура. В последнее время данная инфраструктура набрала огромную популярность среди разного масштаба бизнесов из-за возможности быстрой масштабируемости, высокого уровня безопасности и снижения затрат поддержку и обслуживание. Также для разработки была выбрана бессерверная архитектура (serverless-архитектура) [1]. Выбор лежал между бессерверной и микросерверной архитектурами. Бессерверная архитектура обычно лучше подходит для приложений, которые не требуют сложной логики или масштабирования на большие объемы. Она может облегчить развертывание и управление приложением, а также снизить затраты на инфраструктуру. Микросервисная архитектура обычно лучше подходит для более сложных приложений, которые требуют интенсивного использования ресурсов и быстрого масштабирования. Она может обеспечить более гибкое и масштабируемое приложение, а также упростить его сопровождение и развитие. Однако, микросервисная архитектура может быть более сложной в управлении и требует большей инфраструктуры, что может увеличить затраты на приложение. Поэтому для разработки данного приложения был выбран подход бессерверной архитектуры. Все паттерны разработки с использованием облаков прописаны в документации Well-Architecture Principes [2].

В качестве провайдера облака был выбран Google Cloud Platform (GCP) [3]. Далее описаны все сервисы, которые будут использоваться для разработки приложения, а также какони используются в данном проекте. Сервис Cloud Storage будет использоваться для хранения всех изображений и видео приложения, а также необработанныхжурналов и отчетов приложения. Сервис Cloud SQL будет использоваться для OLTP базы данных приложения. BigQuery - это хранилище исторических данных и журналов приложения для дальнейшего анализа и создания отчетов. Cloud Pub/Sub будет использоваться для нескольких целей: передача видео-контента для последующей обработки, передача параметров на облачные функции, а также передачи данных для длительной обработки. Через облачные функции будут реализованы все функции, к которым будет обращаться front-end приложения, а также некоторые сервисы для работы с БД, с облачным хранилищем и запуском ЕТLконвейерных функций.

Главная проблема в разработке приложения возникла при обработке видео и его трансформации с помощью нейросетей. Этот процесс затратный и продолжительный время. Процесс обработки видео следует разбить на несколько этапов, таких как разбивка видео на кадры, обработка каждого кадра, склейка кадров в единое видео и т. д. Каждый этап выполняется с помощью отдельных облачных функций, и сообщения о наступлении следующего этапа могут быть переданы с использованием сервиса издатель/подписчик Pub/Sub. Например, можно создать очередь сообщений для разбивки видео на кадры, и внутри облачной функции обрабатывать кадр, и когда задача будет выполнена, каждый кадр может быть отправлен в другую очередь сообщений для соединения в полноценное видео. Главное преимущество такого подхода в том, что этот процесс можно разбить на несколько облачных функций для распределения нагрузки, главное при передаче кадра в очередь сообщений указывать порядковый индекс для восстановления порядка кадров в видео.

#### ЛИТЕРАТУРА

1. Serverless Architecture [Электронный ресурс] – Режим доступа: https://www.datadoghq.com/knowledge-center/serverless-architecture/

2. AWS Well-Architected [Электронный ресурс] – Режим доступа: https://aws.amazon.com/ru/architecture/well-architected/

3. Google Cloud Docs [Электронный ресурс] - Режим доступа: https://cloud.google.com/docs

Бакалавр Д.И. Велютич Науч. рук. доц., канд. техн. наук Н.А. Жиляк (Кафедра информационных систем и технологий, БГТУ)

## СИСТЕМА БЕЗОПАСНОСТИ ДЛЯ БАНКОВСКИХ ТРАНЗАКЦИЙ, ОСНОВАННАЯ НА БЛОКЧЕЙН ТЕХНОЛОГИИ

Межбанковские транзакции представляют собой неотъемлемую составляющую глобальной экономики и необходимы для обеспечения ее стабильности и эффективности. С учетом развития технологий и глобализации финансовых рынков, обеспечение безопасности межбанковских транзакций становится все более критическим фактором.

В Беларуси главной системой, используемой для проведения межбанковских расчетов, является Белорусская межбанковская расчетная система (BISS), которая используется всеми крупными банками страны и другими финансовыми институтами, такими как инвестиционные компании, брокерские фирмы, страховые компании, платежные системы и другие финансовые организации.

BISS функционирует на основе технологии мгновенных брутторасчетов в режиме реального времени (RTGS), что обеспечивает обработку больших и срочных платежей между банками и другими участниками финансового рынка. Каждый платеж обрабатывается независимо от других платежей и мгновенно переводится со счета плательщика на счет получателя. Однако, несмотря на преимущества RTGS, система BISS имеет катастрофический недостаток - отсутствие автономной работоспособности.

На текущий момент, система BISS функционирует в ограниченное время, а именно с 08:00 до 18:00, что означает, что после 18:00 транзакции теряют статус срочных, так как прекращается функционирование системы RTGS. Это может привести к задержкам в обработке межбанковских транзакций.

С учетом вышесказанного, на данной конференции будет предложено создание, реализация и введение в обращение новой валюты «Цифрового рубля», основанной на технологии блокчейн.

В Беларуси деньги используются в двух формах: наличные рубли, выпущенные Национальным банком, и безналичные рубли, которые хранятся на счетах в Национальном банке и коммерческих банках. Коммерческие банки используют корреспондентские счета в Национальном банке для расчетов между банками.

Цифровой рубль будет новой формой белорусской валюты и будет эмитироваться Национальным банком в цифровом формате. Он будет представлять собой уникальный цифровой код, который будет храниться на электронном кошельке. Передача цифрового рубля будет осуществляться путем перемещения цифрового кода с одного электронного кошелька на другой.

Цифровой рубль будет иметь свойства и преимущества как наличных, так и безналичных денег. В случае его внедрения он будет доступен всем субъектам экономики, выполняя все функции денег – средства обращения, меры стоимости и средства сбережения. Цифровой рубль будет использоваться наряду с наличными и безналичными деньгами, и все три формы будут эквивалентными друг другу. Владельцы денег смогут свободно переводить рубли из одной формы в другую. Чтобы обеспечить использование цифрового рубля в офлайнрежиме, необходимо разработать специальную инфраструктуру. Цифровой рубль будет храниться на индивидуальных электронных кошельках, открытых в платежной системе Национального банка.

Цифровой рубль будет использовать для передачи информации децентрализованную систему хранения данных – Блокчейн.

Блокчейн - технология децентрализованного, то есть распределенного, никому не принадлежащего, и надежно зашифрованного хранилища. Блокчейн представляет собой реестр записей, где каждая запись хранится в блоках. Например, в блоках могут храниться списки транзакций. Когда один блок заполняется, создается новый блок и присоединяется к старым, так образуется цепочка блоков. Записи в блокчейне очень сложно подделать, так как реестр одновременно хранится на множестве устройств. Если у кого-то какая-то запись не совпадает с остальными, она считается недействительной. Все записи в блокчейне шифруются при помощи надежной криптографии высокого уровня, которая включает в себя, например, хэш-функции, цифровые подписи, асимметричное шифрование и т.д.

Хэш-функции используются для преобразования данных в уникальную строку фиксированной длины, которая служит идентификатором блока. Цифровые подписи позволяют подтверждать авторство и целостность транзакций, а асимметричное шифрование используется для защиты данных при их передаче между участниками сети.

Блокчейн также использует алгоритмы консенсуса для достижения единства между участниками сети и обеспечения согласованности данных. Алгоритм Proof of Work (PoW) используется в биткоине для проверки транзакций и создания новых блоков в цепочке, а алгоритм Proof of Stake (PoS) применяется в других блокчейнах для выбора участника, который будет создавать новый блок.

Внедрение цифровой валюты Центрального банка потребует создания дополнительной, надежной и удобной в использовании платежной инфраструктуры для граждан и бизнеса. Данная инфраструктура должна обеспечить возможность осуществления онлайн- и офлайн-платежей, а также реализации сценариев сквозной обработки финансовых операций, которые включают расчеты с использованием цифрового рубля на внутреннем финансовом рынке и в трансграничном взаимодействии. Для этого платформа Центрального банка может быть интегрирована с другими белорусскими или иностранными платформами.

При разработке платежной инфраструктуры для цифрового рубля необходимо учитывать, что она должна дополнять существующую платежную инфраструктуру, обеспечивать возможность масштабирования и интеграции с другими платформами. Внедрение цифрового рубля расширит доступные гражданам варианты совершения платежей и расчетов в цифровой форме, дополняя наличные средства и счета банков.

Платежная инфраструктура для цифрового рубля должна стимулировать развитие платежных инноваций в частном секторе, а также быть открытой для внедрения дополнительных инноваций в соответствии с развитием цифровых технологий. Внедрение цифровых платежей приведет к снижению транзакционных издержек для потребителя, росту конкуренции среди кредитных организаций и борьбе за клиента за счет предложения более удобных услуг гражданам и бизнесу, а также станет стимулом для разработки и внедрения инновационных продуктов и технологий со стороны бизнеса.

При осуществлении трансграничных платежей и расчетов платформа цифрового рубля может быть интегрирована с платформами Центральных банков других стран и международных объединений, что ускорит проведение расчетов для потребителей и снизит их стоимость.

Введение в белорусскую экономику новой государственной валюты несёт за собой как очевидные плюсы, так и не очень очевидные минусы.

Плюсы. Произойдет полная монополизация белорусской валюты. Все виды гос. валюты будут регулироваться непосредственно Центробанком РБ. В следствие чего, исчезнут задержки при банковских транзакциях, комиссии, издержки и прочее.

Транзакции станут полностью прозрачными. Произойдет это потому, что, как говорилось ранее, все средства будут контролироваться одной структурой, а также каждая транзакция будет иметь уникальный хэш (идентификационный) адрес. Всё это в совокупности поможет в борьбе с коррупцией, отмыванием денег, а также финансовым терроризмом.

Безопасность. Из-за использования криптографии высокого уровня, а также технологии блокчейн для хранения, обмена и конвертации цифровой валюты в разы сокращается вероятность кибер-атак и фактов незаконного завладевания финансовыми средствами.

Минусы. Увеличение ключевой ставки Центробанком. За счёт введения новой валюты, эту валюту как-то надо ввести в оборот, путём создания новых единиц денег. Для избежание гиперинфляции Нацбанк будет вынужден поднять ключевую ставку. В следствие этого процентные ставки по кредитам для населения и бизнеса будут расти. В такой ситуации население может реагировать сокращением расходов и увеличением накоплений, что может негативно сказаться на развитии белорусской экономики в ближайшие несколько месяцев или даже лет.

Человеческий фактор. Несмотря на то, что сама валюта и транзакции будут работать автономно, т.е. без участия человека, недостаточно адекватный подход к разработке и последующей поддержке готового продукта может привести к возникновению серьезных и даже трагических последствий.

Представим ситуацию. Рядовой гражданин держит все средства в цифровом рубле. Им было утеряно устройство доступа к счёту (телефон, карта и т.п.). Для восстановления доступа к счёту и подтверждения прав на этот самый счёт, может уйти от недели, до месяца, изза бюрократии внутри структуры Центробанка.

Риск невостребованности. Важно учитывать, что если введение новой валюты будет осуществляться с целью обогащения высших уровней соответствующих структур, а не предназначено для конечного пользователя, т.е. граждан, то это может привести к быстрой потере интереса граждан к новой форме валюты. В таком случае государство рискует потерять значительные средства на разработку и внедрение новой системы, которая не будет пользоваться спросом.

### ЛИТЕРАТУРА

1. АС МБР – ОАО "БМРЦ" – Режим доступа: https://bisc.by/asmbr

2. График работы системы BISS – Режим доступа: https://www.nbrb.by/payment/biss\_schedule/biss\_schedule.pdf

3. Об осуществлении межбанковских расчетов и утверждении правил системы BISS – Режим доступа: https://www.nbrb.by/legislation/documents/rules\_biss.pdf

4. Блокчейн – Википедия – свободная энциклопедия – Режим доступа: https://ru.wikipedia.org/wiki/Блокчейн

Студ. Ю.В. Горощеня Науч. рук. доц., канд. техн. наук Н.А. Жиляк (Кафедра информационных систем и технологий, БГТУ)

### ВЕБ-СЕРВИС ДЛЯ МОНИТОРИНГА РАСХОДА ВОДЫ

В данном материале рассматривается веб-сервис как решение проблемы с чрезмерным расходом воды. Не секрет, что в наше время население земли стремительно увеличивается, что ведёт к увлечению потребления ресурсов нашей планеты. На примере водного ресурса рассмотрим подробнее проблему и один из путей её решения.

Чистая и доступная вода является неотъемлемой частью жизни. Проблемы с доступом к чистой воде и водоотведением влекут за собой ухудшение экономической и социальной обстановки среди населения, в том числе голод, нищету, отсутствие возможностей для образования. С каждым годом ситуация усугубляется по мере роста населения и нерационального использования запасов пресной воды. Уже в наши дни не все люди имеют доступ к чистой питьевой воде. Более 40% населения Земли страдает от нехватки воды. Если не совершенствовать инфраструктуру и управление, будут по-прежнему умирать миллионы людей, а биоразнообразие и устойчивость экосистем будут снижаться ещё больше. Среднестатистические города-миллионники используют около 300 тыс. м3 воды в сутки, из них 75-80% превращаются в сточные воды.

В зависимости от образа использования водных ресурсов отрасли народного хозяйства можно разделить на две категории:

**Водопользователи** – используют водоёмы для различных нужд, но безвозвратный водозабор не ведут. К примеру, водный транспорт, рыбный промысел, службы хозяйственно-питьевого потребления.

**Водопотребители** – при потреблении воды из водоёмов часть её используется безвозвратно. Крупнейшими водопотребителями являются теплоэнергетика (особенно АЭС), сельское хозяйство, а из промышленности – химическая и металлургическая.

На сегодняшний день в мире существует ряд специальных организаций, которые ведут активную деятельность, направленную на решение, существующих в наше время, экологических проблем. В 2015 году Генеральной ассамблеей ООН в качестве «плана достижения лучшего и более устойчивого будущего для всех» были разработаны «Цели в области устойчивого развития». Это набор из 17 взаимосвязанных целей, которые затрагивают все глобальные проблемы человечества.

Цель №6. Обеспечение наличия и рационального использования водных ресурсов и санитарии для всех.

Для достижения устойчивого доступа к чистой воде и санитарии требуется взаимодействие на всех уровнях, начиная от локального внедрения более эффективных технологий водопользования и обеспечения надлежащей инфраструктуры, вплоть до принятия международных мер. Последние годы все более широкое распространение приобретают "умные устройства". Умные лампы, умные розетки, умная бытовая техника и даже умные дома. Не обошла эта "участь" и приборы учёта воды. Все больше людей приобретают и устанавливают в своих квартирах умные счётчики воды (водомеры) вместо обычных. Они более удобны как для потребителей, так и для поставщиков коммунальных услуг. Внешне умный счётчик воды почти не отличается от обычного. В нем просто дополнительно устанавливается контроллер, блок беспроводной связи и элемент питания.

Умные приборы учёта потреблённого объёма воды представляют собой комплект оборудования, в которые входят следующие устройства:

Водомер – могут использоваться аппараты любого типа с импульсным выходом, а также электронные водомеры, передающие данные на внешний дисплей по проводам или по беспроводной сети. Для горячей воды возможна установка аппарата с температурным датчиком.

Контроллер – устройство, считывающее показания умного счётчика и передающее их через WI-FI в интернет.

Датчик затопления – может входить в комплект умного счётчика или просто подключается к контроллеру. При утечке воды происходит автоматическое перекрытие клапана, и её поступление в водопроводную систему прекращается.

Такие приборы учёта оснащены модулями связи беспроводной сети с дальним радиусом действия.

Счётчик передаёт данные, а принимающая станция позволяет собирать их с множества водомеров в диапазоне до 10 км. После обработки полученной информации поставщиком услуг формируются счета на оплату. К сожалению, в Беларуси не распространены умные счётчики. Однако, это могло бы стать решением с проблемой огромного использования водных ресурсов. Существует много простых правил для экономии воды, но не все эти правила соблюдают. Гораздо проще принимать какие-то меры, когда наглядно видно, сколько воды ты тратишь. Поэтому мы предлагаем веб-сервис для мониторинга расхода воды. Он представляет собой простой сервис, который наглядно показывает расход воды. Предполагается, что умные счётчики будут подключены во всех домах. Выбрав на карте определённый дом, пользователь сможет посмотреть расход воды в конкретной квартире и получить некоторые советы исходя из полученной статистики.

Лаконичный дизайн и простота использования гарантирует, что каждый пользователь сможет использовать данный сервис.

Выводы. Совершенствование существующих на данный момент приложений позволит распространить умные счётчики, что позволит регулировать расход воды и прийти к разумному потреблению

### ЛИТЕРАТУРА

1. o-vode.net – Режим доступа: https://o-vode.net/

2. Цели устойчивого развития – Режим доступа: https://sdgs.by

3. Мировые водные ресурсы Режим доступа: https://vigorconsult.ru/

УДК 004.056.55 Студ. Ю.В. Голубицкая, М.С. Куделевич Науч. рук. доц. Н.Н. Буснюк (Кафедра информационных систем и технологий, БГТУ)

## АППАРАТНЫЕ СРЕДСТВА ШИФРОВАНИЯ И КОДИРОВАНИЯ ИНФОРМАЦИИ

Шифрование и кодирование информации - это процессы, которые используются для защиты конфиденциальности данных. Для этого могут применяться аппаратные и программные средства шифрования и кодирования. Цель нашей работы: изучение аппаратных средств шифрования и кодирования информации с целью понимания основных принципов и методов защиты информации, а также определения эффективности их использования в различных сферах.

Аппаратные средства шифрования и кодирования информации обычно представляют собой специализированные устройства, предназначенные для обработки данных и выполнения алгоритмов шифрования и кодирования. Одним из наиболее распространенных аппаратных средств шифрования являются аппаратные модули безопасности (Hardware Security Modules - HSM). Они представляют собой специализированные устройства, которые позволяют генерировать, хранить и управлять криптографическими ключами, а также выполнять операции шифрования и расшифрования данных.

Другим примером аппаратных средств шифрования являются защищенные USB-накопители. Они используют аппаратное шифрование для защиты данных, хранящихся на накопителе, и требуют ввода пароля для доступа к данным.

Криптографические аппаратные ускорители - это устройства, которые позволяют ускорить выполнение криптографических операций, таких как шифрование и расшифрование данных, за счет использования специализированных аппаратных ресурсов. Защищенные сетевые шлюзы - это устройства, которые используются для защиты сетевых соединений путем шифрования и аутентификации. Они могут использоваться для защиты сетевых соединений между офисами, а также для защиты интернет-соединений в домашних сетях.

Аппаратные средства кодирования информации, также известные как криптографические аппаратные устройства или криптоустройства, используются для защиты конфиденциальной информации. Эти устройства используют аппаратные механизмы для выполнения различных криптографических операций, таких как шифрование, дешифрование, подпись и верификация.

Кодеры видео – это устройства, которые преобразуют аналоговый видеосигнал в цифровой формат и наоборот.

Кодеры звука – это устройства, которые преобразуют аналоговый звуковой сигнал в цифровой формат и наоборот. Примеры включают аудио-интерфейсы, такие как USB звуковые карты, и кодеки, такие как MP3 или AAC, которые используются для сжатия и передачи цифрового звука.

Сетевые кодеры – это устройства, которые преобразуют информацию из одного протокола сетевой связи в другой, например, из аналогового сигнала в цифровой или из одного формата кодирования в другой. Примеры включают маршрутизаторы, коммутаторы, медиаконвертеры и другие устройства для управления сетью.

Кодеры штрих-кодов – это устройства, которые преобразуют информацию в коды, которые могут быть прочитаны сканерами. Примеры включают лазерные сканеры, камеры для чтения QR-кодов и другие устройства, которые используются для чтения информации с штрих-кодов. Примеры использования аппаратных средств шифрования и кодирования информации в системах мобильной связи:

• Аппаратное шифрование голосовой связи (voice encryption)

• Шифрование данных (data encryption)

• Идентификация и аутентификация устройств (device identification and authentication)

• Аппаратное управление ключами (hardware key management)

• Защита от атак на канал связи (protection against channel attacks)

### ЛИТЕРАТУРА

1. Зайцев М. В., Гордеев А. А. "Аппаратные средства шифрования информации", издательство "Интернет-Университет Информационных Технологий", 2008 г.

2. Нестеренко Я. И. "Криптографические методы защиты информации", издательство "БХВ-Петербург", 2015 г.

3. Нечаев А. И., Горячев А. Ю. "Шифрование и защита информации", издательство "БИНОМ. Лаборатория знаний", 2008 г.

Студ. А.А. Клюева, А.Р. Пальчастая Науч. рук. доц. Н.Н. Пустовалова (Кафедра информационных систем и технологий, БГТУ)

## АНАЛИЗ НАСЕЛЕНИЯ МИРА С ИСПОЛЬЗОВАНИЕМ ПРОГРАММНЫХ СРЕДСТВ

При анализе больших объемов информации используются различные базы данных. Существуют разные способы работы с базами данных. Рассмотрим интерактивную среду разработки Jupyter Notebook, которая имеет широкий набор инструментов для работы с базами данных. Она представляет собой веб-приложение, которое позволяет создавать и редактировать документы, содержащие код, текст, графику и другие элементы, которые могут быть выполнены и отображены в браузере.

Использование Jupyter Notebook изучим на примере анализа населения мира. Статистические данные обо всех странах находятся в свободном доступе в сети Интернет и могут быть представлены в базе данных SQLite.

Набор данных довольно прост. Он состоит из 11 столбцов и 262 строк:  $id$  – идентификационный номер, присвоенный стране;  $code$  – код страны, составленный из двух первых букв страны; *area* – общая площадь страны; *population* - численность населения страны; population\_growth – коэффициент прироста населения; birth\_rate – коэффициент рождаемости; death\_rate уровень  $\equiv$ смертности;  $migration\_rate$  - соотношение людей, выехавших из одной страны в другую.

Для подключения Jupyter Notebook к базе данных используются специальные расширения.

%% capture - команда IPython, которая перенаправляет вывод стандартного потока в переменную.

%load extsql – команда IPython, которая загружает расширение sql для использования SQL-запросов в ноутбуке Jupyter.

% sql sqlite:///factbook.db - команда IPython, которая устанавливает соединение с базой данных factbook.db.

Например, для определения максимума и минимума численности населения и его прироста во всех странах следует выполнить SQLзапрос:

 $%$ sql

SELECT MIN(population) AS min\_pop, MAX(population) AS MIN(population growth) AS min pop growth, max\_pop, MIN(population\_growth) AS max\_pop\_growth FROM facts;

В результате выполнения запроса можно убедиться, что в Китае проживает максимальная численность населения.

Чтобы найти наиболее густонаселенную страну надо исполнить SQL-запрос:

 $%$ sql **SELECT hame, population, area FROM facts** WHERE population  $>(SELECT AVG(population) FROM facts)$ 

AND area  $\lt$  ((SELECT AVG(area) FROM facts) ORDER BY 2 DESC:

Данный SQL-запрос выполняет выборку из таблицы *facts* базы данных, содержащую среднее значение столбцов *population и area* для всех строк таблицы facts.

Анализ результата выполнения запроса показывает, что Бангладеш является самой густонаселенной страной на небольшой территории. Затем следуют Япония и Филиппины.

Можно также определить ТОП-10 стран с самым высоким уровнем рождаемости с помощью запроса:

 $%$ sql SELECTname, birth rate FROM facts ORDER BY birth\_rate DESC LIMIT 10;

SQL-запрос выполняет выборку из таблицы facts базы данных, содержащую названия стран и их показатели рождаемости (birth\_rate), отсортированные по убыванию показателя рождаемости. Функция LIMIT используется для ограничения количества выдаваемых строк до10. На первом месте оказывается Нигерия, затем Мали, Уганда. В десятку входят страны Африки.

Таким образом, Jupyter Notebook является удобным инструментом для работы с базами данных. Он позволяет подключаться к базам данных, выполнять запросы и обрабатывать результаты, что позволяет быстро и эффективно проводить анализ данных. С его помощью можно быстро создавать и изменять код, он предоставляет широкий набор инструментов для работы с данными, поддерживает разные языки программирования и позволяет создавать отчеты в формате HTML.

Областью применения данного приложения является также машинное обучение, нейросети, визуализация данных и статистика. Ещё такую среду часто используют для поэтапной разработки, когда нужно по шагам проверять работу разных фрагментов кода. Дело в том, что код хранится в независимых ячейках и его можно запускать в любом порядке или поодиночке. Это позволяет быстро экспериментировать с алгоритмами и находить оптимальное решение.

Студ. А.В. Кизино, Е.В. Обухова Науч. рук. ст. преп. Н.В. Ржеутская (Кафедра информационных систем и технологий, БГТУ)

## ИСПОЛЬЗОВАНИЕ NFC ТЕХНОЛОГИЙ ДЛЯ ПОМОЩИ МАЛО ЗАЩИЩЕННЫМ СЛОЯМ НАСЕЛЕНИЯ

В настоящее время технология NFC (Near Field Communication) широко используется для бесконтактных платежей, обмена данными и других целей. Однако потенциал этой технологии не ограничивается этими сферами. В этой статье мы рассмотрим, как технология NFC может быть использована для помощи мало защищенным слоям населения, таким как пожилые люди, люди с инвалидностью или хроническими заболеваниями, дети и другие группы, нуждающиеся в социальной поддержке.

Использование NFC в здравоохранении. Достаточно обширная группа людей, которым может помочь NFC технологии – люди с заболеваниями различной стадии. Многие заболевания сопровождаются периодами обострения, которые могут начаться в самый неожиданный момент: на улице, в общественном месте, на работе. В эти моменты важно грамотно оказать медицинскую помощь. Зачастую фельдшерам достаточно сложно сразу определить причину ухудшения состояния здоровья пациента, что приводит трате драгоценного времени. Поэтому возможно использовать NFC чипы, встроенные в смартфоны, в качестве портативной медицинской карты, на которой будет записано заболевание пациента, его лечащий врач, контакты родственников, аллергии и другой. Концепция такова: приложение имеет три ключевые роли - пациент, лечащий врач и фельдшер. Пациент скачивает приложение и заходит в свой аккаунт, с этого момента система начинает работать в фоновом режиме. Лечащий врач имеет список своих пациентов и имеет возможность заполнять данные о пользователе, тем самым можно гарантировать корректность и достоверность данных. Фельдшеру же достаточно просто приложить свой мобильный телефон к телефону пациента и получить всю необходимую информацию и незамедлительно приступить к оказанию медицинской помощи. Однако, в этой системе есть некоторые преграды, например, как фельдшер сможет понять, что приложение работает и пациент подключен к нему? Эту проблему возможно решить, например, при помощи специальных наклеек, которые будут клеятся на заднюю поверхность телефона, тем самым показывая, что человек имеет данное приложение. Следующая преграда заключается в том, что на телефоне пациента всегда должен быть включен NFC-модуль, что существенно влияет на производительность устройство и на время его работы. В качестве альтернативы, можно предложить использовать магнитный чип, подобный тому, что установлен в пластиковых картах и проездных, выступающий в качестве посредника. NFC-модуль пациента записывает на чип номер пациента, по которому можно получить информацию. Затем модуль NFC на устройстве пациента можно отключить, т.к. теперь необходимые данные есть на чипе. После этого, при необходимости фельдшер сможет получить данные с чипа вне зависимости от состояния телефона.

УДК 004.056.55

Студ. П.П. Позняк Науч. рук. проф. П.П. Урбанович (Кафедра информационных систем и технологий, БГТУ)

# **СКВОЗНОЕ ШИФРОВАНИЕ ИЛИ END-TO-END ENCRYPTION** (Е2ЕЕ) В МЕССЕНДЖЕРАХ

Современные технологии связи позволяют людям общаться мгновенно, независимо от расстояния и времени. Однако, при этом, возникает вопрос безопасности передачи информации [1, 2]. Одним из методов защиты данных является сквозное шифрование (СШ), которое позволяет защитить сообщения, передаваемые через мессенджер, от доступа третьих сторон. В данном исследовании мы рассмотрим, почему мессенджеры, использующие СШ, являются более защищенными, чем те, что не используют его.

Для понимания того, как работает данный метод, необходимо прояснить, что он из себя представляет. СШ, или end-to-endencryption - это технология шифрования, которая позволяет зашифровать сообщения перед отправкой, таким образом, что только отправитель и получатель могут их прочитать [3].

Как работает СШ на примере двух пользователей А и Б? Пользователь Б хочет поздороваться с А конфиденциальным сообщением. Расшифровать его может только закрытый ключ А. Открытый ключ может быть передан кому угодно, но закрытый ключ предназначен только для А.

Сначала Б использует открытый ключ А для шифрования сообщения и преобразует сообщение «Привет А от Б!» в закодированный текст, буквы которого кажутся бессмысленными и случайными. Б отправляет это зашифрованное сообщение через общедоступный Интернет. Это сообщение может проходить через несколько серверов, включая серверы почтовых провайдеров и серверы интернетпровайдеров.

Эти компании могут захотеть прочитать это сообщение и даже поделиться им с третьими лицами. Но преобразовать зашифрованный текст в простой текст невозможно. Это может сделать только пользователь А, когда сообщение достигает его папки «Входящие», потому что только А имеет доступ к своему закрытому ключу. Когда Ахочет ответить Б, он просто повторяет процесс, и его сообщение зашифровывается с использованием открытого ключа Б.Данный метод позволяет избежать таких угроз, как прослушивание и перехват сообщений, небезопасное хранение сообщений на серверах мессенджера, возможность перехвата метаданных, внедрение вредоносного кода.

Таким образом, видно, что ключевым отличием СШ от простой пересылки сообщений является высокий уровень безопасности, так как при простой пересылке сообщение передается через сервер провайдера мессенджера и хранится на этом сервере. При этом провайдер мессенджера может иметь доступ к содержанию сообщения и может использовать его для различных целей.

Есть ряд приложений, которые имеют СШ в качестве опции, либо включены по умолчанию. После опроса ряда пользователей, было выявлено, что большинство считают свои данные защищенными и доверяют таким мессенджерам, как WhatsApp, Telegram, iMassage, которые как раз и являются примерами приложений, использующих СШ. К не менее известным мессенджерам, использующим данную технологию, также относятся Signal, Threema, Wire, GoogleMessage.

После выявления достоинствСШ, может возникнуть предположение, что оно непобедимо. Тем не менее, помимо криптографии, следует помнить и о других вещах. Его может легко обойти, например, тот, кто имеет доступ к вашему телефону и знает ваш пароль. Люди, ставшие жертвами фишинговых атак, также уязвимы, независимо от того, сколько их приложений используют сквозное шифрование.

СШ также не защитит вас от недобросовестных разработчиков. Компания может заявить, что обеспечивает сквозное шифрование, но, возможно, внедрила его неправильно или добавила лазейку, позволяющую посторонним читать ваши сообщения. В конечном счете, вы должны быть в состоянии доверять разработчику приложения, чтобы сквозное шифрование было вообще полезным.

Таким образом, в ходе исследования было установлено, что сквозное шифрование хоть и является одним из важных инструментов обеспечения безопасности современных коммуникационных систем, но не гарантирует абсолютной конфиденциальности в обмене информанией.

### ЛИТЕРАТУРА

1. Урбанович, П. П. Компьютерные сети и сетевые технологии: учебное пособие / П. П. Урбанович, Д. М. Романенко. – Минск: БГТУ, 2022. – 606 с.

2. Урбанович, П. П. Защита информации методами криптографии, стеганографии и обфускации: учеб.-метод. пособие для студ. – Минск: БГТУ, 2016. – 220 с.

3. Moyer F. What is end-to-end encryption?[Электронный ресурс]. – 2022. – Режим доступа: http://bp21.org.by/ru/art/a041031.html. – Дата доступа: 02.04.2023.

УДК 004.491.22

Студ. А.Д. Мозолевский, М.Л. Дащинский Науч. рук. проф. П. П. Урбанович (каф. информационных систем и технологий, БГТУ)

## ФУНКЦИОНАЛЬНЫЕ ОСОБЕННОСТИ И МОДЕЛИ ОБНАРУЖЕНИЯ ТРОЯНСКИХ ПРОГРАММ REMOTE ACCESS TROJAN

Троянские программы Remote Access Trojan (RAT) – это вид вредоносного ПО, который может получить удаленный доступ к зараженному устройству без согласия его владельца [1]. RATпрограммы могут быть использованы для кражи личной информации, включая пароли, банковские данные и другие конфиденциальные данные [2]. Заражение троянской программой RAT может происходить по разным каналам. Одним из распространенных способов заражения RAT является установка программного обеспечения, содержащего в себе RAT.

Для обнаружения RAT существует несколько подходов. Один из наиболее распространенных – это сигнатурная модель [3]. Этот метод использует базу данных сигнатур, которые определяют уникальные характеристики RAT-программ. Поведенческая модель использует набор поведенческих характеристик, которые определяют вредоносное поведение RAT на зараженном устройстве: изменения файловой системы или сетевой активности могут указывать на наличие RATпрограммы. Модель машинного обучения использует алгоритмы, которые могут обучаться на большом количестве данных, чтобы распознавать и обнаруживать RAT-программы на зараженных устройствах [4]. Аномальный метод обнаружения использует анализ необычных паттернов в данных. Например, если RAT-программа пытается изменить системные файлы, это может быть необычным событием, и метод аномального обнаружения может сработать.

В рамках исследования функциональных особенностей и моделей обнаружения троянских программ RAT была разработана упрощенная версия данного вредоносного ПО. Она имеет следующий функционал: просмотр содержимого директорий, скачивание файлов, шифрование/дешифрование файлов, удаленный вызов консольных команд. Возможность просмотра директории на зараженном компьютере позволяет злоумышленникам получить доступ к файлам и директориям, которые хранятся на компьютере пользователя. Скачивание файлов может привести к утечке информации пользователя. Функция шифрования/дешифрованияфайлов позволяет злоумышленникам зашифровать файлы на компьютере жертвы и требовать выкуп за расшифрование. Вызов консольных команд дает злоумышленникам возможность выполнять различные действия на зараженном компьютере, такие как установка программного обеспечения, удаление файлов или изменение настроек системы. Это может привести к серьезным последствиям, таким как потеря данных или нарушение работы системы.

В связи с этим разработка программы, которая является упрощенной версией RAT, подчеркивает необходимость защиты от данного типа вредоносных программ. Рассмотрим несколько методов защиты от RAT.

1. Установка и регулярное обновление антивирусных программ является одним из основных методов защиты от RAT. Антивирусные программы могут обнаруживать и блокировать попытки входа троянских программ в систему.

2. Файервол. Предназначен для контроля сетевого трафика, блокирования нежелательных соединений и обнаружения попыток проникновения в систему. Позволяет предотвратить подключение к системе удаленных устройств, которые могут содержать троянские программы.

3. Контроль доступа. Установка прав доступа для пользователей и групп может помочь в предотвращении распространения RAT в системе. Ограничение прав доступа на файлы и папки может помешать проникновению в систему троянской программы.

Не существует универсального метода защиты от RAT, так как злоумышленники постоянно разрабатывают новые методы атак. Однако, комбинация различных методов может помочь существенно повысить уровень защиты от RAT и других угроз информационной безопасности.

# ЛИТЕРАТУРА

1. RAT (RemoteAccessTrojan) [Электронныйресурс]. URL: https://www.techtarget.com/searchsecurity/definition/RAT-remote-access-Trojan. - Дата доступа: 29.04.2023.
2. Урбанович, П. П. Защитаинформации: конспект-лекция, ч.1 = Information Protection, Part 1: Introduction To The Subject Area. – Минск: БГТУ, 2019. – 52 с. <https://elib.belstu.by/handle/123456789/29335>

3. RATKing: новая кампания с троянами удаленного доступа [Электронный ресурс]. URL: https://habr.com/ru/companies/bizone/articles/508324/– Дата доступа: 29.04.2023.

4. Методы и технологии защиты от вредоносных программ [Электронный ресурс]. URL:https://encyclopedia.kaspersky.ru/ knowledge/malware-protection-methods-and-techniques/ – Дата доступа: 29.04.2023.

УДК [004.056+003.26] (075.8)

Студ. К.М. Гуменникова Науч. рук. проф. П.П. Урбанович (Кафедра информационных систем и технологий, БГТУ)

# ИНФОРМАЦИОННАЯ БЕЗОПАСНОСТЬ WEB-ПРИЛОЖЕНИЙ

Web-приложения содержат конфиденциальную информации, поэтому необходимо регулярно проверять приложения на наличие угроз [1]. Наиболее распространённым угрозамиweb-приложений являются: SQL-инъекции, XSS (Cross-SiteScripting – межсайтовый скриптинг), CSRF (Cross-SiteRequestForgery) и прочие угрозы (незащищенные загрузки файлов, недостаточная проверка прав доступа, недостаточное шифрование, недостаточный контроль целостности). В таблицепредставленыраспространённые угрозы webприложениям и методы по их устранению [1–3].

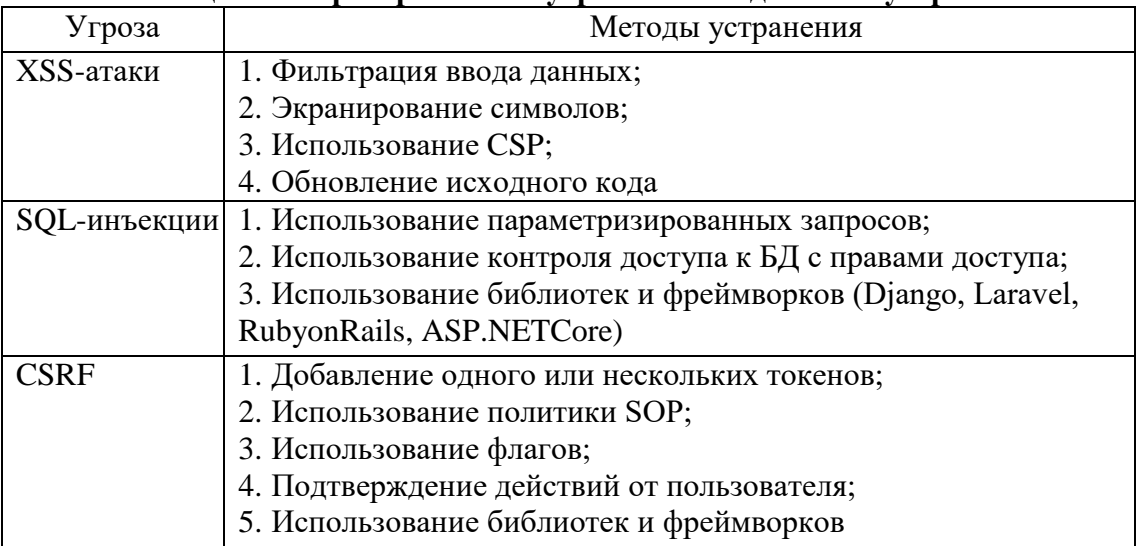

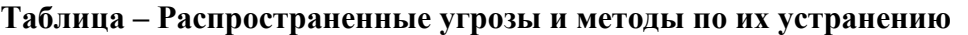

В настоящее время желательно использовать комбинацию перечисленных методов по устранению угрозweb-приложений.

## ЛИТЕРАТУРА

1. Урбанович, П. П. Защита информации: конспект-лекция, ч. 2 = Information Protection, Part 2: BASIC METHODS / П. П. Урбанович. – Минск: БГТУ, 2019. – 34 с. – на англ. яз.

2. Cross-site Scripting (XSS): определение и предотвращение [Электронный ресурс – Режим доступа: https:// webdevblog.ru/crosssite-scripting-xss-opredelenie-i-predotvrashhenie/. – Дата доступа: 13.04.2023.

3. [Предотвращение атак CSRF \(Laravel 8.x\) –Laravel Framework](https://laravel.su/docs/8.x/csrf)  [Russian Community](https://laravel.su/docs/8.x/csrf) [Электронный ресурс].– Режим доступа: [https://laravel.su/docs/8.x/csrf–](https://laravel.su/docs/8.x/csrf) Дата доступа: 18.04.2023.

УДК 004.054.53

Студ. С.Д. Рудаковский, Е.И. Сапегина Науч. рук. проф. П.П. Урбанович (Кафедра информационных систем и технологий, БГТУ)

## СРАВНЕНИЕ ЭФФЕКТИВНОСТИ РАБОТЫ БИБЛИОТЕК, РЕАЛИЗУЮЩИХ АЛГОРИТМ РАСПОЗНАВАНИЯ ЛИЦ

Технологии распознавания лиц призваны улучшить безопасность, повысить эффективность и повысить качество жизни [1].

Распознавание лиц – это процесс автоматического определения личности на основе физических особенностей лица человека, таких как форма лица, расположение глаз, носа, рта и т.д. [2]. В связи с этим разработано большое множество алгоритмов и методы, позволяющих реализовать распознавание лиц.

Реализация алгоритмов распознавания лиц может быть достаточно сложной задачей, требующей использования специализированных библиотек и фреймворков. Существует множество библиотек и фреймворков, которые могут помочь в реализации распознавания лиц. Некоторые из них являются открытыми и бесплатными, в то время как другие могут предоставляться на коммерческой основе. Кроме того, каждая библиотека имеет свои особенности и возможности. В этом контексте рассмотрим библиотеки, реализующие алгоритмы для распознавания лиц, их основные особенности, преимущества и недостатки, сравним их производительность и точность распознавания. Для сравнения были выбраны две библиотеки: OpenCV и Dlib.

OpenCV– это библиотека компьютерного зрения с открытым исходным кодом, которая включает в себя функции для обработки изображений и видео, включая распознавание лиц [3]. Используеталгоритмы: HaarcascadesиLocalBinaryPatternsHistograms (LBPH).

Dlib–библиотека с открытым исходным кодом, которая предоставляет высокоуровневые API для распознавания лиц, а также низкоуровневые инструменты для обработки изображений. Dlib использует модель распознавания лиц, основанную на DeepMetricLearning, которая позволяет получить высокую точность распознавания лиц [4].

Для сравнения вышеуказанных библиотек на практикемы написали 2 программы на языке Python, каждая из которых реализует процесс распознавания лиц, используя или OpenCV, или DLib [4].

Нельзя однозначно сделать вывод о эффективности работы алгоритмов на основе только написанного нами кода. Однако, можно проанализировать время выполнения алгоритмов и точность обнаружения лиц, чтобы сделать предварительные выводы. Например, если сравнивать время выполнения алгоритмов, то на больших изображениях с множеством лиц библиотека Dlib работает быстрее, так как она использует более эффективные алгоритмы и оптимизирована для работы с многопоточностью. Однако, на небольших изображениях или изображениях с одним лицом, скорость работы примерно одинаковая.

Что касается точности обнаружения лиц, то здесь многое зависит от обученной модели и параметров алгоритма. Обе библиотеки, OpenCV и Dlib, имеют высокую точность обнаружения лиц, но также могут допускать ошибки, особенно на фотографиях с плохим освещением, засветами, размытием и т.д.

Резюмируя, OpenCV использует алгоритмы Haarcascades и LocalBinaryPatternsHistograms (LBPH) для распознавания лиц. Хотя эти алгоритмы могут быть достаточно быстрыми и могут обрабатывать большие объемы данных, они могут быть менее точными, особенно при работе с изображениями с низким качеством и в неприятных условияхосвещения. Dlib, с другой стороны, использует модель глубокого обучения на основе метрического обучения (deepmetriclearning), которая позволяет получать высокую точность распознавания лиц. Однако использование этой модели может требовать больших объемов вычислительных ресурсов, таких как графические процессоры. Поэтому перед выбором конкретной библиотеки необходимо тщательно оценить свои потребности и провести тестирование для выбора наиболее подходящего решения.

#### ЛИТЕРАТУРА

1. Урбанович, П. П. Защитаинформации: конспект-лекция, ч.1 = Information Protection, Part 1: Introduction To The Subject Area. – Минск: БГТУ, 2019. – 52 с. https://elib.belstu.by/handle/123456789/29335

2. Facialmapping (landmarks) withDlib + python. [Электронныйресурс]. Режим доступа:https://towardsdatascience.com/facial-mappinglandmarks-with-dlib-python. Дата доступа: 06.04.2023.

3. OpenCV [Электронный ресурс]. Режим доступа: https://blog. skillfactory.ru /glossary/opencv/. Датадоступа: 05.04.2023.

4. Системы распознавания лиц. [Электронный ресурс]. Режим доступа:https://www.tadviser.ru/index.php/Facial\_recognition. Дата доступа: 10.04.2023.

УДК 004.056.5:004.021

Студ. А.В. Почебут, В.В. Максимова Науч. рук. проф. П.П. Урбанович (Кафедра информационных систем и технологий, БГТУ)

### СРАВНИТЕЛЬНАЯ ОЦЕНКА ПРОИЗВОДИТЕЛЬНОСТИ И КРИПТОСТОЙКОСТИ АЛГОРИТМОВ RC4 И RC4+

Алгоритмы RC4 и RС4+ играют важную роль в повышении защищенности информации [1]. Ключевая разница между RC4 и RС4+ в дополнительном блоке EKSA, который повышает криптографическую стойкость алгоритма. RC4 состоит из двух блоков: KSA (Key-Scheduling Algorithm), производящего обработку ключа для генерации псевдослучайной последовательности ключей (до 256 бит), а также PRGA (Pseudo-Random Generation Algorithm), выполняющего генерацию псевдослучайной последовательности ключей. В RC4+ EKSA (Extended Key-Scheduling Algorithm) блок идет следом за KSA блоком  $[1-3]$ .

EKSA – это дополнительный блок в алгоритме KSA в RC4+, который улучшает безопасность шифра путем добавления дополнительных итераций в KSA, используя два ключа длиной 128 битов каждый. Этот блок делает дополнительные шаги обработки ключа перед генерацией ключевого потока, которые включают в себя дополнительные перестановку в KSA блоке и добавление к ключу дополнительного блока битов. Это повышает стойкость алгоритма и уменьшает вероятность успешной атаки на систему шифрования. При использовании коротких ключей (например, менее 128 бит) применение EKSA может привести к увеличению количества обращений к комбинации, содержащей оригинальный ключ, необходимой для генерации псевдослучайной последовательности ключей, что в свою очередь может повысить вероятность обнаружения ключевого потока и ухудшить стойкость алгоритма. Однако, при использовании достаточно длинных ключей, применение EKSA может повысить криптостойкость алгоритма RC4+.

Вычислительная сложность (ComputationalComplexity), O, оценивается путем выяснения общего количества операций, произведенных как вKSA, так и в PRGA. Чем больше количество операций, тем выше будет сложность шифра. Сложность каждого варианта анализируется следующим образом: в базовом RC4 в KSA кол-во операций $N_1 = 3 \cdot 256 = 768$ , где 256 – общее количество битов в выходном наборе данных из KSA блока, и в PRGA:  $N_2 = 6N$ . Здесь N- количество байтов открытого текста. Например, если  $N = 40$ , то количество итераций в PRGA будет 40, а количество операций будет 240. Таким образом, вычислительная сложность RC4:  $CC = 768 + 6N$  (общее количество операций в KSA + PRGA), а вычислительная сложность RC4+:  $O=4608 + 16N$ .

В таблице представлены количественные результаты выполненного сравнения алгоритмов.

| Реализа-<br><b>ЦИИ RC4</b> | Алгоритм    | Типы операций |                                 |            |     |              | Суммарное              |              |  |
|----------------------------|-------------|---------------|---------------------------------|------------|-----|--------------|------------------------|--------------|--|
|                            |             | <b>XOR</b>    | $\mathsf{R}^{\mathsf{P}}$<br>SW | <b>ADD</b> | NOD | <b>SHIFT</b> | количество<br>операций |              |  |
| RC4                        | <b>KSA</b>  |               |                                 |            |     |              | $3.256 = 768$          | $768 + 6N$   |  |
|                            | <b>PRGA</b> |               |                                 |            |     |              | 6N                     |              |  |
| $RC4+$                     | $KSA+$      | 2             |                                 | 6          | h   |              | $18 \cdot 256 = 4608$  | $4608 + 16N$ |  |
|                            | PRGA+       |               |                                 |            |     | 4            | 16N                    |              |  |

Таблица – Вычислительная сложность алгоритмов

Подводя итог, отметим, что сравнение проведенных результатов практических испытаний с теоретическими данными относительно вычислительной сложности алгоритмов близки.

Также необходимо упомянуть, что, несмотря на то, что RC4+ более чем в два раза затратнее, чем RC4, его криптостойкость (оцениваем по сложности вычисления) в 6 раз выше.

#### ЛИТЕРАТУРА

1. Урбанович, П. П. Лабораторный практикум по дисциплинам «Защита информации и надежность информационных систем» и «Криптографические методы защиты информации». В 2 ч. Ч. 2. Криптографические и стеганографические методы защиты информации: учеб.-метод. пособие для студ. вузов / П. П. Урбанович, Н. П. Шутько. – Минск: БГТУ, 2020. – 226 с.

2. Measuring Avalanche Properties on RC4 Stream Cipher Variants / J Madarro-Capó [at. Appl. Sci. 2021, 11(20), Ε.  $\rm Al.$ ], 9646: https://doi.org/10.3390/app11209646/

3. Progress in Cryptology – INDOCRYPT 2013: 14th International Conference on Cryptology in India, Mumbai, India, December 7-10, 2013.

Студ. Р.Л. Вайсера, В.С. Трусов Науч. рук. проф. П. П. Урбанович (Кафедра информационных систем и технологий, БГТУ)

# ОСОБЕННОСТИ ИСПОЛЬЗОВАНИЯ ТЕХНОЛОГИИ БЛОКЧЕЙН В СМАРТ-КОНТРАКТАХ

Блокчейн-технология (blockchain) имеет огромный потенциал для автоматизации и обеспечения безопасности различных бизнеспроцессов [1, 2]. Одним из перспективных применений blockchain являются смарт-контракты, которые позволяют заключать и исполнять контракты между сторонами без участия посредников.

В докладе рассмотрены особенности блокчейн в смартконтрактах.

В законодательстве Республики Беларусь смарт-контракт определен как программный код, предназначенный для функционирования в реестре блоков транзакций (блокчейне), иной распределенной информационной системе в целях автоматизированного совершения и (или) исполнения сделок либо совершения иных юридически значимых действий.

Идея технологии blockchain описана еще в 1991 г., когда С. Хабер и У. Скотт Шторнетта внедрили вычислительно-практическое решение для цифровых документов со штампом времени, чтобы они не могли быть оформлены задним числом или подделаться.

В 2009 г. появился Биткойн. При добавлении нового блока в цепочку может использоваться один из механизмов консенсуса: PoW или PoS.

PoW требует участников сети, известных как майнеры, чтобы выполнялись определенные вычислительные задачи, которые занимает большое количество времени и ресурсов. Майнеры решают задачу, называемую хэшированием, которая состоит из нахождения значения хеша, который соответствует определенному условию, например, с определенным количеством нулей в начале.

Эта задача является очень сложной и требует большой вычислительной мощности, что делает ее затратной в плане электроэнергии и оборудования.

В PoS участники ставят свои монеты в "залог" и получают право создавать блоки в зависимости от размера ставки. Чем больше монет участника находится в залоге, тем выше его шансы на создание блока и получения вознаграждения за это.

Смарт-контракт – это самоисполняемая программа, которая автоматизирует действия, предусмотренные соглашением или контрактом. После завершения транзакции отслеживаются и становятся необратимыми [2, 3].

Характеристики смарт-контрактов: распределенность, детерминированность, неизменяемость, автономность, настраиваемость, прозрачность. Преимущества смарт-контрактов: ведение учета, автономность, безопасность, устойчивость к сбоям, повышенное доверие, экономичность. Недостатки смарт-контрактов: отсутствиенормативныхактов, сложность внедрения, неизм-няемость.

Применения смарт контрактов:

- − логистика;
- − электронная коммерция;
- − налогообложение;
- − страхование;
- − выборы и голосования;
- − финансы;
- − международнаяторговля;
- − ритейл.

Смарт-контракты полностью автоматизированы, прозрачны и не могут быть изменены без согласия всех участников. Кроме того, blockchain обеспечивает безопасность и защиту данных, что делает смарт-контракты идеальным инструментом для различных видов бизнеса, включая финансовые и юридические услуги, логистику и многие другие.

## ЛИТЕРАТУРА

1. Урбанович, П. П. Компьютерные сети и сетевые технологии: учеб. пособие для студ. технических спец. / П. П. Урбанович, Д. М. Романенко. – Минск: БГТУ, 2022. – 608 с.

2. Урбанович, П. П. Защита информации методами криптографии, стеганографии и обфускации: учеб.-метод. пособие. – Минск: БГТУ, 2016. – 220 с.

3. WhatAreSmartContractsontheBlockchainandHowTheyWork. [Электронныйресурс]. Режимдоступа: https:// www. investopedia. com/ terms/s/smart-contracts.asp. – Датадоступа: 14.04.2023.

4. Smartcontractsinblockchain. [Электронныйресурс]. Режим доступа: https://www.geeksforgeeks.org/smart-contracts-in-blockchain/ – Дата доступа: 14.04.2023.

Студ. К.И. Отчик, А.В. Ярмольчик Науч. рук. П.П. Урбанович (Кафедра информационных систем и технологий, БГТУ)

# ОСОБЕННОСТИ РЕАЛИЗАЦИИ МЕХАНИЗМОВ МНОГОФАКТОРНОЙ АУТЕНТИФИКАЦИИ В ИС

Многофакторная аутентификация (MФA) – это компонент управления доступом, который требует от пользователей подтверждения своей личности с использованием минимум двух различных факторов проверки, прежде чем получить доступ к какому-либо онлайнресурсу.

В докладе анализируются основные особенности использования MФA. МФА использует технологии проверки как минимум из двух разных групп или факторов аутентификации пользователя [1].

Основные виды реализации многофакторной защиты:

 биометрическая – форма аутентификации, которая точно и безопасно аутентифицирует пользователей через их мобильные устройства;

 аппаратные токены – небольшие, простые в использовании устройства, которые владелец несет для авторизации доступа к сетевой службе;

 мобильная – процесс проверки пользователя черезего устройства или проверки самого устройства;

 внеполосная– тип аутентификации, требующий вторичного метода проверки через отдельный канал связи (примеры: Код Cronto, отправить уведомление, sms-сообщение или голосовое сообщение, мягкий токен) [2].

# ЛИТЕРАТУРА

1. Урбанович, П. П. Компьютерные сети и сетевые технологии: учеб. пособие для студ. технических спец. / П. П. Урбанович, Д. М. Романенко. – Минск: БГТУ, 2022. – 608 с.

2. Что такое многофакторная аутентификация (MFA). [Электронный ресурс]– Режим доступа: https://www.onespan.com/ru/topics/mnogofaktornaja-autentifikacija/ – Дата доступа: 02.04.2023.

Студ. Д.А. Черноус, А.Н. Самсончик Науч. рук. проф. П.П. Урбанович (Кафедра информационных систем и технологий, БГТУ)

## ИСПОЛЬЗОВАНИЕ СРЕДСТВ БИБЛИОТЕКИ OPENSSL ДЛЯ КРИПТОГРАФИЧЕСКОЙ ЗАЩИТЫ ДАННЫХ

OpenSSL - это полнофункциональный набор инструментов с открытым исходным кодом для протокола Transport Layer Security (TLS), ранее известного как протокол Secure Sockets Layer (SSL). Peaлизация протокола основана на полнофункциональной криптографической библиотеке общего назначения, которую также можно использовать автономно [1, 2]. В докладе анализируются некоторые особенности практического использования OpenSSL.

Протокол SSL (слой защищенных сокетов) - это криптографический протокол, который может располагаться поверх HTTP, тем самым добавляя в конец букву S (HTTPS), которая означает secure. Библиотека содержит набор функций, с помощью которых пользователь может разрабатывать собственные программы для криптографической защиты данных или создавать расширения, не входящие в стандартный набор. Протокол предоставляет различные меры обеспечения безопасности, две из которых являются основополагающими в  $HTTPS:$ 

взаимная аутентификация (peerauthentication, также известная как mutualchallenge): каждая сторона соединения аутентифицирует идентификационные данные другой стороны;

конфиденциальность: отправитель шифрует сообщения перед их отправкой по каналу связи.

Функции OpenSSL часто содержат SSL в имени, даже если используется TLS, а не SSL. Вызов утилит командной строки OpenSSL начинается со строки openssl.

# ЛИТЕРАТУРА

1. Открытый SSL. Криптография и набор инструментов SSL/TSL. - URL: http://www.openssl.org - Дата доступа: 10.04.2023.

2. Урбанович, П. П. Лабораторный практикум по дисциплинам «Защита информации и надежность информационных систем» и «Криптографические методы защиты информации». В 2 ч. Ч. 2. Криптографические и стеганографические методы защиты информации: учеб.-метод. пособие для студ. вузов / П. П. Урбанович, Н. П. Шутько. – Минск: БГТУ, 2020. – 226 с.

Студ. Е. В. Сергиенко Науч. рук. проф. П. П. Урбанович (Кафедра информационных систем и технологий, БГТУ)

## ПРИЛОЖЕНИЕ ДЛЯ РЕАЛИЗАЦИИ СТЕГАНОГРАФИЧЕСКОГО ПРЕОБРАЗОВАНИЯ С ИСПОЛЬЗОВАНИЕМ КОДА ХЭММИНГА

Стеганография – способ передачи или хранения информации с учётом сохранения в тайне самого факта такой передачи [1]. В отличие от криптографии, которая скрывает содержимое тайного сообщения, стеганография скрывает сам факт его существования.

Существуют следующие направления стеганографии: цифровая, компьютерная и сетевая.

Цифровая стеганография – направление стеганографии, основанное на сокрытии или внедрении дополнительной информации в цифровые объекты, вызывая при этом некоторые искажения этих объектов.

Компьютерная стеганография – направление классической стеганографии, основанное на особенностях компьютерной платформы.

Сетевая стеганография использует для сокрытия данных элементы сетевых протоколов [2].

Актуальность использования кода Хэмминга для стеганографического преобразования заключается в том, что он позволяет обнаруживать и исправлять ошибки, которые могут возникнуть в процессе хранения или передачи секретного сообщения. Используя код Хэмминга, стеганографическая система способна восстанавливать скрытое сообщения, даже если контейнер, в котором передавалось сообщение, подвергся воздействию шума или другим формам помех.

Основная техника избыточного кодирования – добавление при записи (передаче) в полезные данные избыточной информации (контрольных символов или битов четности), а при чтении – использование такой избыточной информации для обнаружения и исправления ошибки [3]. Число ошибок, которое можно исправить, ограничено и зависит от конкретного применяемого кода. В нашем исследовании применяется код Хемминга. Он позволяет исправлять одиночную ошибку и находить двойную. В контексте стеганографии код Хэмминга можно использовать для сокрытия секретного сообщения в изображении.

В рамках исследования разработано специальное приложение, реализующее стеганографическое преобразование с использованием кода Хэмминга. Исходное сообщение представляется в двоичном виде

и делится на блоки длиной 4, 8, 16 битов. Эти блоки соответствуют информационным словам. Выбор кода – 7,4; 12,8 или 21,16 – выбирается из меню. Одно из окон приложения представлено на рис. 1.

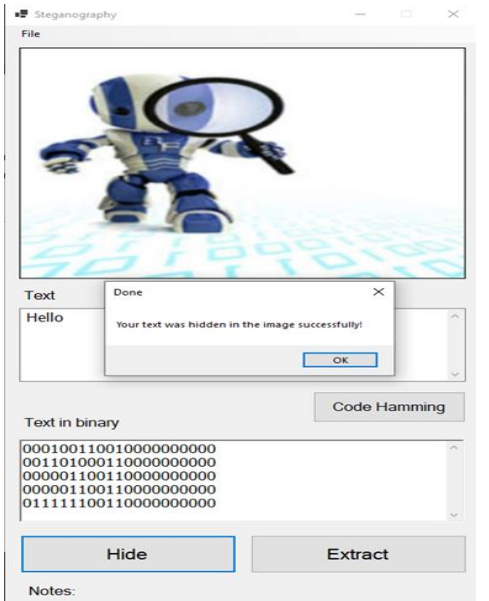

**Рисунок 1 – Интерфейс приложения**

Как видно из представленного скриншота, в данном приложении можно также выбрать изображение-контейнер, текст для осаждения в контейнер, просмотреть, как этот текст будет выглядеть в коде Хемминга, а также разместить информацию в контейнер или извлечь эту информацию из него.

## ЛИТЕРАТУРА

1. Урбанович, П. П. Защита информации методами криптографии, стеганографии и обфускации: учеб.-метод. пособие. – Минск: БГТУ, 2016. – 220 с.

2. Урбанович, П. П. Компьютерные сети и сетевые технологии: учеб. пособие для студ. технических спец. / П. П. Урбанович, Д. М. Романенко. – Минск: БГТУ, 2022. – 608 с.

3. [Урбанович, П. П. Лабораторный практикум по дисциплинам](https://elib.belstu.by/handle/123456789/29372)  [«Защита информации и надежность информационных систем» и](https://elib.belstu.by/handle/123456789/29372)  [«Криптографические методы защиты информации». В 2 ч. Ч. 1. Коди](https://elib.belstu.by/handle/123456789/29372)[рование информации: учеб.-метод. пособие для студентов учреждений](https://elib.belstu.by/handle/123456789/29372)  [высшего образования / П. П. Урбанович, Д. В. Шиман, Н. П. Шутько.](https://elib.belstu.by/handle/123456789/29372)  – [Минск: БГТУ, 2019. –](https://elib.belstu.by/handle/123456789/29372) 116 с.

Студ. А.М. Решетилова, Д.А. Зворыкин Науч. рук. проф. П.П. Урбанович (Кафедра информационных систем и технологий, БГТУ)

# **LSB-СТЕГАНОГРАФИЯ: СРАВНИТЕЛЬНЫЙ АНАЛИЗ** ПРОИЗВОДИТЕЛЬНОСТИ DCT-И DWT-АЛГОРИТМОВ

Методы криптографии и стеганографии направлены на решение проблемы защиты информации [1]. Цель криптографии - сокрытие содержимого сообщения за счет шифрования.

Стеганография - это наука, изучающая такие методы организации передачи секретных сообщений, которые скрывают сам факт передачи информации.

Направления применения стеганографии: конфиденциальный обмен сообщениями; контроль доступа; защита авторских прав, маркировка товаров [1, 2].

К популярным алгоритмам, кроме LSB (Least Significant Bit, младший значащий бит) относятся DWT (Discrete Cosine Transform, дискретное косинусное преобразование) иDCT (Discrete Wavelet Transform, дискретное вейвлет-преобразование) [1-3].

Предметом нашего исследования является LSB. Этапы реализации алгоритма LSBприведены ниже.

Размещение данных:

- считать изображение и текстовое сообщение, которое нужно скрыть;

- преобразовать текстовое сообщение в двоичный код.

- определить младший значащий бит каждого пикселя изображения:

- поочередно заменять младший значащий бит изображения на каждый бит секретного сообщения;

- записать полученное стеганографическое изображение (стеганоконтейнер).

Извлечение данных:

- считать изображение-стеганоконтейнер;

- определить младший бит каждого пикселя стеганографического изображения;

- извлечь биты и преобразовать каждые 8 бит в символ (символическое представление).

Для сравнения алгоритмов были использованы следующие метрики: скрытность осажденного сообщения, стеганографическая стойкость алгоритма, PSNR, MSE.

MSE – среднеквадратическое отклонение между оригинальным и восстановленным изображениями. Чем ниже значение MSE, тем меньше разница между оригинальным и восстановленным изображениями.

PSNR **–** отношение максимального сигнала к шуму между оригинальным и восстановленным изображениями. Чем выше значение PSNR, тем меньше потерь качества между оригинальным и восстановленным изображениями. Результаты сравнения были занесены в табл. 1.

| Метод       | LSB      | DCT     | DWT     |
|-------------|----------|---------|---------|
| Невидимость | Низкая   | Высокая | Высокая |
| Надежность  | Низкая   | Средняя | Высокая |
| <b>PSNR</b> | Средняя  | Высокая | Низкая  |
| MSE         | ∙Средняя | Низкая  | Высокая |

**Таблица 1 – Результат сравнения алгоритмов**

Основываясь на полученных данных, был сделан вывод, что, несмотря на то, что алгоритм LSB показывает весьма посредственные результаты по выбранным метрикам, простота реализации и факт того, что он лежит в основе многих других алгоритмов, позволяют ему оставаться одним из наиболее популярных способов размещения сокрытой информации в изображениях.

#### ЛИТЕРАТУРА

1. Урбанович, П.П. Использование особенностей формата XML в методах текстовой стеганографии/ П. П. Урбанович [и др.] // Ин- $\phi$ ормационные системы и технологии = Information Systems and Technologies: материалы междунар. науч. конгресса по информатике. В 3 ч. Ч. 1, Респ. Беларусь, Минск, 27–28 окт. 2022 г. / Белорус. гос. ун-т ; редкол.: С. В. Абламейко (гл. ред.) [идр.]. – Минск: БГУ, 2022. – С. 120-126.

2. Chandran S. and BhattacharyyaK. Notice of Removal: Performance analysis of LSB, DCT, and DWT for digital watermarking application using steganography, 2015 International Conference on Electrical, Electronics, Signals, Communication and Optimization (EESCO), Visakhapatnam, India, 2015, pp. 1-5, doi: 10.1109/EESCO.2015.7253657.

3. A Comparative Study of Image Steganography Techniques [Электронныйресурс]. Режим доступа:https://www.ijsr.net/archive/v3i4/ MDcwNDE0MDI=.pdf. – Дата доступа: 25.04.2023

Студ. Г.А. Нестеров, В.А. Исаков Науч. рук. проф. П.П. Урбанович (Кафедра информационных систем и технологий, БГТУ)

#### ПРОБЛЕМЫ КВАНТОВОГО ШИФРОВАНИЯ

Криптографические методы – основные средства защиты информации [1]. Квантовая криптография (КК) [2] – это направление в области криптографии, которое использует квантовые свойства для создания защищенных протоколов связи.

В докладе анализируются два протокола КК. Протокол BB84[3], который является одним из примеров асимметричного квантового шифрования и протокол E91, генерация открытого и закрытого ключейиспользует квантовые состояния для создания общего секретного ключа между отправителем и получателем.

КК имеет большой потенциал для защиты информации и защиты конфиденциальности во многих областях (медицинские записи, финансовые транзакции, правительственные данные), однако на данный момент есть ряд проблем, не позволяющих использовать данную технологию массово.

Проблемы заключается в том, что квантовое шифрование требует очень точного, сложного и дорогостоящего оборудования, не является полностью безопасным и не может быть использовано для шифрования больших объемов данных, а для решения этих проблем требуются инвестиции, ресурсы и время.

В результате научной работы проведен сравнительный анализ двух перспективных протоколов квантового шифрования, были выявлены проблемы, а также положительные стороны. На наш взгляд квантовое шифрование имеет потенциал, но на данный момент технология находится в стадии совершенствования.

#### ЛИТЕРАТУРА

1. Урбанович, П. П. Защита информации методами криптографии, стеганографии и обфускации: учеб.-метод. пособие для студ. – Минск: БГТУ, 2016. – 220 с.

2. Д. А. Кронберг, Ю. И. Ожигов, А. Ю. Черняковский. Квантовая криптография. – МАКС Пресс, 2011. – 111 с.

3. Протокол E91. [Электронный ресурс]. – Режим доступа: https://habr.com/ru/articles/316252/– Дата доступа: 03.04.2023.

Студ. А.Д. Талатынник Науч. рук. доц. Н.И. Гурин (Кафедра информационных систем и технологий, БГТУ)

# 3D-СИМУЛЯТОР ПРОМЫШЛЕННОЙ УСТАНОВКИ ДЛЯ СИНТЕЗА АММИАКА

Создан 3D симулятор промышленной установки для синтеза аммиака, которая которая установлена и применяется на заводе Гродно-Азот. Данный симулятор разработан для обучения студентов и позволяет ознакомиться с элементами установки, ввести данные для расчета (температура, давление, доли исходных газов), запустить симуляцию и посмотреть, как протекает реакция в установке. С помощью анимации газа и выполнения расчетов, студенты могут увидеть результаты реакции и понять, как изменение параметров влияет на ход процесса синтеза аммиака. Данный симулятор может быть использован как в учебных целях, так и в качестве средства для повышения квалификации лекторов и инженеров.

Процесс синтеза аммиака – это сложная химическая реакция, в которой азот и водород превращаются в аммиак в присутствии катализатора [1]. Реакция происходит при высоком давлении и высокой температуре, обычно в диапазоне от 150 до 250 градусов Цельсия и от 150 до 350 атмосфер. Реакционная смесь подается в реактор, где она проходит через слой катализатора. Катализатор, обычно состоящий из железа или металлических соединений, помогает ускорить химическую реакцию, снизив температуру, при которой она происходит [2].

В процессе реакции азот и водород соединяются, образуя аммиак. Также в процессе реакции выделяется тепло, которое нужно отводить, чтобы сохранить оптимальные условия реакции. После окончания реакции продукты охлаждают, чтобы избавиться от избыточного водорода, не прореагировавшего в реакции, и аммиак отделяют от оставшихся газов [3]. Для разработки модели установки симуляторабыло использовано приложение 3ds Max, с помощьюкоторого была создана детальная 3D-модель установки для синтеза аммиака, включая все ее элементы и детали. Для создания самого симулятора была использована игровая платформа Unity, которая обеспечивает возможность быстрого прототипирования и разработки игровых приложений. Для реализации логики и функциональности симулятора был использован язык программирования C#.

#### ЛИТЕРАТУРА

1. Процесс Габера [Электронный ресурс]. Режим доступа: https://ru.wikipedia.org/wiki/%D0%9F%D1%80%D0%BE%D1%86%D0

%B5%D1%81%D1%81\_%D0%93%D0%B0%D0%B1%D0%B5%D1%80 %D0%B0. Дата доступа: 17.04.2023 г.

2. Катализатор. [Электронный ресурс]. Режим доступа: https://ru.wikipedia.org/wiki/%D0%9A%D0%B0%D1%82%D0%B0%D0 %BB%D0%B8%D0%B7%D0%B0%D1%82%D0%BE%D1%80. Дата доступа: 18.04.2023 г.

3. Получение аммиака. [Электронный ресурс]. Режим доступа: https://obrazovaka.ru/himiya/poluchenie-ammiaka.html. Дата доступа: 19.04.2023 г.

УДК [004.056+003.26](075.8)

Студ. Д.С. Шкабров Науч. рук. проф. П.П. Урбанович (Кафедра информационных систем и технологий, БГТУ)

### АНАЛИЗ АЛГОРИТМА ХЭШИРОВАНИЯ KECCAK

Безопасность является важнейшей характеристикой современных ИТ. Многие решения проблемы основаны на использовании хэшпреобразований [1, 2]. В докладе анализируется алгоритм Keccak, который генерирует хэши различных длин: 224, 256,384 и 512. Следует отметить, что Keccak является криптографически стойкой хэшфункцией, что означает, что для любой длины хэша, которую вы выберете, вероятность обнаружения двух сообщений с одинаковым хэшем крайне мала.

Следует учитывать, что более длинные хэши обеспечивают более высокий уровень безопасности, но требуют больше ресурсов для вычисления. Кроме того, более длинные хэши обычно занимают больше места в памяти и на диске, что может быть проблемой в некоторых приложениях. Так же, по логике, должно быть, что вычисление хэша с большей длиной будет дольше по времени, чем с меньшей длиной и мы это проверим.

| 6ca6d17d3fee853494b8f2799d99e267326025eca5c453080b8d6dfe                                                                         |
|----------------------------------------------------------------------------------------------------|
| 1: 0.0010008811950683594                                                                                                    |
|                                                                                                    |
| b943c70842371200ca1fb6df8979fdb258173617924210b60fe0c01d017d1794                                                                 |
| 1: 0.0010023117065429688                                                                                                    |
|                                                                                                    |
| 391fd29a076dda4ead53c531f42bb17f03a555ea76b97188fbff661fe1d562a2f2f9902b91dd918bd862d425f0bd1721                                 |
| 1: 0.0009987354278564453                                                                                                    |
|                                                                                                    |
| 21e58dd347b6b73fbbc281f6173c7c1b3f10898b6880c797852c54060a2fe17de501ae38422e6282b7a01a5c45972b0a176d403923ec60278383e23e7099f117 |
| 1: 0.0010013580322265625                                                                                                    |
|                                                                                                    |
| 3d755966695192c558d50081fd5fddc947fe9fd1fa9249bded657f90                                                                         |
| 2: 0.0                                                                                                    |
|                                                                                                    |
| h943c70842371200ca1fh6df8979fdb258173617924210b60fe0c01d017d1794                                                                 |
| 2: 0.0                                                                                                    |
|                                                                                                    |
| 391fd29a076dda4ead53c531f42bb17f03a555ea76b97188fbff661fe1d562a2f2f9902b91dd918bd862d425f0bd1721                                 |
| 2: 0.0009999275207519531                                                                                                    |

**Рисунок 1 – Вывод результата хэширования и времени вычисления**

Анализ Кессак с разной длинной хэшейбудет проводится на языке Pythonиспользуя библиотеку *hashlib*. В коде есть цикл, в котором предложениехэшируется всеми длинами хэшей, и засекается время на хэширование предложения (рис. 1). Каждый цикл новое предложение (предложение + число, которое увеличивается с проходом цикла). Как можно заметить, время, затраченное на вычисление крайне маленькое, что даже в нескольких результатах оно нулевое. Все остальные результаты получились примерно за 0.001 секунд (рис.2). Следовательно, время, как критерий для выбора размера хэша, можно не рассматривать, а выбор нужного размера хэша лучше рассматривать по количеству места в памяти и потребуемому уровню безопасности.

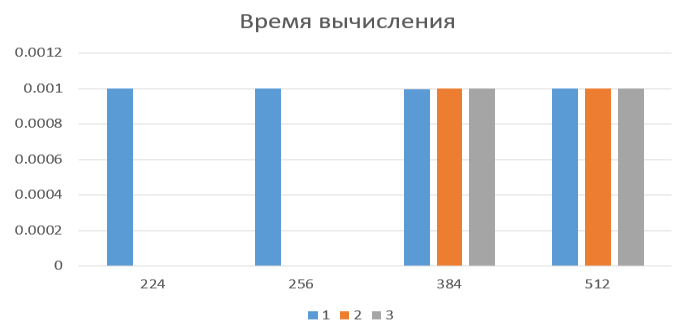

Рисунок 2 - Гистограмма времени вычисления

А вывод тут в том, что выбор длины хэша зависит от конкретного применения и требований к безопасности. Например, для хранения паролей может использоваться хэш длиной 256 бит, а для проверки целостности файла - хэш длиной 512 бит [4].

#### ЛИТЕРАТУРА

1. Урбанович, П. П. Защита информации и надежность информационных систем: учебное пособие / П. П. Урбанович, Д. В. Шиман. – Минск: БГТУ, 2014. – 90 с.

2. Урбанович, П. П. Лабораторный практикум по дисциплинам «Защита информации и надежность информационных систем» и «Криптографические методы защиты информации». В 2 ч. Ч. 2. Криптографические и стеганографические методы защиты информации: учеб.-метод. пособие для студ. вузов / П. П. Урбанович, Н. П. Шутько. – Минск: БГТУ, 2020. – 226 с.

3. Hashlib-Безопасные дайджесты сообщений. хэши  $\mathbf{M}$ URL:https://runebook.dev/ru/docs/python/library/hashlib(дата доступа:  $04.04.2023$ <sub>r</sub>.).

4. Почему Keccak настолько крут и почему его выбрали в качестве нового SHA-3. URL:https://habr.com/ru/articles/168707/(дата доступа: 04.04.2023г.).

Студ. В.И. Яцкевич, М.С. Клочко Науч. рук. доц. Н.Н. Буснюк (Кафедра информационных систем и технологий, БГТУ)

# УСТРОЙСТВА И МЕТОДЫ ШИФРОВАНИЯ В СИСТЕМАХ МОБИЛЬНОЙ СВЯЗИ

*Устройства шифрования***.** В мобильной связи устройства шифрования часто используются для защиты конфиденциальных данных, таких как текстовые сообщения, фотографии и банковские данные, которые передаются между мобильными устройствами и сотовыми станциями.

Некоторые мобильные приёмопередатчики имеют встроенные устройства шифрования, которые позволяют защитить хранящуюся на них информацию от несанкционированного доступа. Например, iPhone использует аппаратное шифрование, чтобы защитить данные пользователя, хранящиеся на устройстве.

Также существуют специализированные устройства шифрования для мобильной связи, такие как SIM-карты с защитой данных и USB-ключи для шифрования данных на ПК и мобильных устройствах.

*Алгоритмы шифрования.* В качестве алгоритма шифрования в GSM используются алгоритмы из семейства A5:

A5/1 – поточный шифр, наиболее распространенный на сегодня.

A5/2-вариант предыдущего алгоритма, но изначально задумывался, как сильно ослабленная версия A5/1. В настоящее время не используется.

A5/3-блочный шифр. Разработан в 2002 году с целью заменить устаревший A5/1. Однако у алгоритма найден ряд уязвимостей и в настоящее время он используется только в 3GPP сетях.

В системах мобильной связи, применяющих для доступа абонентов к каналам связи технологию CDMA, используется блочное шифрование с применением кодов Уолша и Голда, а также псевдослучайных битовых последовательностей.

## ЛИТЕРАТУРА

1. Буснюк, Н.Н., Мельянец Г.И. Системы мобильной связи. Учебно-методическое пособие. – Минск : БГТУ, 2018. – 153 с.

2. Голиков А. М. Кодирование и шифрование информации в системах связи. Часть 2. Шифрование. – Изд-во Томского государственного ун-та систем управления и радиоэлектроники,  $2016. -490$  с.

Студ. А.Д. Белокурский Науч. рук. доц. Н.И. Гурин (Кафедра информационных систем и технологий, БГТУ)

## МОБИЛЬНОЕ ПРИЛОЖЕНИЯ ДЛЯ ПОИСКА И ПРИОБРЕТЕНИЯ БИЛЕТОВ МЕЖДУГОРОДСКОГО АВТОБУСНОГО СООБЩЕНИЯ

В ходе работы была поставлена цель продемонстрировать мобильное приложение, разработанное в рамках дипломного проектирования. Мобильное приложение написано на языке программирования Swift в связке с фреймворком UIKit. UIKit является главным инструментом для создания приложений для операционной системы iOS.

В основе приложения лежат архитектурные шаблоны МVC и MVP с Coordinator. MVC - состоит из модели, представления и контроллера. Это стандартный шаблон, который рекомендует использовать компания Apple для реализации приложений с помощью UIKit. MVP с Coordinator - шаблон который позволяет разделить логику создания интерфейса, выполнения запросов в сеть и навигации по экранам между различными классами, использование которых значительно упрощает разработку. Серверная часть для мобильного приложения также написана на языке программирования Swift. Это возможно благодаря фреймворку Vapor. Vapor – новый фреймворк для создания веб-приложений, API и других серверных компонентов на языке Swift. Vapor содержит в себе одноименный сервер. В качестве базы данных используется PostgreSQL. Основное назначение приложения - производитьпоиск билетов на маршрут по введенным данным и приобретать их. Основной функционал доступен только авторизированным пользователям, поэтому первоначально пользователь должен пройти процесс регистрации. Зарегистрированный пользователь имеет возможность совершать поиск по введенным данным, просматривать информацию о маршрутах, поездке, перевозчике, приобретать билеты, просматривать свои билеты и личную информацию.

Мобильное приложение позволяет избавиться от трудностей, связанных с необходимостью использования компьютера, звонков или личного присутствия для поиска и приобретения билетов.

## ЛИТЕРАТУРА

1. VaporDocs [Электронный ресурс] Режим доступа https://docs.vapor.codes

2. Tim Condon, Tanner Nelson, Logan Wright – Server-Side Swift with Vapor  $2021r$ .

3. AppleDeveloper [Электронный ресурс] Режим доступа https://developer.apple.com

Студ. В.А. Косс, А.А. Потапчик Науч. рук. Н.В. Ржеутская (Кафедра информационных систем и технологий, БГТУ)

# ПРИМЕНЕНИЕ РАСШИРЕННОГО АЛГОРИТМА ЕВКЛИДА В АЛГОРИТМЕ ШИФРОВАНИЯ RSA

Шифрование является важным инструментом в обеспечении безопасности информации в современном мире. Оно позволяет защитить данные от несанкционированного доступа, а также обеспечить конфиденциальность и целостность передаваемой информации.

Существует два типа алгоритмов шифрования: симметричное шифрование и асимметричное. При реализации симметричного шифрования используется один и тот же ключ как для зашифрования информации, так и для её расшифрования. В свою очередь, асимметричное шифрование использует два разных ключа: один для зашифрования, другой для расшифрования. Первый еще называют «открытым» ключом, а второй - «закрытым» [1].

RSA-одна из первых криптосистем с открытым ключом, используемая для безопасной передачи данных. Эта криптосистемаиспользуется в самых различных продуктах, на различных платформах и во многих отраслях. В настоящее время она встраивается во многие коммерческие продукты, число которых постоянно увеличивается. Также ее используют операционные системы Microsoft, Apple, Sun и Novell и т. д. В аппаратном исполнении RSA-алгоритм применяется на сетевых платах Ethernet, на смарт-картах, широко используется в криптографическом оборудовании [2]. Окно работы программы представлено на рисунке 1.

| 111 10101010001111 2000010101010 *                          |                            |
|-------------------------------------------------------------|----------------------------|
| 1010100011011000111000011000 1001100010101010101111100      |                            |
| 000000000000111101010010 1010101110                         |                            |
|                                                             | Простые числа              |
| 01001010101 17110101001010101                               |                            |
| 01010100011011000111000011000111 100010101                  |                            |
|                                                             | $q = 103$<br>$p =  101$    |
| 81896181818188011188881188                                  |                            |
|                                                             |                            |
| 011101010010101 10100101010101011101                        | Защифровать                |
| 010100101010100011100001100011110011100010 10001110010      |                            |
|                                                             |                            |
| 10101001 840001111818188818181                              |                            |
| 1010100101010100010100000                                   |                            |
| 1 100010101010001 000 1100110001                            | Открытый ключ              |
|                                                             |                            |
| 1010 ∴ @1110@@@Pittmb@ctit                                  | $n = 10403$<br>$e = 10199$ |
| 3010304001010100011110101010101 10101110 100101010101010111 |                            |
| 10101010001001 1110101010001 1001                           |                            |
| 001001110000111 1010100010101                               |                            |
| 0101010101011 001110101010001010                            | Расшифровать               |
| 101000101010100011100 001111001100010101010101111401        |                            |
| 101010010101010 11101010010101                              |                            |
|                                                             |                            |
| <b>SECTION</b><br>010101010001110000110001111               |                            |
| 001012121020<br>1101                                        |                            |
|                                                             |                            |

Рисунок 1 – Окно программы

При реализации многих математических и теоретико-числовых алгоритмов и их приложений используется вычисление наибольшего общего делителя (НОД) натуральных чисел. В конце XX века задачи проверки простоты или разложения на множители больших целых чисел, а также операции над классами вычетов по простому модулю стали интенсивно использоваться при формировании криптографических ключей в асимметричных криптосистемах, в том числе и в RSA.

Расширенный алгоритм Евклида в RSA используется для нахождения закрытого ключа  $d$  (секретная экспонента), который, в свою очередь, используется для расшифровки зашифрованного сообщения. Сравнение  $d \cdot e \equiv 1 \pmod{\varphi(n)}$ , где  $e$  – целочисленное значение открытого ключа, находящееся в пределах  $(1; \varphi(n))$ и взаимно простое со значением функции Эйлера, должно быть истинным. Закрытый ключ  $\{d, n\}$  остается у отправителя и держится в секрете. Для вычисления закрытого ключа была использована функция, представленная в листинге 1.

```
privatelong Calculate d(long e, long m)//расширенный алго-
ритм Евклида
             \{long i = m, v = 0, d = 1;
     while (d > 0)long t = i / d, x = d;
                     d = i % x;i = x;x = \_e;d = v - t * x;V = X;}
                 v \, %= m;
     if (v < 0) v = (v + m) % m;
     return v;
```

```
Листинг 1 - Реализация расширенного алгоритма Евклида
```
Результат расшифрования, при котором используется значение закрытого числа, подставленное в формулу  $m=D(c) \equiv c \cdot d (mod n)$  для расчета исходного числа т, представлен на рисунке 2.

> $\Box$  out2 – Блокнот  $\Box$  $\times$ Файл Правка Формат Вид Справка Качество контента является одним из ключевых факторо

Рисунок 2 - Результат расшифрования

Расширенный алгоритм Евклида также используется для проверки того, что выбранные простые числа являются взаимно простыми. Если они не являются взаимно простыми, то алгоритм RSA не будет работать. Важной характеристикой качества программы является время расшифрования и зашифрования. Время шифрования и расшифрования зависит от размера шифруемого текста, языка написания программы, значения ключа, технических характеристик компьютера и др. Время шифрования и расшифрования текста из 300 символов, шифруемых на языке C#, представлено на рисунке 3 и рисунке 4 соответственно.

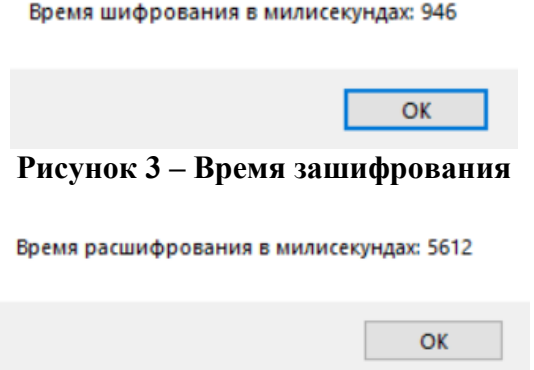

**Рисунок 4 – Время расшифрования** 

В результате процесс расшифрования занимает почти в 6 раз больше времени. Таким образом, алгоритм RSA является классическим примером шифров с открытым ключом и является актуальным и в настоящее время. Этот метод шифрования нельзя назвать самым безопасным, так как он был разработан еще в ХХ веке. Однако для современных технологий алгоритм RSA используется и сегодня, например, для передачи зашифрованных ключей.

В основе алгоритма RSA лежит использование расширенного алгоритма Евклида.

# ЛИТЕРАТУРА

1. Алгоритм шифрования данных RSA: электронный журнал: наука, техника и образование; рубрика 2 «Информационные технологии» / авт. Е. А. Коваленко, О. С. Клочко

2. Преимущества и недостатки алгоритма шифрования RSA [Электронный ресурс]/https://studwood.net/–2019. – Режим доступа: https://studwood.net/1685074/informatika/preimuschestva\_nedostatki\_algo ritma\_shifrovaniya– Дата доступа: 29.03.2023.

Студ. А.С. Городилина Науч. рук. ст. преп. Е.В. Барковский (Кафедра информационных систем и технологий, БГТУ)

## РЕАЛИЗАЦИЯ НА JAVASCRIPT ЗАМЕНЫ ЦВЕТА **В АDOBE PHOTOSHOP**

Цвет является одним из ключевых элементов в графическом дизайне и может значительно повлиять на восприятие изображения. Для изменения цвета в Adobe Photoshop можно использовать различные инструменты и методы, такие как изменение оттенка, насыщенности, яркости или применение фильтров. С помощью этих инструментов можно создавать уникальные цветовые эффекты и настраивать цвета для каждого объекта отдельно. Однако, существует возможность создавать пользовательские скрипты на языке JavaScript для автоматизации различных задач, связанных с обработкой растровых изображений, которые могут значительно упростить этот процесс и сэкономить время. Также в AdobePhotoshopприсутствует возможность работы с Photoshop DOM, что позволяет создать диалоговые окна для максимально удобного взаимодействия пользователя со скриптом.

Для реализации замены цвета был разработан алгоритм на основе взаимодействия пользователя со скриптом с помощью диалогового окна. Для того, чтобы увидеть результат алгоритма, пользователь вводит значения, соответствующие цветовой модели RGB заменяемого цвета в поля диалогового окна «R», «G», «В» и нажимает на кнопку «ChangeColor» (рис. 1).

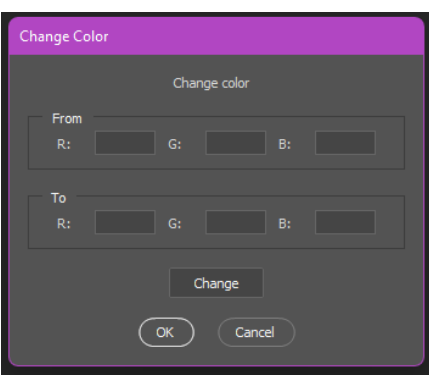

Рисунок 1 - Диалоговое окно

Таким образом, пользовательские скрипты на языке JavaScript в Photoshop являются инструментом для работы с цветом и автоматизации процессов в графическом дизайне. Комбинация инструментов Photoshop и языка JavaScript позволяет создавать уникальные эффекты и реализовывать идеи дизайнера без использования трудоемких процессов.

Студ. Р.В. Третьякова Науч. рук.: канд. техн. наук Е.А. Леонов (Кафедра лесных машин и технологии лесозаготовок, БГТУ); канд.физ.-мат. наук В.В. Игнатенко (Кафедра высшей математики, БГТУ)

# МАТЕМАТИЧЕСКАЯ МОДЕЛЬ РАБОТЫ ТЕХНИЧЕСКИХ УСТРОЙСТВ С УЧЕТОМ ОТКАЗОВ

При управлении технологическими процессами, выборе параметров оборудования важной задачей является оценка и влияние надежности на работу систем. Рассмотрим функционирование раскряжевочной установки типа ЛО-15А, работающей на нижнем лесопромышленном складе.

Математическая модель работы раскряжевочной установки описывается системой дифференциальных уравнений Колмогорова (теория массового обслуживания), которая для финальных вероятностей (вероятностей состояний системы при длительном времени работы) преобразуется в алгебраическую систему [1]. Решая систему уравнений относительно финальных вероятностей состояний, где  $P_0$  – вероятность того, что установка простаивает,  $P_1$  – вероятность того, что установка работает, вычисляются по формулам:

$$
P_0 = \frac{\mu}{\lambda + \mu'}, \qquad P_1 = \frac{\lambda}{\lambda + \mu'}
$$

где  $\lambda$  – интенсивность потока поступления сортиментов на раскряжевку,  $\mu$  - интенсивность потока отказов (установка сломалась или отсутствуют сортименты).

Используя полученные формулы и изменяя параметр λ, найдена зависимость вероятностей состояний раскряжевочной установки от интенсивности подачи сортиментов на обработку, представлена графическая интерпретация результата.

Анализируя полученные зависимости, получаем, что в качестве рационального режима целесообразно рекомендовать  $\lambda \approx 5$ , т.к. дальнейшее увеличение темпов подачи не приведет к ощутимому возрастанию производительности установки. Рациональный цикл подачи сортиментов составит:  $t_n = \frac{1}{\lambda} = \frac{1}{5} = 0.2$  мин.

## ЛИТЕРАТУРА

1. Игнатенко В.В. Моделирование и оптимизация процессов лесозаготовок: Учеб. пособие / В. В. Игнатенко, И. В. Турлай, А. С. Федоренчик. Минск, 2004. 178с.

Студ. И.А. Урбанович, А.В. Рыжов Науч. рук. канд. физ.-мат. наук В.В. Игнатенко (Кафедра высшей математики, БГТУ)

## ПРИМЕНЕНИЕ ДИНАМИЧЕСКОГО ПРОГРАММИРОВАНИЯ В ЛЕСНОЙ ПРОМЫШЛЕННОСТИ

Динамическое программирование предполагает подход к решению задач, основанный на том, что исходная задача разбивается на множество мелких подзадач, которые проще решить. Далее решения этих подзадач используются для решения исходной задачи.

Спецификой метода динамического программирования является то, что процесс развивается последовательно, от шага к шагу. Решение, которое принимается на каждом шаге, называется шаговым управлением. Совокупность всех шагов управлений представляет собой управление процессом в целом:  $u = (u_1, u_2, ..., u_m)$ , где  $u_i$  – шаговые управления.

Основу указанного подхода составляет принцип оптимальности Беллмана: каково бы ни было состояние системы перед очередным шагом, управление на этом шаге надо выбирать так, чтобы выигрыш на данном шаге плюс выигрыш на всех последующих шагах был максимальным (минимальным).

Динамическое программирование широко применяется для решения различных задач лесопромышленного комплекса: планирование закупок оборудования по годам или с учетом износа; последовательность освоения лесосек и т.д.

Рассмотрен пример использования динамического программирования при проектировании лесовозной дороги. Прокладывается лесовозная дорога между нижним складом *L* леспромхоза и погрузочной площадкой *M* по пересеченной местности. Требуется провести дорогу так, чтобы затраты на ее сооружение были минимальными.

Разделим отрезок от нижнего склада *L* до верхнего склада *M* прямыми параллельными сторонам горизонта, допустим, на *m* частей. Шаговое управление  $u_i$  на *i*-м шаге представляет собой направление движения север ( $\uparrow$ ), юг ( $\downarrow$ ), восток ( $\rightarrow$ ), запад ( $\leftarrow$ ).

Оптимальное управление *u* состоит из совокупности шаговых управлений  $u = (u_1, u_2, ..., u_m)$ .

Курсант А.Е. Дудкин Науч. рук. преп. А.Б. Маргель (кафедра РЭТ ВВС и войск ПВО, БГУИР)

### ИНФОРМАЦИОННЫЕ ТЕХНОЛОГИИ

Понятие и этапы развития информационных технологий Информационная технология - это совокупность методов, производственных процессов и программно-технических средств, объединенных в технологическую цепочку, обеспечивающую сбор, обработку, хранение, передачу и отображение информации.

Цель функционирования информационной технологии, - снижение трудоемкости процессов использования информационного ресурса и повышение их надежности и оперативности, а также производство информации для ее анализа человеком и принятия на его основе решения по выполнению какого-либо действия.

Существуют определенные этапы развития информационных технологий:

- 1 этап (с начала 60 - 70- е г.г.). Главное на этом этапе - автоматизация рутинных действий человека, обработка данных в вычислительных центрах в режиме коллективного использования, в условиях ограниченных возможностей аппаратных средств. Основная проблема на данном этапе развития, - это проблема обработки больших объемов информации.

 $-2$  этап (70-е года). Этот этап характеризуется появлением персональных компьютеров, распространением ЭВМ серии IBM/360, ориентацией на индивидуального пользователя, использованием централизованной обработки данных, так и децентрализованной, базирующейся на решении локальных задач и работе с локальными базами данных на рабочем месте пользователя.

 $-3$  этап (80-е года). На этом этапе компьютером начинаю пользоваться непрофессионалы, начинается создание информационных технологий, направленных на решение задач, одна из которых максимально удовлетворить потребность пользователя и создать соответствующий интерфейс работы в компьютерной среде.

 $-4$  этап (90-е года). На данном этапе происходит создание современной технологии между организационными связями и информационными системами, 6 организация защиты и безопасности информации, организация доступа к стратегической информации, выработка соглашений и установление стандартов, протоколов для компьютерной связи.

Информационные технологии создаются для обеспечения разделения процесса обработки информации на этапы и действия. Такое разделение нужно для эффективного осуществления целенаправленного управления информационными процессами.

Итак, информационные технологии - это совокупность операций, реализующих функции сбора, получения, восприятия, накопления, хранения, обработки и передачи информации в организационной структуре с использованием средств вычислительной техники. Цель информационных технологий заключается в качественном формировании и использовании информационных ресурсов в соответствии с потребностями пользователя. Средствами информационных технологий выступают математические, программные, информационные, технические и другие средства.

Существует множество классификаций информационных технологий, но можно выделить 5 основных видов:

1. Информационная технология обработки данных.

Этот вид предназначен для решения хорошо структурированных задач, алгоритмы решения которых хорошо известны и для решения которых имеются все необходимые входные данные. Эта технология применяется на уровне исполнительской деятельности персонала невысокой квалификации в целях автоматизации некоторых рутинных, постоянно повторяющихся операций управленческого труда.

2. Информационная технология управления.

Такая технология больше подходит для информационного обслуживания всех работников предприятий, связанных с принятием управленческих решений. Здесь информация обычно представляется в виде регулярных или специальных 7 управленческих отчетов и содержит сведения о прошлом, настоящем и возможном будущем предприятия.

3. Информационная технология поддержки принятия решений.

Этот вид предназначен для выработки управленческого решения, происходящей в результате итерационного процесса, в котором участвуют система поддержки принятия решений (вычислительное звено и объект управления) и человек (управляющее звено, задающее входные данные и оценивающее полученный результат).

4. Информационная технология экспертных систем. Технологии данного вида основаны на использовании искусственного интеллекта. Экспертные системы дают возможность менеджерам получать консультации экспертов по любым проблемам, о которых в этих системах накоплены знания.

5. Информационная технология экспертных систем. Технологии данного вида основаны на использовании искусственного интеллекта. Экспертные системы дают возможность менеджерам получать консультации экспертов по любым проблемам, о которых в этих системах накоплены знания.

#### ЛИТЕРАТУРА

1. Автоматизированные информационные технологии в экономике: Учебник/ Под ред. Г.А. Титоренко. – М.: ЮНИТИ, 2006.

2. Информационные технологии управления: Учебн. пособие для вузов/ Под ред. проф. Г.А.Титоренко. – М.: ЮНИТИ – ДАНА, 2010.

3. Нейл Дж. Рубенкинг. Эффективный поиск в Интернете // PC Magazine.  $-2011$ .  $-$  N<sup>o</sup>6.

УДК 658.811

Курсант Н.А. Нусин Науч. рук. преп. Д.Э.Беккеров (кафедра РЭТ ВВС и войск ПВО БГУИР)

### ИНФОРМАЦИОННЫЕ СИСТЕМЫ В МАРКЕТИНГЕ

Широкая информатизация всех сфер жизнедеятельности общества изменяет роль информации и информационных технологий в социальном и экономическом развитии страны. От масштабов и качества использования информационных технологий в профессиональной деятельности специалистов зависят уровень экономического и социального развития общества.

В бизнесе и маркетинге, как ни в какой другой сфере определяющими являются проблемы, связанные со сбором, хранением, поиском, переработкой, преобразованием, распространением и использованием информации.

Маркетинг - один из наиболее интенсивно развивающихся секторов приложения информационных технологий, поскольку автоматизация информационных процессов в этой области в условиях интенсивного развития рыночных отношений является стратегическим фактором конкуренции.

Информатизация в области управления экономическими процессами, в том числе в маркетинге, предусматривает, прежде всего, повышение производительности труда работников за счет снижения соотношения стоимость / производительность, а также повышения

квалификации и профессиональной грамотности специалистов, занятых управленческой деятельностью.

В современной концепции маркетинга изучению рынков придается особое значение. Эти исследования служат основой разрабатываемой предприятием стратегии и тактики выступления на рынках, проведения целенаправленной товарной политики.

Цель любого рыночного исследования состоит в оценке существующей ситуации и разработка прогноза развития рынка. Программа такого комплексного изучения зависит от особенности товаров, характера деятельности предприятия, масштаба производства экспортных товаров и ряда других факторов.

Использование маркетинговых исследований широко варьируется в зависимости от компании и типа требуемой информации. Несмотря на то, что большинство фирм проводит их в той или иной форме, исследовательские отделы создаются скорее в крупных, чем в небольших фирмах. Кроме того, компании, производящие потребительские товары, расходуют на маркетинговые исследования больше средств, чем фирмы, выпускающие продукцию производственного назначения.

Чтобы должным образом функционировать в условиях маркетинга, необходимо получать адекватную информацию до и после принятия решений. Существует множество причин, в силу которых маркетинговая информация должна собираться при разработке, реализации и пересмотре маркетингового плана фирмы или каких-либо его элементов. Недостаточно опираться на интуицию суждения руководителей и опыт прошлого.

Хорошая информация позволяет маркетологам:

- получать конкретные преимущества;
- снижать финансовый риск и опасности для образца;
- определить отношения потребителей;
- следить за внешней средой;
- координировать стратегию;
- оценивать деятельность;
- повысить доверие к рекламе;
- получить поддержку в решениях.

*Маркетинговая информационная система (МИС)* включает в себя индивидов, оборудование и процедуры сбора, сортировки, анализа, оценки и распределения необходимой своевременной и достоверной информации, используемой при принятии маркетинговых решений.

*Экспертная система* представляет собой набор специальных компьютерных программ, базирующихся на системном аккумулировании, обобщении и анализе знаний специалистов-экспертов для использования их в процессе решения различных задач. Экспертная система в лучшем виде должна объединять все подразделения и отделы предприятия. Должна работать в режиме одновременного пользования, содержать и обрабатывать информацию, касающуюся как самой производственной деятельности, так и управленческой и маркетинговой деятельности.

Более удобными для работы с маркетинговой информацией являются специализированные программы такие, как **Marketing, Marketing Expert, Marketing Project**. Программа Marketing Expert разработана как система принятия решений на всех этапах разработки стратегического и тактического планов маркетинга и контроля за их реализацией. Программа предназначена для решения двух основных задач: проведения аудита маркетинга и планирования маркетинга. Помимо количественных методик Marketing Expert содержит средства качественного анализа – экспертные листы и средства их редактирования. К дополнительным функциям можно отнести возможности прогнозирования объема продаж как с учетом контролируемых так и с учетом неконтролируемых факторов внешней среды, а также прогнозирование спроса.

#### ЛИТЕРАТУРА

1. Котлер Ф. "Основы маркетинга" - Москва: Прогресс, 1998 г.

2. Браверман А.А. " Маркетинг в российской экономике переходного периода: методология и практика" – Москва: Экономика, 1997 г.

3. Титоренко Г.А., Макарова Г.Л., Дайитбегов Д.М. "Информационные технологии в маркетинге" – Москва: Юнити, 2008 г.

Курсант П.Г. Изник Науч. рук. преп. А.А.Богатырев (кафедра РЭТ ВВС и войск ПВО, БГУИР)

## ИНФОРМАЦИОННЫЕ ТЕХНОЛОГИИ В ПРОФЕССИОНАЛЬНОЙ ДЕЯТЕЛЬНОСТИ

Никто не станет отрицать огромное значение, которым обладают информационные технологии в жизни обыкновенного человека. ИТ являются жизненно важным стимулом развития самых разных сфер деятельности человека, вряд ли кто-либо сможет назвать сферу, где они не используются хотя бы косвенно. Начиная от узкоспециализированных областей тяжелой промышленности и заканчивая такими вещами, как военная промышленность - везде информационные технологии прямо либо косвенно находят свое применение.

Современные IT широко используют компьютеры, вычислительные сети и всевозможные виды программного обеспечения в процессе управления. Целью внедрения информационных технологий является создание информационных систем (ИС) для анализа и принятия на их основе управленческих решений. Информационные технологии включают два фактора - машинный и человеческий. Конкретным воплощением информационных технологий в основном выступают автоматизированные системы, и лишь в этом случае принято говорить о компьютерных технологиях.

Для современных информационных технологий характерны следующие возможности:

сквозная информационная поддержка на всех этапах прохождения информации на основе интегрированных баз данных, предусматривающих единую унифицированную форму представления, хранения, поиска, отображения, восстановления и защиты данных;

безбумажный процесс обработки документов;  $\bullet$ 

возможности совместной работы на основе сетевой техно- $\bullet$ логии, объединенных средствами коммуникации;

возможности адаптивной перестройки форм и способа представления информации в процессе решения задачи.

САПР. Машиностроение.

Система автоматизированного проектирования - автоматизированная система, реализующая информационную технологию выполнения функций проектирования, представляет собой организационнотехническую систему, предназначенную для автоматизации процесса проектирования, состоящую из персонала и комплекса технических,

программных и других средств автоматизации его деятельности. Также для обозначения подобных систем широко используется аббревиатура САПР.

Существующие в настоящее время Системы Автопроектирования автомобильных дорог состоят из различных модулей (подсистем, технологических линий проектирования, пакетов прикладных программ), отвечающих за выполнение определенных проектных операций таких как: переработку исходной информации и формирование цифровой модели местности, трассирование автомобильных дорог, проектирование продольного профиля, проектирование земляного полотна и дорожных одежд. Также они отвечают за проектирование искусственных сооружений, оценку проектных решений и подготовку проектно-сметной документации.

На сегодня наибольшее распространение получили следующие системы автоматизированного проектирования автомобильных дорог ведущих отечественных и зарубежных разработчиков: Indor-CAD/Road (разработчик - Indorsoft. Россия), AutoCAD Civil 3D (разработчик - Autodesk, США), CARD/1 (разработчик - IB&T Group, Германия), MXROAD (разработчик – Bentley Systems, США), Plateia (разработчик - CGS plus d.o.o., Словения).

Из вышеперечисленные систем автоматизированного проектирования хотелось бы выделить самые наиболее распространенные и используемые такие как: AutoCAD Civil 3D, MXROAD и Plateia.

**AutoCAD Civil 3D** программа для проектирования объектов инфраструктуры и создания документации – для поддержки рабочих процессов информационного моделирования. Позволяет повысить эффективность реализации проектов, поддерживает согласованность данных и быстрее реагирует на изменения Динамическая 3D модель позволяет почти в два раза быстрее разрабатывать проекты дорог, застройки территорий, магистральных трубопроводов, теплотрасс, сетей канализации и других сооружений. Поверхности, сечения, профили, примечания и другие элементы динамически взаимосвязаны, что упрощает оценку множества альтернатив и помогает принимать более обоснованные решения.

**GeoniCS автомобильные дороги или Plateia** – программный комплекс, предназначенный для проектирования, строительства и реконструкции автомобильных дорог с соблюдением норм и стандартов, а также для выполнения анализа траекторий движения транспортных средств в плане и профиле.

Все перечисленные программные комплексы предназначены для проектирования строительства, реконструкции и ремонта автомобильных дорог. Исходными данными для этих систем являются данные геодезических изысканий и карты местности. Выходными данными являются трехмерная модель дороги и проектная документация.

Данные программные продукты позволяют реализовать комплексный подход к разработке проектов на всех этапах создания и эксплуатации автомобильных дорог, предложить несколько вариантов проектных решений и выбрать наиболее приемлемый вариант в рамках одного проекта, наглядно оценить преимущества и недостатки различных вариантов проектных решений.

#### ЛИТЕРАТУРА

1. http://www.cadmaster.ru/magazin/products/plateia.html CADMASTER. стр. GeoniCS автомобильные дороги или Plateia.

2. http://pdf.archiexpo.com/pdf/bentley-systems/bentley-mxroadv8i/1845-209389.html.

3. http://www.autodesk.ru/adsk/servlet/pc/index?id=14855534&siteID= 871736 - Видеокурс «Начни работать в AutoCAD Civil 3D».

УДК 654.028

Курсант Д.В. Пасевич Науч. рук. ст. преп. О.А.Хожевец (кафедра РЭТ ВВС и войск ПВО, БГУИР)

# ОСНОВНЫЕ СРЕДСТВА ИНФОРМАЦИОННЫХ **ТЕХНОЛОГИЙ**

#### Сети

В настоящее время существуют различные сети передачи данных — совокупности оконечных устройств (терминалов) связи, объединённых каналами передачи данных и коммутирующими устройствами (узлами сети), обеспечивающими обмен сообщениями между всеми оконечными устройствами.

Существуют следующие виды сетей передачи данных:

телефонные сети - абонентские сети связи, для доступа к которым используются телефонные аппараты, АТС и оборудование передачи данных;

компьютерные сети - сети, оконечными устройствами которых являются компьютеры.

### Телефонные

До начала 2000-х годов основной способ подключения компьютера к Интернету предполагал использование модема, подсоединённого к [телефонной сети.](https://ru.wikipedia.org/wiki/%D0%A2%D0%B5%D0%BB%D0%B5%D1%84%D0%BE%D0%BD%D0%BD%D0%B0%D1%8F_%D1%81%D0%B5%D1%82%D1%8C_%D0%BE%D0%B1%D1%89%D0%B5%D0%B3%D0%BE_%D0%BF%D0%BE%D0%BB%D1%8C%D0%B7%D0%BE%D0%B2%D0%B0%D0%BD%D0%B8%D1%8F) В настоящее время модемы вытеснены [технологиями широкополосного доступа.](https://ru.wikipedia.org/wiki/%D0%A8%D0%B8%D1%80%D0%BE%D0%BA%D0%BE%D0%BF%D0%BE%D0%BB%D0%BE%D1%81%D0%BD%D1%8B%D0%B9_%D0%B4%D0%BE%D1%81%D1%82%D1%83%D0%BF_%D0%B2_%D0%98%D0%BD%D1%82%D0%B5%D1%80%D0%BD%D0%B5%D1%82)

#### **Широкополосные**

Термин *широкополосные* включает в себя широкий диапазон технологий, которые обеспечивают более высокие скорости передачи данных, доступ к сети Интернет. Эти технологии используют провода или волоконно-оптические кабели.

#### **Связь по ЛЭП**

[Связь по ЛЭП](https://ru.wikipedia.org/wiki/%D0%A1%D0%B2%D1%8F%D0%B7%D1%8C_%D0%BF%D0%BE_%D0%9B%D0%AD%D0%9F) – термин, описывающий несколько разных [линий](https://ru.wikipedia.org/wiki/%D0%9B%D0%B8%D0%BD%D0%B8%D1%8F_%D1%8D%D0%BB%D0%B5%D0%BA%D1%82%D1%80%D0%BE%D0%BF%D0%B5%D1%80%D0%B5%D0%B4%D0%B0%D1%87%D0%B8)  [электропередачи](https://ru.wikipedia.org/wiki/%D0%9B%D0%B8%D0%BD%D0%B8%D1%8F_%D1%8D%D0%BB%D0%B5%D0%BA%D1%82%D1%80%D0%BE%D0%BF%D0%B5%D1%80%D0%B5%D0%B4%D0%B0%D1%87%D0%B8) (ЛЭП) для передачи голосовой информации или данных. Сеть может передавать голос и данные, накладывая аналоговый сигнал поверх стандартного переменного тока частотой 50 или 60 Герц. PLC включает BPL (*Broadband over Power Lines* – широкополосная передача через линии электропередачи), обеспечивающий передачу данных со скоростью до 200 Мбит/с, и NPL (*Narrowband over Power Lines* – узкополосная передача через линии электропередачи) со значительно меньшими скоростями передачи данных до 1 Мбит/с.

#### **Сотовая связь**

Один из видов [мобильной радиосвязи,](https://ru.wikipedia.org/wiki/%D0%9C%D0%BE%D0%B1%D0%B8%D0%BB%D1%8C%D0%BD%D0%B0%D1%8F_%D1%80%D0%B0%D0%B4%D0%B8%D0%BE%D1%81%D0%B2%D1%8F%D0%B7%D1%8C) в основе которого лежит сотовая сеть. Ключевая особенность заключается в том, что общая [зона покрытия](https://ru.wikipedia.org/w/index.php?title=%D0%97%D0%BE%D0%BD%D0%B0_%D0%BF%D0%BE%D0%BA%D1%80%D1%8B%D1%82%D0%B8%D1%8F&action=edit&redlink=1) делится на ячейки (соты), определяющиеся зонами покрытия отдельных [базовых станций](https://ru.wikipedia.org/wiki/%D0%91%D0%B0%D0%B7%D0%BE%D0%B2%D0%B0%D1%8F_%D1%81%D1%82%D0%B0%D0%BD%D1%86%D0%B8%D1%8F) (БС). Соты частично перекрываются и вместе образуют сеть. На идеальной поверхности зона покрытия одной БС представляет собой круг, поэтому составленная из них сеть имеет вид шестиугольных ячеек. Сеть составляют разнесённые в пространстве [приёмопередатчики,](https://ru.wikipedia.org/wiki/%D0%A1%D0%B5%D1%82%D0%B5%D0%B2%D0%BE%D0%B9_%D1%82%D1%80%D0%B0%D0%BD%D1%81%D0%B8%D0%B2%D0%B5%D1%80) работающие в одном и том же частотном диапазоне, и коммутирующее оборудование, позволяющее определять текущее местоположение подвижных абонентов и обеспечивать непрерывность связи при перемещении абонента из зоны действия одного приёмопередатчика в зону действия другого.

### **Электросвязь**

Разновидность [связи,](https://ru.wikipedia.org/wiki/%D0%A1%D0%B2%D1%8F%D0%B7%D1%8C_(%D1%82%D0%B5%D1%85%D0%BD%D0%B8%D0%BA%D0%B0)) способ [передачи информации](https://ru.wikipedia.org/wiki/%D0%9F%D0%B5%D1%80%D0%B5%D0%B4%D0%B0%D1%87%D0%B0_%D0%B8%D0%BD%D1%84%D0%BE%D1%80%D0%BC%D0%B0%D1%86%D0%B8%D0%B8) с помощью [электромагнитных](https://ru.wikipedia.org/wiki/%D0%AD%D0%BB%D0%B5%D0%BA%D1%82%D1%80%D0%BE%D0%BC%D0%B0%D0%B3%D0%BD%D0%B5%D1%82%D0%B8%D0%B7%D0%BC) [сигналов,](https://ru.wikipedia.org/wiki/%D0%A1%D0%B8%D0%B3%D0%BD%D0%B0%D0%BB) например, по проводам, волоконнооптическому кабелю или по радио. В настоящее время передача информации на дальние расстояния осуществляется с использованием таких электрических устройств, как [телеграф,](https://ru.wikipedia.org/wiki/%D0%A2%D0%B5%D0%BB%D0%B5%D0%B3%D1%80%D0%B0%D1%84) [телефон,](https://ru.wikipedia.org/wiki/%D0%A2%D0%B5%D0%BB%D0%B5%D1%84%D0%BE%D0%BD) [телетайп,](https://ru.wikipedia.org/wiki/%D0%A2%D0%B5%D0%BB%D0%B5%D1%82%D0%B0%D0%B9%D0%BF) с использованием [радио](https://ru.wikipedia.org/wiki/%D0%A0%D0%B0%D0%B4%D0%B8%D0%BE) и [СВЧ-связи,](https://ru.wikipedia.org/wiki/%D0%9C%D0%B8%D0%BA%D1%80%D0%BE%D0%B2%D0%BE%D0%BB%D0%BD%D0%BE%D0%B2%D0%BE%D0%B5_%D0%B8%D0%B7%D0%BB%D1%83%D1%87%D0%B5%D0%BD%D0%B8%D0%B5) а также [ВОЛС,](https://ru.wikipedia.org/wiki/%D0%92%D0%BE%D0%BB%D0%BE%D0%BA%D0%BE%D0%BD%D0%BD%D0%BE-%D0%BE%D0%BF%D1%82%D0%B8%D1%87%D0%B5%D1%81%D0%BA%D0%B0%D1%8F_%D0%BB%D0%B8%D0%BD%D0%B8%D1%8F_%D0%BF%D0%B5%D1%80%D0%B5%D0%B4%D0%B0%D1%87%D0%B8) [спутниковой свя](https://ru.wikipedia.org/wiki/%D0%A1%D0%BF%D1%83%D1%82%D0%BD%D0%B8%D0%BA%D0%BE%D0%B2%D0%B0%D1%8F_%D1%81%D0%B2%D1%8F%D0%B7%D1%8C)[зи](https://ru.wikipedia.org/wiki/%D0%A1%D0%BF%D1%83%D1%82%D0%BD%D0%B8%D0%BA%D0%BE%D0%B2%D0%B0%D1%8F_%D1%81%D0%B2%D1%8F%D0%B7%D1%8C) и глобальной информационно-коммуникационной сети [Интернет.](https://ru.wikipedia.org/wiki/%D0%98%D0%BD%D1%82%D0%B5%D1%80%D0%BD%D0%B5%D1%82) Принцип электросвязи основан на преобразовании сигналов [сообщения](https://ru.wikipedia.org/wiki/%D0%A1%D0%BE%D0%BE%D0%B1%D1%89%D0%B5%D0%BD%D0%B8%D0%B5) [\(звук,](https://ru.wikipedia.org/wiki/%D0%97%D0%B2%D1%83%D0%BA) [текст,](https://ru.wikipedia.org/wiki/%D0%A2%D0%B5%D0%BA%D1%81%D1%82) [оптическая информация\)](https://ru.wikipedia.org/wiki/%D0%92%D0%B8%D0%B4%D0%B5%D0%BE) в *первичные* электрические сигналы. В свою очередь, первичные электрические

сигналы при помощи передатчика преобразуются во вторичные электрические сигналы, характеристики которых хорошо согласуются с характеристиками линии связи. Далее посредством линии связи вторичные сигналы поступают на вход приёмника. В приёмном устройстве вторичные сигналы обратно преобразуются в сигналы сообщения в виде звука, оптической или текстовой информации.

### Аппаратное обеспечение

Аппаратное обеспечение вычислительных систем — обобщённое название оборудования, на котором работают компьютеры и сети компьютеров. Периферийное устройство - важная часть аппаратного обеспечения, которая позволяет вводить информацию в компьютер или выводить её из него.

## Персональный компьютер

Компьютер (computer - «вычислитель») - электронное устройство, предназначенное для эксплуатации одним пользователем, то есть для личного использования. К персональным компьютерам (далее - ПК) условно можно отнести также и любой другой компьютер, используемый конкретным человеком в качестве своего личного компьютера. Подавляющее большинство людей используют в качестве ПК настольные и различные переносные компьютеры (лэптопы, планшетные компьютеры). Хотя изначально компьютер был создан как вычислительная машина, в качестве ПК он обычно используется в других целях - как средство доступа в информационные сети и как платформа для компьютерных игр, а также для работы с графическими интерфейсами.

## **ЛИТЕРАТУРА**

1. ISO/IEC/IEEE 24765:2010 Systems and software engineering — Vocabulary.

2. Когаловский М. Р. и др. Глоссарий по информационному обществу Архивная копия от 31 марта 2020 на Wayback Machine / Под общ. ред. Ю. Е. Хохлова. - М.: Институт развития информационного общества, 2009. — 160 с.

3. Понятие и классификация информационных технологий. cyberleninka.ru. Дата обращения: 13 ноября 2021. Архивировано 13 ноября 2021 года.

Студ. Б.С. Поторочин Науч. рук. начальник А.А. Дмитриенко (кафедра РЭТ ВВС и войск ПВО, БГУИР)

## **ТЕХНИЧЕСКИЕ СРЕДСТВА ИНФОРМАЦИОННЫХ ТЕХНОЛОГИЙ**

Основу технического обеспечения информационных технологий составляют компьютеры, являющиеся ядром любой информационной системы. По мере внедрения ЭВМ, их эволюционного развития, в частности, создания персональных компьютеров, стали возникать другие области применения, отличные от вычислений, например, обработка экономической информации, создание информационносправочных систем, автоматизация учрежденческой деятельности и т.п. В данном случае не требовались высокая точность и большой объем вычислений, однако объем обрабатываемой информации мог достигать миллионов и миллиардов записей. При этом требовалось не только обработать информацию, а предварительно ее найти и организовать соответствующую процедуру вывода. Указанные процессы характерны для нечисловой обработки, требующей в большинстве случаев больших затрат машинного времени. Рассмотренные аспекты оказали решающее влияние на развитие архитектуры ЭВМ.

ЭВМ классической архитектуры состоит из пяти основных функциональных блоков:

- запоминающего устройства (ЗУ);

- устройства управления;

- устройств управления и арифметически-логического устройства, рассматриваемых вместе и называемых центральным процессором;

- устройства ввода;

- устройства вывода.

## **Классификация запоминающих устройств**

По устойчивости записи и возможности перезаписи ЗУ делятся на:

 постоянные ЗУ (ПЗУ), содержание которых не может быть изменено конечным пользователем (например, DVD-ROM). ПЗУ в рабочем режиме допускает только считывание информации.

 записываемые ЗУ, в которые конечный пользователь может записать информацию только один раз (например, DVD-R).

многократно перезаписываемые ЗУ (например, DVD-RW).

 оперативные ЗУ (ОЗУ) обеспечивает режим записи, хранения и считывания информации в процессе её обработки.
По типу доступа ЗУ делятся на:

 устройства с последовательным доступом (например, магнитные ленты).

 устройства с произвольным доступом (RAM) (например, оперативная память).

 устройства с прямым доступом (например, жесткие магнитные диски).

 устройства с ассоциативным доступом (специальные устройства, для повышения производительности БД)

По геометрическому исполнению:

o дисковые (магнитные диски, оптические, магнитооптические);

o ленточные (магнитные ленты, перфоленты);

o барабанные (магнитные барабаны);

o карточные (магнитные карты, перфокарты, флэш-карты, и др.)

o печатные платы (карты DRAM).

По физическому принципу:

• перфорационные (перфокарта; перфолента);

• с магнитной записью (ферритовые сердечники, магнитные диски, магнитные ленты, магнитные карты);

• оптические (CD, DVD, HD-DVD, Blu-ray Disc);

• использующие эффекты в полупроводниках (флэш-память) и другие.

По форме записанной информации выделяют аналоговые и цифровые запоминающие устройства.

#### **Указательные устройства ввода информации:**

- Мышь. При её перемещении по коврику на экране перемещается указатель мыши, при помощи которого можно указывать на объекты и/или выбирать их.

- Трекбол. По принципу действия трекбол (Track ball) лучше всего сравнить с мышкой, которая лежит на столе «брюшком» вверх.

- Джойстик — устройство управления в компьютерных играх. Представляет собой рычаг на подставке, который можно отклонять в двух плоскостях.

- Сенсорный экран — устройство ввода информации, представляющее собой экран, реагирующий на прикосновения к нему.

- Световое перо внешне имеет вид шариковой ручки или карандаша, соединённого проводом с одним из портов ввода-вывода компьютера.

**Устройства вывода информации:**

- Монитор — это устройство вывода символьной и графической информации на экран, путем преобразования компьютерного (машинного) ее представления в форму, понятную человеку

- Принтер – устройство для вывода информации в виде печатных копий текста или графики.

- Акустические колонки и наушники – устройство для вывода звуковой информации. Существует несколько способов воспроизведения звуков (в частности, музыкальных произведений). Частотный способ (FM-синтез) воспроизведения звука основан на имитации звука реальных инструментов, а табличный способ (wave-table-синтез) оперирует записанными в памяти звуками реальных инструментов.

**На данное время существуют следующие классы технических средств информационных технологий:**

- персональные компьютеры;
- мобильные (носимые) ПК;
- нестандартные конструкции ПК;
- мейнфреймы;
- нейрокомпьютеры;
- системы для облачных вычислений;
- суперкомпьютеры;
- вычислительный кластер.

#### ЛИТЕРАТУРА

1. Бройдо В. Л., Ильина О. П. [Архитектура ЭВМ и систем:](https://books.google.com/books?id=c_8-EAAAQBAJ&newbks=0&printsec=frontcover&pg=PA21&dq=%D0%98%D0%BD%D1%84%D0%BE%D1%80%D0%BC%D0%B0%D1%86%D0%B8%D0%BE%D0%BD%D0%BD%D0%BE-%D0%B2%D1%8B%D1%87%D0%B8%D1%81%D0%BB%D0%B8%D1%82%D0%B5%D0%BB%D1%8C%D0%BD%D0%B0%D1%8F+%D1%81%D0%B5%D1%82%D1%8C&hl=ru)  [Учебник для вузов. 2-е изд..](https://books.google.com/books?id=c_8-EAAAQBAJ&newbks=0&printsec=frontcover&pg=PA21&dq=%D0%98%D0%BD%D1%84%D0%BE%D1%80%D0%BC%D0%B0%D1%86%D0%B8%D0%BE%D0%BD%D0%BD%D0%BE-%D0%B2%D1%8B%D1%87%D0%B8%D1%81%D0%BB%D0%B8%D1%82%D0%B5%D0%BB%D1%8C%D0%BD%D0%B0%D1%8F+%D1%81%D0%B5%D1%82%D1%8C&hl=ru) — СРБ: "Издательский дом ""Питер""", 2021. — С. 21. — 720 с. — [ISBN 978-5-4461-9983-9.](https://ru.wikipedia.org/wiki/%D0%A1%D0%BB%D1%83%D0%B6%D0%B5%D0%B1%D0%BD%D0%B0%D1%8F:%D0%98%D1%81%D1%82%D0%BE%D1%87%D0%BD%D0%B8%D0%BA%D0%B8_%D0%BA%D0%BD%D0%B8%D0%B3/9785446199839)

2. Quarterly Progress Report. Lincoln Laboratories. June 1952.

3. Ревич Ю. Россия – [родина сетей.](http://slon.ru/future/rossiya_rodina_setey-430638.xhtml) [Slon.ru](https://ru.wikipedia.org/wiki/Slon.ru) (10 августа 2010).

УДК 004.357

Учащиеся И.К. Соц, В.Н. Талатай Науч. рук. преп. В.С. Гавриленко (БГУИР филиал МРК)

# **УСИЛИТЕЛЬ ЗВУКА С ЦИФРОВЫМ УПРАВЛЕНИЕМ С ИСПОЛЬЗОВАНИЕМ ПЛАТФОРМЫ ARDUINO**

Звук – это один из самых важных аспектов человеческой жизни. Звук используется для общения, для создания музыки и для получения удовольствия от звучания природы. Звук также играет важную роль в безопасности – он используется для предупреждения о возможных опасностях и для ориентации в пространстве.

Целью работы является разработка усилителя звука с цифровым управлением с использованием платформы Arduino. Для этого необходимо произвести обзор существующих аналогов; выбрать программно-аппаратную платформу; разработать схему электрическую структурную; разработать схему электрическую принципиальную; произвести выбор элементной базы; выбрать САПР для трассировки печатной платы; описать технологию изготовления печатной платы; представить результаты трассировки; выбрать среду разработки ПО; описать алгоритм работы микроконтроллера; подготовить руководство пользователя; произвести технико-экономическое обоснование разработки.

Для реализации усилителя звука с цифровым управлением был выбран микроконтроллер Arduino Nano 3.0, обладающий всеми необходимыми для реализации требованиями: небольшие габариты, вес, количество портов ввода-вывода, 2 Кбайта ОЗУ, расширенный объем флеш-памяти. Arduino Nano 3.0 является недорогим, доступным и качественным микроконтроллером, для работы с которым есть множество библиотек, примеров проектов и документации.

Схема электрическая структурная (рис.2) усилителя звука с цифровым управлением состоит из 8 блоков.

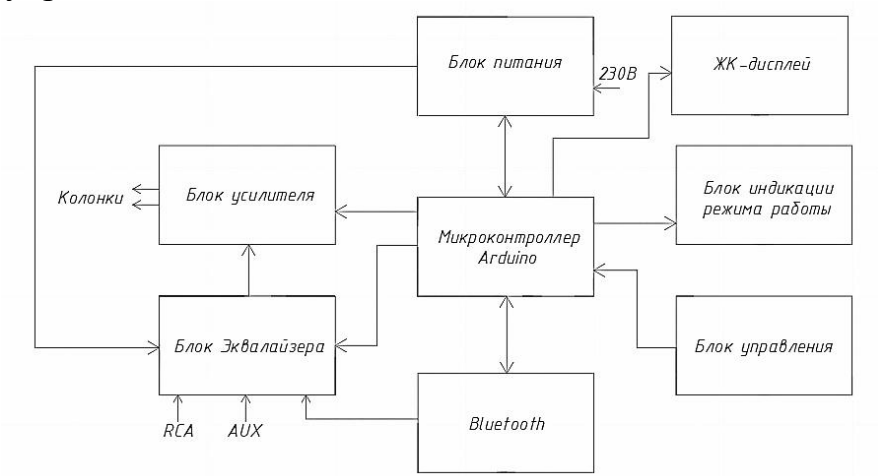

**Рисунок 2 – Схема электрическая структурная** 

Блок усилителя отвечает за усиление приходящего звука. К нему подается силовое питание, управляющий сигнал с микроконтроллера Arduino и слабый звук.

Блок индикации режима работы представлен красным светодиодом. Он показывает, когда устройство находится в режиме ожидания.

Микроконтроллер Arduino является основой всего усилителя звука. Он отвечает за все процессы происходящие внутри схемы. Микроконтроллер получает сигналы от блока управления, обрабатывает их и в зависимости от полученных данных, подает сигналы управления на все остальные блоки.

Блок эквалайзера представлен микросхемой ET2314 и ее обвязкой. В зависимости от данных, полученных с микроконтроллера Arduino, он изменяет громкость, баланс, тембр звука, а также высокие или низкие частоты.

Блок управления состоит из нескольких кнопок, потенциометров и энкодера. Это главная часть схемы, с которой взаимодействует пользователь. Блок управления подает сигналы на микроконтроллер Arduino, который их обрабатывает. Основная задача этого блока – взаимодействие пользователя со всем устройством.

Модуль Bluetooth используется для подключения различных устройств и воспроизведения музыки или звуков. Он обменивается сигналами с микроконтроллером Arduino и является связующей частью между микроконтроллером и устройством, воспроизводящим звук.

Таким образом была разработана схема электрическая структурная усилителя звука с цифровым управлением. Схема электрическая структурная состоит из 8 блоков: блок питания, ЖК-дисплей, блок усилителя, блок индикации режима работы, микроконтроллер Arduino, блок эквалайзера, Bluetooth-модуль и блок управления. На ней показаны все основные части изделия, их назначение и связи.

При проектировании усилителя были разработаны код прогрммы работы микроконтроллера на языке С++, две принципиальные схемы: принципиальная схема модуля усилителя и принципиальная схема модуля управления.

#### ЛИТЕРАТУРА

1. V.Niemi, S.Balandin, V. Deart // Emerging Topics and Questions in Infocommunication Technologies – 2020.

2. А.И.Волковец // Создание и обработка звука при разработке интерактивных приложений – 2018.

Студ. П.Р. Кот

Науч. рук. преп., магистр экономических наук А.Г. Сакович (УО «Гродненский колледж экономики и управления» Белкоопсоюза)

## **ЦИФРОВЫЕ ОБРАЗОВАТЕЛЬНЫЕ ТЕХНОЛОГИИ КАК СПОСОБ ОРГАНИЗАЦИИ ОБРАЗОВАТЕЛЬНОГО ПРОЦЕССА**

Цифровые технологии являются одним из средств для достижения качественного образования, так как они на сегодняшний день очень актуальны для молодежи.

Цифровые технологии обучения поддерживают цифровизацию образовательного процесса и облегчают переход в онлайн. Технологии обучения, по определению, охватывают любые коммуникационные, информационные и технологические инструменты, которые способствуют улучшению преподавания, развития и оценки.

Применение интерактивной доски, программного обеспечения, образовательных теорий и практики продолжают преобразовывать наш образовательный процесс.

Новые технологии внедряются на занятия с большой скоростью по средствам применения ИТ-инструментов. Эти рычаги и способов обучения получили имя «образовательные технологии» и оказали бесспорное влияние на обучение всех учащихся так как способствовали более увлекательному, инклюзивному и индивидуальному образовательному процессу.

Сегодняшние студенты нуждаются в оптимальной стимуляции. Внедрение цифровых технологий обучения имеет далеко идущие преимущества, повышая вовлеченность, мотивацию и социальную привязанность – и все это при поддержке многочисленных стилей обучения.

Достоинства:

1. Переход на цифровые технологии помогает инклюзивному обучению. Макро. микро, смешанное или визуальное – независимо от стиля обучения учащегося, цифровые технологии обучения позволяют персонализировать доставку контента, отвечая потребностям каждого человека. Дистанционное обучение создает доступный класс для людей с ограниченными физическими возможностями, предоставляя каждому учащемуся автономию в отношении своего графика обучения – гибкое решение для интеграции обучения в повседневную жизнь.

2. Улучшенный опыт обучения. Цифровые концепции не только способствуют любопытству и воображению, но также поддерживают растущую уверенность учащихся, создавая среду, в которой учащиеся могут без страха пробовать, ошибаться и экспериментировать.

3. Цифровое обучение устойчиво во всех смыслах. Технологии никуда не денутся, и поскольку наша зависимость от них продолжает расти, крайне важно, чтобы учащиеся осваивали новые устройства.

Однако при всех этих преимуществах есть и недостатки:

1. Отсутствие социальных контактов. Межличностная игра и физическое взаимодействие необходимы для обучения и социального развития, особенно детей. Вмешательство технологий накладывает ограничения на одноранговое соединение, которое может усиливать чувство одиночества и изоляции.

2. Это агрессивно. Перенос работы на дом был необходим во время карантина из-за пандемии, но благодаря цифровым технологиям обучения, обеспечивающим постоянное обучение на ходу, у сотрудников или студентов остается мало времени, чтобы отключиться.

3. Цифровое обучение требует других навыков. Таймменеджмент и самомотивация являются жизненно важными компонентами модели цифрового обучения, но это то, чего не хватает маленьким детям (и даже некоторым ученикам старшего возраста). Занятия смешанного обучения также создают дополнительную нагрузку на преподавателей, которым необходимо прикладывать дополнительные усилия и ресурсы для создания онлайн-контента, а некоторым может не хватать опыта.

Таким образом, цифровизация – одна из наиболее значительных тенденций нашего общества, затрагивающая практически все аспекты общества. Цифровизация становится все более значимой тенденцией, влияющей на все более широкое использование полученных данных для улучшения, понимания и персонализации процесса обучения и, в более общем плане, различных аспектов образовательной деятельности.

#### ЛИТЕРАТУРА

1. Кузьминов Я. Двенадцать решений для нового образования: доклад Центра стратегических разработок и ВШЭ / Я. Кузьминов, И. Фрумин, Л. Овчарова. – 2018. – 106 с.

2. Каракозов С.Д. Техническая политика и этапы развития цифровой образовательной среды МПГУ / С.Д. Каракозов, Р.С. Сулейманов, А.Ю. Уваров // Наука и школа. – 2020. – №1. – С. 19.

Студ. В.В. Барановский Науч. рук. доц. О.А. Новосельская (кафедра информатики и веб-дизайна, БГТУ)

# ГЕНЕРАЦИЯ УРОВНЕЙ С ПОМОЩЬЮ NODE-АЛГОРИТМОВ

Сегодня в игровой индустрии генерация игровых уровней является трендом. Это связано с тем, что ручное создание уровней для современных игр может занять недели и даже месяцы, что неэффективно с точки зрения времени и ресурсов. Генерация уровней позволяет быстро создавать большое количество уровней с различными конфигурациями, что расширяет геймплей и увеличивает продолжительность игры. Это также способствует повышению интереса со стороны игроков, так как каждый новый уровень становится непредсказуемым и уникальным.

Существует несколько подходов к генерации уровней, такие как случайный подход, алгоритмический подход и комбинированный подход. Каждый из них имеет свои преимущества и недостатки, и выбор подхода зависит от конкретных требований игры. Например, случайная генерация уровней может создать большое количество разнообразных уровней, но они могут быть несбалансированными и неинтересными. Алгоритмическая генерация уровней может создавать более сложные уровни с учетом правил и ограничений игры, но требует большего времени на разработку алгоритмов.

Blender Geometrics NODE – это инструмент, представляющий собой набор функций и возможностей для работы с геометрией 3D объектов. Он позволяет создавать и модифицировать различные формы, объединять и разделять объекты, применять сложные алгоритмы рендеринга и многое другое. Среди основных преимуществ Blender Geometrics NODE можно выделить высокую скорость работы, точность и гибкость настройки каждого элемента 3D модели. Кроме того, данный инструмент может быть использован как профессиональными дизайнерами и аниматорами, так и любителями, желающими создавать уникальные 3D объекты. Он является незаменимым инструментом для реализации любых идей и заданий, связанных с 3D моделированием.

В работе создана генерация рельефной поверхности из плоскостис использованием геометрически нод, шумной текстуры. Вдоль поверхности были созданы точки, на которых в дальнейшем размещали простые объекта ландшафта: трава, деревья. Скорость изменения шумной текстуры и размещения точек на поверхности, была вынесена в отдельную переменную, после чего появилась возможность, изменять визуальную составляющую уровня, подставляя различные значения в переменные.

**Секция**

**ВОЕННЫЕ НАУКИ И ВОЕННАЯ ПОДГОТОВКА СТУДЕНТОВ**

Студ. А.А. Веруш Науч. рук. нач. уч. части Д.В. Блажко (военная кафедра, БГТУ)

# **АНАЛИЗ ОТЕЧЕСТВЕННОЙ И ЗАРУБЕЖНОЙ АВИАЦИОННОЙ ТЕХНИКИ ПЕРИОДА ВТОРОЙ МИРОВОЙ ВОЙНЫ В 1944-1945 гг.**

В годы Второй мировой войны авиация превратилась в огромную силу и стала непременным участником всех крупных сражений. Невозможно было одержать значительную победу на суше, не захватив предварительно господство в воздухе. В противном случае наземные войска несли от воздушных атак тяжелые потери уже на марше и были не в состоянии развернуться в боевой порядок. Самолёты взяли на себя многие функции: разведывательные, патрульные, ударные, оборонительные.

Школы авиастроение стран участников Второй мировой войны во многом отличались, однако есть и ряд сходств. Для анализа представлены самые массовые истребители стран участниц: СССР, Германии, Великобритании.

Як-9 – советский одномоторный истребитель-бомбардировщик времён Великой Отечественной войны. Был разработан КБ под управлением А. С. Яковлева. Являлся самым массовым советским истребителем Великой Отечественной войны. Производился с октября 1942 по декабрь 1948 года, всего было построено 16 769 самолётов [1].

Супермарин Спитфайр (англ. Supermarine Spitfire) – британский истребитель времён Второй мировой войны. Различные модификации использовались в качестве истребителя, истребителя-перехватчика, высотного истребителя, истребителя-бомбардировщика и самолётаразведчика. Всего были построены 20 351 «спитфайров».

Мессершмитт Bf 109 [\(нем.](https://ru.wikipedia.org/wiki/%D0%9D%D0%B5%D0%BC%D0%B5%D1%86%D0%BA%D0%B8%D0%B9_%D1%8F%D0%B7%D1%8B%D0%BA) Messerschmitt Bf 109, традиционное для СССР написание – Ме-109) – одномоторный [поршневой](https://ru.wikipedia.org/wiki/%D0%9F%D0%BE%D1%80%D1%88%D0%BD%D0%B5%D0%B2%D0%BE%D0%B9_%D0%B4%D0%B2%D0%B8%D0%B3%D0%B0%D1%82%D0%B5%D0%BB%D1%8C_%D0%B2%D0%BD%D1%83%D1%82%D1%80%D0%B5%D0%BD%D0%BD%D0%B5%D0%B3%D0%BE_%D1%81%D0%B3%D0%BE%D1%80%D0%B0%D0%BD%D0%B8%D1%8F) [истреби](https://ru.wikipedia.org/wiki/%D0%98%D1%81%D1%82%D1%80%D0%B5%D0%B1%D0%B8%D1%82%D0%B5%D0%BB%D1%8C)[тель](https://ru.wikipedia.org/wiki/%D0%98%D1%81%D1%82%D1%80%D0%B5%D0%B1%D0%B8%D1%82%D0%B5%D0%BB%D1%8C)[-низкоплан,](https://ru.wikipedia.org/wiki/%D0%9D%D0%B8%D0%B7%D0%BA%D0%BE%D0%BF%D0%BB%D0%B0%D0%BD) состоявший на вооружении [Люфтваффе](https://ru.wikipedia.org/wiki/%D0%9B%D1%8E%D1%84%D1%82%D0%B2%D0%B0%D1%84%D1%84%D0%B5) и [ВВС](https://ru.wikipedia.org/wiki/%D0%92%D0%BE%D0%B5%D0%BD%D0%BD%D0%BE-%D0%B2%D0%BE%D0%B7%D0%B4%D1%83%D1%88%D0%BD%D1%8B%D0%B5_%D1%81%D0%B8%D0%BB%D1%8B) различных стран почти 30 лет. В зависимости от модификации использовался в качестве дневного истребителя. По количеству произведённых машин (по состоянию на март 1945 года только в Германии – около 32 500 штук [2].

Споры перед Второй мировой о том, что важнее, большая скорость или лучшая маневренность, окончательно разрешились в пользу большей скорости. Опыт боевых действий убедительно показал, что именно скорость в конце концов и является определяющим фактором победы в воздушном бою. Летчик более маневренного, но менее скоростного самолета просто вынужден был обороняться, уступая инициативу противнику. Однако при ведении воздушного боя, такой истребитель, имея преимущество в горизонтальной и вертикальной маневренности, сможет решить исход боя в свою пользу, заняв выгодную позицию для стрельбы.

Исходя из приведенных данных в скорости выигрывает Spitfire Mk. XIV с большим опережением. Однако, учитывая, что скоростные характеристики Spitfire рассчитывались исходя из того, что необходимо за минимальное время преодолеть Ламанш, такая скорость была необходима.

В этой связи рассмотрим горизонтальную манёвренность. Горизонтальная маневренность зависит, в первую очередь, от удельной нагрузки на крыло самолета. И чем меньше эта величина у истребителя, тем быстрее он может выполнять виражи, бочки и другие фигуры пилотажа в горизонтальной плоскости.

Для своего веса «Спитфайр» имел крыло сравнительно больших размеров, что давало малую нагрузку на единицу несущей поверхности, намного меньшую, чем у других истребителей-монопланов. Отсюда отличная маневренность в горизонтальной плоскости, высокий потолок и хорошие взлетно-посадочные свойства. Однако проанализировав скороподъемность можно сделать вывод, что Bf.109k-4 более маневренный.

Скорость выхода из пикирования также одна из важных характеристик истребителя. Зависит она от массы самолёта, размаха крыла и конструкционных особенностей фюзеляжа.

Як-9 по этим показателям превосходит оппонентов и в ходе боевых действий это не раз отмечалось нашими летчиками.

Таким образом, поскольку английские, американские и советские истребители создавались под разные боевые условия, то теряет смысл вопрос, какая из машин в целом являлась наиболее эффективной. В различных условиях боя и задач каждый истребитель может одержать победу. Поэтому необходимо ставить боевую задачу согласно возможностям истребителя и правильно выбрать стратегию использования истребителя.

#### ЛИТЕРАТУРА

1. Уголок неба – Большая авиационная энциклопедия. [Электронный ресурс]. – Режим доступа: http://www.airwar.ru/index.html#. – Дата доступа: 25.02.2023.

2. Виртуальная энциклопедия военной авиации. [Электронный ресурс]. – Режим доступа: [http://pro-samolet.ru/guestbook.](http://pro-samolet.ru/guestbook) – Дата доступа: 25.02.2023.

Студ. В.А. Белашков Науч. рук. ст. преп. А.Н. Горбачёв (военная кафедра, БГТУ)

## **СОВЕРШЕНСТВОВАНИЕ ТЕХНИЧЕСКИХ СРЕДСТВ ВЕЩЕВОЙ СЛУЖБЫ В ВООРУЖЕННЫХ СИЛАХ РЕСПУБЛИКИ БЕЛАРУСЬ**

Одной из ключевых задач военных во время проведения военных действий является обеспечение вещевой службой Вооруженных Сил. Она осуществляет поставку, транспортировку и хранение материальных ресурсов, необходимых для обеспечения боевой готовности военнослужащих. В настоящее время в связи с развитием технологий, вещевая служба должна постоянно совершенствовать свои технические средства.

Технические средства вещевой службы в Вооруженных Силах Республики Беларусь включают в себя различное оборудование и технику, необходимую для обеспечения надлежащего учета и хранения военной формы одежды, обмундирования и других предметов военного назначения. Среди основных технических средств вещевой службы можно выделить следующие:

- походные мастерские по ремонту вещевого имущества (палатки УСБ-56 или аналог, швейные машины, пресс, стеллажи и шкафы, столы для раскроя и глажения);

- передвижные прачечные (малогабаритная механизированная прачечная ММП-2м);

- душевые модули;

- полевые душевые кабины;

- бытовые стиральные машины (стиральные машины с загрузкой от 5 до 10 кг);

- швейное (портновское) оборудование (швейные машины для мягких тканей, швейные машины для твердых тканей, оверлок);

- обувное оборудование (шлифовальные станки, прессы, швейные машины для твердых тканей);

- инструмент, запасные части и инвентарь к ним  $[1, c. 171-179]$ .

В последние годы вещевая служба получила на вооружение ряд новых технических средств, однако массового выпуска и эксплуатации этих технических средств в войсках не осуществляется.

Так, основной проблемой по созданию новых образцов технических средств, является упразднение конструкторских бюро, которые были при каждом заводе советского времени. Сегодня, специалист вещевой службы не имеет технического образования и поэтому не способен к совершенствованию технических средств. Только отдельные умельцы изредка проявляют свои способности в создании и совершенствовании имеющихся образцов технических средств вещевой службы [2, c. 10].

Российская Федерация, являющаяся военным и военнотехническим партнером Беларуси, может стать примером в модернизации технических средств вещевой службы. В Вооруженных Силах РФ используются современные транспортные средства, контейнеры и модульные объекты хозяйственного назначения. Использование таких средств позволяет повысить эффективность работы вещевой службы и обеспечить более быстрое и точное выполнение ее задач.

Модули-контейнеры являются универсальными строениями и используются как отдельными элементами, так и в комплексе. Они предназначены не только для проживания, но и для управления подразделениями, приготовления и приема пищи, помывки и оказания медицинской помощи военнослужащим [3].

Оборудование городка с использованием модулей осуществляется в кратчайшие сроки, что является основным военным показателем и не сравним с его стоимостью. Один блок-контейнер имеет габариты, которые помещаются на шасси грузового автомобиля. В нем находится необходимое оборудование для полевого быта, которое может при необходимости монтироваться в основание блока.

Таким образом, совершенствование должно быть направлено на создание более мобильных передвижных технических средств и модульных комплексов. При обеспечении необходимым количество современных технических средств и мобильных модулей повышается оперативность тылового обеспечения в различных видах боя. Вооруженные Силы Республики Беларусь должны своевременно и в достаточном объёме совершенствовать технические средства не только вещевой, но и всех служб.

#### ЛИТЕРАТУРА

1. Динамика развития системы военного образования : материалы V Международной научно-практической конференции / К.В. Костин. – Омск : Издательство ОмГТУ, 2023. – 691 с.

2. Справочник по техническим средствам вещевой службы / В.М. Шаропатый, С.Г. Куженкин, В.Г. Ларин, С.В. Кильдюшевский, А.А. Петров. - Вольск, 2001. - 51 с.

3. Мобильные модули // ПРОЕКТ ТЕХНИКА [Электронный ресурс]. – 2023. – Режим доступа : https://pr-t.ru/mobile\_systems/modules/. – Дата доступа : 02.04.2023.

Студ. А.Н. Маковик Науч. рук. нач. кафедры А.В. Зеленкевич (военная кафедра, БГТУ)

## **СОВЕРШЕНСТВОВАНИЕ ОБРАЗЦОВ ВОЕННОЙ ФОРМЫ ОДЕЖДЫ В ВООРУЖЕННЫХ СИЛАХ РЕСПУБЛИКИ БЕЛАРУСЬ**

В современных условиях роль военной экипировки значительно возросла. Целенаправленное внедрение в производство военного обмундирования инновационных научных разработок и технологий позволило значительно усовершенствовать его потребительские характеристики и превратить из специализированной одежды в один из элементов общей системы боевой экипировки современного солдата, обладающий рядом новых (улучшенных) свойств, обеспечивающих защиту как от неблагоприятных климатических, так и от различных поражающих факторов [1].

Основные направления развития военной формы связаны с гигиенические, тактико-технические и эстетические требованиям.

Гигиенические требования к одежде сводятся к тому, чтобы она защищала тело человека от неблагоприятного воздействия факторов окружающей среды, а также обеспечивала нормальную жизнедеятельность организма, создавая благоприятный микроклимат в пододежном пространстве.

Тактико-технические требования – удобство для носки, защита от негативного воздействия на военнослужащего различных поражающих факторов, легкость, маскируемость, удобство для подгонки, износостойкость.

Эстетические требования – это требования к форме, конструкции, внешнему оформлению и другим особенностям изделия. Они выявляют общественную ценность, полезность, рациональность, удобство пользования.

Развитие и совершенствование качества военного обмундирования неразрывно связано со степенью внедрения новейших технологий на предприятиях отечественной лёгкой промышленности. В этой области важнейшим направлением являются инновации, связанные с изготовлением тканей. Разработки ведутся в двух направлениях: колористическом и интеллектуальном. Колористическое направление связано с разработкой принципиально новых видов армейского камуфляжа с необычными цветовыми эффектами.

Суть их состоит в использовании фото, термо и гидрохромных красителей. Окрашенные ими ткани могут изменять цвет под действием воды, тепла и света подобно хамелеонам. Изменения могут иметь локальный характер неопределенной формы и четко выраженный рисунок на тех или иных деталях или участках одежды. Ткани «хамелеоны», способные изменять свой цвет в зависимости от внешних факторов – идеальный материал для армейского камуфляжа. Подобно коже живых рептилий защитная одежда военнослужащего сможет мимикрировать, адаптируясь к изменениям окружающей среды [2].

Исходя из приведенных данных, основными свойствами военной формы одежды, на мой взгляд, являются тактико-технические. Совершенствование образцов военной формы одежды в Вооруженных Силах должно быть направлено на ее технологическое оснащение, а именно оснащение военной формы одежды электронными элементами поиска и распознавания объекта.

Проанализировав материалы по экипировке военнослужащих при ведении сухопутных операций, для определения «своего-чужого» военные формирования используют опознавательные элементы формы одежды, такие как нанесение скотча, ярких нашивок на форму. Эти действия демаскируют свои подразделения.

Технологии автоматического распознавания объектов «свойчужой» на сегодняшний день используются только для распознавания технических средств. На поле боя данная технология не используется. Однако отдельные специальные службы применяют технологий искусственного интеллекта распознавания лиц для обнаружения и поимки опасных террористов.

Не смотря на то, что технологии автомотического поиска и обнаружения объектов является не дешовым направнением, необходимо уделять значительное внимание на создание идеальной формы одежды с техническими системами распознавания, ведь жизнь человека бесценна.

#### ЛИТЕРАТУРА

1. Абрамов, А.К. Вещевое обеспечение: учебник / А.К. Абрамов. – СПб.: ВАМТО, 2014. – 455 с.

2. Секрет опознавательных знаков: чем отличается российская и украинская военные формы? // TECHINSIDER [Электронный ресурс]. – 2007. – Режим доступа: https://www.techinsider.ru/weapon/818853 sekret-opoznavatelnyh-znakov-chem-otlichaetsya-rossiyskaya-iukrainskaya-voennye-formy. – Дата доступа: 26.03.2023.

Студ. А.В. Одуд Науч. рук. преп. Л.Л. Жаркевич (военная кафедра, БГТУ)

### **ИДЕОЛОГИЧЕСКАЯ РАБОТА В ВООРУЖЕННЫХ СИЛАХ РЕСПУБЛИКИ БЕЛАРУСЬ НА СОВРЕМЕННОМ ЭТАПЕ**

Для того, чтобы сформировать предельно ясное понимание относительно проводимой идеологической работы в Вооруженных Силах Республики Беларусь, следует обратиться к самому определению слова идеология и изменению содержания и форм политических занятий с целью улучшения их качества и продуктивности в развитии патриотических взглядов, высокого морального и нравственного духа не только военнослужащих, но и гражданских сотрудников белорусской армии, а также населения с течением времени.

Задача Вооруженных Сил остается неизменной – подготовить не просто специалиста, а именно воина, соединяющего в себе не только преданность Отечеству, но и высокие интеллектуальные и нравственные качества, а также готовность к самопожертвованию, честь и достоинство.

Идеологическая работа – это прежде всего:

- реализация на практике идеологии реформирования Вооруженных Сил по всем направлениям;

- формирование у наших кадров высокой культуры, в том числе военной, политической, управленческой, нравственной и иных ее составляющих;

- формирование понимания самыми широкими слоями общественности сути проводимых преобразований в военной организации государства и вооруженных силах;

- проведение комплекса фундаментальных и прикладных военно-психологических и военно-социологических исследований, непосредственно касающихся проблем идеологической работы в армии;

- активное противодействие идеологическим диверсиям (начиная от деструктивных религиозных организаций и кончая проявлениями идеологического терроризма) [1].

В настоящее время создана новая система идеологической работы, которая реализуется посредством двух направлений. Ее предметом является формирование мировоззрения, подразумевающего патриотические ценности.

Первое направление – информационная деятельность военного ведомства, реализуемая в СМИ и путем активного взаимодействия с

государственными институтами и общественными организациями. Объектом воздействия является общественность республики.

Второе направление – реализация морально-психологического обеспечения Вооруженных Сил и формирования уклада воинской жизни. В данном случае объектами являются все категории военнослужащих.

Одной из важных целей информационной работы стало формирование у широких слоев общественности в республике и за ее пределами понимания результативности реформирования Вооруженных Сил как высокоэффективного ответа на вызовы и угрозы в отношении Республики Беларусь. К тому же работа информационных структур позволяет обеспечить упреждение деструктивного воздействия на граждан и военнослужащих [2].

Важно понимать, что в отсутствии результативности в аспекте идеологической работы не удастся сформировать патриотические взгляды у масс. Правильно проведенная идеологическая работа подразумевает собой формирование не только понимания своей гражданской принадлежности к государству, но и позволяет развить в обществе национальное самосознание, из чего вытекает патриотизм и преданность своей стране, готовность защищать территориальную целостность и конституционный строй, а также соответствовать высоким стандартам, установленным Вооруженными Силами Республики Беларусь.

#### ЛИТЕРАТУРА

1. Файловый архив студентов // Место и роль идеологической работы в Вооруженных силах / Система идеологической работы в Вооруженных силах [Электронный ресурс]. – Режим доступа: https://studfile.net/preview/7230141. – Дата доступа: 27.03.2023.

2. Википедия // Идеологическая работа в Вооруженных силах Республики Беларусь [Электронный ресурс]. – Режим доступа: https://ru.wikipedia.org/wiki/Идеологическая работа в Вооруженных силах\_Республики\_Беларусь. – Дата доступа: 27.03.2023.

Студ. С.А. Папоян Науч. рук. ст. преп. А.В. Борисовец (военная кафедра, БГТУ)

## **ПЕРСПЕКТИВНЫЕ НАПРАВЛЕНИЯ РАЗВИТИЯ ВООРУЖЕНИЯ И ВОЕННОЙ ТЕХНИКИ В РЕСПУБЛИКЕ БЕЛАРУСЬ**

В настоящее время в Вооруженных Силах состоит на вооружении и эксплуатируется более шестидесяти тысяч наименований различных образцов вооружения и военной техники. Это требует значительных усилий по поддержанию этого парка ВВТ в боеготовом состоянии. Для повышения качества ремонта вооружения и техники организована работа по оснащению пунктов технического обслуживания и ремонта соединений и воинских частей новым производственным и диагностическим оборудованием. Все это позволило значительно снизить расходы на эксплуатацию вооружения и военной техники [1].

Главной задачей военно-технической политики является оснащение Вооруженных Сил образцами и комплексами приоритетных видов вооружения и военной техники, отвечающих требованиям сегодняшнего и завтрашнего дня, условиям современного боя. Определение этой приоритетности осуществляется в рамках проведения исследований по определению перспектив развития системы вооружения [1].

В настоящее время в ВС РБ модернизируются имеющиеся образцы технических средств, а также создаются новые образцы ВВТ, не уступающие мировым аналогам. В Вооруженных Силах эффективно решаются задачи по поэтапному переоснащению армии вооружением, военной и специальной техникой, обеспечению боеприпасами и поддержанию высокой боевой готовности войск. Техническое переоснащение Вооруженных Сил на современные образцы вооружения и военной техники, значительно повышающие боевой потенциал войск, проводится по трем основным направлениям:

- разработка новых образцов вооружения организациями оборонного сектора экономики Республики Беларусь осуществляется путем выполнения опытно-конструкторских работ с привлечением различных источников финансирования;

- закупка новых и серийная модернизация имеющихся образцов вооружения, военной и специальной техники в Республике Беларусь и за ее пределами;

- разработка и модернизация вооружения, военной и специальной техники силами организаций, баз, арсеналов Вооруженных Сил.

Так, сегодня в Вооруженные Силы уже поступили новые бронетранспортеры БТР-82А, модернизированные танки Т-72Б3 и бронетранспортеры БТР-70МБ, современный зенитно-ракетный комплексы типа «Панцирь-С» и С-400, легкобронированные автомобили «Дракон» и «Кайман». Модернизированы: комплексы реактивной системы залпового огня (РСЗО) «Ураган-М», трехкоординатные радиолокационные комплексы «Восток-3D», истребители СУ-30 СМ; многофункциональные вертолеты Ми-35, радиолокационные станции «Восток-М». Произведены: белорусского и российского производства – радиолокационный комплекс «Противник-Г», станции помех Р-934УМ2 «Гроза», авиационный комплекс дистанционного зондирования Иркут-3 (состоит из двух беспилотных летательных аппаратов (БПЛА), наземных средств управления и технического обслуживания), «Бусел» [2].

Благодаря возможностям оборонного сектора экономики Республики Беларусь широкое развитие получили средства навигации и топогеодезического обеспечения. За последние годы на вооружение Вооруженных Сил принят целый ряд автоматизированных рабочих мест различного предназначения, геодезических спутниковых приемников, программно-аппаратных комплексов, спутниковых навигационных приемников, электронных тахеометров и другого оборудования, позволивших вывести решение задач топогеодезического обеспечения на качественно новый уровень.

В целом, система вооружения Вооруженных Сил поступательно развивается в соответствии с современными мировыми тенденциями, используя как самые новейшие технологии, так и ресурс, и потенциал модернизации имеющегося парка боевых машин.

#### ЛИТЕРАТУРА

1. Доклад об итогах работы и перспективах развития военнопромышленного комплекса [Электронный ресурс] – Режим доступа: https://president.gov.by/ru/events/doklad-ob-itogah-raboty-i-perspektivahrazvitiya-voenno-promyshlennogo-kompleksa. – Дата доступа: 30.11.2022г.

2. Военный информационный портал Министерства вооруженных сил Республики Беларусь. Новости. Продолжается работа по переоснащению войск на новые современные образцы ВВСТ. [Электронный ресурс] – Режим доступа: https://www.mil.by/ru/news/154977. – Дата доступа: 21.10.2022г.

Студ. П.С. Пищ Науч. рук. преп. С.М. Савицкий (военная кафедра, БГТУ)

#### **ТЫЛОВОЕ ОБЕСПЕЧЕНИЕ ВООРУЖЕННЫХ СИЛ**

Для успешного ведения боевых действий и выполнения поставленных боевых задач войска необходимо тщательно готовить. Подготовка войск – это большой комплекс мероприятий от всестороннего обучения и обеспечения каждого военнослужащего до достижения полной готовности подразделений, части, соединения. В этом комплексе очень важное место занимает система обеспечения войск как в мирное время, так и в военное время, особенно при ведении боевых действий.

Тыловое обеспечение включает в себя организацию и осуществление мероприятий тыла по поддержанию в боеспособном состоянии войск, обеспечение их всеми видами материальных средств и создание условий для выполнения поставленных перед ними задач [1].

Одновременно с восстановлением вооружения ремонтновосстановительные части ракетно-артиллерийского вооружения фронта, армии, корпуса производят также обслуживание, текущий и средний ремонт базовых машин, электротехнических средств, средств связи, радиационной и химической разведки путем замены неисправных двигателей, агрегатов, приборов, блоков и узлов исправными, поставляемыми соответствующими родами войск, специальными войсками и службами. Капитальный ремонт этих средств осуществляется силами и средствами соответствующих родов войск, специальных войск и служб.

К началу операции во фронте коалиционного состава, армии, корпусе коалиционного состава должны быть накоплены установленные войсковые и оперативные запасы боеприпасов. Все войсковые запасы и половина запасов боеприпасов во фронтовых бригадах материального обеспечения содержатся полностью загруженными на автомобильные транспортные средства. При подготовке контрнаступательных операций, особенно с прорывом оборонительных рубежей, по решению командующего (командира) в некоторых объединениях (соединениях) могут создаваться повышенные войсковые и оперативные запасы боеприпасов. В районах аэродромов материального обеспечения создается аэромобильный резерв боеприпасов для обеспечения войск, действующих в отрыве от главных сил и воздушных десантов в ходе боевых действий [2].

По-настоящему героическими можно назвать действия личного состава тыла Красной Армии в годы Великой Отечественной войны. За годы войны было получено от промышленности и доставлено в действующую армию около миллиарда тонн различных грузов. Восстановлены свыше 120 тыс. км железнодорожных путей, 100 тыс. км автомобильных дорог тысячи мостов и других объектов транспортных коммуникаций. Военными медиками эвакуированы, излечены и возвращены в строй более 22 млн. чел [2].

Сегодня специалисты тыла выполняют свои задачи без условностей: они ежедневно обеспечивают военнослужащих продовольствием, снабжают соединения и воинские части топливом, решают жилищные вопросы и стоят на страже здоровья людей в погонах.

Основные усилия тыла Вооруженных Сил направлены на оптимизацию системы управления, совершенствование и развитие территориального принципа обеспечения, достижение качественного уровня боевой и специальной подготовки воинских частей и организаций тыла, своевременное обеспечение личного состава Вооруженных Сил всем необходимым.

В современных условиях активно совершенствуется система обеспечения войск с использованием объектов местной промышленно-экономической базы и учреждений здравоохранения страны. На основе базовых воинских частей созданы районы централизованного обеспечения, сюда производится поставка горючего и продовольствия. Это позволяет исключить отрыва личного состава от боевой подготовки, значительно сократить расход моторесурсов и горючего.

Ключевая роль в реализации управленческих функций по организации по строительству и развитию системы тылового обеспечения Вооруженных Сил, координации деятельности всех органов государственного и военного управления по выполнению задач тылового обеспечения войск принадлежит главному управлению планирования и координации тылового обеспечения Министерства обороны.

#### ЛИТЕРАТУРА

1. Сайт Министерства Обороны Республики Беларусь // Тыл Вооружённых Сил Республики Беларусь – история и современность [Электронный ресурс]. **–** Режим дступа: https://www.mil.by/special/ru/ news/press\_center/press\_releases/14254. – Дата доступа: Дата доступа: 21.03.2023г.

2. Ерицяна, Р.К. Всестороннее обеспечение боевых действий / Ерицяна. – Минск : Изд. центр БГУ, 2017. – 125 с.

Студ. И.А. Старовойтов Науч. рук. ст. преп. Д.В. Дудинский (военная кафедра, БГТУ)

### **ПРИМЕНЕНИЕ БЕСПИЛОТНЫХ ЛЕТАТЕЛЬНЫХ АППАРАТОВ В СОВРЕМЕННОМ БОЮ**

Беспилотные летательные аппараты (БПЛА) – это современные технологические разработки, которые имеют широкое применение в военной сфере и современном бою. Они позволяют выполнять различные задачи без участия человека на борту, что снижает риски для жизни и здоровья личного состава, принимающего активное участие в боевых действиях.

Одним из главных преимуществ БПЛА является их возможность выполнения задач в труднодоступных и опасных для человека местах. Например, они могут использоваться для разведки, поиска и уничтожения целей, а также для контроля границы и наблюдения за территорией. БПЛА также могут быть использованы в качестве дополнительной поддержки для солдат на земле, предоставляя им информацию о местоположении противника и помогая в планировании операций. Во время боевых операций БПЛА могут быть использованы для получения информации о местоположении противника, его численности и вооружении. Они также могут использоваться для поиска и уничтожения целей, например, для нанесения ударов по террористическим базам, складам боеприпасов или скоплению техники противника. Летательные аппараты также могут быть использованы в качестве дополнительной поддержки для солдат на земле. Они могут предоставлять им информацию о местоположении противника и помогать в планировании операций [1].

В боевых условиях БПЛА могут использоваться в целях:

- разведка и наблюдение за противником;

- поиск и уничтожение целей, например, террористических баз и складов боеприпасов;

- поддержка солдат на земле, предоставление им информации о местоположении противника и помощь в планировании операций;

- контроль границы и территории, наблюдение за подозрительными объектами и препятствование незаконному пересечению границы;

- проведение атак на противника, например, нанесение ударов по террористическим базам или складам боеприпасов.

В современном бою используются различные виды БПЛА, такие как:

1. Мультикоптеры – разведывательные аппараты небольших размеров, имеющие несколько несущих винтов. Данные аппараты могут летать на низкой высоте, использоваться для разведки, наблюдения за врагом и сброса небольших боеприпасов. Благодаря своей компактности и малому размеру винтов, данные коптеры могут легко проникать в труднодоступные места, проводя скрытную разведку и анализ ситуации на линии боевого соприкосновения.

2. Беспилотные летательные аппараты с вертикальным взлетом и посадкой (ВВП) – БПЛА, имеющие вертикальный способ набора и снижения высоты полета, позволяющий им преодолевать труднодоступные места с целью проведения разведки.

3. Беспилотные летательные аппараты с фиксированным крылом (БПЛА ФК) – аппарат с конструктивной фиксацией несущего крыла, что позволяет использовать их для разведки на больших расстояниях. В основном данные БПЛА используются для разведки, наведения и корректирования огня.

4. Спутниковые БПЛА – летательные аппараты, используемые для наблюдения за открытыми участками местности. Чаще всего данные аппараты оснащены высокоточными камерами и другими датчиками, которые позволяют получать информацию о поверхности земли и отслеживать перемещение больших групп техники. Одним из преимуществ спутниковых БПЛА является возможность работать на больших расстояниях от оператора и в любое время суток.

Использование различных видов БПЛА имеет важную роль в ведении современных боевых действий – летальные аппараты позволяют контролировать ситуацию на линии боевого столкновения, корректировать огонь орудий и проводить разведку местности. Несмотря на большое количество различных преимуществ, сфера применения дронов ограничена обученностью и готовностью личного состава к управлению летательными аппаратами. Именно интеграция и активное использование БПЛА является одной из главных задач армии, позволяя совершенствовать и улучшать методы ведения боевых действий.

#### ЛИТЕРАТУРА

1. Применение беспилотных летательных аппаратов для инженерного обеспечения общевойскового боя [Электронный ресурс]. – Режим доступа: https://rep.bntu.by/handle/data/76773. – Дата доступа: 28.03.2023.

Студ. И.С. Супрунович, П.Д. Петручук Науч. рук. ст. преп. И.А. Лепесий (военная кафедра, БГТУ)

## **ПРИМЕНЕНИЕ ИНФОРМАЦИОННЫХ ТЕХНОЛОГИЙ В ВОЕННОЕ ВРЕМЯ**

С самых древних времен важной частью любых конфликтах была информационная война.

Пропаганда и шпионаж являюсь основополагающими этого вида войны. Однако с внедрением в нашу жизнь информационных технологий принципиально изменила вектор действий. Теперь один человек обладая специальными знаниями, не только в области информационной безопасности, но и социальной инженерии, способен влиять или проводить диверсионные действия везде, где есть интернет или локальная сеть.

Важнейшим инструментом в арсенале «хакера» является Dos и DDos-атака (Атака отказа в обслуживание и распределённая атака отказа в обслуживание). Ее смысл в создание сбое в работе или выведение из работы способности устройства жертвы. Важно понимать принцип ее работы заключается в «потопление» устройства жертвы за счет не прекращающегося потока данных от других устройств [1].

Вся опасность этого метода атак заключается в простоте его применение. Самым простым примером можно показать так называемые «кибер ополчения» и «народные кибер армии» и им подобные. В которых происходит координация Dos атак, а поток таких атак и создает DDos атаку.

В таких группировках иерархия выстраивается на подобие террористических группировок, которые существуют и ведут свою деятельность только за счет неофитов, которых на почве патриотизма или иных мотиваций рекрутируют в свои ряды. Такой рекрут за частую не обладает какими-либо знаниями в области ИБ. Им предоставляет софт, который выполняет все действия. Важен только вычислительный ресурс и трафик, которые предоставляет неофит [1].

Следующие по опасности виды атак – это атаки троянскими программами, винлокерами, черви.

Троянские программы или Трояны – это разновидность вредоносных программ, которые наносят вред системе, маскируясь под другие программы. Принцип действия заключается в вредительстве системе и данным, находящимся в ней. Искажения или уничтожение данных, уничтожение физических частей устройства, кража данных и

получения удаленного доступа к устройству жертвы, например, для использования в DoS-атаках.

Винлокер – это программа принцип действий которой заключается в блокировке устройства и вымогательстве денег у жертвы под предлогом уничтожения данных или устройства.

Червь – это автономная вирусная программа способная самостоятельно распространяться по сети. Это программа практически безобидна в начале своего пути и его поведение напоминает поведение паразита в организме жертвы. Попадая в устройство, он начинает размножаться и потреблять все больше и больше ресурсов устройства жертвы. Пока в конечном итоге не истощит его полностью. В процессе размножения распространяясь по локальной сети как по наиболее простому и уязвимому пути.

Все эти вредоносные программы способны работать в месте для провидения массированных атак.

В любое время подобные атаки проводиться постоянно и повсеместно. Но в военное время или в бою предпочтения в первую очередь хакеры будут отдавать предпочтение наиболее эффективным с точки психологического давления.

Спам – это атака путем злоупотребления приемам жертвы информации.

Получив адрес электронной почты, страницы в социальных сетях или номеру телефона военнослужащего, злоумышленник моет начать «спамить» как другими вредоносными программами, так и шокирующим контентом или угрозам, шантажом, предложениями сдаться или перейти на сторону противника.

#### ЛИТЕРАТУРА

1. Олифер, В. Компьютерные сети: Принципы, технологии, протоколы / В. Олифер. – В. 829-845 с.

Курсант П.А. Летяго Науч. рук. доц., канд. ист. наук, проф. кафедры В.М. Кривчиков (кафедра истории Беларуси, археологии и специальных исторических дисциплин, ГрГУ, г. Гродно)

### **АЛЕКСАНДР ИЛЬИЧ ЛИЗЮКОВ – ГЕРОЙ МОЕЙ РОДИНЫ**

В современном обществе часто можно услышать фразу от любого человека: «Моя Родина – это…». Но однозначного продолжения этой фразы нет. Каждый повествует о своей Родине по-разному. Для одного Родина – это место его рождения, для другого – город, где он живет в данный момент, для третьего - место, с которым связано детство. Подобных мнений существует множество и все они по-своему верны. Человек выбирает своей Родиной то, что дорого его душе, что дорого его мыслям, что обуславливает его поведение и восприятие окружающего мира. Малая Родина, пожалуй, это то место, куда хочется вернуться, где тебя ждут родные люди, то место, где спокойно, тихо, уютно и ты знаешь, что там ты всегда защищен. Но так было не всегда…

В 1941 году на наш мирный край напали немецкие войска. Для них не имело значения, кто перед ними: женщины или старики, взрослые или дети. Поэтому во время военных действий на нашей территории дети вынуждены были быстро взрослеть. К нам пришла война. А ведь война – это не только смерть, война – это всеобъемлющее горе [1, с. 55].

В мирное время, пожалуй, невозможно понять и ощутить те страдания, боль, страх, которые достались нашим прабабушкам и прадедушкам. Страшные испытания обрушились на наших соотечественников. Война ‒ это смерть, и смерть не просто человека, а брата, мужа, отца, сына. По последним данным каждый четвертый белорус погиб в Великую Отечественную войну, а значит, в каждой белорусской семье знают, что такое боль утраты. В каждой семье до сегодняшнего дня живет память о людях: братьях и сестрах, отцах и матерях, дедах и прадедах, которые сражались за мирное небо над нашими головами!

Я хочу поведать о моем земляке – Александре Ильиче Лизюкове. Он родился в г. Гомеле в семье учителя Ильи Устиновича Лизюкова. Семья проживала в Гомеле на Троицкой улице недалеко от Конного базара. Алаксандр рано потерял мать, которая умерла в 1909 г., вскоре после рождения его младшего брата.

Александр с детства отличался уверенностью, напористостью и жизнелюбием. В 1918 г. окончил 6 классов гимназии в Гомеле.

В 18 лет добровольно вступил в ряды Красной Армии. В ноябре 1919 г. окончил артиллерийские курсы комсостава в Москве. В Гражданскую войну воевал против войск генерала Деникина и атамана Петлюры. Участвовал в Польско-Советской войне 1919–1921 гг. Прошел путь от солдата и до генерала.

Генерал А. И. Лизюков был незаурядной личностью. В начале военной карьеры он много учился. Всегда проявлял решительность, смекалку и самостоятельность. По многим причинам начальный период Великой Отечественной войны был для Советского Союза трагическим. В условиях масштабного отступления Красной Армии, полковник, а затем генерал-майор Александр Лизюков брал на себя смелость проявлять инициативу и находчивость в руководстве вверенных ему частей, как это было при обороне Борисова, в Смоленском сражении, битве под Ельней, Харьковской операции и битве под Москвой, освобождении города Солнечногорска, Волоколамска, защите Ленинграда, Старой Руссы, Ельца и Воронежа. Под Москвой, освобождая Красную Поляну, обеспечивая продуктами блокадный Ленинград, защищая Воронеж, на поле брани находился рядом с простыми солдатами.

В Воронеже именем А. И. Лизюкова названа улица и на доме № 25 установлена памятная доска. 5 мая 2010 года генералу-танкисту торжественно был открыт памятник. В Гомеле в честь Александра Ильича названа улица. Маршал Советского Союза А. М. Василевский высоко оценил погибшего в боях за Родину А. И. Лизюкова [2]. Для гомельчан и для всех современных людей жизнь и борьба А. И. Лизюкова является примером поведения в непростых условиях, примером верности своим ценностям и идеалам, основанным на любви, справедливости и чести.

Героями нашей малой родины являются простые люди, пережившие военное время или павшие в боях за наш родной край! И пусть многих из них мы не сможем уже поблагодарить никогда, но помнить их подвиг мы обязаны. Именно это и будет той настоящей благодарностью, которой они не ждут. Это нужно не им, это нужно нам – живущим сейчас!

#### ЛИТЕРАТУРА

1. Жуков, Г. К. Воспоминания и размышления: в 2 т. / Г.К. Жуков – М. : ОЛМА-ПРЕСС, 2002. – Т. 1. – 415 с.

2. Василевский А. М. Дело всей жизни [Электронный ресурс]. - Режим доступа: https://www.litres.ru. – Дата доступа: 02.03.2022 г.

Студ. А.А. Альвинский Науч. рук. доц., канд. ист. наук, проф. кафедры В.М. Кривчиков (кафедра истории Беларуси, археологии и специальных исторических дисциплин, ГрГУ, г. Гродно)

## **РАЗВИТИЕ КОНВОЙНОЙ СЛУЖБЫ НА ТЕРРИТОРИИ СОВРЕМЕННОЙ РЕСПУБЛИКИ БЕЛАРУСЬ (XIX – НАЧАЛА XX ВЕКОВ)**

В начале ХIХ века в Российской Империи события происходили довольно насыщенно, затрагивая при этом практически все сферы человеческой деятельности. Исключением не стала и конвойная служба. До начала военной кампании 1812 года конвойная служба России являлась малочисленной организацией. Все изменил ход войны, при котором стало видно, что данная служба должна занимать наиболее высокий государственный уровень. [1, с. 39].

В 1840 году были созданы исправительные отделения для содержания осужденных [1, с. 40]. Вместе с этим ужесточился отбор не только рядовых сотрудников в систему исполнения наказания, но и офицеров, которых назначали начальниками местных конвойных команд. Офицер, претендовавший на такую должность, должен был находится в чине не ниже подпоручика.

Благодаря такому широкому размаху строительства исправительной системы в 1864 году был упразднен, созданный в 1816 году, отдельный корпус внутренней стражи, вместо которого были созданы местные войска, прототипом которых являются современные внутренние войска МВД. В состав таких местных войск входила внутренняя охрана и конвойная стража, одной из задач которых было поддержание правопорядка.

Так как система исполнения наказаний в России крепла с каждым годом и сеть мест заключения расширялась, появилась возможность содержать заключенных в различных исправительных учреждениях, а также возможность пересылки заключенных из одного места лишения свободы в другое. Для осуществления данной возможности была создана новая должность – главного инспектора по пересылке арестантов.

В1887 году был издан циркуляр, который предписывал отбирать из наиболее способных младших сотрудников лиц для прохождения службы на унтер-офицера. Три года спустя в данную систему вводится институт для фельдфебелей, унтер-офицеров и старших писарей [1, с 43].

Служба в конвойной страже являлась делом ответственным и нелёгким. Очень часто выполнение служебного долга представляло риск для жизни сотрудников конвоя. Для государства такая структура представляла огромную значимость. Было принято решение об утверждении особой награды для сотрудников конвойной службы. Утверждение новой награды произошло 30 апреля 1904 года [1, с. 45].

Произошедшая в России в 1917 году Февральская революция в России очень сильно изменила государственный строй, в результате чего пало самодержавие. Власть в свои руки в такой обстановке взяло Временное правительство, состоявшее из различных министров императорской России. Февральская революция принесла массу перемен для России. В войсках начали появляться различные политические секретари, чего ранее не было. К новым переменам добавилась отмена сословных, религиозных и национальных ограничений. Существовавшие жандармерия и полиция была переименована в народную милицию. Институт конвойной службы был сохранён полностью, замене подлежало только его командование. Вся система исполнения наказаний и местные войска без выражения каких-либо протестов и недовольств перешли на службу к новой власти. 12 марта 1917 года главный инспектор по пересылке арестантов вместе с другими офицерами принесли присягу укрепившейся власти, спустя всего десяти дней после отречения императора от престола [2, с. 38].

Таким образом, становится довольно хорошо видна картина развития системы исполнения наказаний. Очень четко прослеживается улучшение такой структуры. Правительство пришло к выводу, что это очень важный государственный институт, что без него внутри страны может не быть должного порядка. Кроме как в доукомплектовании и увеличении конвойных отрядов, это так же проявлялось в утверждении отличительных знаков.

Следует отметить, что за небольшой промежуток времени в Российской империи удалось создать весьма качественную систему исполнения наказаний.

#### ЛИТЕРАТУРА

1. Литвин, А.Н. Память: Внутренние войска МВД Республики Беларусь: историко-документальная хроника / А.Н. Литвин – Минск: ФУ АИНФОРМ, 2008. – 448 с.

2. Литвин, А.М. Внутренние войска Республики Беларусь. История и современность / А.М. Литвин [и др.] под. общ. ред. В.Г. Рогожнева – Минск: ФУА информ, 2008. – 304 с.

Студ. Е.И. Шамрило, Д.П. Селюн (БГУ, г. Минск) Науч. рук. ст. преп. И.А. Лепесий (военная кафедра, БГТУ, г. Минск)

### **ОБРАЗОВАНИЕ И ЭКОНОМИКА РЕСПУБЛИКИ БЕЛАРУСЬ**

На мой взгляд перспективы развития мировой экономики определяются характером перехода стран к постиндустриальной стадии, где преобладает сфера услуг, наука и образование. Экономика и образование находятся в процессе постоянного взаимодействия и взаиморазвития, которые меняют условия осуществления этой взаимосвязи. Объективно образование относится к числу важнейших ценностей для человека и общества, поскольку оно выступает предпосылкой их существования и развития. Именно в сфере образования последовательно формируются способности и жизненные устремления всего населения, определяющие судьбы любой страны на многие десятилетия вперед.

Сегодня Республику Беларусь считают постиндустриальной страной, так как доля промышленности ВВП в 2017 году составляла 40,8 %, а услуги – 51,1 %. По индексу человеческого развития в 2022 году Беларусь занимает 60-е место среди 191 стран мира [1].

Так же, согласно международным оценкам, в Беларуси создана одна из лучших систем освоения результатов научных исследований и разработок: у нас обеспечивается освоение не менее 95 % всех разработок.

Прошедшее пятилетие (2016-2020 гг.) оказалось сложным не только для Беларуси, но и для всего мирового сообщества. Но несмотря на внешние вызовы и ограничения, нам удалось сохранить внутреннюю стабильность и не допустить обвала экономики. Главные достижения – рост уровня жизни населения, сохранение безопасности и суверенитета страны.

Белорусы стали жить лучше. В мировом рейтинге достижения 17 взаимосвязанных и неразделимых целей в области устойчивого развития, призванных преобразовать наш мир, Беларусь заняла 18 позицию среди 166 стран. ВВП на душу населения по паритету покупательной способности возрос за пятилетие на 16 процентов и достиг в 2020 году почти 21 тыс. долларов США. В стране обеспечена стабильная занятость населения, реальная заработная плата за пятилетие выросла более чем в 1,3 раза. По индексу человеческого капитала Всемирного банка мы вошли в ТОП-40, заняв 36 место из 174 государств по уровню производительности труда нового поколения работников [2].

За пятилетие темп роста ВВП прогнозируется правительством в диапазоне 112,1-115% (прогнозы до мировой пандемии и волны протестов в Беларуси после выборов). Этот показатель более чем в два раза выше прошлой пятилетки. Такой показатель обозначен в постановлении Совета министров «О реализации задач социальноэкономического развития Республики Беларусь», опубликованном на Национальном правовом интернет-портале [2].

ВВП за 2022 год, по первой оценке, в текущих ценах составил 191,4 млрд. рублей, или в сопоставимых ценах 95,3% к показателю 2021. Индекс-дефлятор ВВП в 2022 года по отношению к 2021 году составил 113,6% [2].

Согласно прогнозам правительства, в 2023 году ВВП Беларуси будет расти темпами выше среднемировых.

Для выполнения такого прогноза сопутствуют ряд факторов:

- увеличение производства товаров за счет повышения спроса со стороны стран СНГ, Китая и Азии;

- увеличение спроса на туристические услуги русскоязычного населения в связи с закрытием границ;

- реализация отечественных научных проектов в области передовых технологий (микроэлектроника, фармацевтика, биохимия, лазеры);

- развитие научных институтов и школ (создание национального детского технопарка).

Экономический рост государства не возможен без повышения образования населения. Наука должна опережать уровень развития человечества.

У экономики Республики Беларусь сегодня имеются все возможности находиться среди сильных стран мира, но для этого необходимо развивать науку и образование в государстве.

#### ЛИТЕРАТУРА

1. Беларусь в индексе человеческого развития заняла 60-е место // thinktanks.by сайт белорусских исследований [Электронный ресурс]. – 20016. – Режим доступа: https://thinktanks.by/publication/2022/09/13/ belarus-prodolzhaet-padat-po-indexu-chelovecheskogo-razvitiya.html. – Дата доступа: 12.03.2023.

2. Валовой внутренний продукт // MYFIN [Электронный ресурс]. – 20011. – Режим доступа: https://myfin.by/wiki/term/valovojvnutrennij-produkt. – Дата доступа: 12.03.2023.

Студ. А.Д. Базенков Науч. рук. ст. преп. В.Н. Мельник (военная кафедра, БрГТУ, г. Брест)

#### **СИСТЕМА ПОДГОТОВКИ ЛЕТЧИКОВ В РЕСПУБЛИКЕ БЕЛАРУСЬ**

Ни один современный военный конфликт не проходит без использования летательной техники. Истребители, бомбардировщики, штурмовики, все они незаменимы на поле боя. Но для управления этими железными птицами нужны квалифицированные специалисты.

Зарождение военного летного дела на территории Беларуси началось более 90 лет назад, время Советов знало немало наших летчиков-Героев, правда тогда обучение военных пилотов проходило в советских летных военных училищах, например, уроженец Брестской области Сергей Иванович Грицевец, ставший первым из белорусов получившим дважды звание Героя Советского Союза. За свою летную карьеру защищал Испанию от фашистских мятежников, в противостоянии с Японией на Халкин-Голе героически спас командира полка [1].

С 1995 года обучение военных летчиков проходят на территории нашего государства. Но стать летчиком не так уж просто, для начала необходимо пройти жесткие критерии по здоровью, сдать нормативы по физической подготовке (бег, прыжки, отжимания, подтягивания и т. д.). Нормативы различаются в зависимости от возраста и пола кандидата на место.

В случае поступления будущий пилот будет проходить через подобные испытания еще не раз, а после нужно хорошо сдать вступительные экзамены, но, когда все тяготы поступления позади расслабляться рано ведь обучение здесь нелегкое.

За время существования авиационного факультета Военной академии подготовлено более 1100 высококвалифицированных летчиков и инженеров, из них 37 человек по окончании обучения получили диплом с отличием. Факультет обучает также и девушек пилотов, так в 2011 г. и в 2015 г. авиационный факультет закончили первые девушки-летчики – лейтенант Малашенко Н.Ю. и лейтенант Лазько Н.С. соответственно. В настоящее время девушки проходят обучение по следующим специальностям: «Управление воздушным движением в государственной авиации», «Эксплуатация авиационной техники и средств радиотехнического обеспечения полетов государственной авиации».

Обучают у нас летчиков и в Белорусской государственной Академии Авиации, что была образована еще в СССР 1 октября 1974 года и называлась тогда «Минское авиационное техническое училище гражданской авиации». Отбор и получаемые навыки здесь ничуть не хуже, чем у военных братьев. Профессиональные мастерство летчиков этой академии по достоинству ценят во всем мире. Так же у обучающихся в Академии есть возможность пройти обучение на военной кафедре, где они могут получить навыки по управлению беспилотными летательными средствами, обслуживанием аэродромов и получить подготовку офицеров запаса [2].

После прохождения Академии, в зависимости от специализации пилот может выполнять полеты на таких самолетах как военнотранспортные самолёты Ил-76МД и Ан-26, которые предназначены для десантирования и транспортировки личного состава, различных грузов и боевой техники.

Также могут управлять истребителями СУ-30СМ и МиГ-29 и штурмовиком Су-25, которые предназначены для ведения воздушного боя, завоевания господства в воздухе, уничтожения воздушных, наземных (морских) целей днем и ночью, а также поддержки пехоты. Учебно-тренировочные самолеты Л-39 и Як-130 предназначены для обучения летного состава и первоначального обучения курсантов летных училищ основам боевого применения авиационного вооружения.

Так же в зависимости от количества боевых вылетов, навыков, квалификации и уровня теоретических знаний пилотов можно разделить по следующей классной квалификации: военный летчик (штурман) 1, 2 и 3-го класса, а также военный летчик (штурман)-снайпер.

Последние, в свою очередь, не раз доказывали свое мастерство делом устанавливая мировые рекорды по скороподъемности и скорости полета по замкнутому маршруту.

В результате сложившейся в Республике Беларусь системы подготовки летчиков, мы получаем качественных высококвалифицированных специалистов, которые не раз доказывали свой профессионализм работая в самых экстремальных условиях как в военной, так и в гражданской отрасли.

#### ЛИТЕРАТУРА

1. Ю.И. Масленников. Подготовка летного состава в боевых условиях: Москва, 1987.

2. Н.Б. Щавлинский. На переломе эпох: развитие гражданской авиации в Беларуси: Минск, 2011.

Студ. П.Д. Табала Науч. рук. преп. А.В. Гаврилин (военная кафедра, БрГТУ, г. Брест)

# **ПОДГОТОВКА ОПЕРАТОРОВ БПЛА В РЕСПУБЛИКЕ БЕЛАРУСЬ**

Беспилотные летательные аппараты (БПЛА, БЛА) становятся все более распространенными во многих отраслях, таких как гражданская авиация, агрокультура, геодезия, оборона и безопасность. Операторы БПЛА играют важную роль в этих отраслях, управляя и контролируя полеты БПЛА. Поэтому подготовка операторов БПЛА имеет огромное значение.

Спецоперация в Украине показала, насколько эффективно использование беспилотных летательных аппаратов в боевых действиях. С их помощью осуществляют разведку, корректируют огонь, сбрасывают снаряды. Дроны незаметны в воздухе из-за малых размеров, на большой высоте их практически невозможно сбить из стрелкового оружия.

Для того чтобы стать оператором БПЛА, необходимо пройти специальное обучение. Обучение операторов включает в себя теоретическую и практическую подготовку.

*Теоретическая подготовка включает в себя изучение следующих тем:* 

- навигация: Операторы БПЛА должны понимать, как работает система навигации БПЛА, включая GPS, GLONASS и другие системы навигации. Они также должны знать, как планировать маршруты полета и как выполнять навигационные задачи;

- техническое обслуживание: Операторы БПЛА должны знать, как поддерживать и ремонтировать БПЛА, а также уметь диагностировать и устранять неисправности;

- безопасность полетов: Операторы БПЛА должны знать правила безопасности полетов, а также уметь распознавать и предотвращать риски для безопасности полетов;

- правила воздушного движения: Операторы БПЛА должны знать правила воздушного движения и уметь соблюдать их во время полетов.

Перед тем как приступить к управлению дроном на местности, военнослужащие проходят обучение на специальном учебнотренировочном комплексе. В нём имеется симулятор полета виртуальная часть, в которой можно, глядя на монитор, управлять виртуальным дроном в самых разных локациях - например, в городе или на природе - и при различных погодных условиях. В учебных полетах на тренажере также участвует и настоящие дроны. Виртуальные комплексы позволяют обучающимся гораздо быстрее и проще осваивать учебный курс по подготовке операторов.

Учебные полеты проходят три раза в неделю и длятся по семь часов. Как правило, операторы должны отлетать определенное количество часов как днем, так и ночью. В темное время в небе работают БЛА с тепловизорами. И упор здесь делается больше на наблюдение. В реальных боевых действиях такая «охрана» может спасти подразделение от внезапного нападения противника.

Помимо учебных занятий, где военнослужащие ведут разведку и наблюдение, в последнее время часто проходят совместные учения с артиллерией. Операторы за кратчайшее время учатся находить цель, передавать ее координаты, артиллерия – по корректировке бить точно в цель.

В настоящее время белорусская беспилотная авиация основные свои усилия в рамках боевых задач сфокусировала на ведении разведки. Информация беспилотников нужна в первую очередь артиллеристам и ракетчикам, механизированным подразделениям, а также силам специальных операций. Основные задачи – поиск и целеуказание. При этом передаются координаты целей, а также производится оценка огневого воздействия, корректировка огня и выдача результатов. По завершении обучения военнослужащие сдают своеобразный экзамен в виде упражнений, которые они отрабатывают во время обучения. Затем получают книжку оператора БЛА. Она является подтверждением того, что они имеют навыки управления беспилотниками мультироторного типа. Только за последние полгода в центре прошли обучение более 200 военных.

В целом, подготовка операторов БПЛА – это сложный и многопрофильный процесс, требующий сочетания теоретических знаний и практических навыков. Однако, благодаря этой подготовке, операторы БПЛА могут обеспечивать безопасный и эффективный контроль за полетами беспилотников в различных отраслях.

## ЛИТЕРАТУРА

1. Андросик С. Белорусская беспилотная авиация: слабакам здесь не место. [Электронный ресурс]. – Режим доступа: https://sputnik.by/Belorusskaya-bespilotnaya-aviatsiya-slabakam-zdes-nemesto-1046373601.html. – Дата доступа: 07.04.2023.

2. Янкович А. Дрон среди ясного неба. [Электронный ресурс]. – Режим доступа: [https://www.sb.by/articles/dron-sredi-yasnogo-neba](https://www.sb.by/articles/dron-sredi-yasnogo-neba-armiya.html)[armiya.html](https://www.sb.by/articles/dron-sredi-yasnogo-neba-armiya.html) – Дата доступа: 07.04.2023.

# **СОДЕРЖАНИЕ**

# **Секция ИНФОРМАЦИОННЫЕ ТЕХНОЛОГИИ**

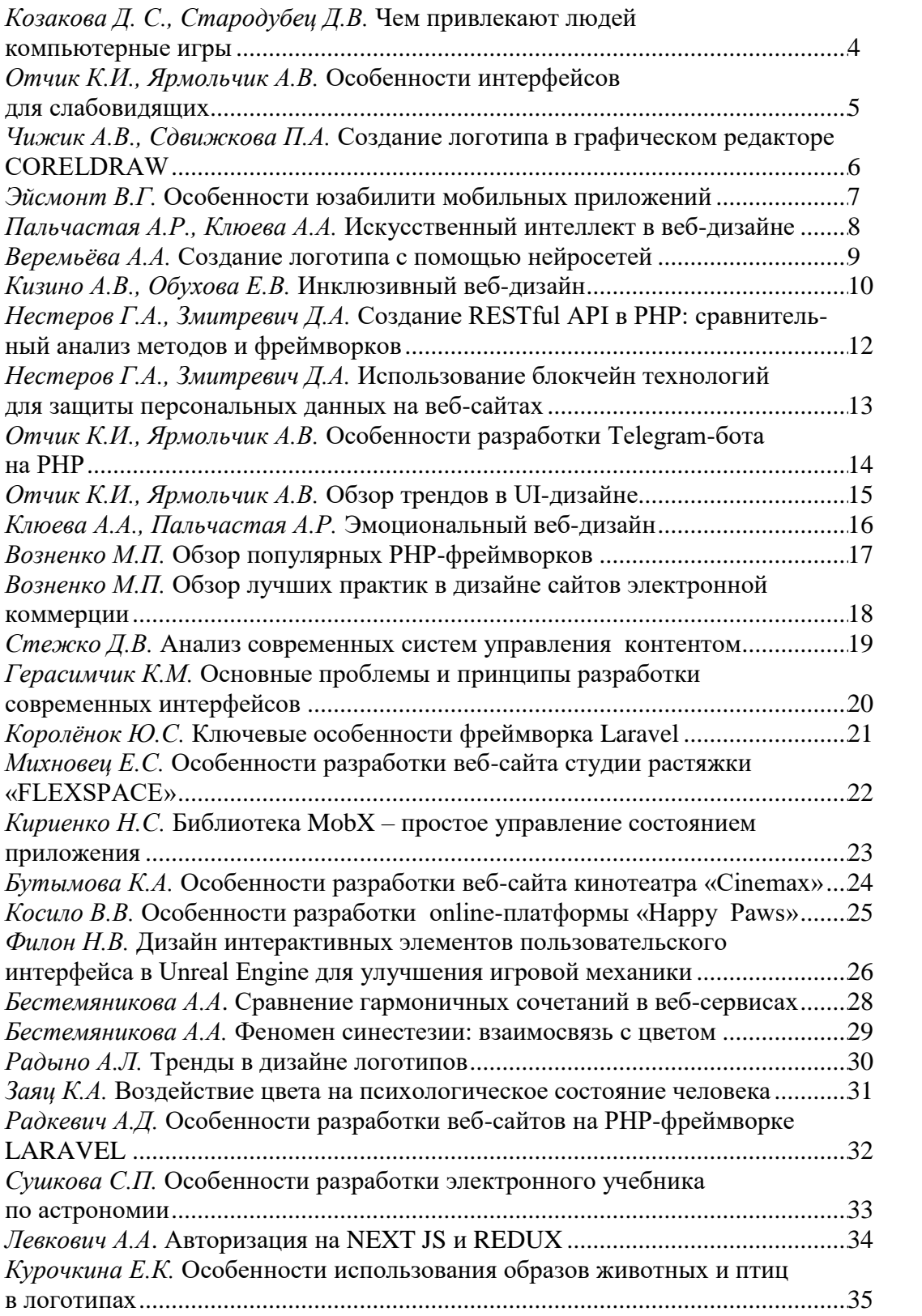

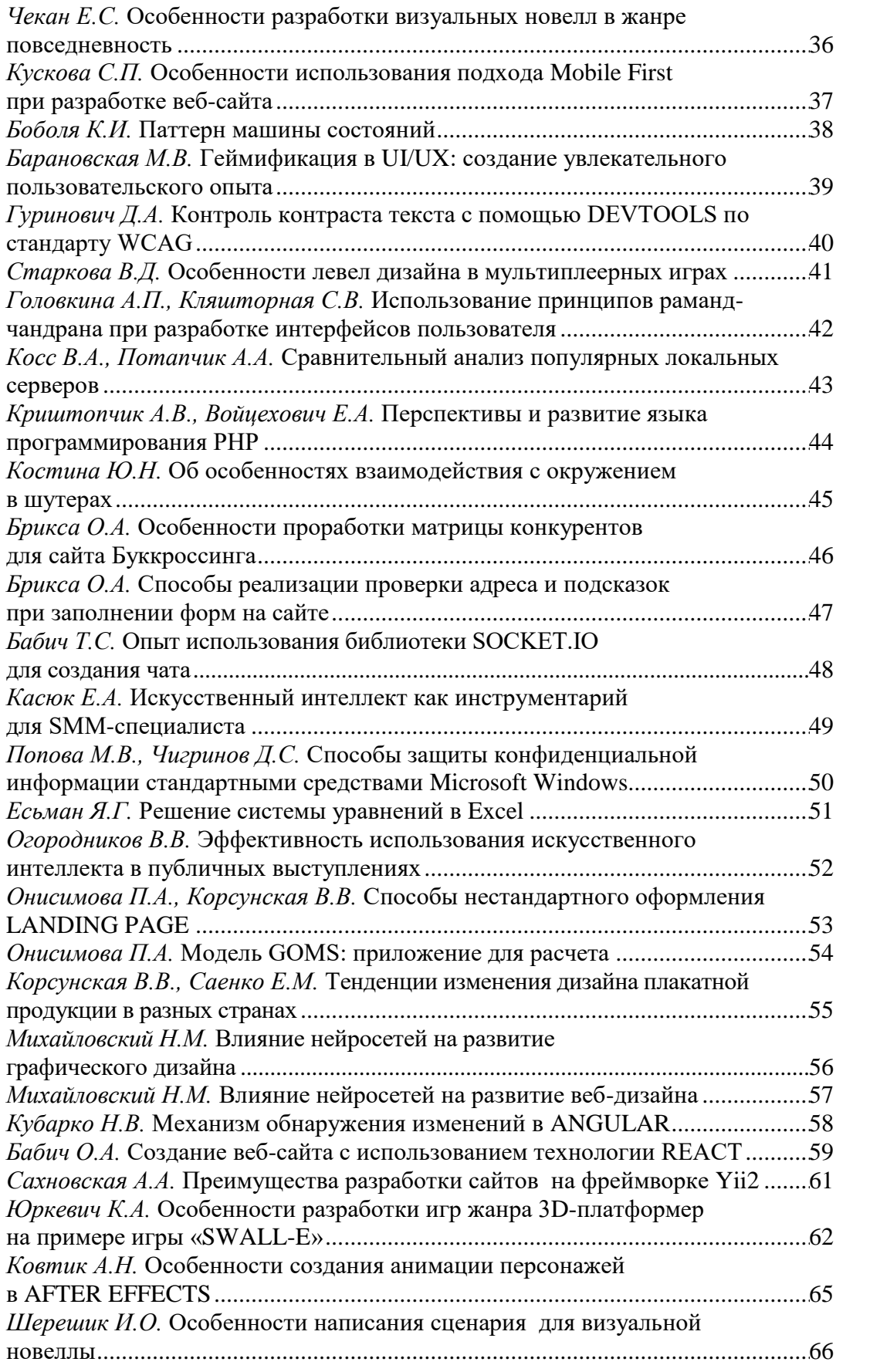
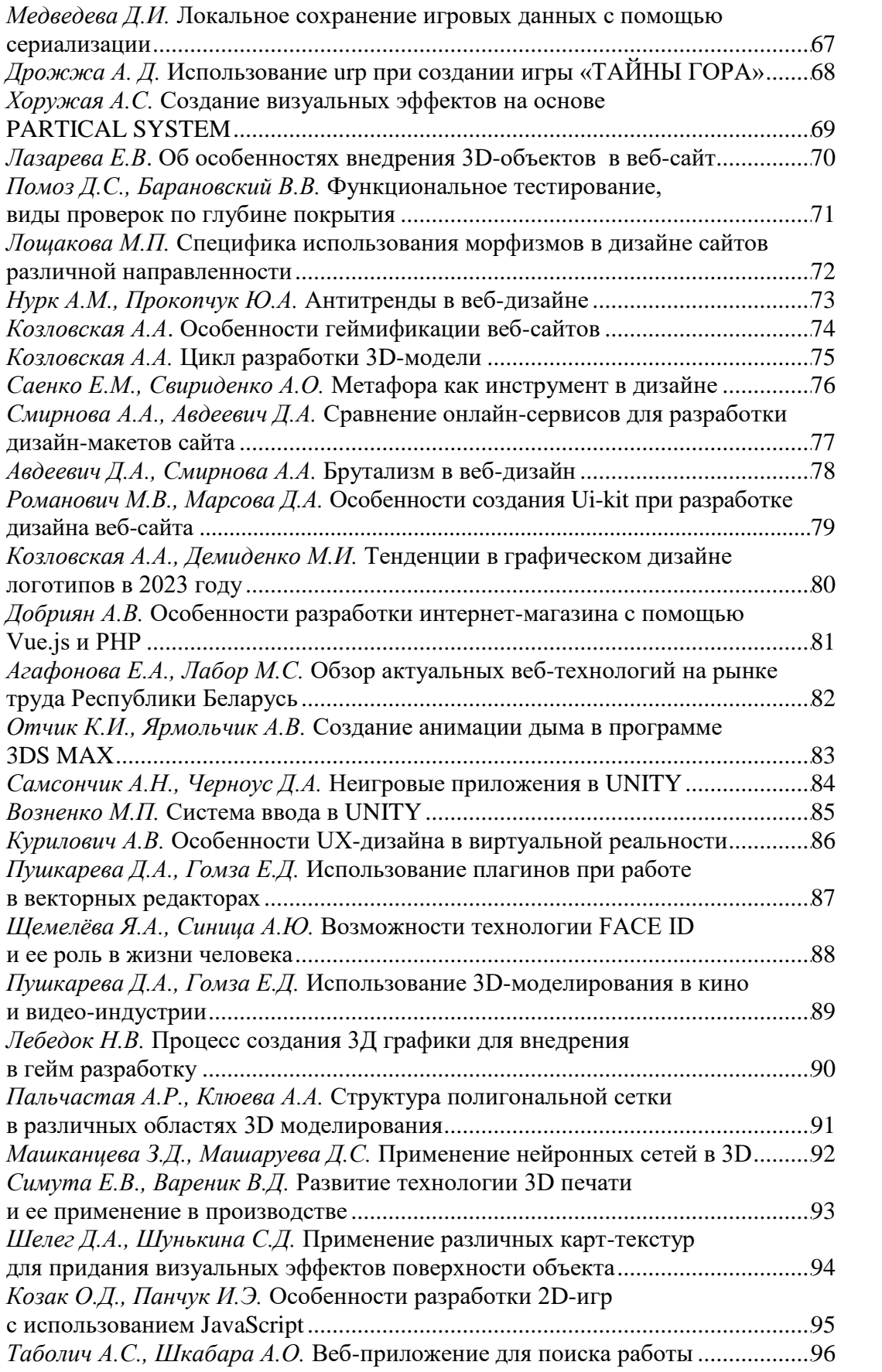

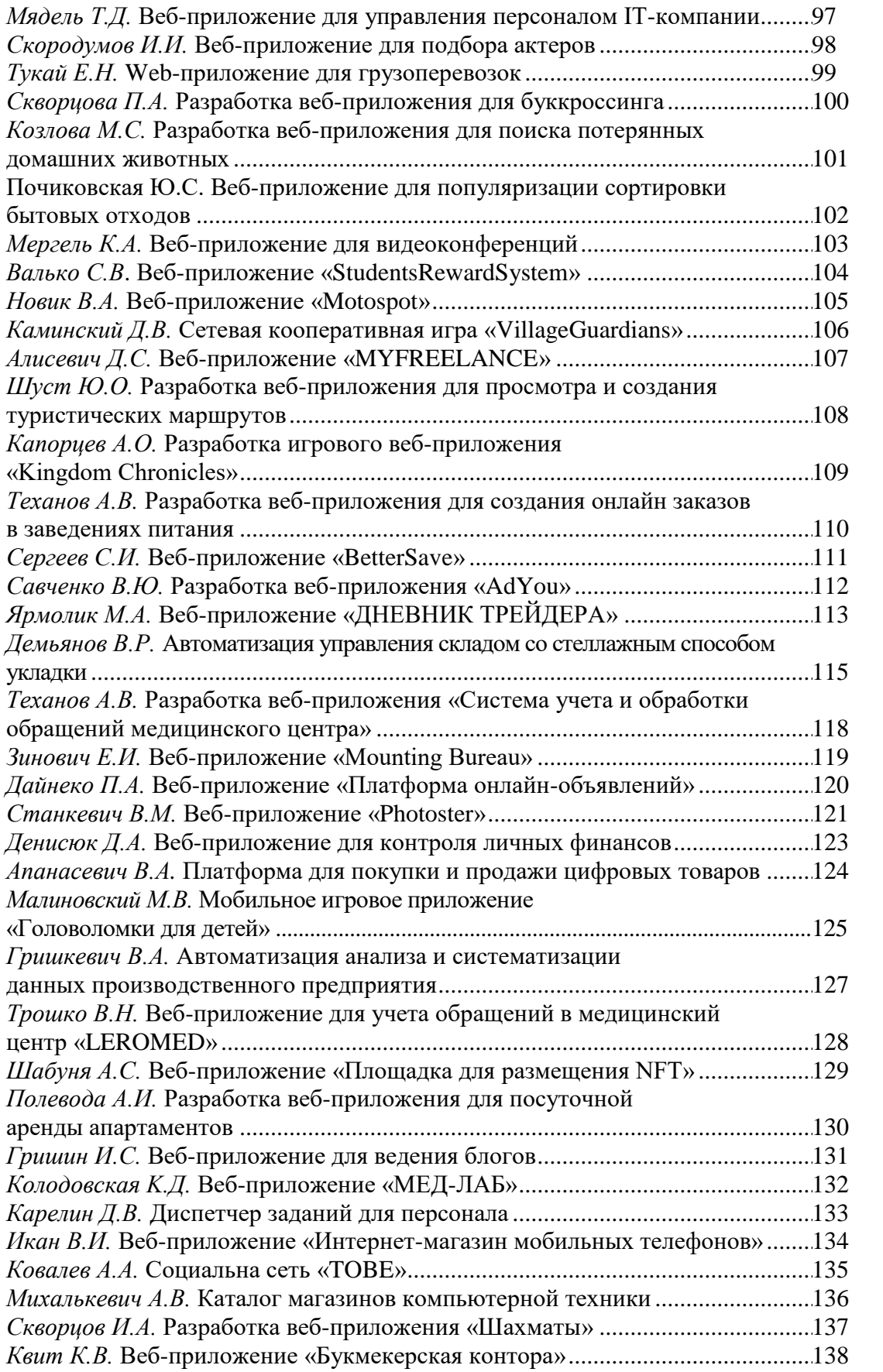

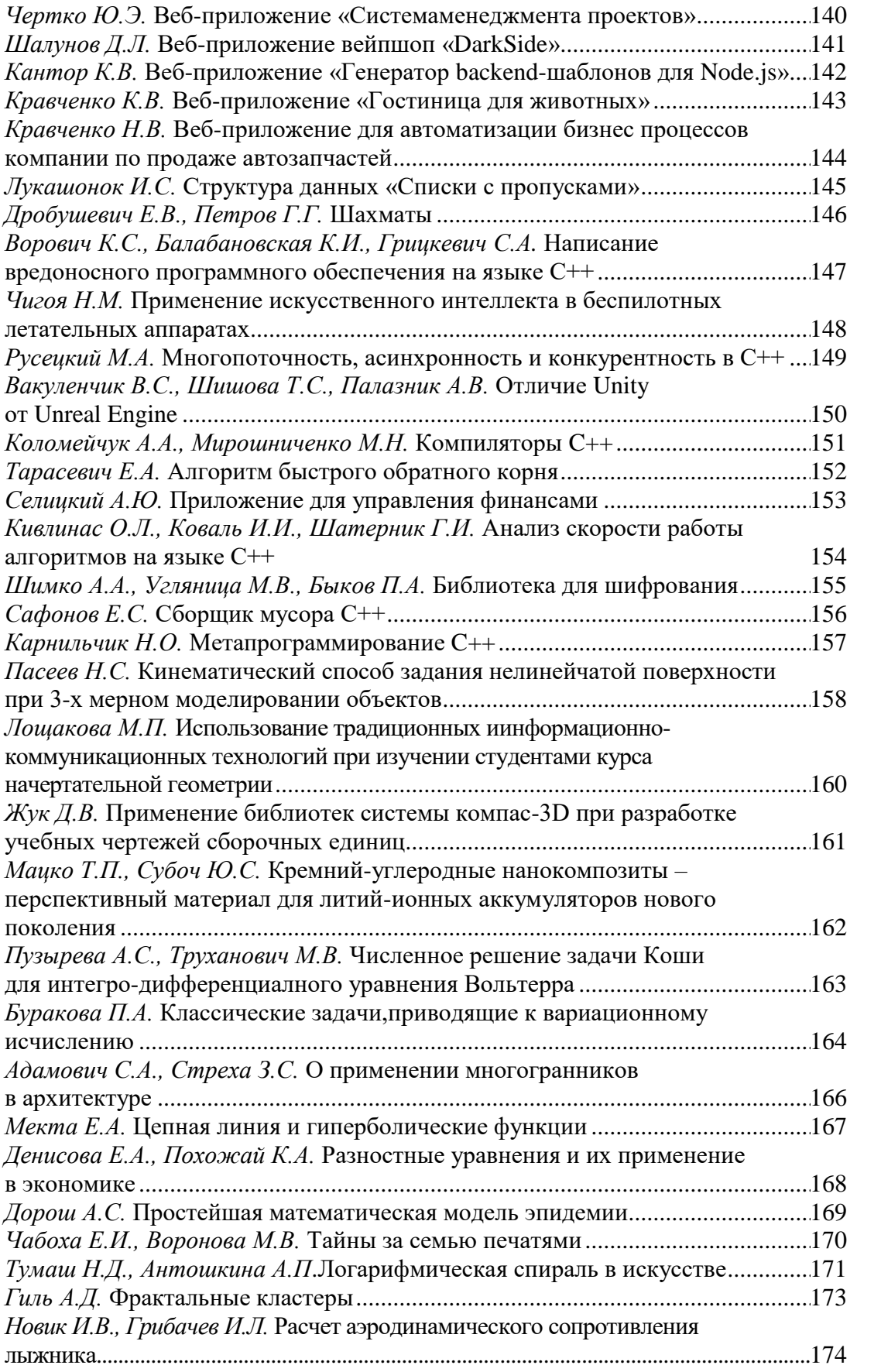

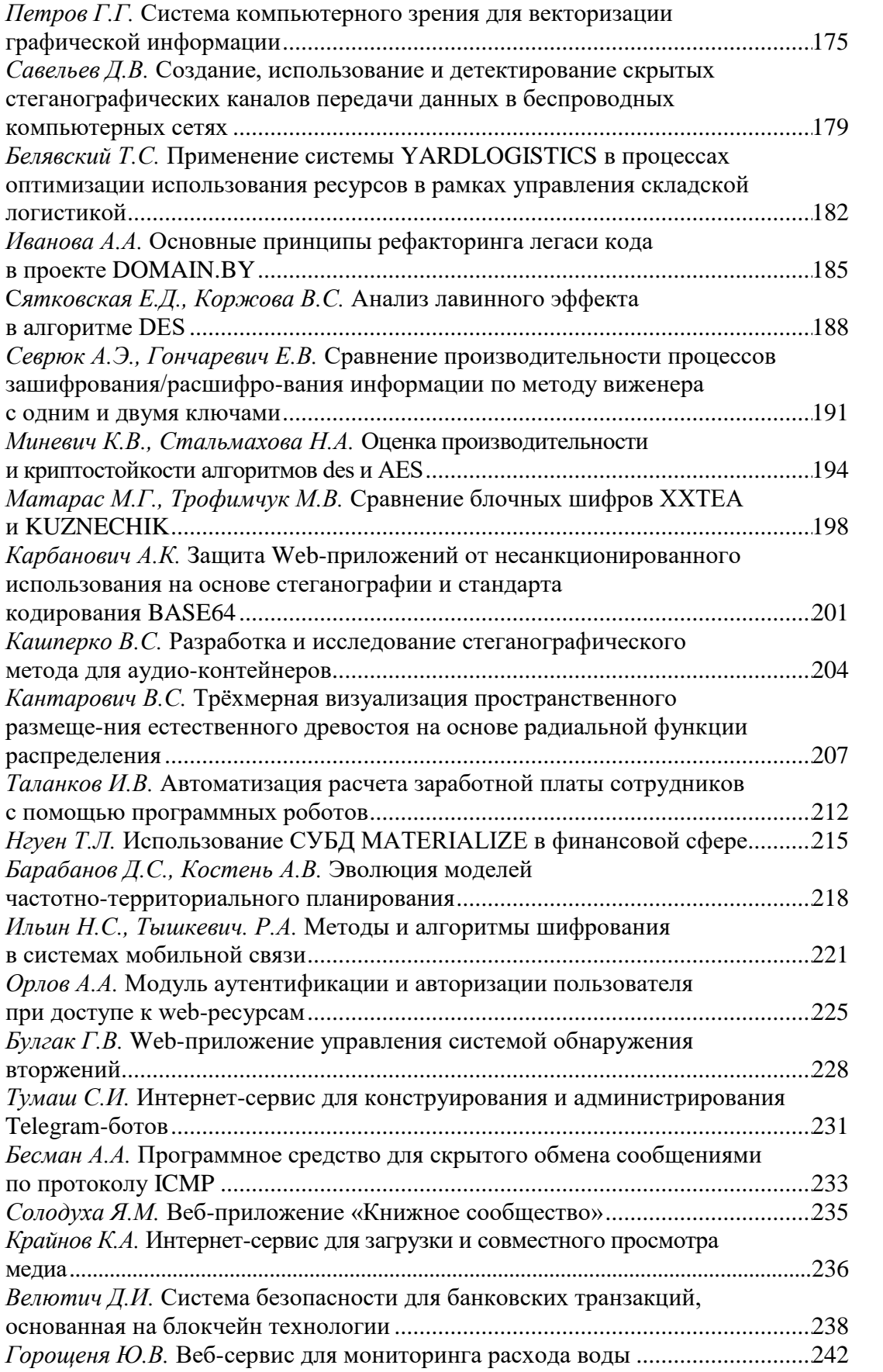

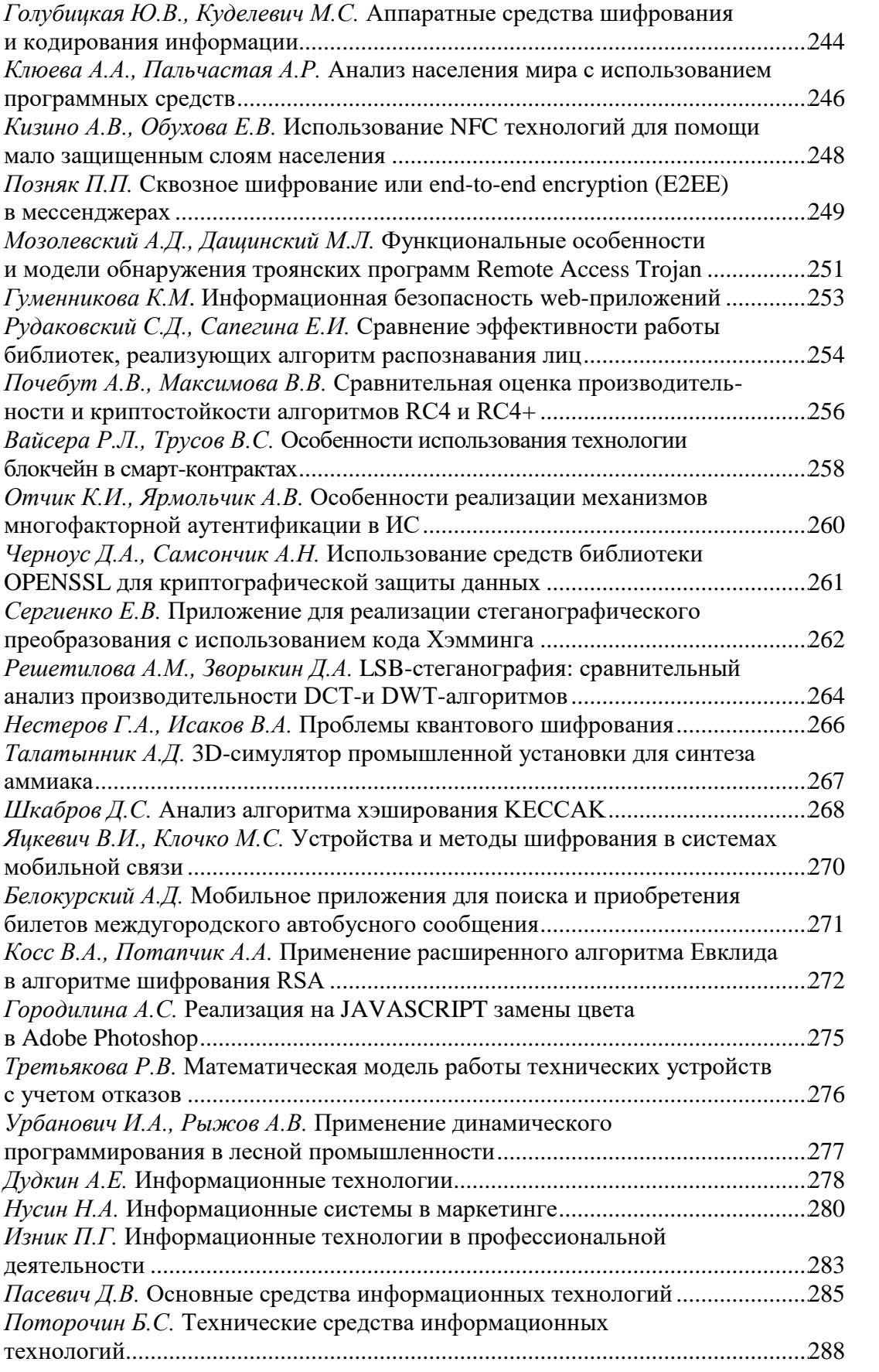

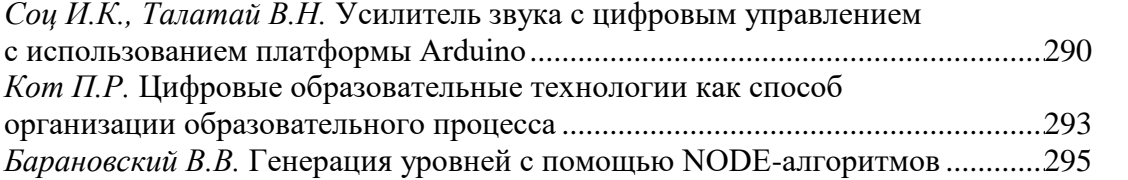

## **Секция**

## **ВОЕННЫЕ НАУКИ И ВОЕННАЯ ПОДГОТОВКА СТУДЕНТОВ**

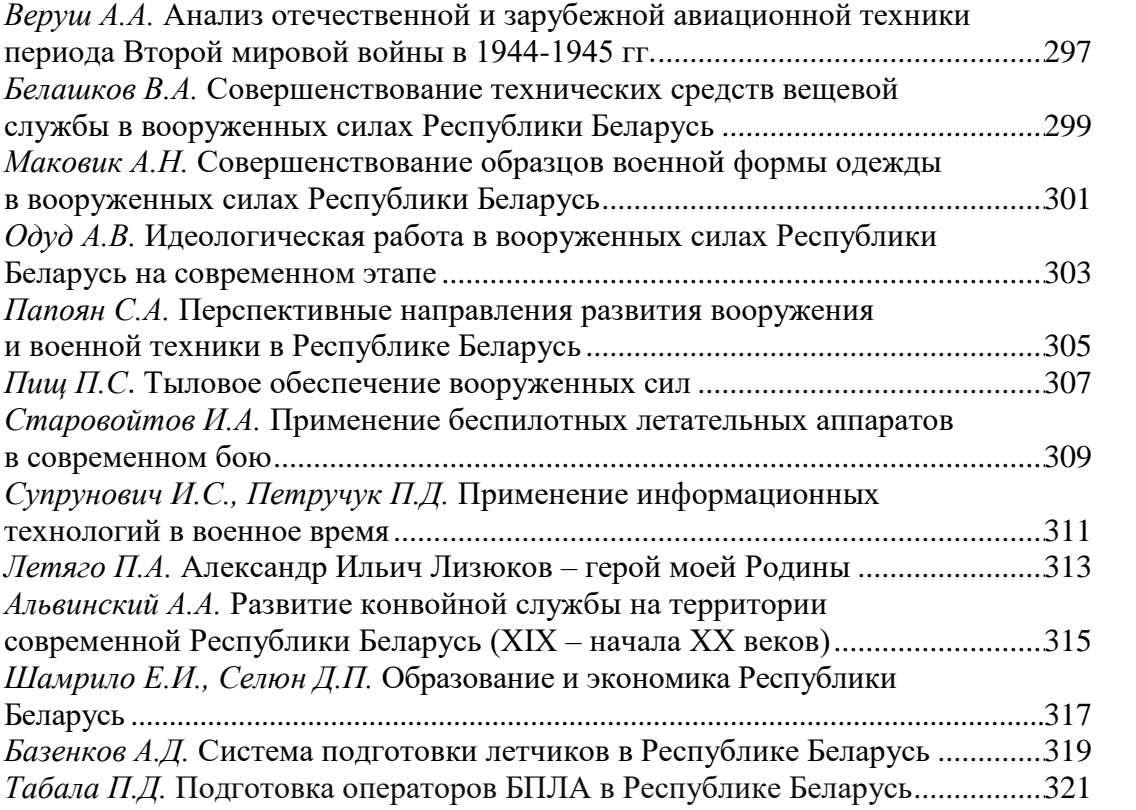

Научное издание

## **Тезисы докладов 74-й научно-технической конференции учащихся, студентов и магистрантов**

## **Часть 4**

Электронный ресурс

В авторской редакции

Компьютерная верстка: *Л.Д. [Яроцкая,](https://www.belstu.by/personalnye-stranicy/liudmila-yarotskaya.html) И.А. Лепесий, С.В. Бушева, Е.О. Черник*

Усл. печ. л. 19,18. Уч.-изд. л. 19,80.

Издатель и полиграфическое исполнение: УО «Белорусский государственный технологический университет». Свидетельство о государственной регистрации издателя, изготовителя, распространителя печатных изданий №1/227 от 20.03.2014 Ул. Свердлова, 13а, 220006, г. Минск